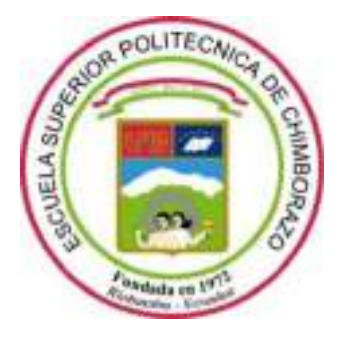

## **ESCUELA SUPERIOR POLITÉCNICA DE CHIMBORAZO**

## **FACULTAD DE MECÁNICA**

**CARRERA DE INGENIERÍA MECÁNICA**

# **DISEÑO E IMPLEMENTACIÓN DEL SISTEMA DE CONTROL PARA UN MOTOR TRIFÁSICO DE 1HP, COMO PARTE DEL BANCO DE PRUEBAS PARA MONTAJE DE ELEMENTOS Y DIAGNÓSTICO DE FALLAS**

**Trabajo de titulación** Tipo: Proyecto Técnico

Presentado para optar el grado académico de: **INGENIERO MECÁNICO**

**AUTORES:** EDWIN DAVID SACA LLAMBA ANTHONY ISMAEL NÚÑEZ ESTRELLA **DIRECTOR:** Ing. JAVIER ENRIQUE ORNA CHÁVEZ

Riobamba – Ecuador

#### **© 2021, Edwin David Saca Llamba; Anthony Ismael Núñez Estrella**

Se autoriza la reproducción total o parcial, con fines académicos, por cualquier medio o procedimiento, incluyendo cita bibliográfica del documento, siempre y cuando se reconozca el Derecho del Autor.

Nosotros, Edwin David Saca Llamba y Anthony Ismael Núñez Estrella, declaramos que el presente trabajo de titulación es de nuestra autoría y los resultados del mismo son auténticos. Los textos en el documento que provienen de otras fuentes están debidamente citados y referenciados.

Como autores asumimos la responsabilidad legal y académica de los contenidos de este trabajo de titulación; el patrimonio intelectual pertenece a la Escuela Superior Politécnica de Chimborazo.

Riobamba, 15 de marzo de 2021

**060548703-2 180478166-2**

**Edwin David Saca Llamba Anthony Ismael Núñez Estrella**

#### **ESCUELA SUPERIOR POLITÉCNICA DE CHIMBORAZO**

#### **FACULTAD DE MECÁNICA**

#### **CARRERA DE INGENIERÍA MECÁNICA**

El Tribunal del trabajo de titulación certifica que: El trabajo de titulación: Tipo: Proyecto técnico, **DISEÑO E IMPLEMENTACIÓN DEL SISTEMA DE CONTROL PARA UN MOTOR TRIFÁSICO DE 1HP, COMO PARTE DEL BANCO DE PRUEBAS PARA MONTAJE DE ELEMENTOS Y DIAGNÓSTICO DE FALLAS**, realizado por los señores: **EDWIN DAVID SACA LLAMBA y ANTHONY ISMAEL NÚÑEZ ESTRELLA**, ha sido minuciosamente revisado por los Miembros del Tribunal del trabajo de titulación, el mismo que cumple con los requisitos científicos, técnicos, legales, en tal virtud el Tribunal Autoriza su presentación.

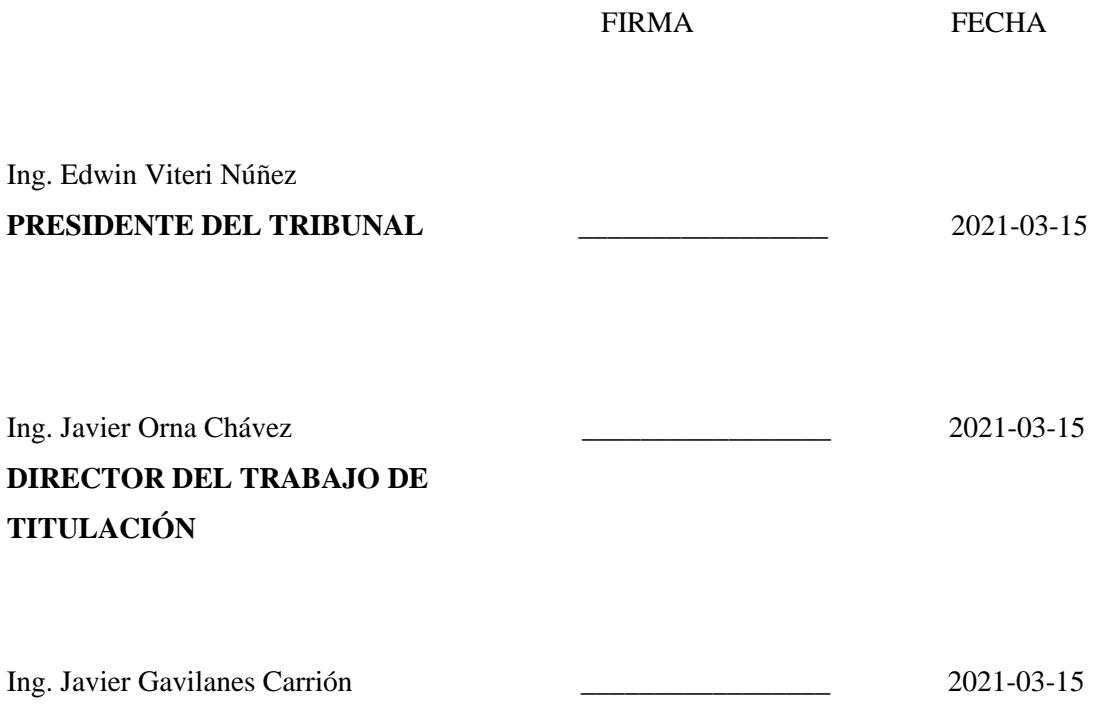

**MIEMBRO DE TRIBUNAL**

#### **DEDICATORIA**

A mis padres a quienes debo mis logros, entre los cuales se incluye este. Por haberme instruido en un camino estricto, buscando moldear en mí, una persona disciplinada y afable. Ansiando solamente mi mejor porvenir, además a todas aquellas personas que han formado parte de mi vida, que de alguna manera me han motivado a ser una mejor persona y ha jamás claudicar ante las circunstancias, de tal forma que alcance mis metas.

Edwin

A quienes debo todo en la vida, mi madre y mi padre, seres de luz que desde su centro me han guiado con sabiduría y conciencia. A mi sol, mi luna y mis estrellas mi familia. De corazón a todos los que han aportado en algo a lo largo de este camino.

Anthony

#### **AGRADECIMIENTO**

Agradezco profundamente a Dios, por regalarme la vida y permitirme disfrutar día a día de las maravillosas obras de su creación. A mis padres, quienes sin importar las adversidades han sabido cuidarme, apoyarme, educarme y forjarme hasta convertirme en la persona que soy en la actualidad. A mis hermanos, que al igual que mis padres han sabido apoyarme permitiéndome tolerar los momentos más difíciles. A aquellos amigos que han compartido un pequeño fragmento de su vida conmigo, dejándome gratos recuerdos. A los docentes que supieron trasmitir su conocimiento, ganándose el respeto bien merecido por parte de sus estudiantes. A la Escuela Superior Politécnica de Chimborazo, por permitirme desarrollar mis estudios superiores, brindándome invaluable abundancia de conocimiento, que me permitirá desenvolverme en mi vida profesional.

Edwin

Agradezco al supremo creador por brindarme la vida y la oportunidad de caminar con libertad en su obra maestra. A mi hijo, energía que es más grande que la luz del día, a mi esposa, mujer ejemplar que brilla desde su origen. A mis padres y hermana que han dado lo mejor de sí mismos por hacer de mi un hombre ejemplar. En especial a mis queridos profesores que con su bendita vocación formaron en mi un gran profesional, consciente que siempre puedo ser mejor.

Anthony

#### **TABLA DE CONTENIDO**

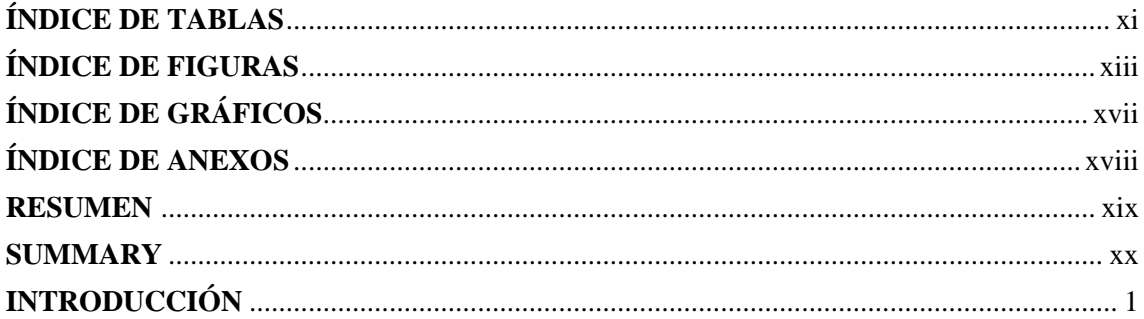

## **CAPÍTULO I**

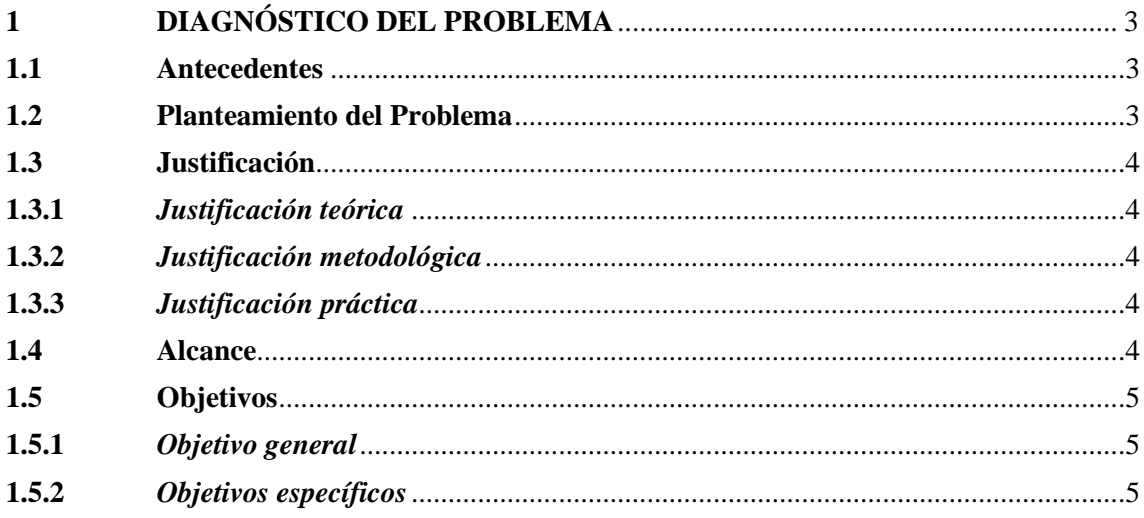

## **CAPÍTULO II**

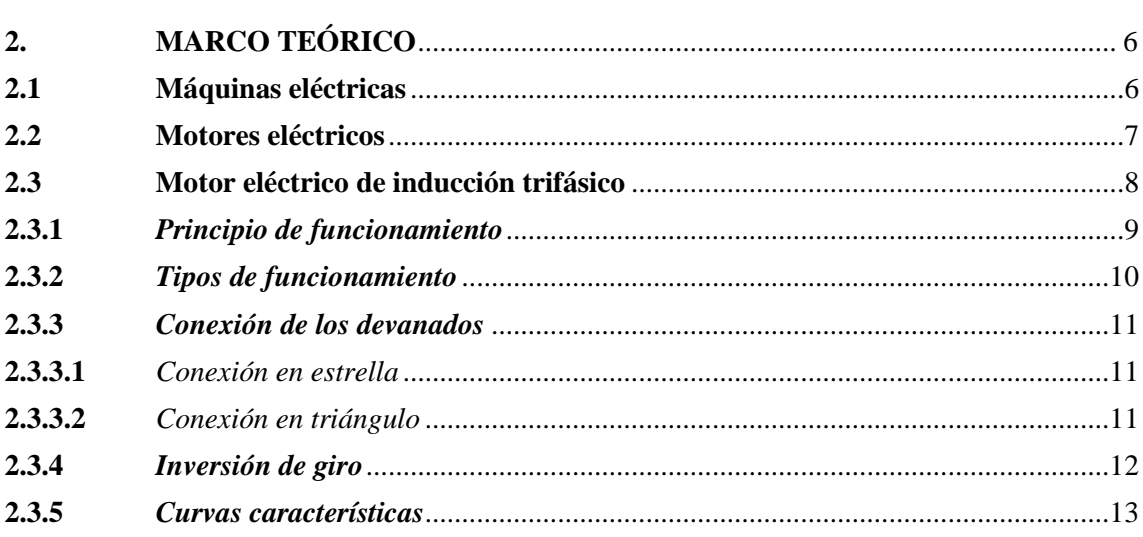

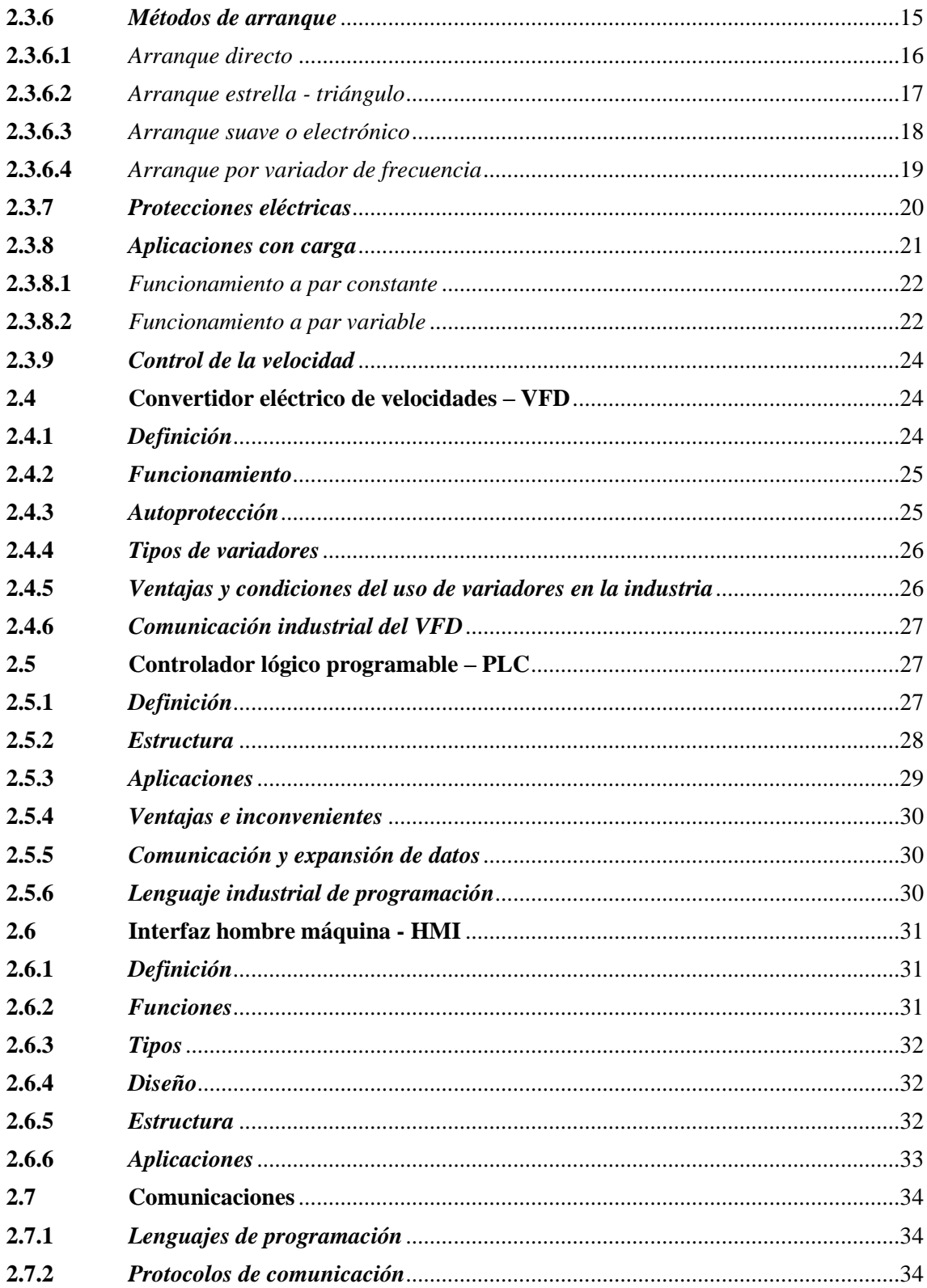

### **CAPÍTULO III**

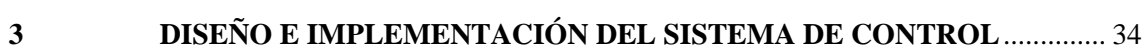

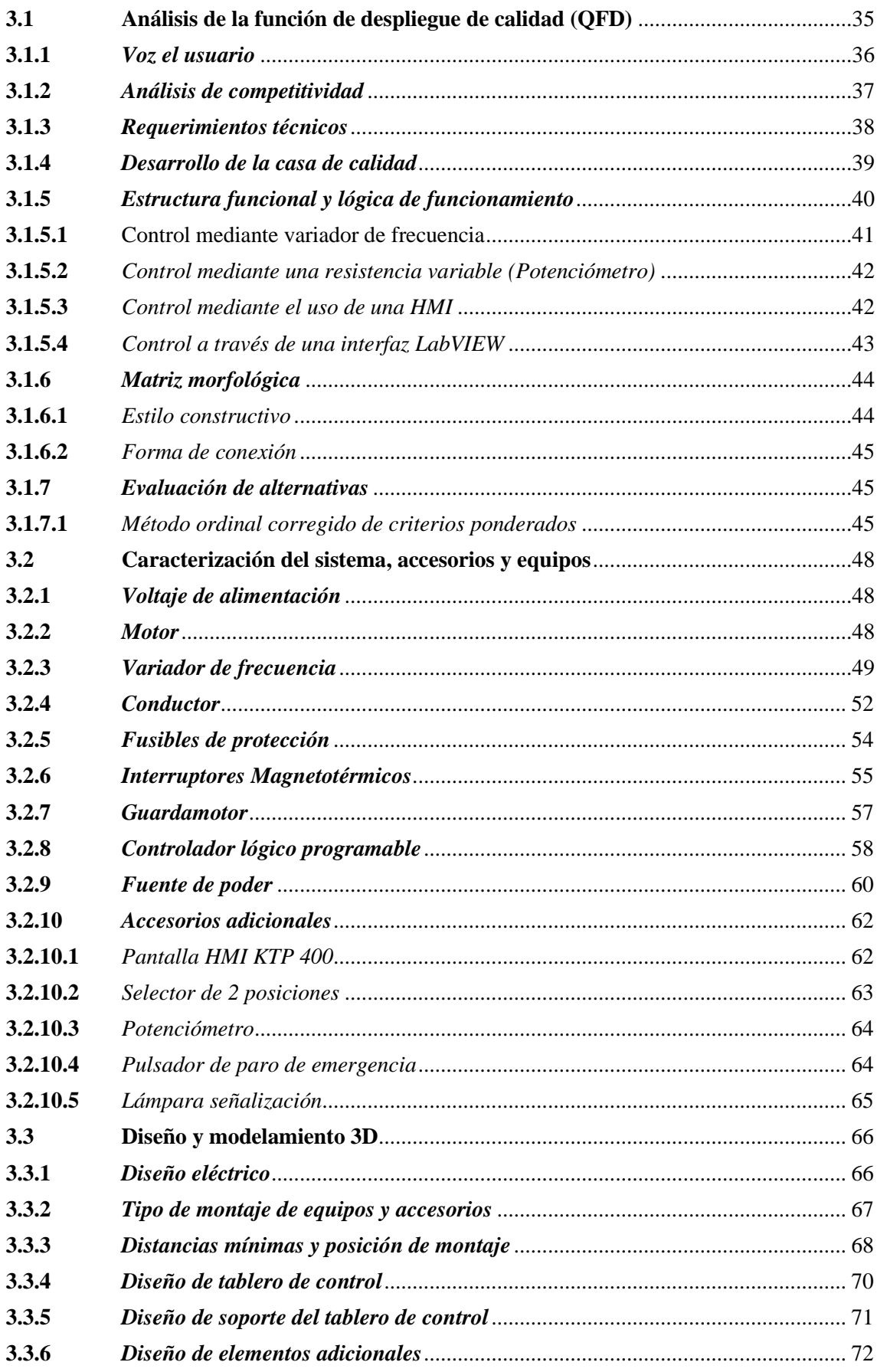

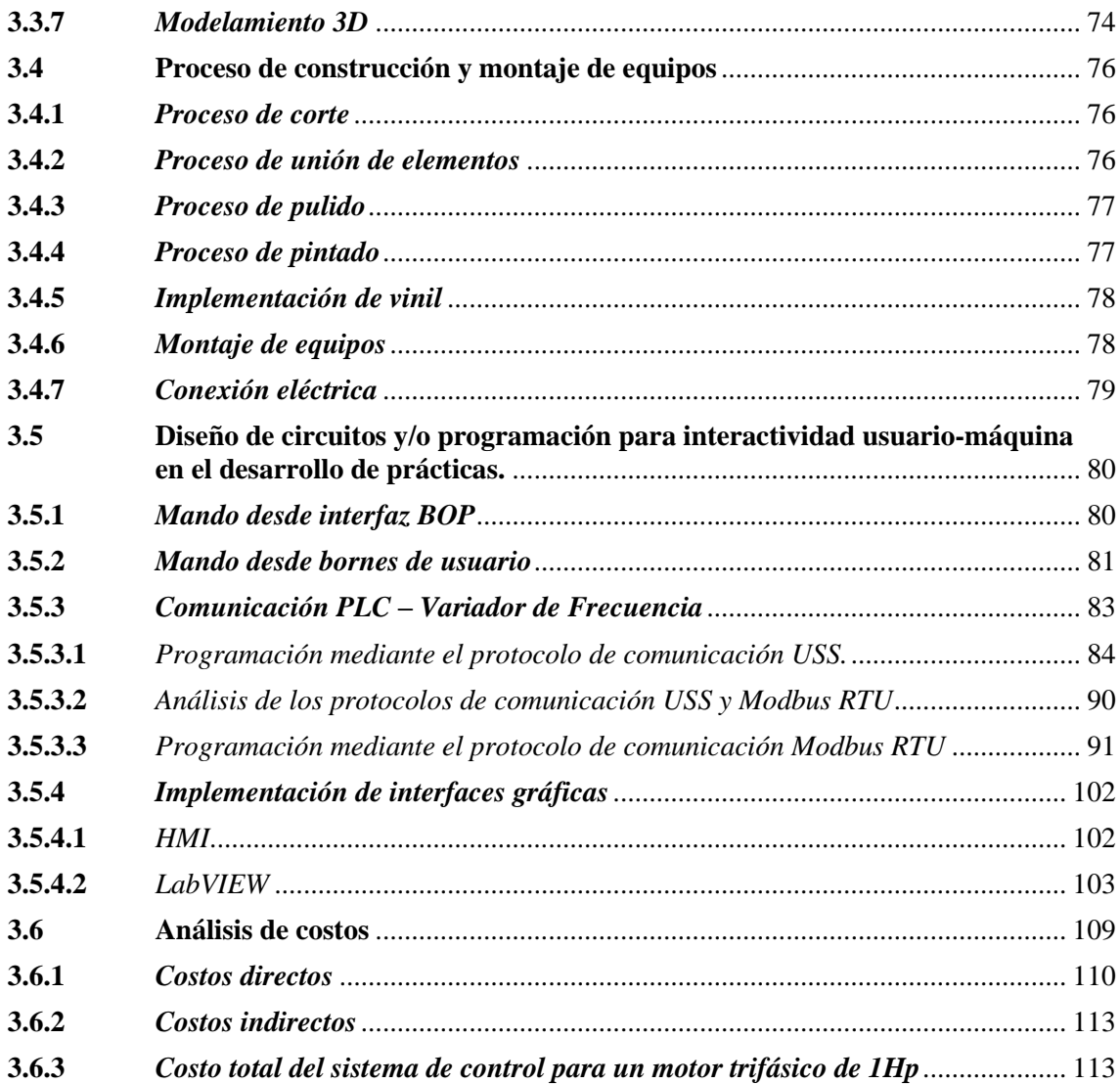

## **CAPÍTULO IV**

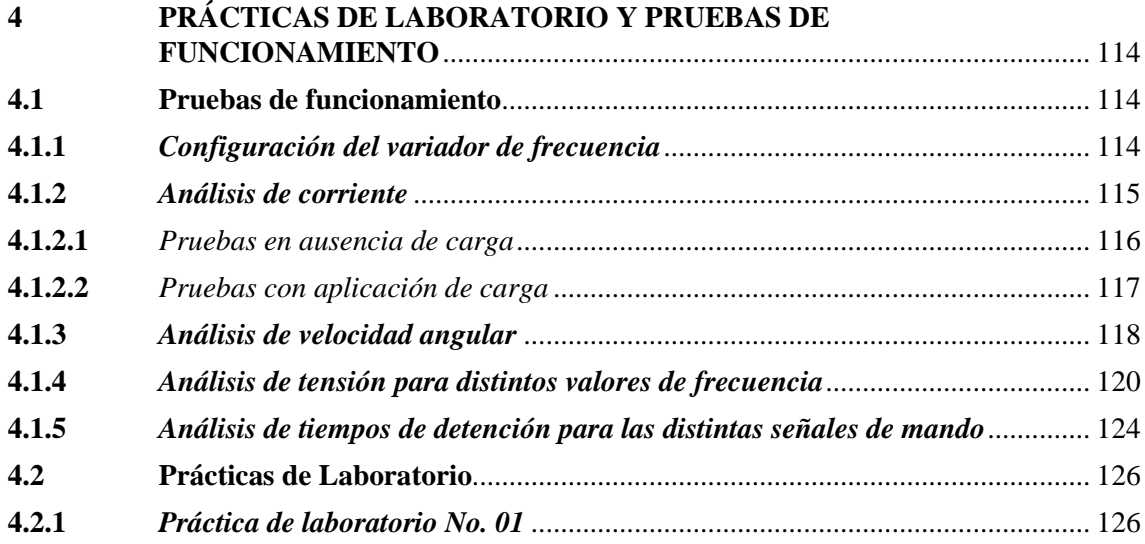

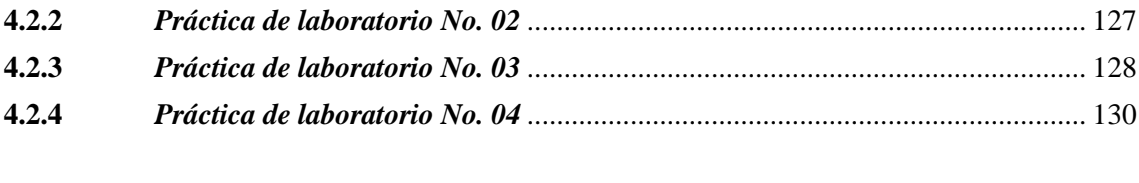

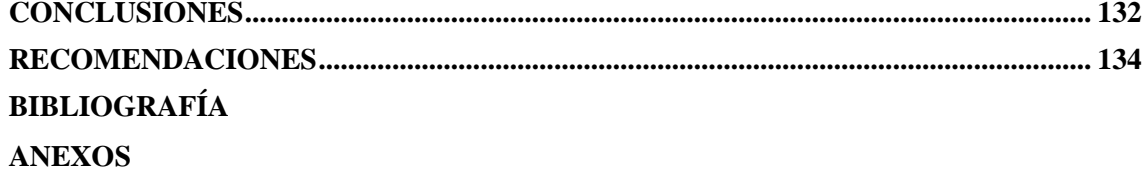

### <span id="page-11-0"></span>**ÍNDICE DE TABLAS**

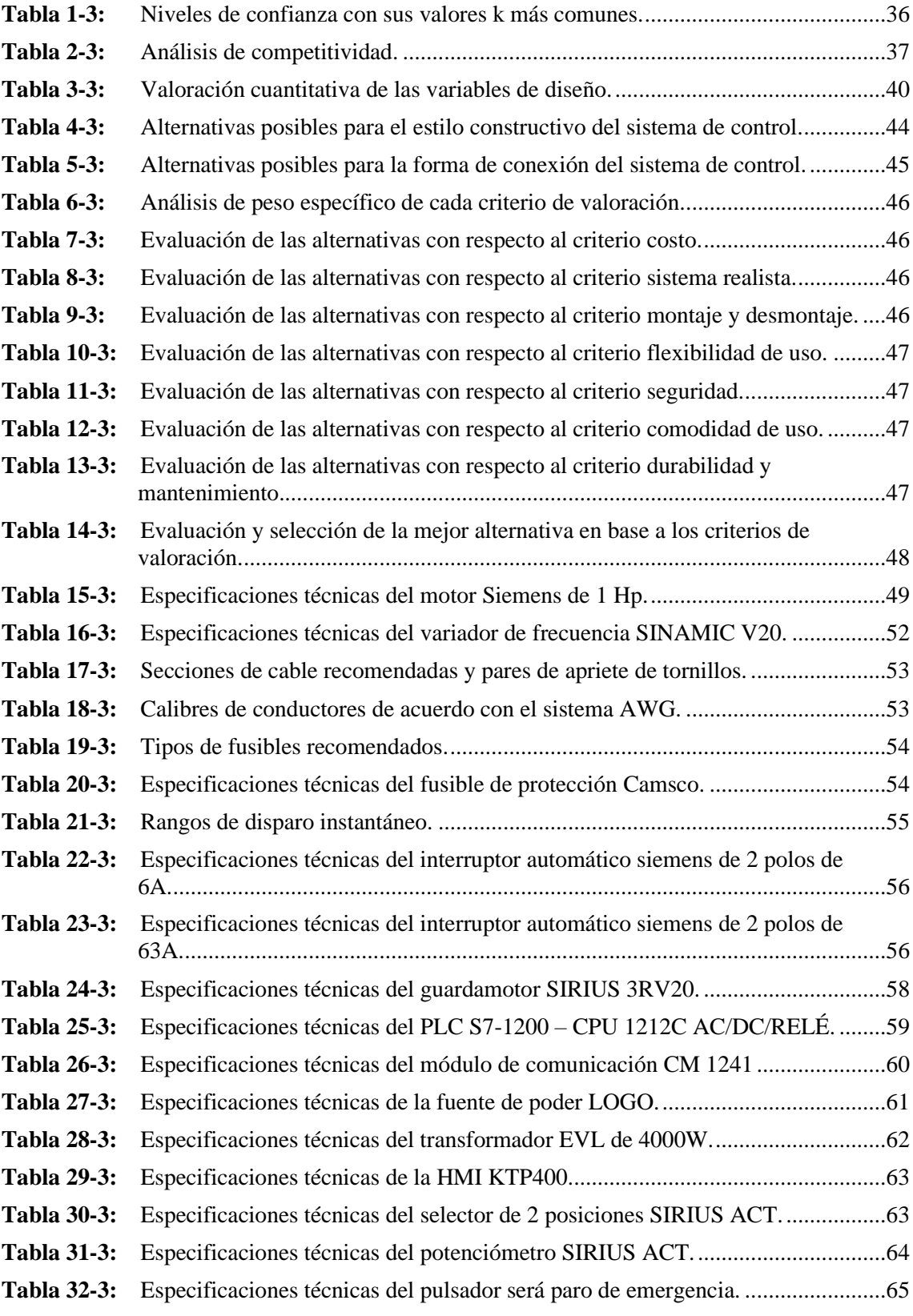

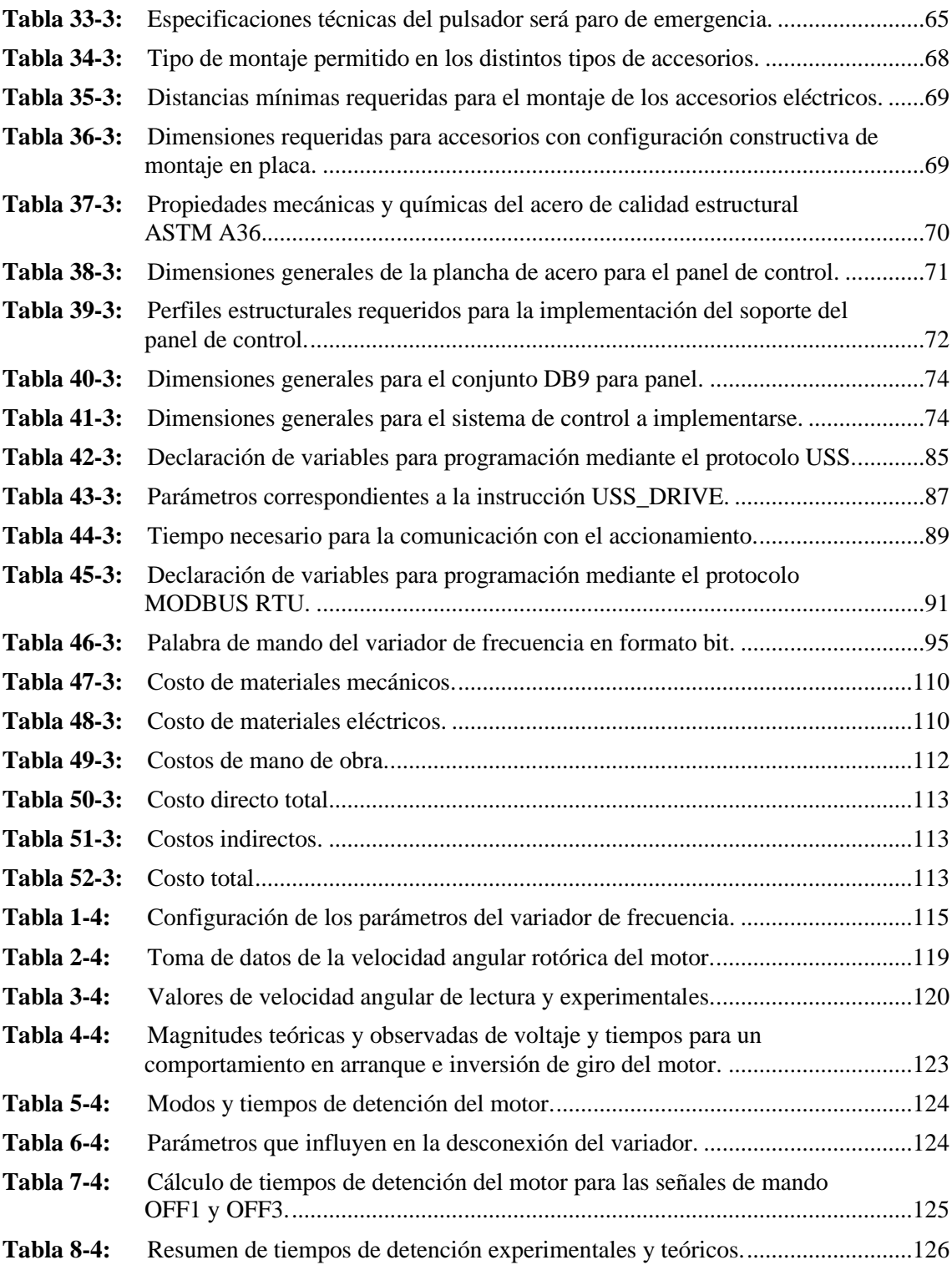

## <span id="page-13-0"></span>**ÍNDICE DE FIGURAS**

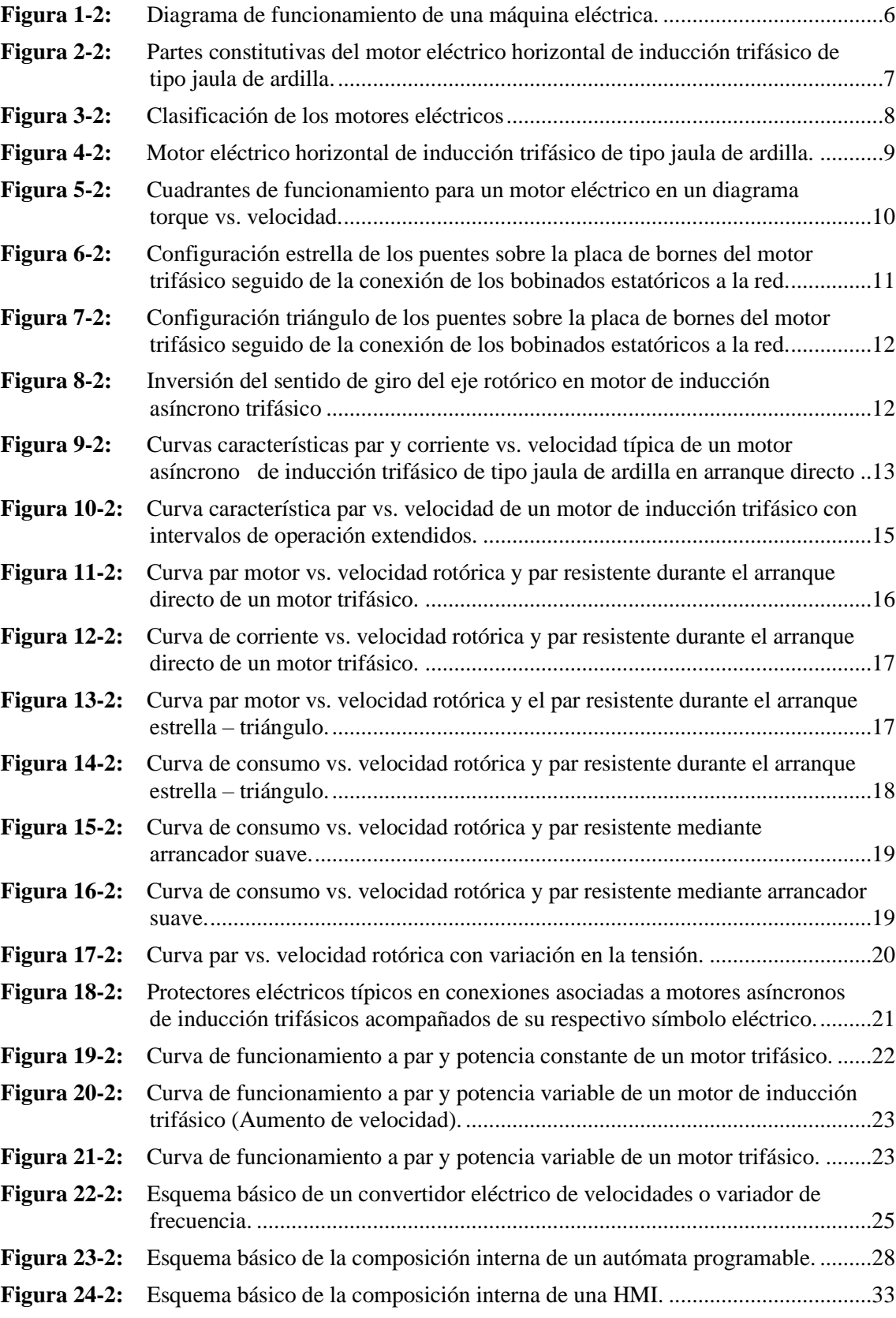

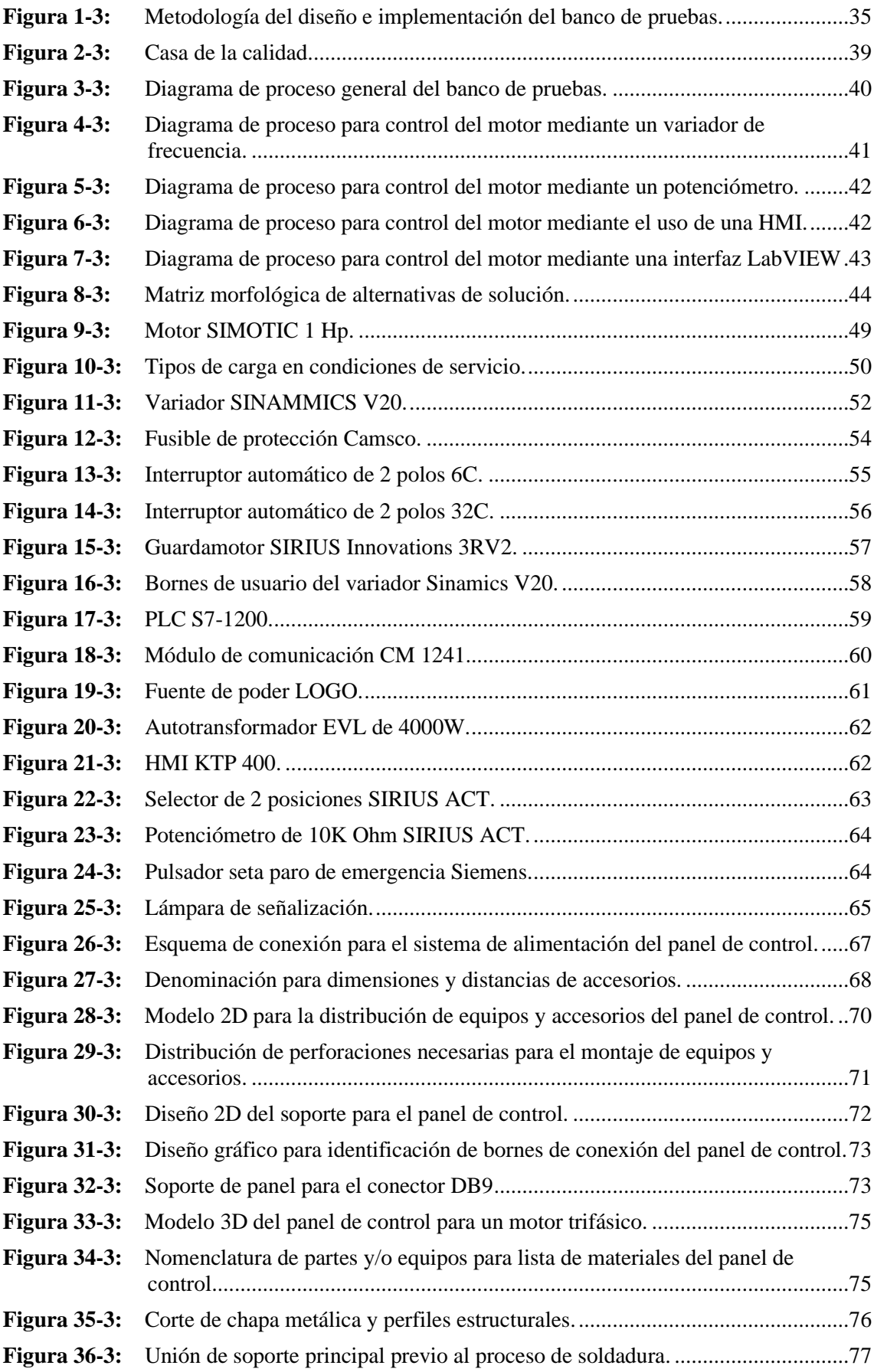

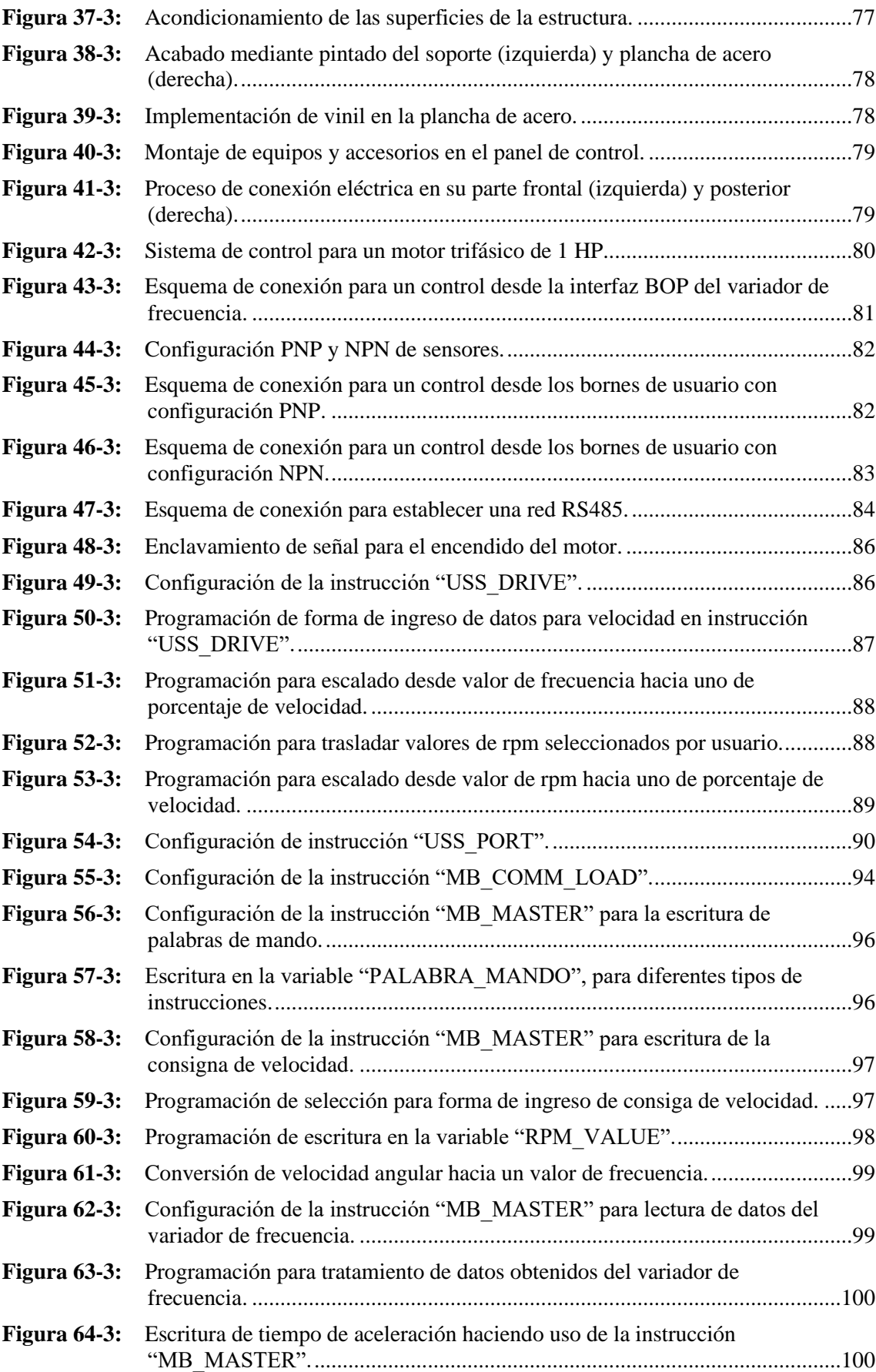

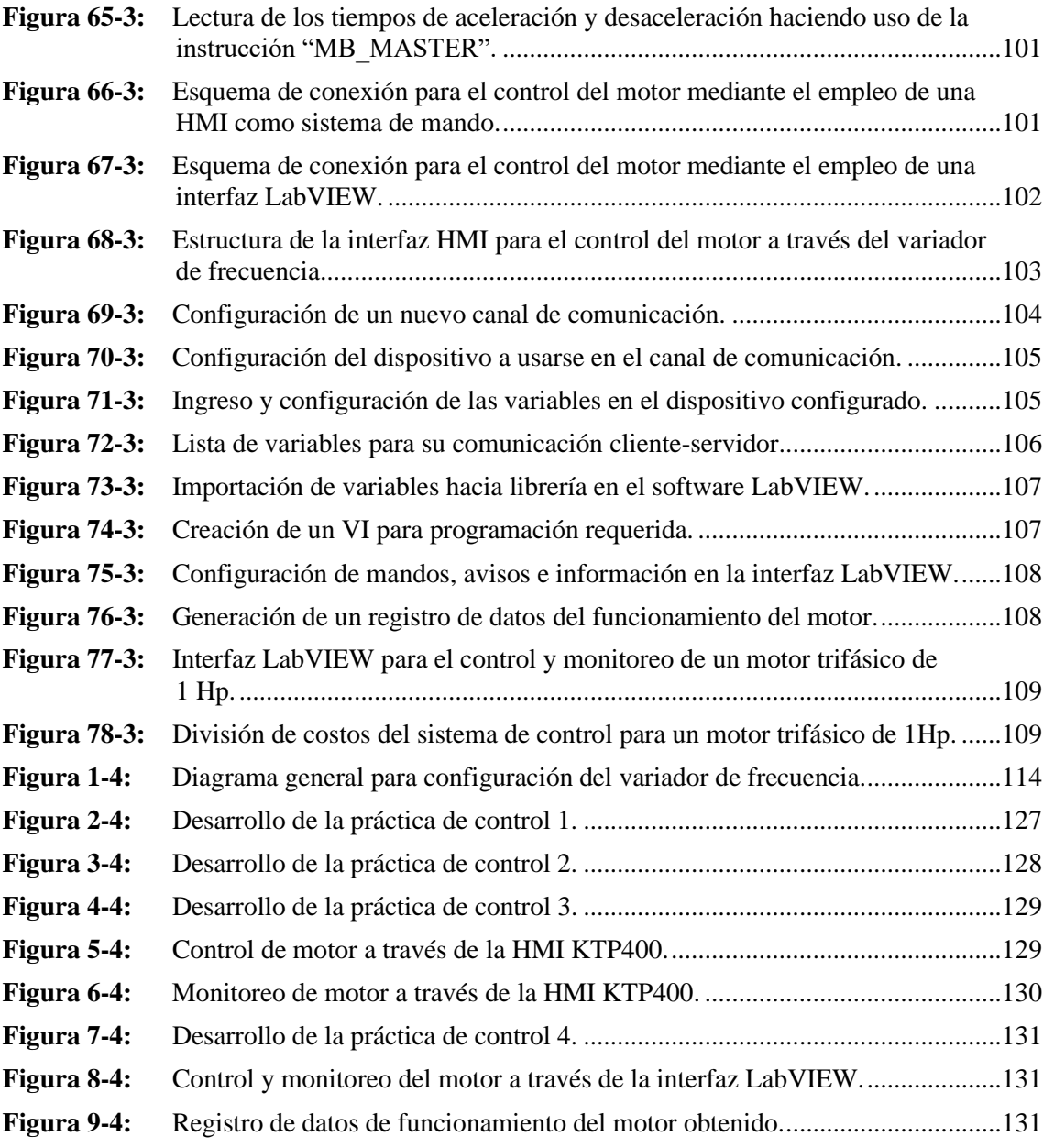

### <span id="page-17-0"></span>**ÍNDICE DE GRÁFICOS**

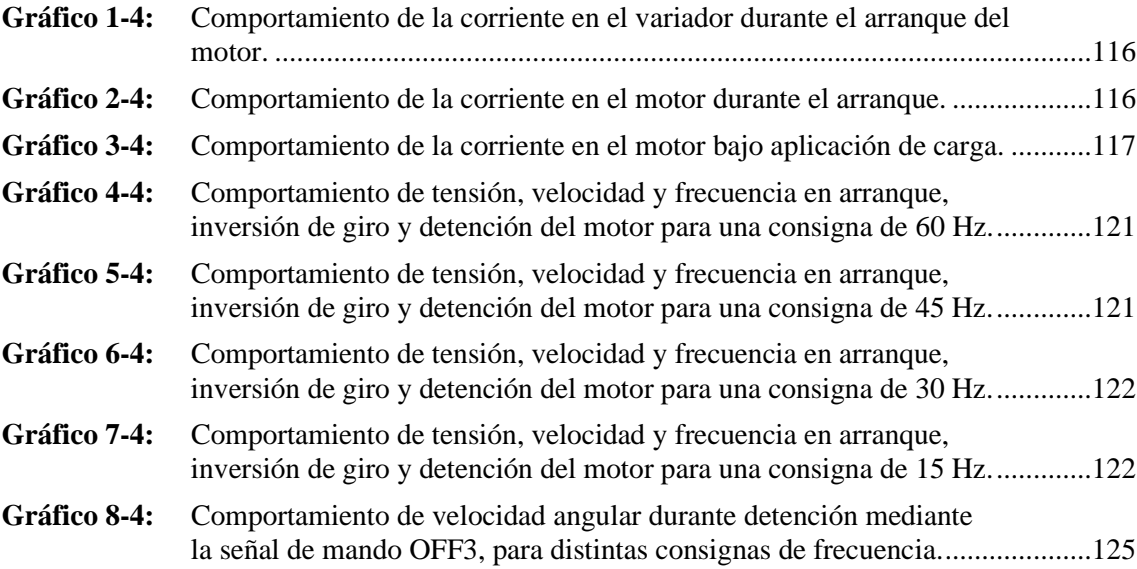

#### <span id="page-18-0"></span>**ÍNDICE DE ANEXOS**

- **ANEXO A:** MODELO DE LA ENCUESTA DE VOZ DE USUARIO
- **ANEXO B:** PLANO GENERAL DEL PANEL DE CONTROL
- **ANEXO C:** LISTA DE MATERIALES
- **ANEXO D:** PLANO GENERAL DEL SOPORTE PARA EL SISTEMA DE CONTROL
- **ANEXO E:** DISPOSICIÓN DE CORTE DE ELEMENTOS ESTRUCTURALES
- **ANEXO F:** PLANO DE PLANCHA PARA PANEL DE CONTROL
- **ANEXO G:** POSICIÓN DE PERFORACIONES PARA MONTAJE DE ACCESORIOS
- **ANEXO H:** PLANO DE PLACA FRONTAL Y POSTERIOR PARA CONECTOR DB9
- **ANEXO I:** SÍMBOLOS GRÁFICOS PARA ESQUEMAS, BASADOS EN LA NORMA IEC 60617
- **ANEXO J:** PLANO ELÉCTRICO DE ALIMENTACIÓN PRINCIPAL
- **ANEXO K:** PLANO ELÉCTRICO PARA CONTROL DESDE PANEL BOP DEL VARIADOR DE FRECUENCIA
- **ANEXO L:** PLANO ELÉCTRICO PARA CONTROL DESDE BORNES DE USUARIO DEL VARIADOR DE FRECUENCIA . CONEXIÓN PNP
- **ANEXO M:** PLANO ELÉCTRICO PARA CONTROL DESDE BORNES DE USUARIO DEL VARIADOR DE FRECUENCIA . CONEXIÓN NPN
- **ANEXO N:** PLANO ELÉCTRICO PARA CONTROL DESDE PANTALLA HMI KTP400
- **ANEXO O:** PLANO ELÉCTRICO PARA CONTROL DESDE INTERFAZ LABVIEW
- **ANEXO P:** GUÍA DE LABORATORIO PARA LA PRÁCTICA DE CONTROL N° 1
- **ANEXO Q:** GUÍA DE LABORATORIO PARA LA PRÁCTICA DE CONTROL N° 2
- **ANEXO R:** GUÍA DE LABORATORIO PARA LA PRÁCTICA DE CONTROL N° 3
- **ANEXO S:** GUÍA DE LABORATORIO PARA LA PRÁCTICA DE CONTROL N° 4
- **ANEXO T:** GUÍA DE MANTENIMIENTO DEL PANEL DE CONTROL

#### <span id="page-19-0"></span>**RESUMEN**

En el presente proyecto se realizó el diseño e implementación de un sistema de control para un motor trifásico de 1Hp, con la finalidad de capacitar a los estudiantes a través del desarrollo de múltiples prácticas de control mediante el uso de un variador de frecuencia Sinamics V20. Su implementación parte del uso de la metodología QFD, que busca implantar en el diseño condiciones y características que el usuario requiere en el producto. Entre las múltiples alternativas que nacen de este análisis se hace uso del método ordinal de criterios ponderados, que busca la solución adecuada con la cual el usuario estaría satisfecho. A partir de esta solución, se analiza cada característica trasladándola hacia criterios técnicos finales, así como la selección adecuada de cada accesorio y/o componente. El desarrollo de planos mecánicos y eléctricos nacen como una antesala a su construcción, la misma que se basa en el tipo de montaje y distribución de sus accesorios. Este proceso finaliza con la programación del PLC en la cual se lleva a un análisis comparativo los protocolos de comunicación permitidos en el variador de frecuencia, así como la realización de interfaces, esquemas y guías de laboratorio que permitan una adecuada interactividad entre el usuario y máquina. Las pruebas realizadas validan el panel, así como sus guías de laboratorio planteadas, con las cuales se concluye que este banco permitirá desarrollar nuevas competencias en los profesionales de ingeniería mecánica, además de permitir la implementación de varios módulos de prácticas haciendo uso de este panel. Finalmente se recomienda fomentar una enseñanza teórico-práctica de tal forma que se garantice el desenvolvimiento en la vida profesional de los estudiantes, contribuyendo con la responsabilidad académica de las instituciones educativas.

**Palabras clave:** <INGENIERÍA MECÁNICA>, <MOTOR TRIFÁSICO>, <CONTROL DE MOTOR>, <VARIADOR DE FRECUENCIA SINAMICS V20>, <MÓDULO DE COMUNICACIÓN RS-485>, <PROTOCOLO MODBUS>.

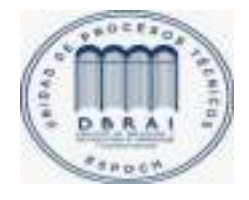

09-04-2021 0982-DBRAI-UTP-2021

#### <span id="page-20-0"></span>**SUMMARY**

In this project, the design and implementation of a control system for a 1Hp three-phase motor was carried out, in order to train students through the development of multiple control practices through the use of a Sinamics V20 frequency inverter. Its implementation is based on the use of the QFD methodology, which seeks to implement in the design conditions and characteristics that the user requires in the product. Among the multiple alternatives that arise from this analysis, the ordinal method of weighted criteria is used, which seeks the appropriate solution with which the user would be satisfied. Based on this solution, each characteristic is analyzed, moving it towards final technical criteria, as well as the appropriate selection of each accessory and / or component. The development of mechanical and electrical plans was born as a prelude to its construction, which is based on the type of assembly and distribution of its accessories. This process ends with the programming of the PLC in which the communication protocols allowed in the frequency inverter are carried out to a comparative analysis, as well as the realization of interfaces, diagrams and laboratory guides that allow adequate interactivity between the user and the machine. . The tests carried out validate the panel, as well as its proposed laboratory guides, with which it is concluded that this bench will allow the development of new skills in mechanical engineering professionals, in addition to allow the implementation of several practical modules using this panel. Finally, it is recommended to promote a theoretical-practical teaching in such a way that the development in the professional life of students is guaranteed, contributing to the academic responsibility of educational institutions.

**Keywords**: <MECHANICAL ENGINEERING>, <THREE PHASE MOTOR>, <MOTOR CONTROL>, <SINAMICS V20 FREQUENCY DRIVE>, <RS-485 COMMUNICATION MODULE>, <MODBUS PROTOCOL>.

#### <span id="page-21-0"></span>**INTRODUCCIÓN**

La industria es una infraestructura dedicada al desarrollo de una actividad, con el fin de elaborar productos destinados a satisfacer alguna necesidad. En esta elaboración son requeridos un sin número de procesos, que un ingeniero mecánico en el ejercicio de su profesión los diseña adecuadamente para el desarrollo de las tareas requeridas; la fuente de energía mecánica necesaria en cada uno de estos procesos, es obtenida del empleo de motores eléctricos, que sumado a las tendencias actuales que buscan cada vez la implementación de tecnologías sostenibles para el cuidado del medio ambiente, hacen que estos motores estén presentes en la mayoría de aplicaciones e inclusive sustituyendo a otras fuentes de energía mecánica.

Esta relación estrecha entre los motores eléctricos y los sistemas mecánicos hacen que un ingeniero mecánico requiera de la formación para adquirir las competencias necesarias en el uso, manejo y control de los mismos. Este último aspecto demanda una especial atención, pues la necesidad de automatizar prácticamente todo proceso con la intención de aumentar la productividad, eficacia y seguridad dentro de la industria, han hecho indispensable el uso autómatas programables. Por lo cual el proceso de enseñanza teórico-práctico indispensable en la formación del estudiante, se encuentra condicionado a los aspectos antes mencionados.

Siendo el uso de variadores de frecuencia el principal medio de control de motores, que día a día ocupa un lugar más relevante en la industria por su alta adaptabilidad, eficiencia y posibilidad de la automatización de procesos. Por consiguiente, el trabajo está enfocado en implementar un sistema de control para un motor eléctrico trifásico basado en el uso de un variador de frecuencia que permita el desarrollo de una serie de prácticas, que se lo realiza como un complemento práctico de la asignatura de Diseño de Elementos de Máquinas en la Escuela Superior Politécnica de Chimborazo. Para ello el proyecto, se ha estructurado de la siguiente manera:

**Capítulo 1** , en él se plantea el problema detectado, su justificación de desarrollo y los objetivos a alcanzar.

**Capítulo 2**, agrupa un conjunto de investigaciones y bases teóricas en las cuales se apoya el desarrollo de los capítulos subsiguientes.

**Capítulo 3**, realiza el diseño e implementación del sistema buscado. El mismo que parte de un diseño conceptual, mediante el desarrollo de la metodología QFD; selección de la alternativa más adecuada, mediante el uso del método ordinal de criterios ponderados; selección de equipos y accesorios eléctricos y electrónicos; diseño eléctrico del sistema de alimentación del panel, así como de sus prácticas a realizar; diseño mecánico en el cual se inicia considerando distancias mínimas, tipos de montaje y culmina con su modelamiento 3D; programación para el control del motor en la cual se incluye un análisis comparativo entre los protocolos permitidos por el variador, ejecutando su programación para los casos permitidos; implementación de las interfaces gráficas tanto en la pantalla táctil como para en su interfaz LabVIEW y finalizando este capítulo con un análisis de costos.

**Capítulo 4,** contiene las pruebas de funcionamiento del sistema de control realizado, además de los temas y objetivos de cada una de las prácticas planificadas con su respectiva evidencia de realización, para garantizar que sus pasos y actividades planificadas son adecuadas. Dichas guías se encuentran anexadas tal como se menciona en el desarrollo del capítulo.

Finalmente, se emiten las conclusiones del trabajo evidenciando el cumplimiento de cada uno de los objetivos planteados, además de sus recomendaciones respectivas, que como autores consideramos pertinentes tomarlas a consideración.

#### **CAPÍTULO I**

#### <span id="page-23-1"></span><span id="page-23-0"></span>**1 DIAGNÓSTICO DEL PROBLEMA**

#### <span id="page-23-2"></span>**1.1 Antecedentes**

Cuando Nikola Tesla en 1888 inventó el motor de inducción, jamás imaginaría que éste sería un pilar fundamental en el desarrollo de trasmisiones electromecánicas imprescindible en todo tipo de plantas industriales. Según datos brindados por el Balance Energético Nacional 2015 (BEN), el consumo energético por el sector industrial corresponde a un 18% (Ministerio de Electricidad y Energía Renovable, 2017, p.13). De donde aproximadamente el 80% del consumo eléctrico de la industria corresponde a los motores eléctricos (Quispe, 2003, p.53).

En el ámbito educativo, John Locke planteó la necesidad de una enseñanza práctica en la educación, lo cual se reflejó a finales del siglo XX al tornarse una parte integral en el currículo académico de Inglaterra y Estados Unidos (Lock, 1988; citado en Barberá y Valdés, 1996). Teniéndose así una relación estrecha entre el aprendizaje teórico impartido en el aula de clases con su experimentación o aprendizaje práctico que se lleva a cabo en laboratorios y talleres.

Por lo cual es evidente que: en la industria se hace uso de equipos, cuya principal fuente de potencia mecánica son los motores eléctricos. En donde, a pesar de que el área de motores eléctricos no corresponde de forma directa a los profesionales de ingeniería mecánica, forma parte esencial para la formación profesional y su desempeño en el campo laboral por su inevitable relación con los sistemas mecánicos. Además de la importancia de una enseñanza teóricopráctico, para garantizar una educación de calidad.

#### <span id="page-23-3"></span>**1.2 Planteamiento del Problema**

En el proceso de formación profesional de un ingeniero mecánico, se encuentra la asignatura de "Diseño de Elementos de Máquinas" en cuya planificación curricular se halla el tema de "Trasmisión de Potencia", dentro del cual, se analiza la parte de accionamiento o mando y que incluye los sistemas de trasmisión mecánicos tales como: correas, bandas, engranajes y cadenas. Cuya selección y/o diseño parten de un buen manejo y control de los motores eléctricos (siendo estos los más usados).

Se ha detectado que en el análisis del tema para motores eléctricos en su parte teórica incluye: características, variables y métodos de selección. Sin embargo, no incluye una formación práctica en donde el estudiante se capacite en métodos de control de los motores eléctricos. Cabe mencionar que de manera general se presentan deficiencias técnicas en el manejo y control de los mismos, para los egresados de esta carrera.

Por lo cual se plantea la necesidad de la implementación de un banco de prácticas en donde se abarque el control de motores eléctricos, que sirvan como complemento para la asignatura de Diseño de Elementos de Máquinas.

#### <span id="page-24-0"></span>**1.3 Justificación**

#### <span id="page-24-1"></span>**1.3.1** *Justificación teórica*

El presente trabajo busca contribuir a la responsabilidad en la formación académica de la Escuela Superior Politécnica de Chimborazo, permitiendo la enseñanza tanto teórico como práctica en el área de diseño mecánico, mediante la implementación del sistema de control para motores eléctricos.

El conocimiento técnico que se pretende lograr mediante el desarrollo de las diferentes prácticas planificadas posibilitará la creación de nuevas competencias para los profesionales egresados. Además de una visualización a aspectos reales a los que usualmente se enfrenta un ingeniero mecánico en la solución de problemas que involucren el uso de dichos motores.

#### <span id="page-24-2"></span>**1.3.2** *Justificación metodológica*

Para la elaboración del presente trabajo será necesario realizar un correcto estudio bibliográfico que permitan la adecuada selección de los componentes que involucren el sistema de control, además de hacer uso de metodologías activas enfocadas en la aplicación de conocimientos y habilidades adquiridas, así como el autoaprendizaje que permitirán un correcto diseño del banco planteado.

#### <span id="page-24-3"></span>**1.3.3** *Justificación práctica*

El presente trabajo se realiza para complementar la enseñanza teórica de la asignatura de Diseño de Elementos de Máquinas, cuya adecuada selección y/o diseño de sistemas de trasmisión mecánicos parte de un buen control y manejo de los motores. Para lo cual se pretende el desarrollo de guías adecuadas para la ejecución de prácticas enfocadas al control de motores eléctricos.

#### <span id="page-24-4"></span>**1.4 Alcance**

Este trabajo tiene como finalidad diseñar, construir y generar guías para el desarrollo de prácticas que complementen la enseñanza teórica de la asignatura de Diseño de Elementos de Máquinas, correspondiente al capítulo de trasmisión de potencia bajo el subtema "Motores Eléctricos" que sean enfocadas hacia el control de los motores eléctricos, en primera instancia se realizará un estudio que permitan la selección adecuada de todos los componentes que incluirá nuestro

sistema, posteriormente se elaborarán los métodos de control mediante el uso de un variador de frecuencia, potenciómetro, pantalla HMI y una interfaz mediante LabVIEW. Finalizando con la construcción íntegra del sistema de control como parte del banco de pruebas para montaje de elementos y diagnóstico de fallas, además de la elaboración de guías técnicas para la realización de las prácticas propuestas.

#### <span id="page-25-0"></span>**1.5 Objetivos**

#### <span id="page-25-1"></span>**1.5.1** *Objetivo general*

Diseñar e implementar el sistema de control para un motor trifásico de 1HP haciendo uso de un variador de frecuencia SINAMICS V20.

#### <span id="page-25-2"></span>**1.5.2** *Objetivos específicos*

- Controlar el funcionamiento del motor mediante la puesta en marcha a través del "BASIC OPERATOR PANEL (BOP)" que integra el convertidor SINAMICS V20.
- Hacer uso de las entradas digitales y analógicas del variador V20 con su macro de conexión correspondiente para establecer el control del motor.
- Implementar la programación necesaria para el control del motor aplicando el protocolo USS, mediante el módulo de comunicación RS-485 comandada a través de una interfaz LabVIEW y una HMI KTP 400.
- Desarrollar guías técnicas que permitan la ejecución de las prácticas para el control del motor de una manera didácticamente adecuada.

#### **CAPÍTULO II**

#### <span id="page-26-1"></span><span id="page-26-0"></span>**2 MARCO TEÓRICO**

#### <span id="page-26-2"></span>**2.1 Máquinas eléctricas**

Una máquina eléctrica es un dispositivo electromecánico que apoyado en las leyes del electromagnetismo permite conversiones bidireccionales de energía eléctrica a energía mecánica, también pueden transformar energía eléctrica en magnitudes de tensión y corriente seteadas, sin afectar su potencia. Las aplicaciones de este tipo de sistemas son variadas, encontrándose en infinidad de ámbitos desde cotidianos hasta industriales. Se puede ver representada la trasformación de energía en el siguiente diagrama (Chapman, 2012, p.1).

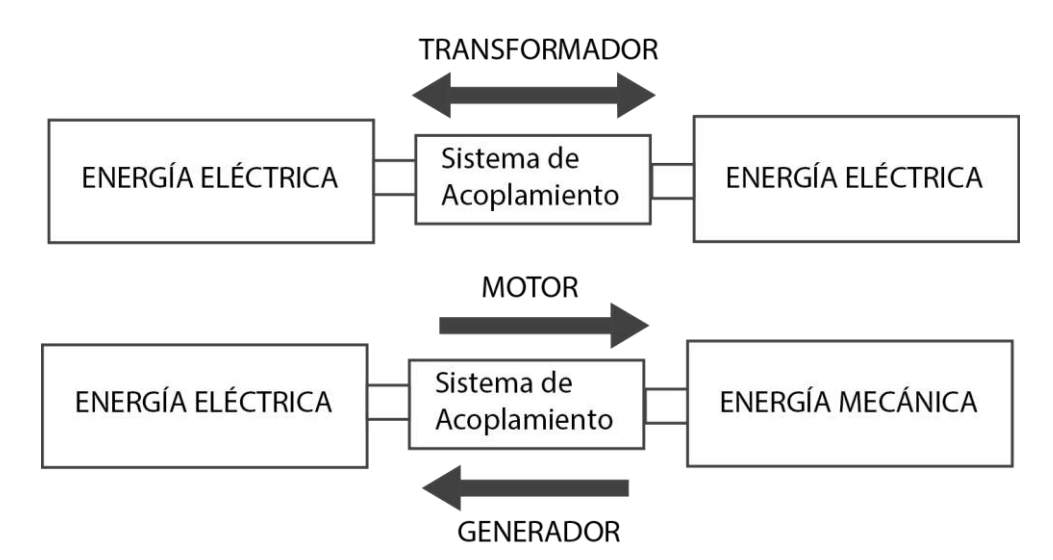

<span id="page-26-3"></span>**Figura 1-2:** Diagrama de funcionamiento de una máquina eléctrica.

**Realizado por:** Saca, Edwin; Núñez, Anthony; 2021

- Generador: Es una máquina eléctrica rotativa, en donde se convierte la energía mecánica en energía eléctrica, esta acción es producto del movimiento de una bobina giratoria (rotor) dentro del estator, de esta manera se induce una fuerza electromotriz sobre sus bobinas.
- Motor: Es una máquina rotativa, que transforma la energía eléctrica en energía mecánica, la interacción entre una corriente que atraviesa los bobinados del estator produce un campo magnético inducido sobre el rotor que origina un movimiento giratorio sobre el eje de la máquina.
- Transformador: Es una máquina eléctrica estática, donde se modifica la tensión de una corriente AC sin variar su potencia (Mora, 2008, p.95).

#### <span id="page-27-0"></span>**2.2 Motores eléctricos**

Un motor eléctrico pertenece a la clasificación de máquinas eléctricas, el cual a través de interacciones electromagnéticas transforma la energía eléctrica en energía mecánica, sus principales partes constitutivas se las puede diferenciar de la siguiente manera:

- Respecto al movimiento podemos dividirlo en dos partes, estática y móvil, siendo estos el rotor y estator respectivamente.
- Respecto al campo magnético podemos tener al inductor el cual crea el campo magnético e inducido el que va a recibir la acción de dicho campo (Calcina, 2016, pp.32-33).

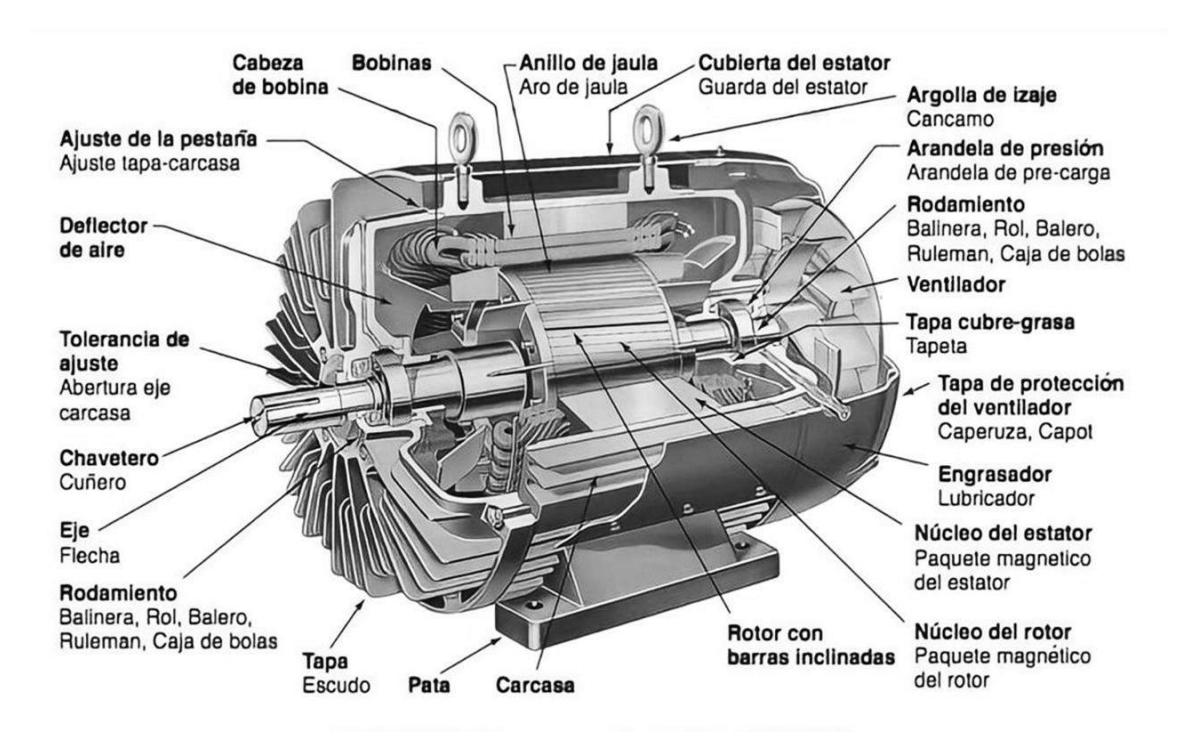

<span id="page-27-1"></span>**Figura 2-2:** Partes constitutivas del motor eléctrico horizontal de inducción trifásico de tipo jaula de ardilla**.**

**Fuente**: Procobre, 2019, p.6

Los motores eléctricos se pueden clasificar en dos grandes grupos, motores de corriente alterna y motores de corriente continua, aunque en ambos casos rige el mismo principio de funcionamiento, se los puede subdividir tal como se muestra en la Figura 3-2. a continuación:

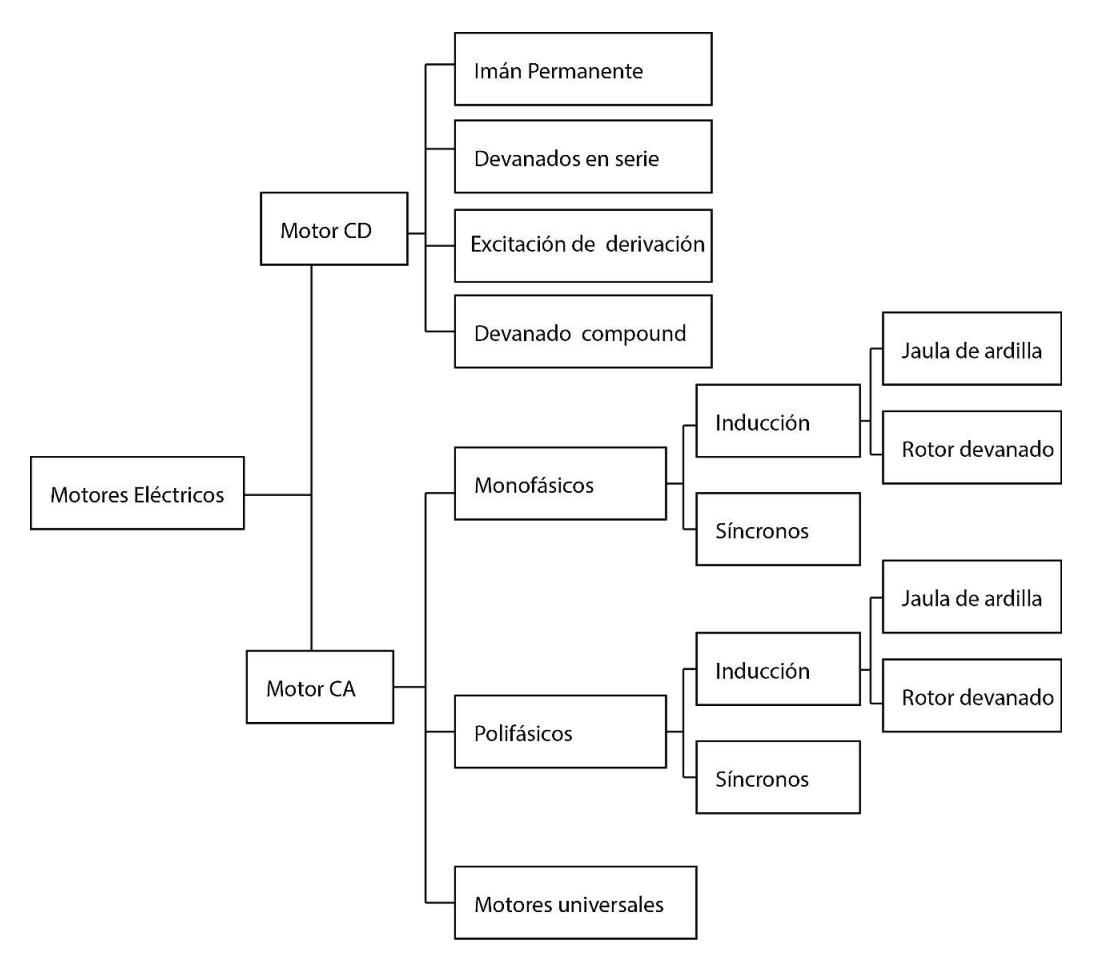

<span id="page-28-1"></span>**Figura 3-2:** Clasificación de los motores eléctricos

**Fuente:** Fink y Wayne, 1995; Citado en Ludeña y Lapo, 2018

#### <span id="page-28-0"></span>**2.3 Motor eléctrico de inducción trifásico**

Es un tipo de motor asíncrono de corriente alterna diseñado por el ingeniero Nikola Tesla como solución a la problemática del uso de esta aparecida corriente a finales del siglo XIX. Su constitución se da de la siguiente manera, las tres bobinas inductoras independientes y desfasadas 120° eléctricos entre sí, son alimentadas por corriente alterna y se ubican dentro del estator donde se origina el campo magnético inductor, mientas que su rotor se encuentra montado en un eje libre de núcleo ferromagnético, ambas partes generalmente están hechas de acero al silicio, cobre, bronce o de aluminio. Los motores de este tipo se distinguen por la configuración de su rotor, pudiendo ser este de tipo jaula de ardilla donde sus ranuras se forman usando barras cortocircuitadas por anillas terminales en los extremos, o de rotor bobinado cuando los embobinados trifásicos en las ranuras están conectados a anillas, accesibles desde el exterior a través de las escobillas (Sanabria y Sánchez, 2016, p.5).

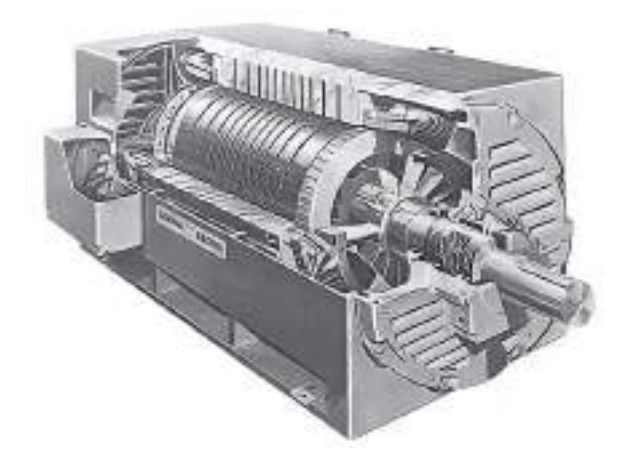

**Figura 4-2:** Motor eléctrico horizontal de inducción trifásico de tipo jaula de ardilla.

**Fuente:** Chapman, 2012, p.232

#### <span id="page-29-1"></span><span id="page-29-0"></span>**2.3.1** *Principio de funcionamiento*

El funcionamiento de los motores de inducción está basado en la interacción de los conductores del rotor y el flujo giratorio creado por el bobinado del estátor al ser alimentado con corriente alterna trifásica, mediante la inducción de fuerzas electromotrices. Al aplicar dicha corriente a las bobinas estatóricas se produce un campo magnético llamado campo rotante, a la frecuencia de alimentación del motor. Para producir un campo magnético giratorio a la velocidad síncrona con respecto al estátor, el campo rotante induce corrientes en el rotor, de esta manera se produce un par motor que hace que el rotor gire por el principio de inducción mutual. Por lo tanto, la velocidad de rotación del rotor en los motores asíncronos de inducción es siempre inferior a la velocidad de sincronismo (velocidad del flujo giratorio). A la diferencia entre estas velocidades se le llama deslizamiento relativo (Calcina, 2016, pp.40-43).

Recordando que:

$$
n_s = \frac{120f}{2p} \tag{1-2}
$$

Donde:

 $n_s$ : velocidad sincrónica [rpm]

f: frecuencia [Hz]

p: número de pares de polos

En estas máquinas las pérdidas en el rotor son directamente proporcionales al deslizamiento absoluto (diferencia entre las velocidades de sincronismo y la de operación), producto de trabajar con el motor a velocidades inferiores a la de sincronismo que por lo general es lo recomendado,

sin embargo, mientras más grande sea la diferencia entre estas dos velocidades mayores serán las perdidas rotóricas. Se debe trabajar un tanto por debajo de la velocidad nominal con el fin de garantizar un alto rendimiento a la hora de operar dentro de una aplicación especifica. Esta pérdida rotórica también llamada deslizamiento relativo se encuentra expresada en la siguiente ecuación (Chapman, 2012, p.235).

$$
s = \frac{100(n_s - n)}{n}
$$
 (2-2)

Donde:

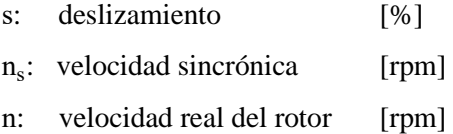

#### <span id="page-30-0"></span>**2.3.2** *Tipos de funcionamiento*

Cuatro posibles configuraciones de funcionamiento hacen de esta máquina eléctrica un dispositivo muy práctico; el diagrama par vs. velocidad ilustrado en la Figura 5-2. indica como en dependencia del cuadrante de funcionamiento este actúa de diferente manera, relacionando el sentido de giro y carga del proceso (Schneider Electric, 2009, p.51).

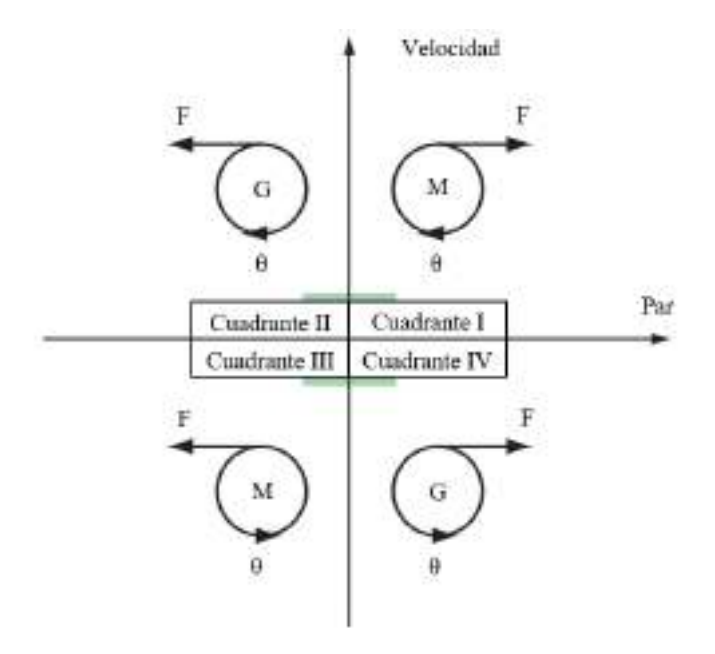

**Figura 5-2:** Cuadrantes de funcionamiento para un motor eléctrico en un diagrama torque vs. velocidad.

**Fuente:** Schneider Electric, 2009, p.51

<span id="page-30-1"></span>El cuadrante de funcionamiento I y III en la Figura 5-2. indica que la fuerza (par) y el desplazamiento rotacional interactúan en el mismo sentido provocando un consumo de energía y el comportamiento del equipo como motor, la única diferencia en ambos cuadrantes es el sentido de giro del eje rotacional. Los cuadrantes de funcionamiento II y IV a diferencia de los anteriores muestran que la interacción en sentido opuesto de la fuerza y el desplazamiento rotacional a causa de una carga con mayor velocidad se comporta como generador, de la misma manera difieren en el sentido de giro del equipo.

#### <span id="page-31-0"></span>**2.3.3** *Conexión de los devanados*

En un circuito por bobina de corriente alterna, las terminales de sus devanados pueden conectarse en dos disposiciones (Delgado, 2015). Siendo estas conexiones las que muestran en la Figuras 6-2. y Figura 7-2. donde indican las fases de la red trifásica L1, L2 y L3 y los terminales del motor eléctrico U, V y W en conexión estrella y triángulo respectivamente (Contreras y Sánchez, 2010: p.156).

#### <span id="page-31-1"></span>2.3.3.1 *Conexión en estrella*

En el lazo de conexión los terminales de los bobinados estatóricos se conectan en un punto común, se alimentan por los extremos libres, de este modo la intensidad en cada fase coincide con la intensidad de línea y la tensión en cada una es raíz de tres menor que la tensión de línea (Rodríguez, 2015, p.5).

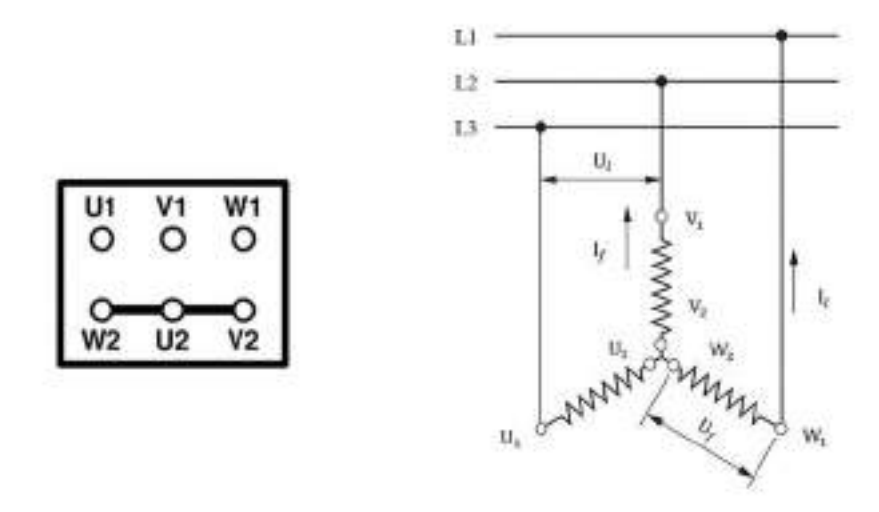

<span id="page-31-3"></span>**Figura 6-2:** Configuración estrella de los puentes sobre la placa de bornes del motor trifásico seguido de la conexión de los bobinados estatóricos a la red.

**Fuente:** Castillo y Marrufo, 2010: p.291

#### <span id="page-31-2"></span>2.3.3.2 *Conexión en triángulo*

En su circuito el final de cada bobina trifásica se conecta al principio de la fase siguiente, la alimentación del sistema se da en cada punto común con la red, con esta justificación la intensidad en cada fase es raíz de tres veces menor que la intensidad de línea y la tensión de fase coincide con la tensión de línea (Delgado, 2015).

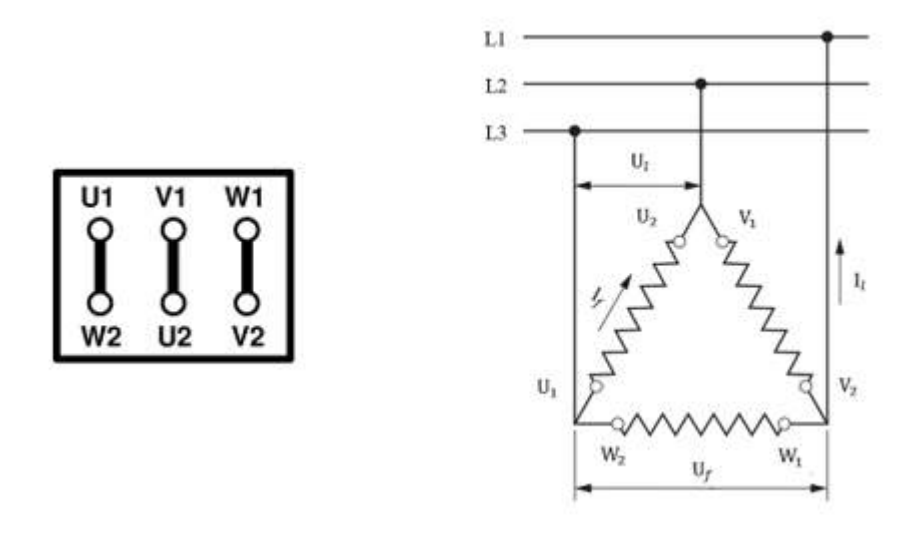

<span id="page-32-1"></span>**Figura 7-2:** Configuración triángulo de los puentes sobre la placa de bornes del motor trifásico seguido de la conexión de los bobinados estatóricos a la red**.**

**Fuente:** Rodríguez, 2015, p.4

#### <span id="page-32-0"></span>**2.3.4** *Inversión de giro*

Llevar a cabo la inversión de giro de un motor trifásico es una tarea sencilla, está en permutar dos de sus tres fases de alimentación (Garrigós, 2011, p.7). No se debe variar el orden de las tres fases, el motor no cambiaría su sentido de rotación.

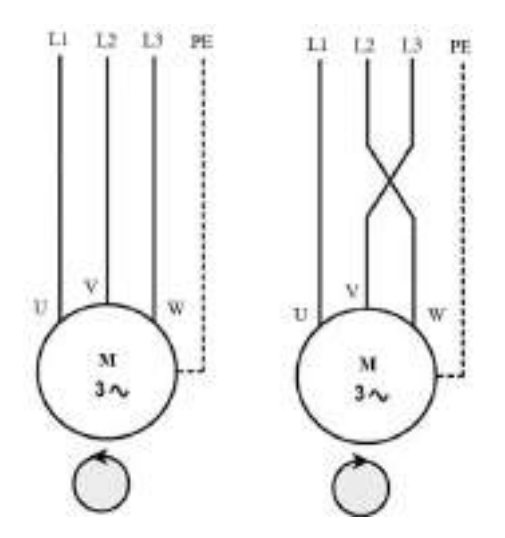

**Figura 8-2:** Inversión del sentido de giro del eje rotórico en motor de inducción asíncrono trifásico

<span id="page-32-2"></span>Un conmutador conectado a un motor trifásico permite que gire en ambos sentidos, este dispositivo electromecánico permuta las fases de alimentación sin manipular las conexiones (Polonía, 2010, p.40). Estos equipos son seleccionados en función de la intensidad que consume el

**Fuente:** Castillo y Marrufo, 2010, p.295

motor, al poseer tres posiciones en su configuración obliga que la operación no se realice a contramarcha (Castillo y Marrufo, 2010, p.295).

#### <span id="page-33-0"></span>**2.3.5** *Curvas características*

Los motores asíncronos de inducción tienen varias curvas características que representan el comportamiento que toma el consumo, la potencia o el par, desde el valor de velocidad rotacional sincrónica hasta la máxima alcanzada por el eje rotor, las curvas citadas se obtienen a partir de experimentación de dinamómetro para cada tipo de motor (Rodríguez, 2018, p.18). En la práctica la aplicación de estas curvas se verá directamente influenciado por el tipo de proceso y control que se desee llevar a cabo.

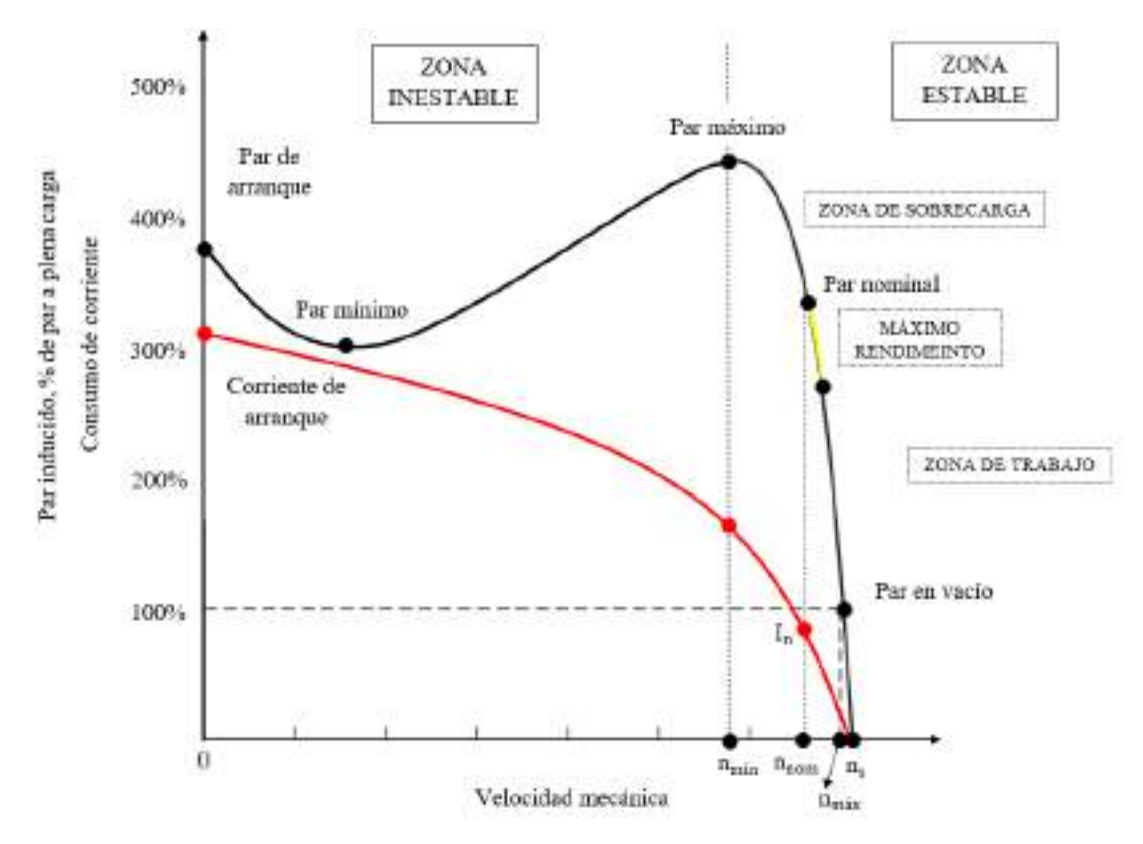

<span id="page-33-1"></span>**Figura 9-2:** Curvas características par y corriente vs. velocidad típica de un motor asíncrono de inducción trifásico de tipo jaula de ardilla en arranque directo

#### **Fuente:** Chapman, 2012, p.253

Para reflexionar el funcionamiento de estas máquinas eléctricas, la curva característica par vs. velocidad que se muestra ilustrada en la Figura 9-2. ofrece información relevante sobre su modo de operación, misma que se resume a continuación (Barahona y Quevedo, 2016, pp.36-37).

- El par a plena carga (en vacío) es el mínimo necesario para hacer que la máquina venza la inercia y comience a acelerar, dicho de otra manera, en este punto el motor alcanza su máximo valor de velocidad rotórica posible.

- La corriente de arranque siempre será un factor de importancia, al alcanzar valores muy altos comparados con los de operación a plena carga nominal.
- El par inducido del motor, la velocidad mecánica y la corriente de consumo son nulas cuando el rotor alcanza el sincronismo.
- La curva par vs. velocidad es casi lineal entre vacío (plena carga) y plena carga nominal. En este intervalo, la resistencia del rotor es mucho más grande que la reactancia, por lo que la corriente del rotor, su campo magnético y el par inducido aumentan linealmente conforme aumenta el deslizamiento (Chapman, 2012, p.253).
- Hay un par máximo posible (par de desviación) que no puede exceder el motor, este par es de dos a tres veces el par nominal.
- El par de arranque del motor es de uno a dos veces el par en vacío (plena carga).
- La zona en color amarillo representa el máximo rendimiento para la cual el motor fue diseñado, nunca debe sobrepasar o estar muy por debajo de la velocidad nominal ya que el rendimiento se verá directamente afectado, en esta zona el par máximo puede encontrase al 70% u 80% de la velocidad nominal (Piñero, 2015, p.3).

Un motor con sobrecarga puede trabajar con normalidad según la Ecuación 3-2. en intervalos cortos de tiempo, puede alcanzar hasta tres veces el par nominal en motores especiales, sin embargo, cuando el régimen es muy prolongado, los bobinados del estator se pueden sobrecalentar haciendo que el esmaltado que los cubre se funda, produciendo cortos internos, como consecuencia derivando el motor o fundiéndolo (Rodríguez, 2018, p.21).

$$
cs = \frac{T \text{ m\'ax}}{T \text{ nom}} x 100 \tag{3-2}
$$

Donde:

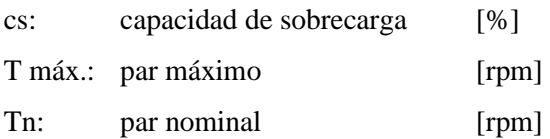

Enseguida la Figura 10-2. expresa la curva par vs. velocidad de una máquina asíncrona funcionando a tensión y frecuencia estatórica constantes. En esta curva se pueden distinguir tres modos de funcionamiento:

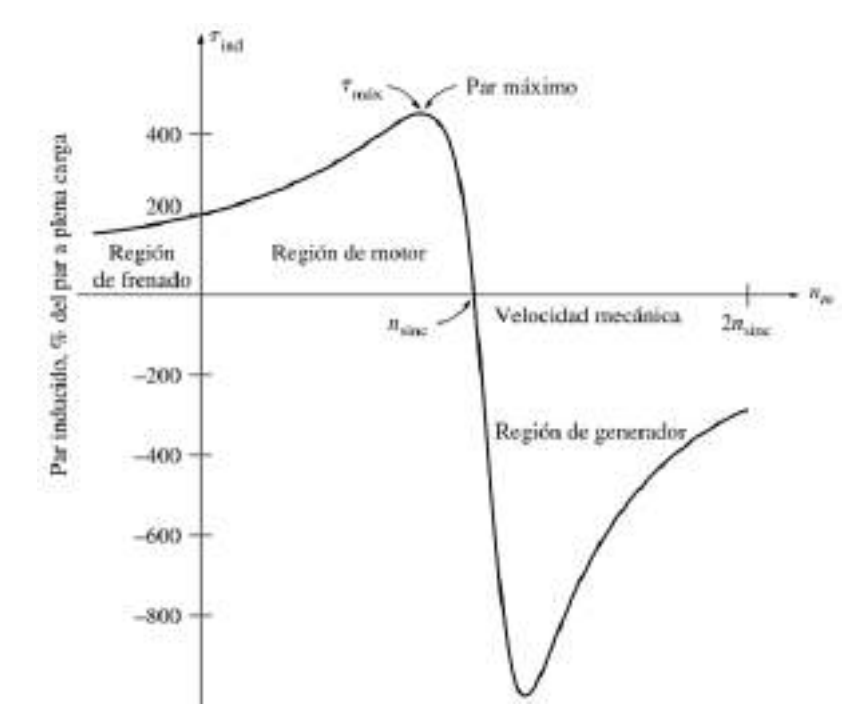

**Figura 10-2:** Curva característica par vs. velocidad de un motor de inducción trifásico con intervalos de operación extendidos.

**Fuente:** Chapman, 2012, p.253

- <span id="page-35-1"></span>- Motor: La máquina absorbe energía eléctrica por el estator, la velocidad rotórica es ligeramente menor que la velocidad estatórica, para convertirla en potencia mecánica en su eje. En este caso el par está a favor de la velocidad, llamándose par motor al que provoca el giro de la máquina.
- Generador: La velocidad rotórica es mayor que la velocidad de sincronismo, la dirección del par inducido se invierte, entrando en una zona de hipersincronismo.
- Freno a contracorriente: Si el eje rotórico gira en sentido contrario a la dirección de los campos magnéticos, el par inducido tratará de detenerlo e invertir su sentido de giro rápidamente. Al conmutar dos de las fases del motor sucede este echo llamado también frenado por contracorriente (Rodríguez, 2018, pp.20-21).

#### <span id="page-35-0"></span>**2.3.6** *Métodos de arranque*

El proceso de puesta en marcha de un motor asíncrono de tipo jaula de ardilla demanda gran cantidad de energía, se requiere que el par de arranque sea superior al par resistente de la carga, por lo que la corriente absorbida de la red principal para llevar al eje rotórico desde una velocidad nula a la del punto de funcionamiento estable, es tan alta que puede provocar caídas de tensión que afectan al funcionamiento normal de los otros receptores conectados a la misma red (Calcina, 2016, p.47). Algunas normativas para evitar esto como la ITC-BT-47 establecen: las máximas corrientes de arranque permitidas y regulan el uso del arranque directo a partir de una cierta
potencia (Rodríguez, 2017a: p.1). Existen varios sistemas para arrancar un motor eléctrico, el método que se emplee depende principalmente de las características de placa del equipo, la carga que se desee arrastrar y de factores eléctricos, mecánicos, económicos (Schneider Electric, 2009, p.62). Para evitar estas alteraciones en la red, se reduce la tensión durante el arranque y con ello la corriente; alcanzada la velocidad de régimen se vincula al motor su tensión nominal (Castillo y Marrufo, 2010, p.291). Se comentan los principales métodos de arranque de motor trifásicos asíncronos.

#### 2.3.6.1 *Arranque directo*

El método según Polonía (2010, p.41), consiste en arrancar el motor simplemente conectándolo a su tensión de placa por medio de un interruptor tripolar, por lo común se emplea en motores pequeños y para el caso de potencias elevadas (P>10 kW) según Garrigós (2011, pp.10-11), debe conectarse a una red eléctrica independiente, para no afectar a los consumidores. Hay que considerar que la corriente de arranque que cruza el estator es congruente a la del rotor (Rodríguez, 2018, p.72).

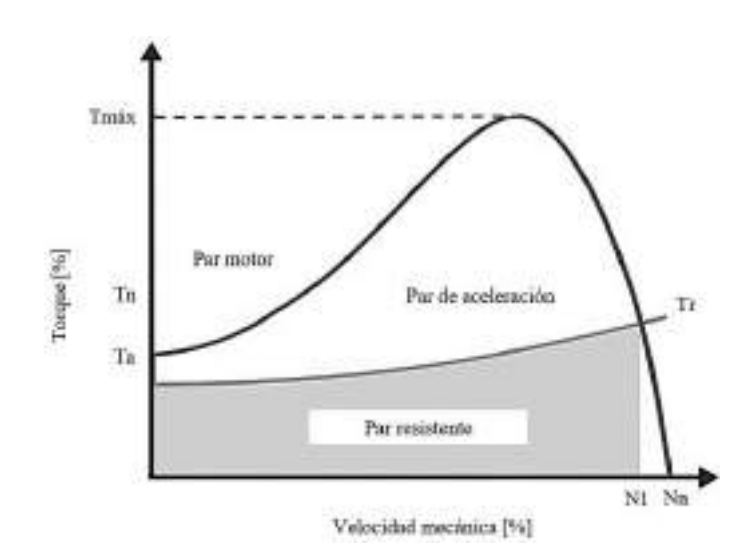

**Figura 11-2:** Curva par motor vs. velocidad rotórica y par resistente durante el arranque directo de un motor trifásico.

Para llevar a cabo esta operación se necesita de un contactor de línea y un relé de sobrecarga térmico o electrónico, este arranque por su naturaleza es un método simple, de rápida maniobra, económico y con un par elevado durante el arranque (0,5 a 1,5 Tn) (Schneider Electric, 2009, p.62). Sin embargo, se contrapone su corriente dominante para vencer la inercia (5 a 8 In) y el arranque aparatoso por su tiempo explosivo (2 a 3s) (Polonía, 2010, p.42).

**Fuente:** Schneider Electric, 2009, p.62

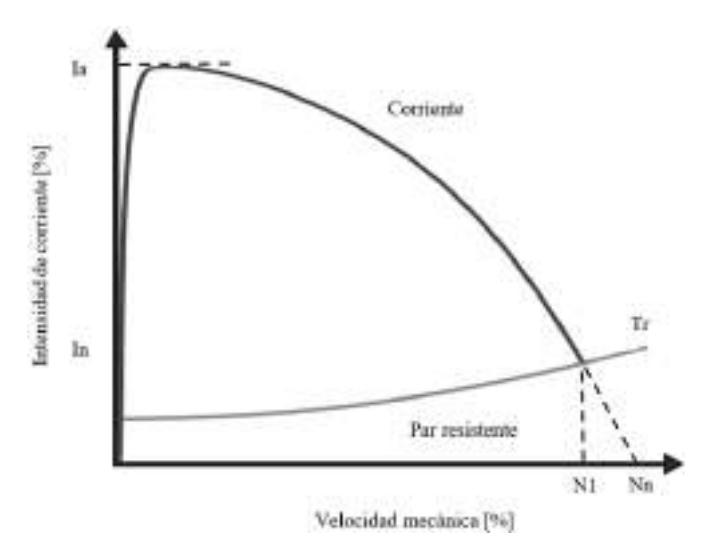

**Figura 12-2:** Curva de corriente vs. velocidad rotórica y par resistente durante el arranque directo de un motor trifásico.

**Fuente:** Schneider Electric, 2009, p.62

## 2.3.6.2 *Arranque estrella - triángulo*

Este método de arranque es el más aplicado en motores trifásicos de rotor cortocircuitado, se debe configurar las bobinas del estator en estrella a una tensión reducida, tres veces inferior a la de placa (Castillo y Marrufo, 2010, p.293); justo cuando el par motor iguale al par resistente y la velocidad mecánica próxima de la velocidad nominal, las terminales estatóricas se configuran en tipo triángulo a tensión nominal (Garrigós, 2011, pp.11-12).

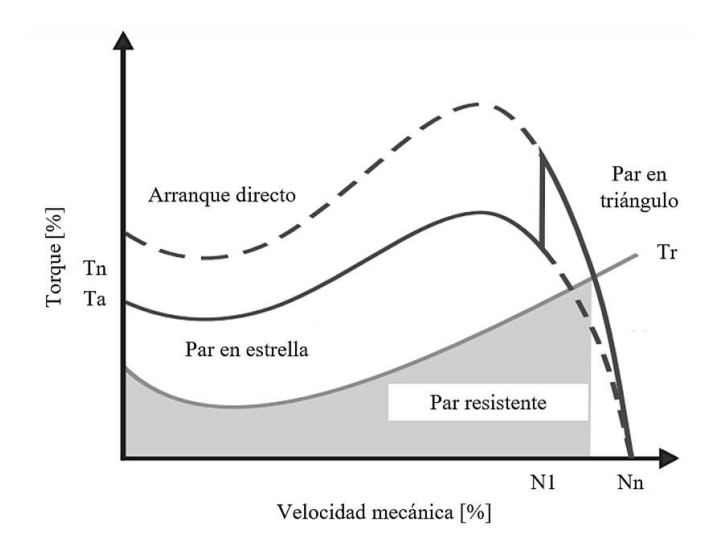

**Figura 13-2:** Curva par motor vs. velocidad rotórica y el par resistente durante el arranque estrella – triángulo.

**Fuente:** Schneider Electric, 2009, p.62

Un temporizador controla el cierre y apertura de los contactores para dar lugar a la transición de ambos lazos, con un retardo a la conexión de treinta - cuarenta milisegundos para evitar cortocircuitos. Este método se puede dividir en dos (Polonía, 2010, pp.41-45) y tres etapas. El arranque posee buena relación par-corriente (4 a 6In), tiempo medio de puesta en marcha (3 a 7s) y economía accesible, se pueden acoplar en aplicaciones tales como arranques en vacío, ventiladores y bombas centrífugas de poca potencia (Calcina, 2016, p.49). Entre sus limitaciones el par de arranque es débil y no tiene posibilidad de reajuste (0,5 a 1,5Tn), existen cortes de alimentación durante la transición entre conexiones estrella y triángulo que conllevan a fenómenos transitorios (Schneider Electric, 2009, p.63).

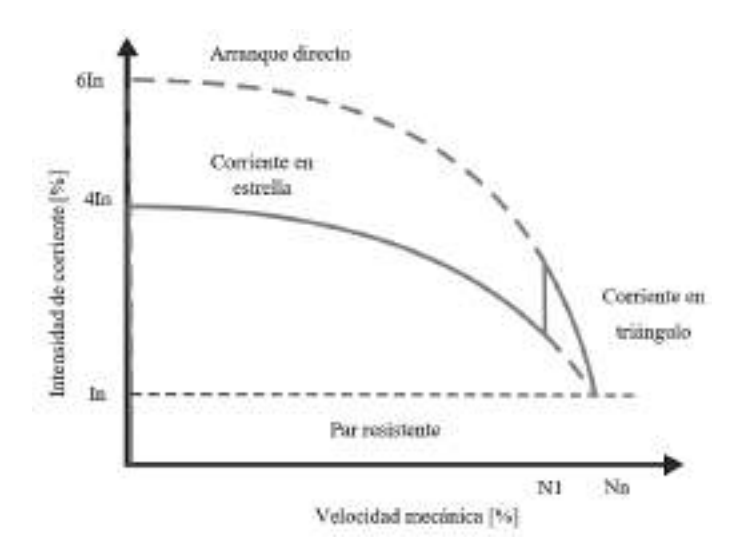

**Figura 14-2:** Curva de consumo vs. velocidad rotórica y par resistente durante el arranque estrella – triángulo.

**Fuente:** Schneider Electric, 2009, p.62

#### 2.3.6.3 *Arranque suave o electrónico*

Es un sistema de puesta en marcha para motores asíncronos de inducción trifásicos, que posibilita la reducción del pico de consumo energético sin modificar la frecuencia de funcionamiento, al aumentar progresivamente la tensión asignada por una rampa de aceleración en la fase de arranque, estos arrancadores están constituidos por un puente rectificador, formado por tres pares de interruptores electrónicos montados en oposición, instalados en cada fase de la red. El consumo de intensidad puede regularse de 2 a 5In, entonces el par de arranque esta entre 0,1 y 0,7Ta en directo (Rodríguez, 2017a: p.10).

El uso de este control se puede dar por condición de corriente, donde se declara un valor máximo de intensidad limitando al par durante el arranque, su aplicación está en las turbomáquinas de par cuadrático; o por ajuste de par, donde se optimiza el par de arranque disminuyendo la corriente, en máquinas con par lineal es efectivo este método.

Las prestaciones de este tipo de control son varias, permiten un funcionamiento unidireccional, bidireccional, arranque y parada sin sacudidas mecánicas, protección térmica del lazo de control (Schneider Electric, 2009, p.66).

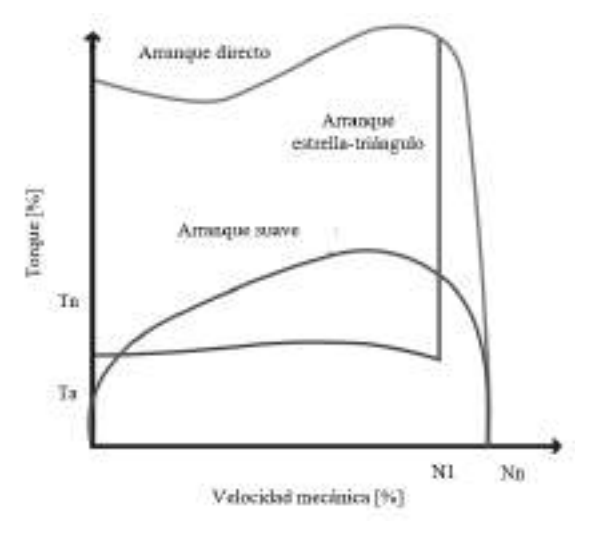

**Figura 15-2:** Curva de consumo vs. velocidad rotórica y par resistente mediante arrancador suave.

**Fuente:** Kling, 2002, p.59

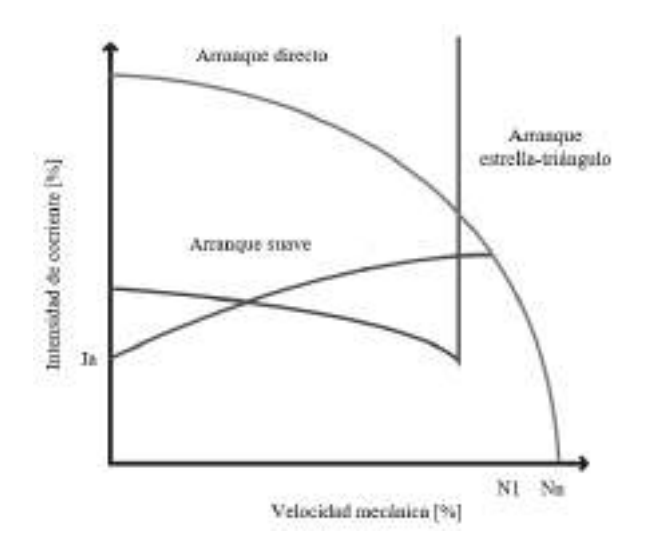

**Figura 16-2:** Curva de consumo vs. velocidad rotórica y par resistente mediante arrancador suave.

**Fuente:** Kling, 2002, p.59

#### 2.3.6.4 *Arranque por variador de frecuencia*

Es el sistema de control de motores de inducción más desarrollado en tecnología hasta la actualidad, el arranque es una acción secundaria dentro de las aplicaciones del variador, el método se desarrolla por tiristores para formar contactores estáticos. Los equipos se configuran de un convertidor ca-cd y un convertidor cd-ca, que pueden variar la velocidad con consigna de frecuencia, tanto como permita la frecuencia de la red principal. La implementación de estos equipos destaca en sistemas que necesiten arrancar con cargas de gran inercia, optimizar el consumo eléctrico, por lo común en turbomáquinas como bombas, ventiladores, compresores, transportadores, grúas, envasadoras (Calcina, 2016, pp.50-51). Hace innecesarios elementos de protección antes del motor y permite tiempos en el arranque de 0 a 60 segundo. El consumo de energía es regulable un 25 a 75% respecto al arranque directo y el par se regula de 10 a 70% también respecto al arranque directo (Schneider Electric, 2009, p.76).

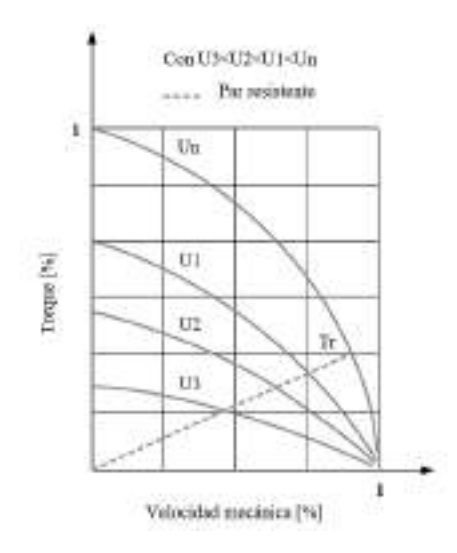

**Figura 17-2:** Curva par vs. velocidad rotórica con variación en la tensión.

**Fuente:** Schneider Electric, 1999, p.84

## **2.3.7** *Protecciones eléctricas*

Proteger a los motores eléctricos es indispensable para asegurar su operación continua en cualquier proceso asociado. Este tipo de receptor, que transforma energía puede presentar fallos frecuentes en las instalaciones, pudiendo ser de tipo eléctricas y mecánicas (Contreras y Sánchez, 2010, pp.141-145). Los fallos eléctricos se pueden originar por picos en corriente de alimentación y fluctuaciones en la tensión, mientras que los fallos mecánicos son causados por atascos del rotor, sobrecargas que aumentan la intensidad requerida por el motor, de manera que la temperatura llega a puntos de riesgo, no inmediato, pero si paulatinos para sus aislamientos. Las protecciones son necesarias para evitar estas irregularidades en el equipo y en la red eléctrica, entre las cuales podemos mencionar:

Protección contra contactos directos e indirectos: se deben ajustar al circuito de control interruptores diferenciales asociados a la forma de su conexión, toma de tierra, ubicación y funcionamiento.

- Protección contra sobrecargas y cortocircuitos: los fusibles montados en su seccionador fusible e interruptores magnetotérmicos son dispositivos típicos prevenir estos fallos que aparecen por un exceso de trabajo en los motores, el desgaste, deterioro de los aislamientos y cuando se deriva una fase (Castillo y Marrufo, 2010, pp.300-301).
- Otros dispositivos de protección: dispositivos como los disyuntores magnéticos que protegen de cortocircuitos al motor son minúsculos frente a las prestaciones de los disyuntores magnetotérmicos que resguardan a la máquina de cortocircuitos y sobrecargas, ambas acciones en un solo aparato.

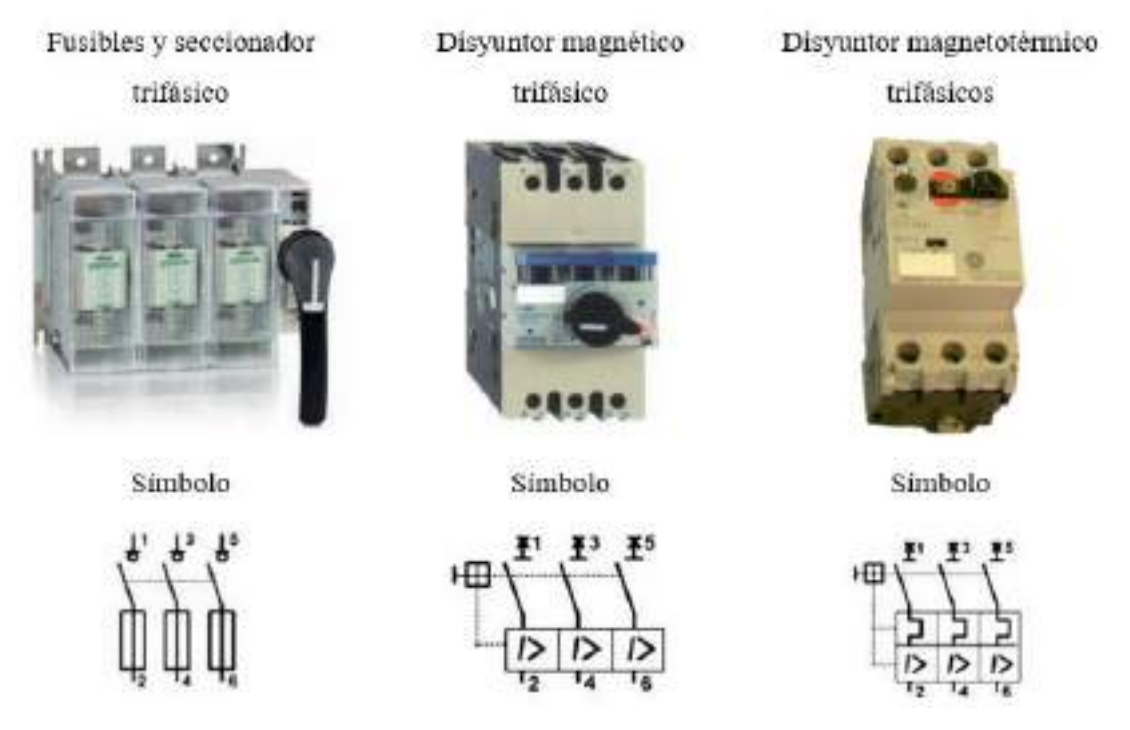

**Figura 18-2:** Protectores eléctricos típicos en conexiones asociadas a motores asíncronos de inducción trifásicos acompañados de su respectivo símbolo eléctrico.

**Fuente:** Castillo y Marrufo, 2010, pp.300-301

Concluyendo con este apartado de protecciones eléctricas, todo circuito motor debe incorporar en su lazo eléctrico además de fusibles, disyuntores, relés de sobrecarga, protecciones contra cortocircuitos, que abran el lazo de potencia lo más rápido posible, cuando detecten corrientes anormales hasta 10In; y protecciones contra sobrecargas, que al igual que en el caso anterior, abran el sistema de fuerza, pero al detectar intensidades de corrientes que excedan a 10In, evitando sobrecalentamientos en los aislamientos del motor (Schneider Electric, 2009, p.76).

## **2.3.8** *Aplicaciones con carga*

Un motor de inducción trifásico interactúa con cargas necesariamente activas, que mantienen un sistema en movimiento. El par aplicado es proporcional con la velocidad del movimiento y se puede clasificar según su principio de operación:

#### 2.3.8.1 *Funcionamiento a par constante*

Durante la operación de la carga en estado estacionario el par requerido es siempre el mismo e independiente de la velocidad, esta última es directamente proporcional a la potencia mecánica como muestra la Figura 18-2. El módulo de arranque debe tener un par que sea 1.5Tn o más, para superar la inercia y dar aceleración al conjunto (Barahona y Quevedo, 2016, pp.38-39). Y entre las aplicaciones podemos mencionar: cintas transportadoras, trituradoras, compresores, alimentadores, prensas rotativas.

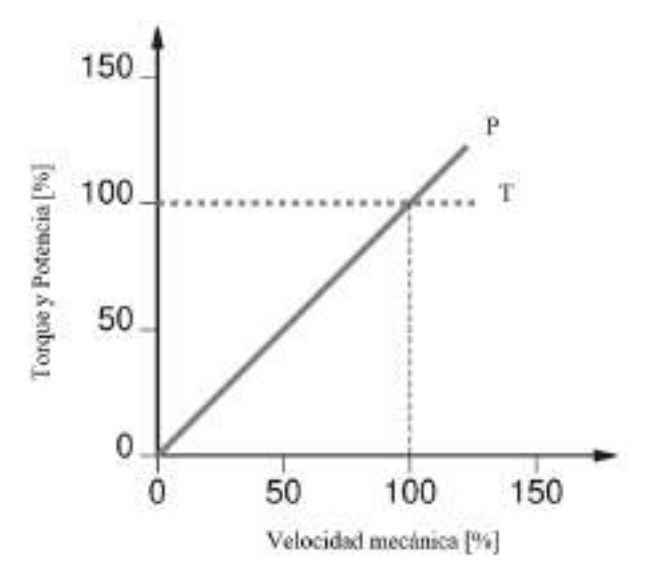

**Figura 19-2:** Curva de funcionamiento a par y potencia constante de un motor trifásico.

**Fuente:** Schneider Electric, 2009, p.51

## 2.3.8.2 *Funcionamiento a par variable*

En la Figura 19-2. la aplicación de la carga indica que el par requerido aumenta de forma lineal o cuadrática respecto a la velocidad, dependiendo, por ejemplo, si la máquina es de desplazamiento positivo o centrifuga, esta velocidad angular al mismo tiempo interactúa de forma cuadrática o cúbica respecto al tipo de máquina con la potencia. Un arrancador para este sistema tendrá un par de arranque equivalente a 1.2Tn. Y entre las aplicaciones podemos mencionar bombas helicoidales de desplazamiento positivo, bombas y ventiladores centrífugos, mezcladoras, centrifugadoras (Piñero, 2015, pp.5-6).

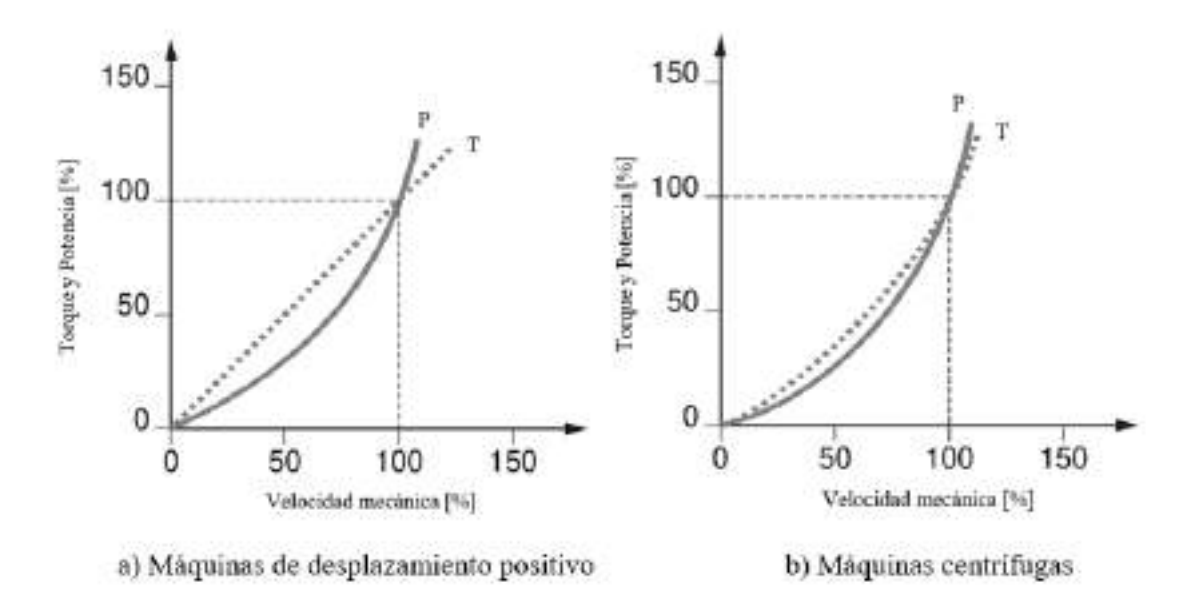

**Figura 20-2:** Curva de funcionamiento a par y potencia variable de un motor de inducción trifásico (Aumento de velocidad).

**Fuente:** Schneider Electric, 2009, p.51

En algunas aplicaciones al aumentar la velocidad del rotor es necesario que disminuya el par inducido, tal como se muestra en la Figura 20-2. el par es inversamente proporcional a la velocidad rotórica. La aplicación de este tipo de par a potencia constante se limita a la corriente disponible del convertidor y el par que el motor puede llegar. Entre sus aplicaciones se pueden mencionar: enrolladora, amasadora, extrusora, huso de máquina herramienta (Calcina, 2016, pp.76- 79).

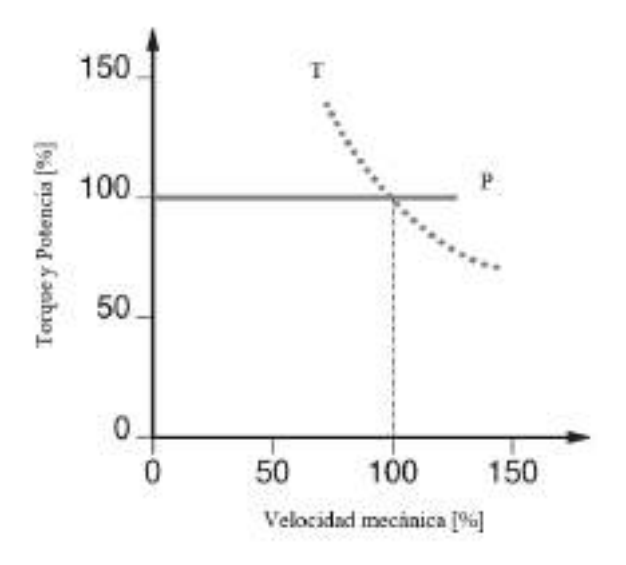

**Figura 21-2:** Curva de funcionamiento a par y potencia variable de un motor trifásico.

**Fuente:** Schneider Electric, 2009, p.51

## **2.3.9** *Control de la velocidad*

Partiendo de la Ecuación 1-2. y la Ecuación 2-2. que expresa de un motor de inducción trifásico la velocidad de sincronismo y el porcentaje de deslizamiento respectivamente, podemos modelar una expresión matemática que permite evaluar la velocidad real de esta máquina en dependencia de algunas variables.

$$
n = (1-s)\frac{60f}{p}
$$
 (4-2)

Donde:

- n: velocidad real del motor
- s: deslizamiento
- f: frecuencia
- p: número de pares de polos

Es evidente que el control de la velocidad rotórica en estos equipos se puede dar al modificar el deslizamiento variando la resistencia del rotor o el voltaje en los terminales del estator (Chapman, 2012, p.272), rectificando la frecuencia de alimentación o por último modificando el número de polos de la máquina (Garrigós, 2011, p.17). Entre las técnicas más aplicadas destaca el uso del convertidor de frecuencia por el amplio rango de velocidades que dispone, es protección directa del motor, brinda máximo par durante el arranque por lo tanto buen rendimiento y ahorro de energía, usualmente es la primera opción a la hora de controlar un motor (Piñero, 2015, p.7). Cuando se trata de un motor especial que tiene la condición de variar su número de polos, dicho de otra manera, puede trabajar a varias velocidades de sincronismo. La maniobra de arranque de estas máquinas se hace por etapas para una máximo eficiencia, se da marcha en el número de polos más alto y luego se debe bajar gradualmente hasta llegar a la velocidad más alta (Rodríguez, 2017a: p.13).

## **2.4 Convertidor eléctrico de velocidades – VFD**

#### **2.4.1** *Definición*

Se trata de un regulador industrial de potencia constituido por un conjunto de dispositivos mecánicos, hidráulicos, eléctricos o electrónicos (Ureña, 2017, p.1). Usualmente son empleados en el control completo de motores eléctricos de inducción (velocidad rotacional, par, sentido de giro y potencia), la maniobra de control se da lugar cuando se regula la velocidad y el par; variando la frecuencia de alimentación del motor, con esto el gasto energético se reduce entre un 20 y 70% (ABB, 2021). Los convertidores pueden acoplarse a sistemas para variar la frecuencia de corriente alterna y la tensión de corriente continua (López, 2018, p.3), además de alargar la vida útil de los

sistemas en donde están operando, el proceso es eficiente y de bajo impacto ambiental (Sánchez, 2019, p.17).

## **2.4.2** *Funcionamiento*

La aplicación de motores asíncronos a par constante y a cualquier velocidad, necesitan que la tensión y la frecuencia varíen en unisonó y en partes iguales (Schneider Electric, 2009, p.112). Para provocar el movimiento del motor, internamente el variador de frecuencia divide el proceso en tres etapas, primero un rectificador o puente rectificador de diodos transforma a continua la tensión alterna de la red, después los condensadores se cargan con la corriente rectificada y suavizan su forma de onda, finalmente el inversor trabajando en modulación de ancho de pulso convierte la onda de corriente continua resultante nuevamente en una corriente trifásica, pero de frecuencia, intensidad y tensión variable (Carrillo y Rojas, 2013, pp.35).

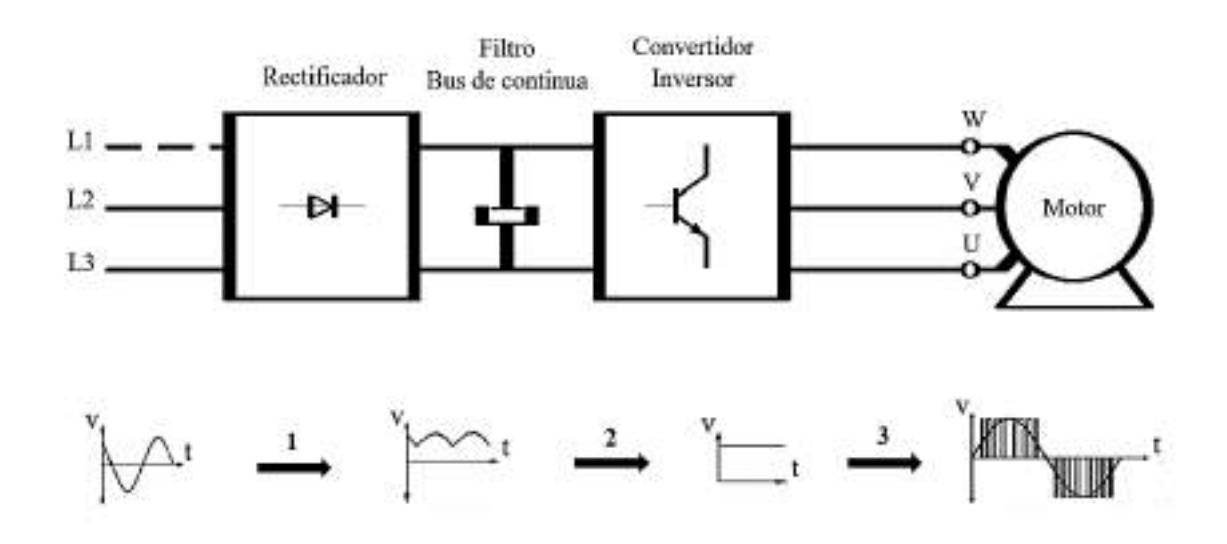

**Figura 22-2:** Esquema básico de un convertidor eléctrico de velocidades o variador de frecuencia. **Fuente:** Sánchez, 2019, p.18

#### **2.4.3** *Autoprotección*

El variador además de funcionar directamente como protección del motor eléctrico también se autoprotege, desconectándose al detectar un sobrecalentamiento, entrar en sobrecarga o hallar el fallo de una fase. Algunos convertidores tienen un único sistema de ondulación y protección contra cortocircuitos; integrados en un único módulo de energía inteligente o IPM (Schneider Electric, 2009, p.114). Se debe mencionar que, en sistemas de automatización y control de motores, por lo general el diseño de estos circuitos de potencia están normados o bien recomendados por el fabricante, lo que a menudo hace necesario la implementación de una protección extra externa para los convertidores de frecuencia.

#### **2.4.4** *Tipos de variadores*

Al establecer a un convertidor como controlador principal en un proceso, se debe considerar cuál es la tensión de la red principal y cuál es el tipo de motor que se va a usar. Existen tres tipos básicos de variadores: mecánicos, hidráulicos y electrónicos. Los variadores mecánicos e hidráulicos fueron los primeros y son conocidos como transmisiones, sea para controlar la velocidad usando algún elemento motriz o fluido respectivamente; los variadores electrónicos en cambio están dotados de elementos de estado sólido, son pequeños, eficientes, confiables y de bajo costo en comparación a los anteriores (Soler y Palau, 2020). Estos últimos se categorizan en cuatro clases.

- Variador de corriente continua: se instalan con motores de corriente continua; de tipo serie, en derivación, compuestos y de imán permanente. Para controlar la velocidad actúa fluctuando el voltaje terminal o variando la corriente de campo (Canteli, 2008, pp.4-5).
- Variador de velocidad por corrientes de Eddy: el sistema de control de lazo cerrado es una aplicación de este tipo de variadores que se caracteriza por su diseño, dotado de un motor de velocidad fija, un embrague de corriente que incluye dos rotores, uno de velocidad fija y otro de velocidad variable y una bobina cuya corriente inducida puede ser regulada, implicando que el campo magnético generado es directamente proporcional al par y a la velocidad en la salida (Arana, 2017, pp.18-21).
- Variador de deslizamiento: la única aplicación de este convertidor se da a la hora de controlar la velocidad de motores de rotor bobinado, volviéndolo poco eficiente. La Ecuación 4.2 que permite evaluar la velocidad real de estos y otros motores de inducción, es directamente proporcional al deslizamiento, en consecuencia, se ve afectada cuando esta relación de velocidades aumenta; por lo general al incrementar la resistencia del devanado del rotor o disminuir la tensión en la entrada (Arana, 2017, pp.18-21).
- Variador par motores de corriente alterna: variando la frecuencia de alimentación de forma electrónica, el convertidor puede controlar la velocidad de motores síncronos y asíncronos, manteniendo constante una razón entre la tensión y la frecuencia, entre la frecuencia máxima y mínima para evitar saturación magnética en el núcleo del motor (Ureña, 2019, p.1). Al igual que el desplazamiento la frecuencia es otra variable que afecta a la velocidad real de estas máquinas, entonces, la velocidad del eje aumenta o disminuye si el valor de la frecuencia también lo hace (Soler y Palau, 2020).

#### **2.4.5** *Ventajas y condiciones del uso de variadores en la industria*

El ahorro de energía es por mucho la principal característica al implementar un variador de frecuencia en un sistema industrial de control para motores de inducción, como se menciona no es la única ventaja que presta este dispositivo, pues también es el encargado de la protección y

maniobra total del motor, se adapta a sus exigencias y puede controlar el par a cualquier velocidad, por lo tanto también reduce las sacudidas mecánicas durante el arranque y la parada de estas máquinas (Soler y Palau, 2020). Son fáciles de instalar, cablear y necesitan mantenimiento reducido, pues no disponen de elementos móviles ni contactos en su construcción (López, 2018, pp.4-5), esto disminuye los gastos de operación; además de eliminar el exceso de ruido durante el funcionamiento del motor, alarga la vida útil de los equipos en el lazo, al suministrárseles la energía eléctrica justa que requieren, de esta manera se evita esfuerzos excesivos, como picos de intensidad, sobrecargas, etc. (Ureña, 2017, p.2). Otra característica de los variadores es la posibilidad de ser programados para iniciar el motor una velocidad asignada, detenerlo en una posición específica, o para aplicar un torque requerido en cualquiera momento durante el proceso. La mayoría de estos equipos permiten el control de lazo abierto en función de la tensión y la frecuencia, limitándose a no tener retroalimentación en el sistema, sin embargo, existen convertidores que poseen entradas digitales y analógicas que permiten procesar una retroalimentación (López, 2018, pp.4-5). La comunicación mediante bus industrial es una posibilidad en estos dispositivos de potencia, permitiendo conocer en tiempo real el estado del variador y el motor (Barahona y Quevedo, 2016, p.20).

## **2.4.6** *Comunicación industrial del VFD*

La gran particularidad de estos dispositivos es incorporar en su hardware un puerto de comunicación capaz de acoplarse en redes industriales con otros equipos, como RS-232, RS-485, LAN, buses industriales y conexiones tipo RJ-45 o USB. Cada fabricante brinda un software especializado para el control directo o mediante comunicación externa, permitiendo la programación, maniobra y monitoreo del convertidor en el conjunto de procesos (Sevillano, 2011, pp.143-144).

# **2.5 Controlador lógico programable – PLC**

## **2.5.1** *Definición*

Un controlador lógico programable o PLC por sus siglas en inglés (Programmable Logic Controller), es un dispositivo electrónico digital dotado de un microprocesador (Pérez, 2008, pp.10- 11), que actúa como memoria, almacenando y procesando instrucciones, como operaciones lógicas, aritméticas, temporizaciones, secuencias, comunicaciones industriales, etc. (Schneider, 1999, p.98). El autómata al funcionar de forma cíclica y secuencial en tiempos muy cortos de respuesta es ideal para automatizar y controlar en tiempo real procesos electromecánicos industriales (Moreno, 2015, p.8). El PLC por lo común se constituye de dos módulos, uno de entradas, que reciben señales de actuadores o sensores instalados en la misma red y el de salidas, que varían el estado del sistema, a partir de la orden procesada que detectan las entradas, estos dos módulos

pueden ser de tipo digital, analógico o ambos (Barahona y Quevedo, 2016, pp.48-49). El avance tecnológico ha desarrollado otro tipo de PLC compacto que incorpora en una única unidad, la fuente de alimentación, CPU, memoria y módulos de entradas y salidas, haciendo que el trabajo en entornos duros (temperatura, vibraciones, sobrecargas) sea eficiente (Innergi, 2021), además, se programa por paquetes de software especializados desde un ordenador (Pérez, 2008, pp.10-11).

# **2.5.2** *Estructura*

El autómata programable tiene una configuración básica de construcción, estructurada por la CPU que internamente tiene más componentes y por módulos de entradas y salidas para la comunicación externa. A continuación, la gráfica ilustra dicha estructura seguida de las características principales de cada componente.

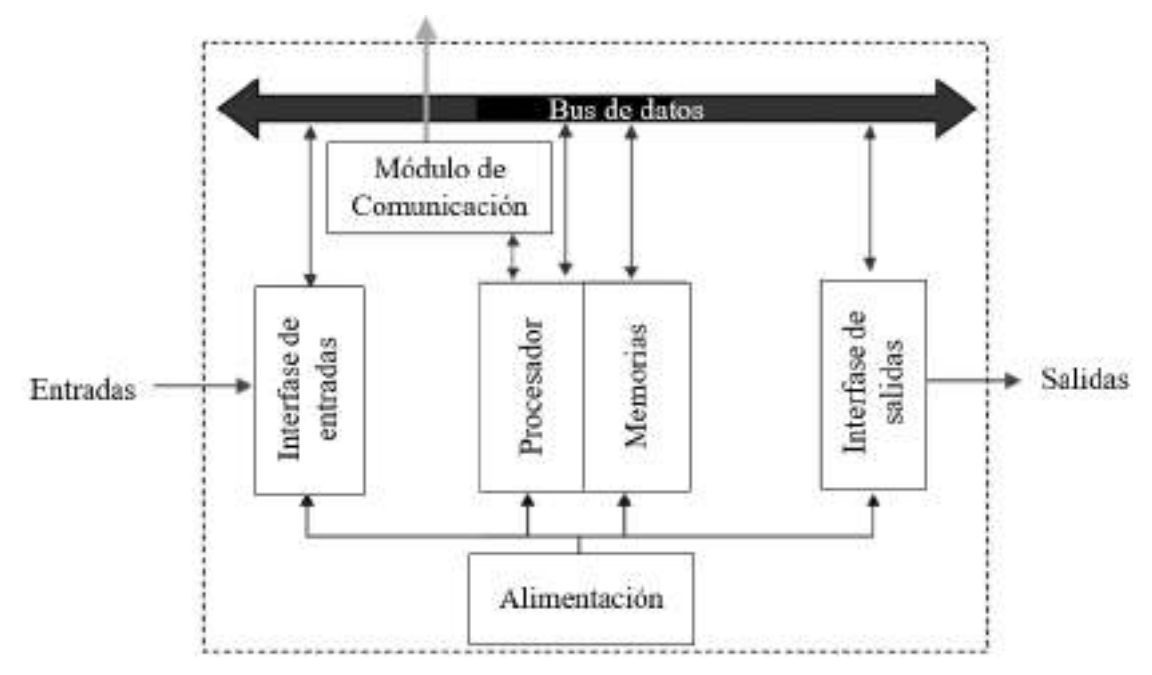

**Figura 23-2:** Esquema básico de la composición interna de un autómata programable.

**Fuente:** Moreno, 2015, p.11

Se debe mencionar que todo PLC, sin importar el fabricante, está constituido en su construcción de las siguientes partes:

- Módulo de alimentación: es la parte activa del proceso, suministra la energía necesaria para el funcionamiento correcto del PLC, pudiendo estar presente en algunos modelos y en otros no. Esta energía disponible es transformada a niveles de tensión bajos para operar los circuitos del sistema y alimentar los módulos de entrada y salida (Barahona y Quevedo, 2016: pp.50-52).
- Unidad central de proceso (CPU): ejecuta de forma cíclica la programación desarrollada, incorporando varias fases en memoria, instrucción y registro para lograr la orden efectiva, dependiendo del fabricante algunas funciones especiales como control PID, controlador de posición, regulación, etc. son integradas en algunos modelos de PLC (Piñero, 2015, pp.33-35).

Aunque la CPU tiene la garantía de ejecutar una programación principal sobre cualquier otra, puede verse interrumpida únicamente cuando el autómata detecta alguna acción de mayor relevancia en ese momento (Sanabria y Sánchez, 2016, p.39).

- Memoria: Como se mencionó la memoria del PLC se divide en varias fases al formar parte de la CPU. Estas fases son detalladas enseguida.
- Memoria del programa de usuario: se encargada de iniciar el funcionamiento cíclico de la programación.
- Memoria de la tabla de datos: se halla en su interfaz todas las variables asignadas, contadores, temporizadores, bucles, etc.
- Memoria del sistema: esta memoria ejecuta la programación e inicia el proceso.
- Memoria de almacenamiento: almacena información de forma externa relacionada con la programación del proceso estas memorias suelen ser de tipo: EPROM, FLASH o EEPROM (Pérez, 2008, pp.12-16).
- Módulo de programación: es un puerto que conectado con el ordenador programa, modifica, se introduce y supervisa el proceso ejecutado por el PLC. También puede ser una consola independiente que tiene forma de calculador, lleva acabo lo ya mencionado.
- Dispositivos periféricos: son todos los puertos de comunicación, módulos de entradas y salida, y aquellos dispositivos instalados en el PLC (Piñero, 2015, pp.33-35).
- Módulo de entradas y salidas: las entradas se encargan de enviar señales al PLC, este las procesa y envía una señal de vuelta a las líneas de salida para ejecuta la acción procesada. Tanto entradas y salidas pueden ser tipo digitales cuando trabajan con valores enteros equivalentes a un byte (0 o 1) y son analógicas cuando las señales toman cualquier valor dentro del rango que permite el fabricante (byte, 8bites, 16bites). Las entradas y salidas suelen ser de tipo RS-232 (Moreno, 2015, pp.9-12).
- Interfaces: permite la interacción del PLC y otros dispositivos eléctricos de control, como ordenadores, VFD, HMI, etc. El protocolo RS-232 antes mencionado, maneja todas las características internas del PLC, incluyendo a la programación (Pérez, 2008, pp.12-16).

#### **2.5.3** *Aplicaciones*

Un PLC es un dispositivo que en la actualidad está en boga industrial, por tener características específicas, y permitir controlar, señalar, monitorear, adquirir datos, maniobrar, comunicar dispositivos remotos, etc., en un conexionado eléctrico (Schneider, 2009, p.235). Convirtiéndose en un equipo de alta demanda para sistemas eléctricos industriales, algunas de sus aplicaciones generales están en la maniobra de máquinas, maquinaria industrial de plástico, máquinas transfer, maquinaria de embalajes, maniobra de instalaciones (aire acondicionado y calefacción), instalaciones de seguridad, señalización y control (Moreno, 2015, pp.10-11).

## **2.5.4** *Ventajas e inconvenientes*

- Ventajas: dimensiones reducidas, cableado y montaje sencillo, almacena todas las programaciones ejecutadas, en procesos de producción fluctuantes, procesos en serie y monitoreo del estado de planta (Sanabria y Sánchez, 2016, p.39), tiempos reducidos en la gestión de nuevos proyectos, gran capacidad de almacenamiento en la memoria (Pérez, 2008, pp.10-11), cambia de programación de proceso con facilidad, mantenimientos esporádicos, aumenta la eficiencia del sistema, puede gobernar varias máquinas por sí solo.
- Inconvenientes: es un equipo de alta rentabilidad, sin embargo, el costo inicial es alto, así mismo es necesario mano de obra cualificada y especializada para la programación de cualquier proceso (Moreno, 2015, pp.10-11).

#### **2.5.5** *Comunicación y expansión de datos*

Como ya se mencionó el PLC es un dispositivo que permiten usarse en redes de transferencia de datos y comunicaciones industriales, adquiriendo, procesando y guardando información de cada máquina en el sistema, luego generar avisos, alertas y reportes de estado del proceso. El equipo en función de las características del fabricante puede acoplarse a varios dispositivos, por ejemplo, un ordenador, otro PLC, varios convertidores de frecuencia, una HMI, etc. (Pérez, 2008, pp.10-11).

#### **2.5.6** *Lenguaje industrial de programación*

La comisión electrónica internacional ha desarrollado la norma **IEC 61131-3** para autómatas programables, definiendo en ella el lenguaje que se debe usar para la correcta programación de estos equipos, se puede dar en lenguaje gráfico y en lenguaje textual básicamente.

Lenguaies Gráficos:

Lenguaje tipo escalera, de contactos o también llamado Ladder Diagram [LD], permite un enfoque visual del problema y se actualiza con facilidad.

Diagrama de bloque de funciones o Function Block Diagram [FBD], son una serie de bloques ordenados conectados uno a continuación de otro, permitiendo controlar procesos simples y complejos.

Bloques de función secuenciales o Sequential Function Chart [SFC], formula y evalúa la programación de secuencias de una maquina (Piñero, 2015, p.32).

Lenguajes textuales:

Texto estructurado o Structured Text [ST], es una programación similar al lenguaje C.

Lista de instrucciones o Instruction List [IL], es un lenguaje tipo ensamblador que actúa con el procesador directamente es su unidad aritmética y lógica, además de sus registros y acumuladores.

GRAFCET es un conjunto de diagramas que permite el control y la transición de etapas dentro de un proceso, al descomponerse en dos etapas de análisis y de representación, se adapta bien en sistemas secuenciales, la IEC848 en el año 1988 normaliza esta programación bajo el nombre de SFC, "Sequential Function Chart". Detrás de cada acción hay un programa asociado escrito en cualquiera de los lenguajes descritos: IL, ST, LD o FBD (Schneider, 2009, p.235).

#### **2.6 Interfaz hombre máquina - HMI**

#### **2.6.1** *Definición*

Se define a este equipo como una efectiva comunicación entre un operador y una máquina para el control y supervisión total de un proceso, la ISO 9241-110, define a HMI (Human Machine Interface) como "todas las partes de un sistema interactivo (software o hardware) que proporcionan la información y el control necesarios para que el usuario lleve a cabo una tarea con el sistema interactivo" (Carrión, 2016, pp.28-37). La expresión HMI puede asignarse a cualquier pantalla que admita al usuario maniobrar un dispositivo y recibir respuesta sobre esas acciones, aunque se utiliza más en un entorno industrial (Inductive Automation, 2018). La comunicación entre el software y el usuario se da por medio de una ventada que puede contener ilustraciones, botones, listas desplegables, menús y submenús y algunas funciones especiales en función del fabricante (Guamán y Sánchez, 2011, pp. 70-76). Previo a la puesta en marcha de este medio, se requiere el estudio del diseño de interfaz de usuario, donde se crea la o las pantallas con las que el operador lleva acabo una acción, la arquitectura de información, es la organización y estructura de la información usando un software especializado y la usabilidad que se enfoca en la mejora ingenieril continua de la interfaz, en dependencia de las aplicaciones y servicios que se requiere (Polo, 2008, pp.1-11).

#### **2.6.2** *Funciones*

Este software además de prestar una interfaz gráfica que proyecta el estado actual del proceso y permite interactuar con él, lleva un registro de datos y manejo de alarmas; aunque no son estas las únicas herramientas de funcionamiento de un HMI, como se mencionó, es necesario una herramienta de diseño para ejecutar la programación de tipo run time, de todas las acciones que se desea realizar. Otra de sus funciones características es la posibilidad de enlazarse con otros dispositivos de forma externa, a través de un protocolo de comunicación (Salichs, 2012, pp.35-57). Las funciones básicas serían:

- Monitoreo: obtiene y muestra datos del proceso en forma de números, letras, gráficos en tiempo real.
- Supervisión: permite ajustar el escenario de trabajo del proceso desde un ordenador.
- Alarmas: detecta, reconoce y reporta eventos relevantes dentro del proceso.
- Control: permite asignar en tiempo real valores de variables de control del sistema.
- Almacenaje: optimiza el proceso al muestrear y almacenar en archivos datos del proceso (Carrión y Romero, 2012, pp.1-52).

## **2.6.3** *Tipos*

Estos softwares pueden mostrarse en forma, de pantallas incorporadas en tableros de control, monitores, pantallas táctiles y dispositivos móviles pues se sabe que su tarea es proporcionar información sobre el rendimiento mecánico y el desarrollo de los procesos en el sistema, generalmente se clasificados en dos grandes grupos, aunque existe una categoría más amplia que evoluciona gracias como trasciende la tecnología en el tiempo:

- Interfaz de hardware o terminal de operador, consiste en dispositivos utilizados para ingresar, procesar y entregar datos como teclado, ratón, pantalla LCD, pantalla touch screen, etc. (Salichs, 2012, pp.35-57).
- Una interfaz de software + PC, donde se carga un software que se desarrollan en un entorno de programación gráfica como VC++, Visual Basic, Delphi, etc. (Carrión y Romero, 2012: pp.1- 52), apropiado para la aplicación, pues debe ser capaz de entrega información acerca del proceso y todas las herramientas de maniobra (Polo, 2008, pp.1-11) esto constituye otra alternativa de tipo industrial de panel básico en un ordenador.

## **2.6.4** *Diseño*

Las HMI´s más modernas permiten una interacción y análisis en los equipos cada vez más sencillas e intuitivas (Aula21, 2020), como ejemplo se menciona algunas cualidades que haces de este software una potente herramienta industrial dentro de un proceso gracias al tipo de diseño:

- HMI de alto rendimiento: los indicadores y actuadores son sencillos, limpios y libres de gráficos extraño; el color, el tamaño y la ubicación, se utilizan con reserva para optimizar la experiencia del usuario.
- Monitoreo remoto: brinda una mayor flexibilidad y accesibilidad tanto para los operadores como para los gestores.
- Pantallas táctiles y dispositivos móviles: En lugar de botones e interruptores, facilita al operador tocar la pantalla física para acceder a los controles. La HMI móvil ofrece el acceso instantáneo a su propia información y la supervisión remota.
- HMI de borde de red y nube: ofrece un acceso a la visualización de los datos desde dispositivos de campo, envía datos desde HMI locales a la nube, donde se puede acceder y configurar de forma remota, manteniendo el control local (Inductive Automation, 2018).

#### **2.6.5** *Estructura*

Su estructura está compuesta por archivos y programas; estos últimos pueden ser de diseño, configuración y otros que funcionan como motor del mismo sistema. En la Figura 23-2, se enseña los principales canales de interacción entre estos archivos y programas, los rectángulos simples corresponden a programas de diseño o configuración del sistema, mientras que los dobles a programas motores del software, finalmente los óvalos representan los archivos de la

programación. A la hora de diseñar en el editor de pantallas se da cabida a la creatividad, para elaborar moldes de pantallas que visualicen los datos del proceso, los moldes pasan a ser archivados y recuerdan cómo visualizar los datos en la pantalla (Salichs, 2012, pp.35-57).

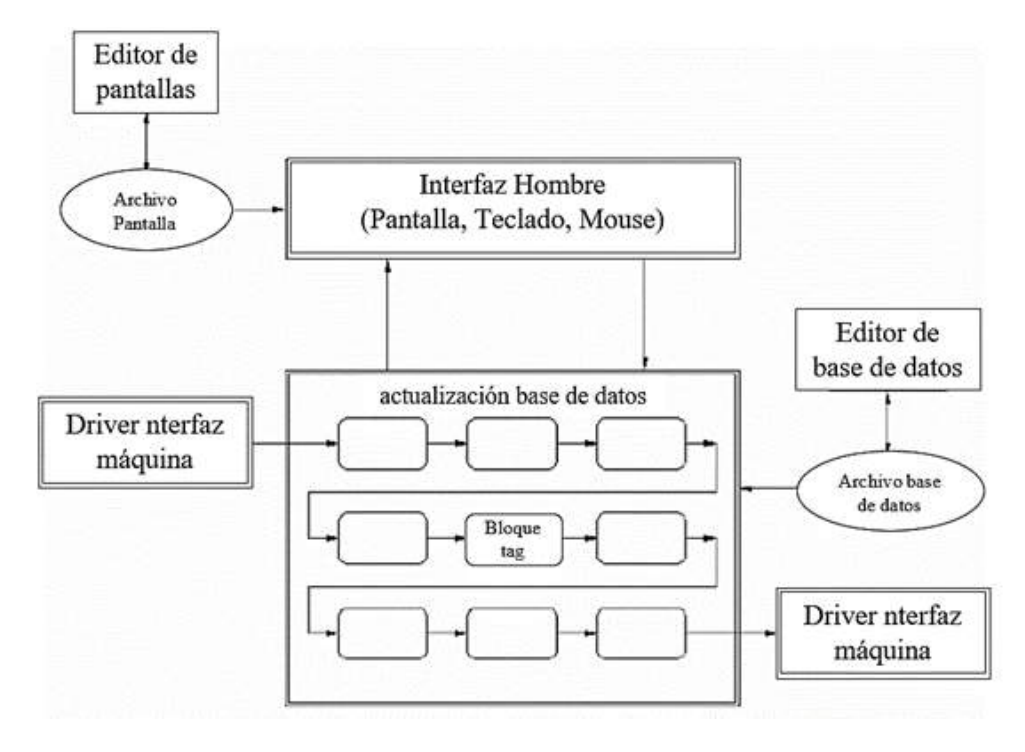

**Figura 24-2:** Esquema básico de la composición interna de una HMI.

**Fuente:** Salichs, 2012, pp.35-57

- Interfaz Hombre-Máquina: se encarga de refrescar las variables de la base de datos en la pantalla, y actualizarla, si corresponde, por entradas del teclado en la pantalla o por consigan de señal.
- Base de datos: es una memoria dinámica de la CPU que almacena los datos que requiere el proceso en el tiempo de maniobra.
- Puertos: gestionan los protocolos de comunicación entre el software y los distintos dispositivos de campo (Polo, 2008, pp.1-11).
- Bloques o tags: pueden enviar y recibir información entre bloques y de otros puertos de comunicación. Al ser elementos primordiales en la estructura del HMI también tiene funciones principales, por ejemplo, establecer hipervínculos a pantallas secundarias, realizar cálculos y compararlos con valores seteados para la alarma.

# **2.6.6** *Aplicaciones*

El software HMI se usa para optimizar un proceso industrial, al digitalizar y centralizar los datos en tiempo real, se emplean también para conectarse es sistemas SCADA (Supervisory Control And Data Acquisition) y MES (Manufacturan Execution Systems) a través de un driver o PLC por protocolo de comunicación en común. Pueden emplearse para el monitoreo y seguimiento del sistema, o para ejecutar operaciones más complejas, otra aplicación importante es la usabilidad del panel de control, que debe facilitar las opciones de visualización de datos, control y manejo al operador, para que pueda actuar a tiempo si se presentara algún problema, un buen diseño en la programación reduce los costos y el tiempo en el proceso (Aula21, 2020). Las organizaciones industriales que actualmente aprovechan con más frecuencia la tecnología que prestan las HMI son: energética, alimenticia, petrolífera y gas, recicladora, transporte, agua y aguas residuales entre otras (Inductive Automation, 2018). La principal limitación es que sin un dispositivo que funcione como driver no tiene ninguna utilidad por si solo este software.

## **2.7 Comunicaciones**

#### **2.7.1** *Lenguajes de programación*

El lenguaje de programación visual principal es Visual Basic, aunque usualmente también se puede usar Visual C++. El programa se desarrolla según las condiciones y necesidades que tenga el usuario, no existe posibilidad de reprogramado una vez se ejecuta la programación. También usando paquetes de desarrollo que están orientados a tareas HMI se puede programar esta tecnología, pero aquí el usuario podrá reprogramarlo si dispone del software especializado que lo permita (Salichs, 2012, pp.35-57).

#### **2.7.2** *Protocolos de comunicación*

Las señales del proceso llegan al HMI guiadas por dispositivos como: tarjetas de entrada y salida, PLC (controlador lógico programable), RTU (unidad remota de entradas y salidas) o VFD (Variadores de frecuencia), siempre y cuando estos dispositivos integren puertos de comunicación que sean compatibles con el HMI (Carrión y Romero, 2012: pp.1-52). Los protocolos más usados en la industria son Modbus, Profibus Ethernet e Industrial, haciendo posibles incluso sistemas de tipo SCADA (Aula21, 2020). Actualmente para la comunicación de este y otros dispositivos se usa un software llamado servidor de comunicaciones, el cual establece el vínculo entre el autómata y los otros dispositivos. Esta técnica tiene el nombre estandarizado como OPC (Ole for Proccess Control) (Salichs, 2012, pp.35-57).

# **CAPÍTULO III**

# **3 DISEÑO E IMPLEMENTACIÓN DEL SISTEMA DE CONTROL**

Para el presente capitulo se hace necesario establecer la metodología a seguir de manera ordenada y planificada, consiguiendo el sistema de control para el banco de pruebas que cumpla con los estándares y características necesarios en el mismo, teniendo así:

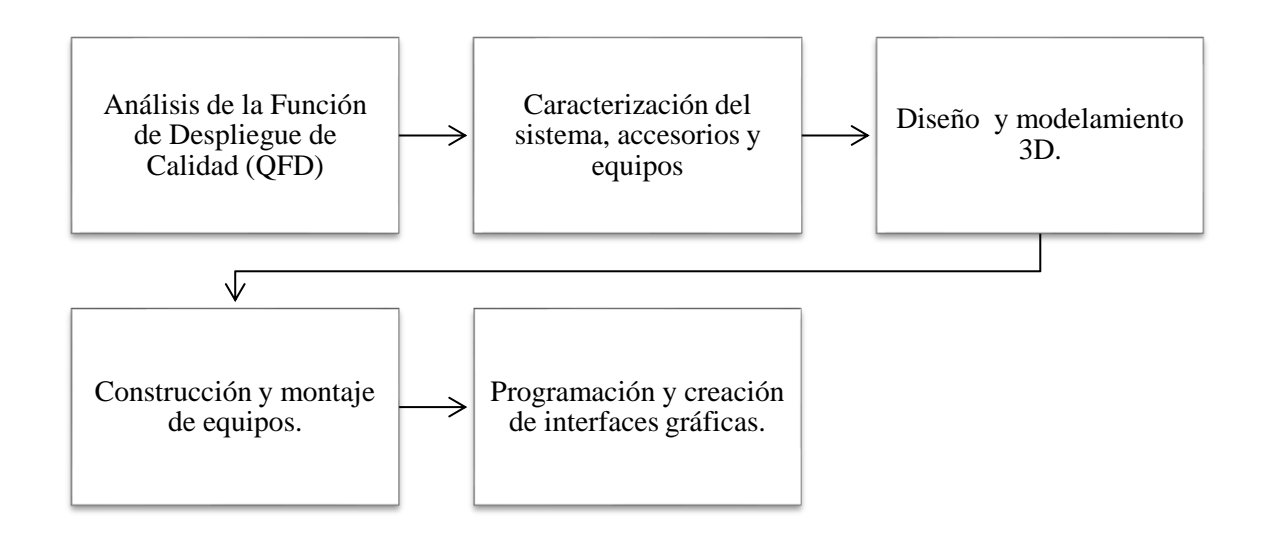

**Figura 25-3:** Metodología del diseño e implementación del banco de pruebas.

**Realizado por:** Saca, Edwin; Núñez, Anthony; 2021

#### **3.1 Análisis de la función de despliegue de calidad (QFD)**

Analizando QFD, el cual es un método basado en la búsqueda de los requerimientos o necesidades del usuario considerando tanto las expresadas como las no expresadas y trasladándolas hacia las etapas tempranas del diseño, con el fin de desarrollar productos o servicios que logren maximizar la satisfacción de un cliente con las características técnicas adecuadas (Olaya et al, 2005, p. 4). Según Akao (1997, p.6), con lo mencionado por el Profesor Yoshizawa sobre la importancia del QFD en la industria, tenemos:

- Ha establecido la gestión de la calidad en el desarrollo y diseño de productos a lo que antes era conocido como control de la calidad en los procesos de fabricación.

Representa un brazo poderoso para los ingenieros en el desarrollo de productos, pues ha proporcionado una herramienta de comunicación a los diseñadores entre el mercado y la producción.

Una vez analizado la importancia del presente método en el diseño conceptual, se proseguirá con las siguientes subetapas:

## **3.1.1** *Voz el usuario*

Considerando que el objetivo del análisis QFD es establecer una comunicación entre el usuario e ingeniero para reflejar sus necesidades en características técnicas del producto o servicio a desarrollar. Por ende, la recolección de estas necesidades se lo realizará a través del empleo de encuestas dirigidas hacia los estudiantes de la asignatura de diseño de elementos de máquinas y cuyo modelo se encuentra disponible en el ANEXO A.

El tamaño de la muestra según (Feedback Networks Technologies, 2013; citado en VILLAROEL, 2015), viene dado por la siguiente expresión:

$$
n = \frac{k^{2} * p * q * N}{(e^{2}(N-1)) + k^{2} * p * q}
$$
 (1-3)

Donde:

n: tamaño de la muestra.

N: tamaño de la población.

k: constante en función al nivel de confianza requerido.

e: error muestral.

p: proporción de individuos en la población que poseen la característica de estudio (Usualmente desconocido y se recomienda p=q=0,5).

q: proporción de individuos que no poseen la característica de estudio (1-p).

Además, sus valores k más usuales son:

**Tabla 1-3:** Niveles de confianza con sus valores k más comunes.

| R.                 | 1.IJ | 1.28 | 1,44 | 1,65 | 1,96 | ∸     | 2.38 |
|--------------------|------|------|------|------|------|-------|------|
| Nivel de confianza | 75%  | 80%  | 85%  | 90%  | 95%  | 95,5% | 99%  |

**Fuente:** Feedback Networks Technologies, 2013; citado en VILLAROEL, 2015

**Realizado por:** Saca, Edwin; Núñez, Anthony; 2021

Considerándose un nivel de confianza del 95% y un error muestral del 5% se obtiene una muestra requerida de: 24 encuestados.

Sus resultados arrojan las características relevantes para su consideración en el proceso de diseño, teniéndose así:

- Costo
- Fácil mantenimiento
- Fácil montaje/desmontaje
- Nivel de seguridad apropiado equipos/usuario
- Comodidad en su manipulación
- Sistemas de conexión y manipulación de equipos realista
- Flexibilidad en varias prácticas de control
- Flexibilidad para su uso en laboratorios, talleres, aulas, residencias
- Entorno amigable (fácilmente comprensible)
- Durabilidad

# **3.1.2** *Análisis de competitividad*

Esta fase busca determinar la satisfacción del usuario para productos de la competencia, aunque el presente trabajo no tiene un fin comercial nos permite establecer nuestra posición con respecto a productos semejantes. Entre los cuales podemos mencionar:

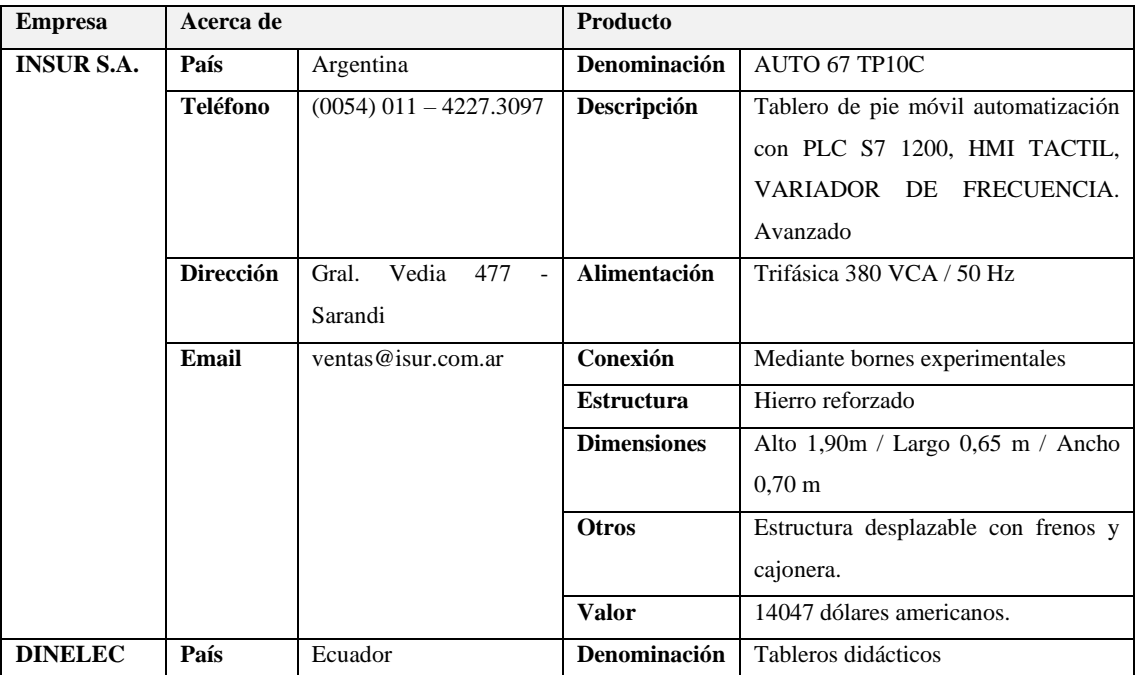

#### **Tabla 2-3:** Análisis de competitividad.

| Teléfono         | $(593)$ 99 296 2640      | Descripción        | Módulos<br>didácticos<br>portables              |
|------------------|--------------------------|--------------------|-------------------------------------------------|
|                  |                          |                    | definidos<br>bajo<br>realizados<br>$\mathbf{V}$ |
|                  |                          |                    | requerimientos de usuario.                      |
| <b>Dirección</b> | Diego de Ibarra y Febres | Alimentación       | 220 VCA, 60 Hz                                  |
|                  | Cordero – Riobamba.      |                    |                                                 |
| Email            | dinelec-                 | Conexión           | Bornes de conexión (Riel DIN) / Jacks           |
|                  | proyectos@hotmail.com    |                    | banana.                                         |
|                  |                          | <b>Estructura</b>  | Melamina/Aluminio perfilado                     |
|                  |                          | <b>Dimensiones</b> | Según diseño.                                   |
|                  |                          | <b>Valor</b>       | Costo de implementación + Costo de              |
|                  |                          |                    | capacitación.                                   |

**Tabla 2-3 (Continúa):** Análisis de competitividad.

**Fuente:** INSUR, 2020

**Realizado por:** Saca, Edwin; Núñez, Anthony; 2021

#### **3.1.3** *Requerimientos técnicos*

En base a las características solicitadas por el usuario, se las puede asociar hacia características técnicas que satisfagan las mismas, teniéndose así:

- Fuente de alimentación

Tiene su relación directa hacia su flexibilidad en el lugar de uso, en donde el sistema debe garantizar ser alimentado independientemente del lugar de desarrollo de las prácticas.

**Dimensiones** 

Las dimensiones generales del tablero tienen una relación estrecha hacia los equipos y distribución de estos, haciéndose necesario garantizar que este puede ser montado o desmontado con facilidad en el lugar de aplicación.

Capacidad de control

Haciéndose referencia a la capacidad máxima del motor que se puede maniobrar, la misma que está condicionada con su fuente de alimentación y lugar de uso.

Materiales y equipos constitutivos

La durabilidad, costo, lugar de uso, montaje y desmontaje del sistema de control tienen una relación directa en este apartado. Del cual se debe analizar las opciones disponibles en un análisis de alternativas que conlleven al equilibrio de sus condicionantes.

- Forma de conexión para prácticas

Al ser un panel de control el usuario busca un sistema de conexión que garantice facilidad y realismo al momento de ejecutarlas.

Interactividad del sistema

La interactividad es la relación que permite comunicar al ser humano con la máquina y viene influenciado por el tipo de práctica a realizar. Pues se debe garantizar disponer de todos los accesorios o interfaces que permitan entablar dicha comunicación de tal forma que la máquina haga lo que el usuario solicite.

Estilo constructivo

Referente principalmente al tipo de panel a construir, basándose en un sistema semejante a uno real además de garantizar comodidad al momento de su uso.

## **3.1.4** *Desarrollo de la casa de calidad*

Una vez analizado las variables cualitativas buscadas por el usuario y llevadas a características técnicas, es requerido un análisis cuantitativo que nos permita evidenciar la importancia de cada una dentro del proceso de diseño, teniendo así:

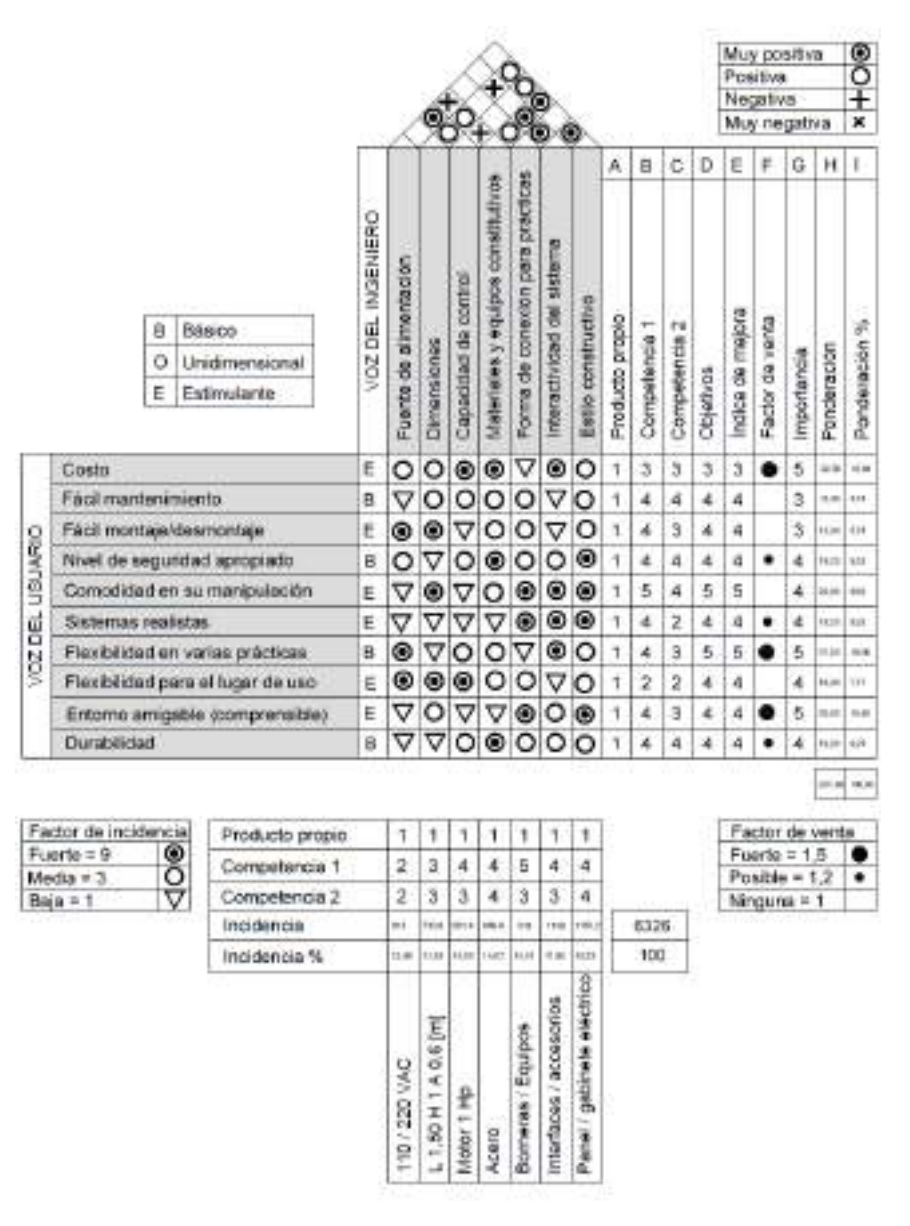

**Figura 26-3:** Casa de la calidad.

**Realizado por:** Saca, Edwin; Núñez, Anthony; 2021

Y cuyo orden de importancia en el diseño queda definido por:

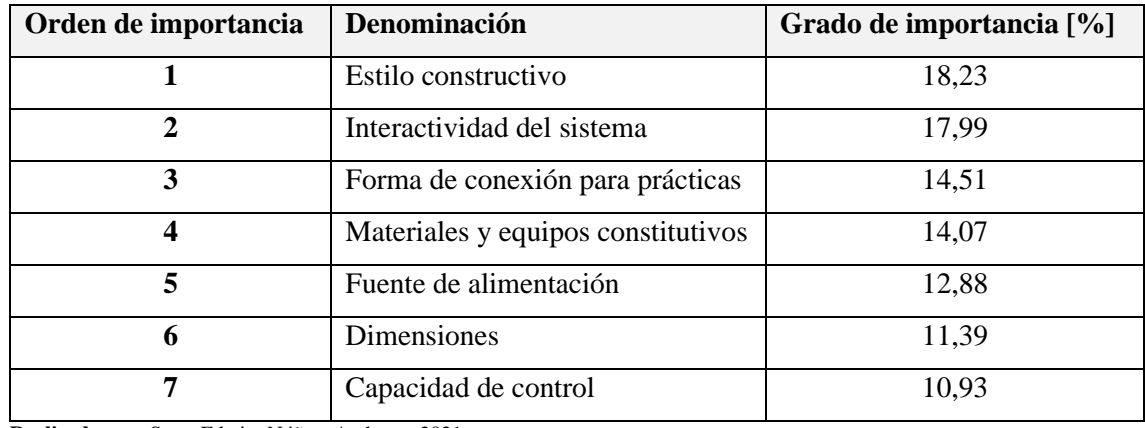

**Tabla 3-3:**Valoración cuantitativa de las variables de diseño.

**Realizado por:** Saca, Edwin; Núñez, Anthony; 2021

## **3.1.5** *Estructura funcional y lógica de funcionamiento*

Entre los distintos tipos de controles requeridos e independientemente del método a emplearse para cumplir su objetivo particular, es conocido que comparten una finalidad común, la cual radica en el control de un motor. Que de manera esquemática se lo puede representar a través de un diagrama de flujo, entendiéndose como diagrama de flujo a una representación gráfica de un proceso, cuyo fin busca representar los pasos que sigue un proceso desde que inicia hasta su culminación. Por lo tanto, de manera general podemos tener:

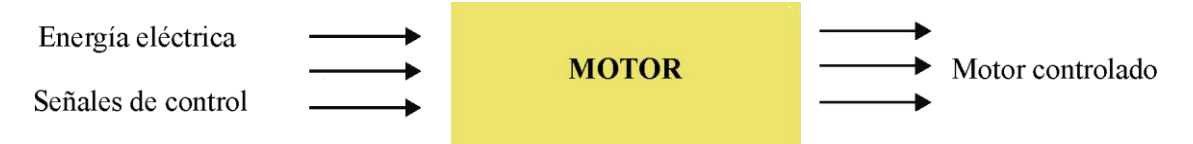

**Figura 27-3:** Diagrama de proceso general del banco de pruebas.

**Realizado por:** Saca, Edwin; Núñez, Anthony; 2021

De donde el diagrama propuesto regirá para todos los controles a implementarse de una manera global. Sin embargo, debido a los distintos tipos de controles requeridos, sus diagramas poseerán variaciones en cuanto a la estructura de sus sistemas de control.

#### 3.1.5.1 *Control mediante variador de frecuencia*

Para el presente control, su diagrama de proceso queda definido como se muestra a continuación:

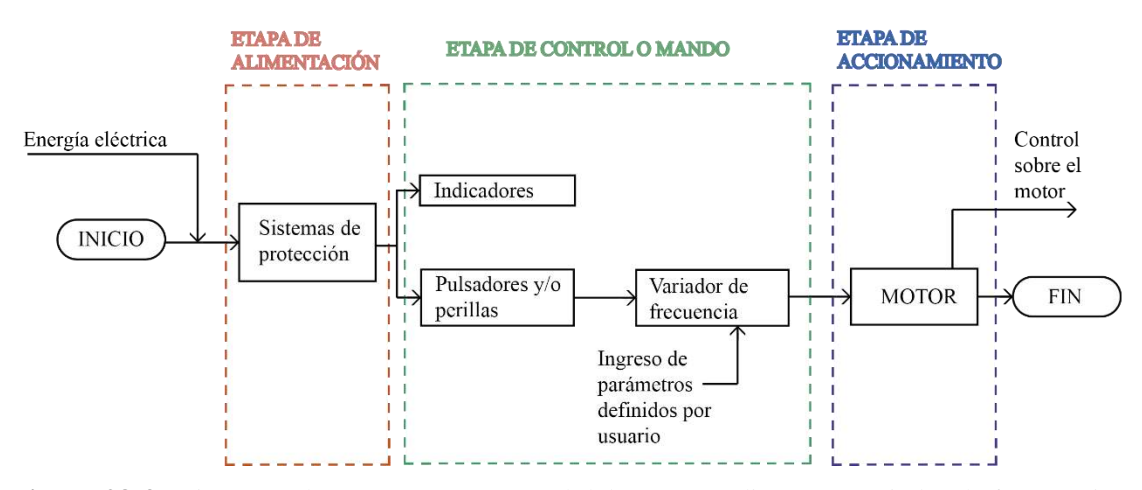

**Figura 28-3:** Diagrama de proceso para control del motor mediante un variador de frecuencia. **Realizado por:** Saca, Edwin; Núñez, Anthony; 2021

Este primer control propuesto está enfocado en familiarizar al estudiante con la interfaz del variador (BOP) que incluye el variador de frecuencia SINAMICS V20, en donde sus actividades principales partirán desde la recolección de datos de placa de motor, ingreso de estos datos en los parámetros correspondientes que asigna el fabricante para cada variable del motor, configuración de las macros de conexión y aplicación que puede manejar el variador para estar en la capacidad de poder seleccionar las más adecuada en función a su aplicación, conexión del variador hacia su fuente de alimentación así como del motor hacia el variador y para finalizar con la puesta en marcha del motor. Estando en la capacidad de ajustar los parámetros que rigen el funcionamiento de este, tales como: frecuencia, sentido de giro, rampas de aceleración o desaceleración ajustándolo hacia las condiciones requeridas o necesarias para su aplicación.

La ejecución de este control actúa de base sobre el cual se fundamentan los siguientes controles propuestos, permitiéndose desarrollarlas de una manera didácticamente adecuada.

## 3.1.5.2 *Control mediante una resistencia variable (Potenciómetro)*

Para el presente control, su diagrama de proceso queda definido como se muestra a continuación:

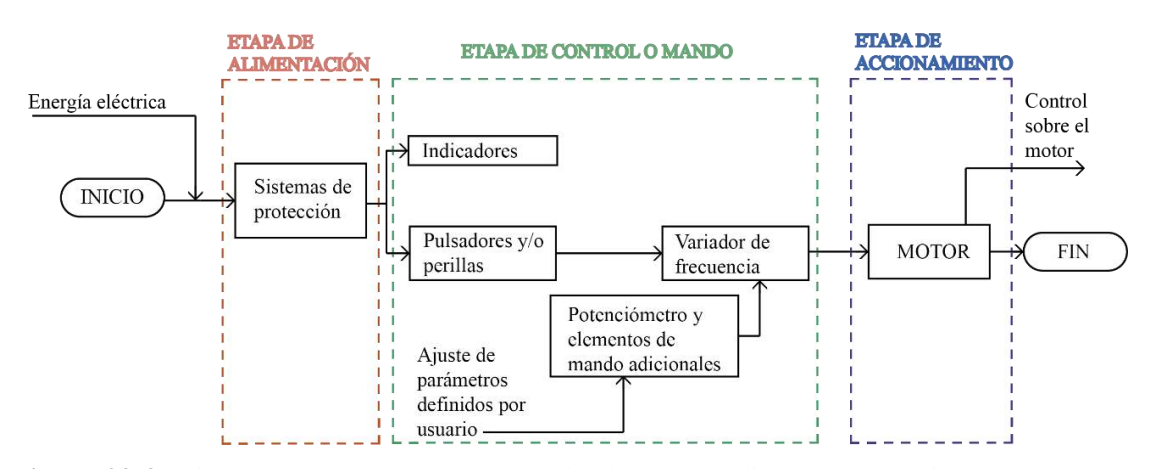

**Figura 29-3:** Diagrama de proceso para control del motor mediante un potenciómetro. **Realizado por:** Saca, Edwin; Núñez, Anthony; 2021

Para este segundo control propuesto, se pretende hacer uso de las entradas digitales y analógicas que dispone el variador de frecuencia. Haciendo uso de una resistencia variable (potenciómetro) para la regulación de la velocidad del motor, además, de elementos de mando como interruptores y/o selectores que permitan modificar el sentido de giro, así como el accionamiento del mismo.

## 3.1.5.3 *Control mediante el uso de una HMI*

Para el presente control, su diagrama de proceso queda definido como se muestra a continuación:

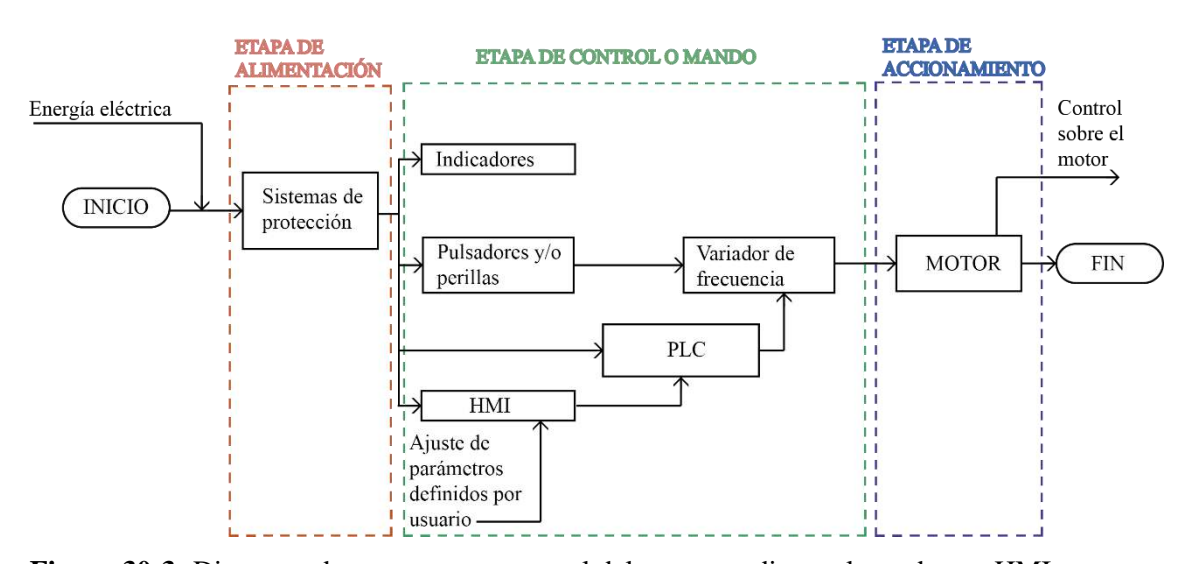

**Figura 30-3:** Diagrama de proceso para control del motor mediante el uso de una HMI.

**Realizado por:** Saca, Edwin; Núñez, Anthony; 2021

Este, está basado en el empleo de una pantalla HMI KTP400, la cual a su vez requiere el uso de un controlador lógico programable que sirva de enlace de comunicación y accionamiento entre la pantalla y el variador.

En este apartado cabe mencionar que el PLC pudiese hacer uso tanto de las entradas digitales y analógicas controlando el motor de manera similar al anterior control o a su vez se puede establecer el control a través de su módulo de comunicación RS-485, siendo este último el que se utilizará. Finalmente, la interfaz de la pantalla deberá ser lo más adecuada posible, de modo que permita un control completo del motor, como puede ser: encendido, apagado, control JOG, sentido de giro del eje del motor, accionamiento a velocidad predeterminadas o variables, además de la visualización de los datos a los cuales el motor está funcionando como: voltaje, frecuencia, corriente, velocidad de rotación, entre otros.

#### 3.1.5.4 *Control a través de una interfaz LabVIEW*

Para el presente control, su diagrama de proceso queda definido como se muestra a continuación:

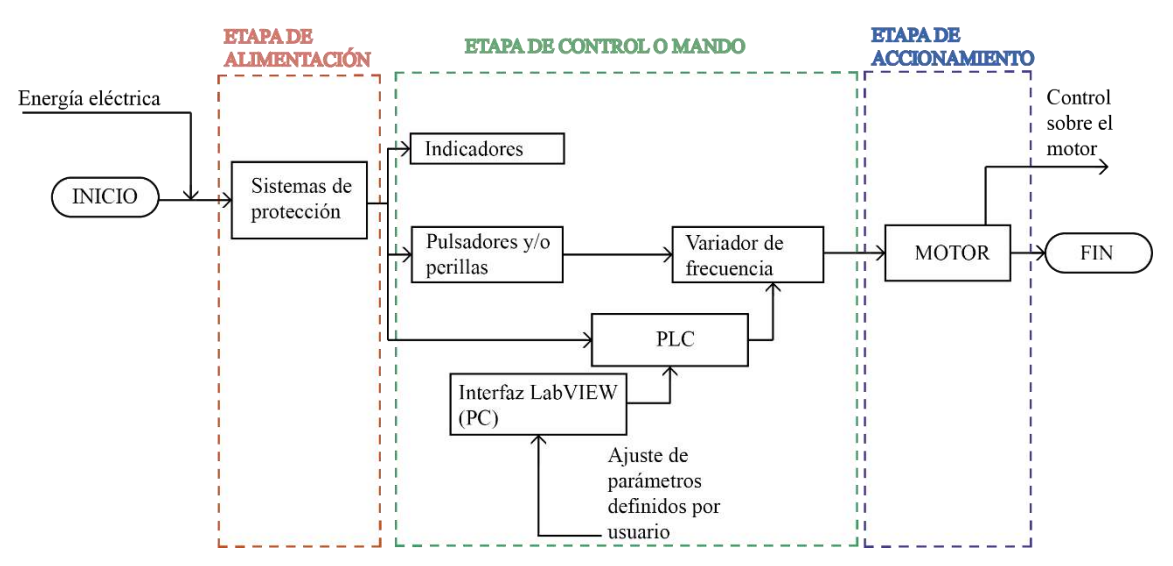

**Figura 31-3:** Diagrama de proceso para control del motor mediante una interfaz LabVIEW **Realizado por:** Saca, Edwin; Núñez, Anthony; 2021

Para este último control propuesto, se basa de manera semejante al anterior. Cuya diferencia radica en el uso de una interfaz LabVIEW, la cual comunicada a través del controlador lógico programable realice funciones detalladas anteriormente, sin embargo, además busca disponer de un registro de datos a través del tiempo del comportamiento de las magnitudes físicas como voltaje, corriente, frecuencia, velocidad sincrónica, que permitirán una evaluación del proceso.

# **3.1.6** *Matriz morfológica*

En el análisis de la matriz morfológica, es necesario establecer posibles soluciones o alternativas de diseño para su posterior evaluación. Teniéndose así:

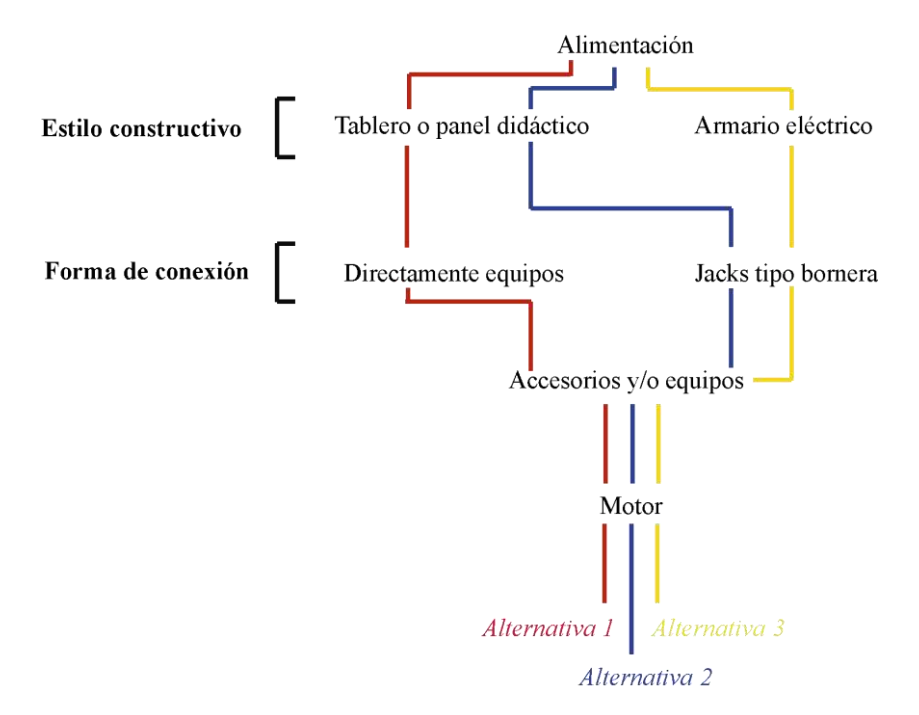

**Figura 32-3:** Matriz morfológica de alternativas de solución.

De estas alternativas, es requerido caracterizar las posibles soluciones planteadas.

3.1.6.1 *Estilo constructivo*

Cuyas alternativas posibles son:

**Tabla 4-3:**Alternativas posibles para el estilo constructivo del sistema de control.

| Tablero o<br>panel | Ventajas    | Bajo costo                                       |  |  |  |  |
|--------------------|-------------|--------------------------------------------------|--|--|--|--|
| didáctico.         |             | Bajo peso                                        |  |  |  |  |
|                    |             | Interacción usuario-máquina directa.             |  |  |  |  |
|                    | Desventajas | Exposición directa a su entorno                  |  |  |  |  |
|                    |             | Menor grado de seguridad                         |  |  |  |  |
| Armario Eléctrico  | Ventajas    | Sistema envolvente                               |  |  |  |  |
|                    |             | Mayor grado de seguridad                         |  |  |  |  |
|                    |             | Resistentes a ambientes adversos (industriales)  |  |  |  |  |
|                    | Desventajas | Mayor peso                                       |  |  |  |  |
|                    |             | Menor realismo (Equipos instalados internamente) |  |  |  |  |
|                    |             | Mayor costo                                      |  |  |  |  |

**Realizado por:** Saca, Edwin; Núñez, Anthony; 2021

**Realizado por:** Saca, Edwin; Núñez, Anthony; 2021

# 3.1.6.2 *Forma de conexión*

Cuyas alternativas posibles son:

| Conexión<br>directa | <b>Ventajas</b>    | Manipulación directa de equipos (realismo) |  |  |  |  |
|---------------------|--------------------|--------------------------------------------|--|--|--|--|
| en equipos          |                    | Menor costo (implementación)               |  |  |  |  |
|                     | Desventajas        | Desgaste de bornes de conexión y equipos.  |  |  |  |  |
|                     |                    | Aislamiento de tornillos de sujeción       |  |  |  |  |
|                     |                    | Mayor costo de mantenimiento               |  |  |  |  |
| Conexión mediante   | <b>Ventajas</b>    | Facilidad en desmontaje.                   |  |  |  |  |
| Jacks tipo bornera  |                    | Facilidad en conexión                      |  |  |  |  |
|                     |                    | Mejor conservación de equipos              |  |  |  |  |
|                     |                    | Menor costo de mantenimiento               |  |  |  |  |
|                     | <b>Desventajas</b> | Mayor costo (Implementación)               |  |  |  |  |
|                     |                    | Menor realismo de conexión                 |  |  |  |  |

**Tabla 5-3:** Alternativas posibles para la forma de conexión del sistema de control.

**Realizado por:** Saca, Edwin; Núñez, Anthony; 2021

## **3.1.7** *Evaluación de alternativas*

En el proceso de selección de la mejor alternativa se recurre a técnicas de selección, las mismas que realizan una evaluación de las alternativas posibles con el fin de hallar la más adecuada con la cual el usuario quedaría satisfecho.

## 3.1.7.1 *Método ordinal corregido de criterios ponderados*

Está basado en tablas donde cada solución se confronta con las demás, asignándose los siguientes valores:

- Se asignará un valor de 1 si la solución de la fila es superior a la solución de la columna.
- Se asignará un valor de 0,5 si la solución de la fila es igual a la solución de la columna.
- Se asignará un valor de 0 si la solución de la fila es inferior a la solución de la columna.

Los criterios de valoración a considerarse son:

- $Costo(C)$
- Sistema realista (SR)
- Montaje y desmontaje (MD)
- Flexibilidad de uso (F)
- Seguridad (SEG)
- Comodidad de uso (CU)
- Durabilidad y mantenimiento (DM)

Cuyo orden de importancia y evaluación de alternativas con cada criterio de evaluación queda determinado por:

|              | $\bf CP$ | <b>SR</b>      | <b>MD</b> | F   | <b>SEG</b> | <b>CU</b> | <b>DM</b> | $\Sigma + 1$ | Ponderación | Orden de importancia |
|--------------|----------|----------------|-----------|-----|------------|-----------|-----------|--------------|-------------|----------------------|
| $\bf CP$     |          | $\overline{0}$ | 0,5       | 0,5 | $\Omega$   | 0.5       | $\Omega$  | 2,5          | 0,089       | 5                    |
| <b>SR</b>    |          |                | 0,5       | 0,5 | $\theta$   | 0.5       | 0.5       | 4,0          | 0,143       | 3                    |
| <b>MD</b>    | 0,5      | 0.5            |           | 0,5 | 0.5        | 0.5       | 0.5       | 4,0          | 0,143       | 3                    |
| $\mathbf{F}$ | 0,5      | 0.5            | 0.5       |     | $\theta$   | 0.5       | 0         | 3,0          | 0,107       | 4                    |
| <b>SEG</b>   | 1        | 1              | 0.5       |     |            |           | 1         | 6,5          | 0,232       |                      |
| CU           | 0,5      | 0.5            | 0.5       | 0.5 | $\Omega$   |           | $\Omega$  | 3,0          | 0,107       | $\overline{4}$       |
| <b>DM</b>    | 1        | 0.5            | 0.5       |     | $\Omega$   |           |           | 5,0          | 0,179       | 2                    |
|              |          |                |           |     |            |           |           | 28,0         | 1,000       |                      |

**Tabla 6-3:** Análisis de peso específico de cada criterio de valoración.

**Realizado por:** Saca, Edwin; Núñez, Anthony; 2021

**Tabla 7-3:** Evaluación de las alternativas con respecto al criterio costo.

|               | Alternativa 1 | Alternativa 2 | Alternativa 3 | $\Sigma + 1$ | Ponderación | Orden<br>de  |
|---------------|---------------|---------------|---------------|--------------|-------------|--------------|
|               |               |               |               |              |             | superioridad |
| Alternativa 1 |               |               |               |              | 0,500       |              |
| Alternativa 2 |               |               |               | 2            | 0,333       |              |
| Alternativa 3 |               |               |               |              | 0,167       |              |
|               |               |               |               | 6            | 1,000       |              |

**Realizado por:** Saca, Edwin; Núñez, Anthony; 2021

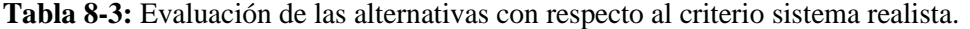

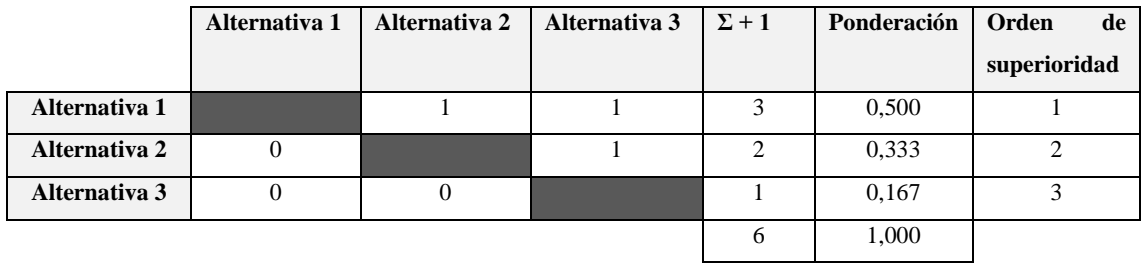

**Realizado por:** Saca, Edwin; Núñez, Anthony; 2021

**Tabla 9-3:** Evaluación de las alternativas con respecto al criterio montaje y desmontaje.

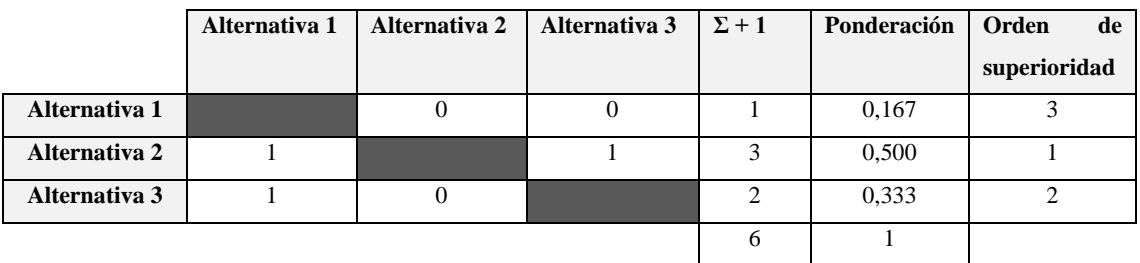

**Realizado por:** Saca, Edwin; Núñez, Anthony; 2021

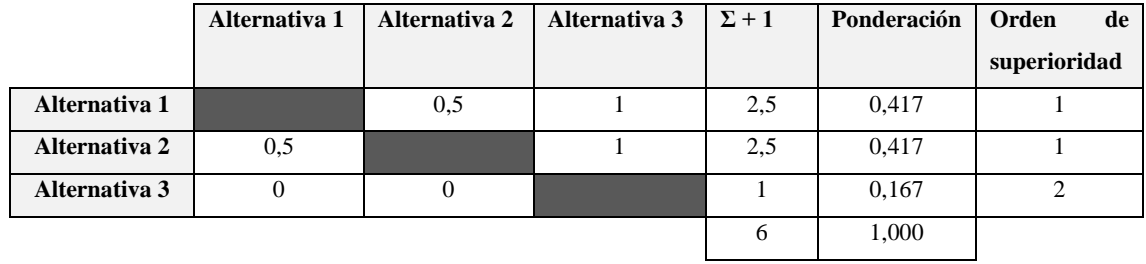

**Tabla 10-3:** Evaluación de las alternativas con respecto al criterio flexibilidad de uso.

**Realizado por:** Saca, Edwin; Núñez, Anthony; 2021

**Tabla 11-3:** Evaluación de las alternativas con respecto al criterio seguridad.

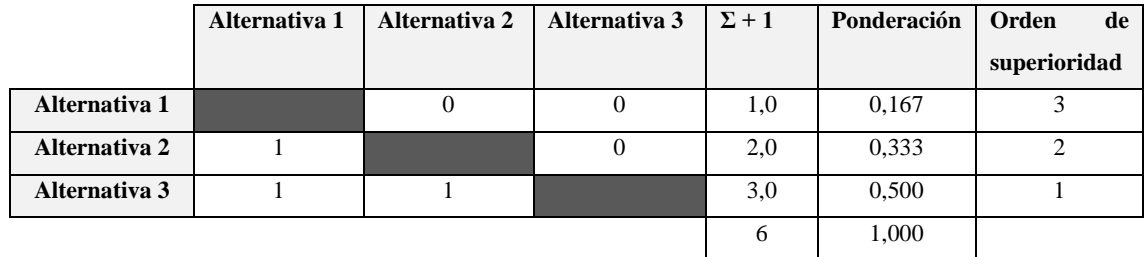

**Realizado por:** Saca, Edwin; Núñez, Anthony; 2021

**Tabla 12-3:** Evaluación de las alternativas con respecto al criterio comodidad de uso.

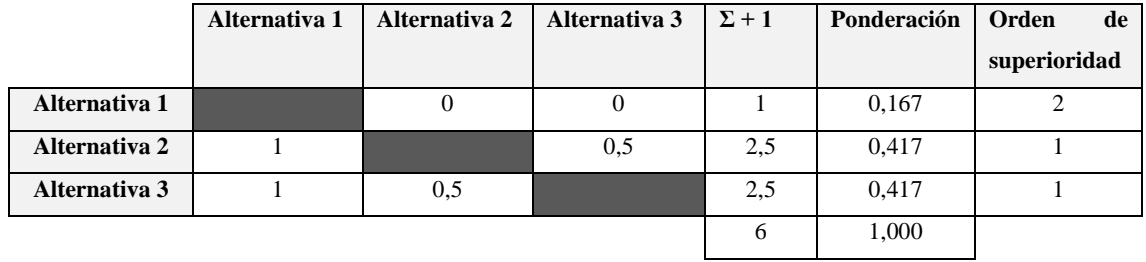

**Realizado por:** Saca, Edwin; Núñez, Anthony; 2021

**Tabla 13-3:** Evaluación de las alternativas con respecto al criterio durabilidad y mantenimiento.

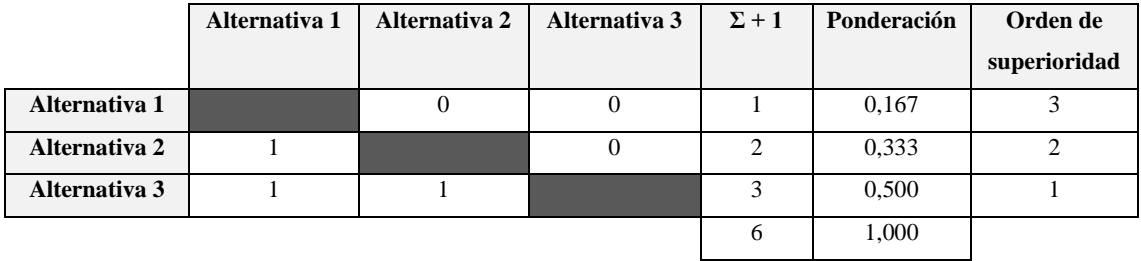

**Realizado por:** Saca, Edwin; Núñez, Anthony; 2021

Finalmente, la evaluación para establecer el orden de prioridad y la mejor alternativa viene determinado por:

|               | <b>CP</b> | <b>SR</b> | MD    | F     | <b>SEG</b> | $\rm{CU}$ | <b>DM</b> |       | Prioridad |
|---------------|-----------|-----------|-------|-------|------------|-----------|-----------|-------|-----------|
| Alternativa 1 | 0.045     | 0.071     | 0.020 | 0.040 | 0.039      | 0.018     | 0.030     | 0.271 |           |
| Alternativa 2 | 0.030     | 0.048     | 0.070 | 0.040 | 0.077      | 0.045     | 0.060     | 0.375 |           |
| Alternativa 3 | 0.015     | 0.024     | 0.050 | 0.020 | 0.116      | 0.045     | 0.089     | 0.354 |           |

**Tabla 14-3:** Evaluación y selección de la mejor alternativa en base a los criterios de valoración.

**Realizado por:** Saca, Edwin; Núñez, Anthony; 2021

A partir de la cual, es posible determinar que la solución más viable que garantice la satisfacción del usuario para este tipo de sistemas viene planteada por la alternativa 2.

#### **3.2 Caracterización del sistema, accesorios y equipos**

## **3.2.1** *Voltaje de alimentación*

Entre las características requeridas por el usuario para el presente sistema de control, se menciona la necesidad de un sistema con un alto grado de adaptabilidad al lugar en donde se desarrollase dichas prácticas. Los circuitos de toma de corriente muy usuales en cualquier aula, laboratorio e inclusive en una residencia corresponden a 110 VAC.

Estos circuitos de toma de corriente correspondientes a un nivel residencial de acuerdo con Centeno (2017, p.17), cumplen con las siguientes características:

- Ese circuito debe estar conformado por 6 a 8 tomas de corriente.
- El circuito debe poseer protección usualmente de 1 polo a 20 amperios y es independiente de cualquier otro circuito.
- El calibre del conductor corresponde al número 12 CU-TW.

De donde, una característica destacable es el calibre del conductor usado en este tipo de circuitos eléctricos residenciales, el cual está en función de su ampacidad. Que para el caso y el recubrimiento tipo TW a una temperatura de 60°C se tiene una corriente referencial de 20 amperios (NEC, 2011, p.260).

## **3.2.2** *Motor*

En la selección de un motor eléctrico para el desarrollo de determinado trabajo, según WEG (2016, pp. 44-46), deben considerarse varios aspectos como:

- Norma de fabricación del motor (IEC / NEMA).
- Lugar de instalación del motor considerando que, por norma, los motores son diseñados para condiciones no superiores a 40°C y 1000 msnm.
- Condiciones ambientales a las cuales estará expuesto el motor, lo que se refleja en el grado de protección de este.
- La carga requerida para el trabajo a desempeñar, el cual definirá su potencia y velocidad.
- La red disponible en su lugar de instalación.

Sin embargo, para el presente trabajo su condicionamiento principal viene dado por su capacidad de alimentación de red además de un tipo de motor usual en un entorno industrial. De manera que se garantice la flexibilidad para su lugar de uso y, además, una enseñanza enfocada en dispositivos usuales en entornos industriales.

Teniéndose así:

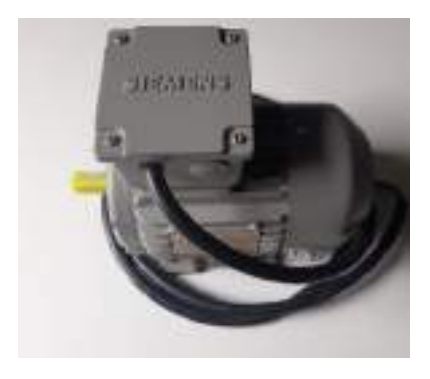

**Figura 33-3:** Motor SIMOTIC 1 Hp. **Fuente:** Saca, Edwin; Núñez, Anthony; 2021

Cuyas especificaciones técnicas son las que se enuncian:

| <b>Marca</b>             | Siemens               | Factor de potencia        | 0.84              |
|--------------------------|-----------------------|---------------------------|-------------------|
| Tipo de motor            | Trifásico             | Valor de eficiencia       | 74.0 %            |
| Referencia               | 1LE0142-0DA26-        | <b>Velocidad nominal</b>  | 3440 rpm          |
|                          | $4AA4-Z$              |                           |                   |
| Número de serie          | 1710/800015912250/020 | Peso del motor            | $13.5 \text{ kg}$ |
| Grado de protección      | <b>IP 55</b>          | Norma de fabricación      | IEC60034          |
| Rango de tensión         | 220/380/440 VAC       | <b>Factor de servicio</b> | 1,15              |
| Frecuencia               | $60$ Hz               | Tamaño constructivo       | 80 M              |
| Potencia                 | 1 HP - 0.75 KW        | Temperatura ambiente máx. | $40^{\circ}$ C    |
| <b>Corriente nominal</b> | $3,15/1,82/1,57$ A    | Clase de eficiencia       | IE <sub>1</sub>   |

**Tabla 15-3:** Especificaciones técnicas del motor Siemens de 1 Hp.

**Fuente:** Siemens, 2020

**Realizado por:** Saca, Edwin; Núñez, Anthony; 2021

#### **3.2.3** *Variador de frecuencia*

El proceso de selección viene dado por cada fabricante, sin embargo, de una manera general en condiciones normales la selección o dimensionamiento del variador en base al motor tiene las siguientes consideraciones:

## - Tipo de carga

Determinar el tipo de carga a las cual está sujeto el motor, nos permite determinar cuál es la demanda del torque en función a la velocidad de cada una de las aplicaciones, teniendo así:

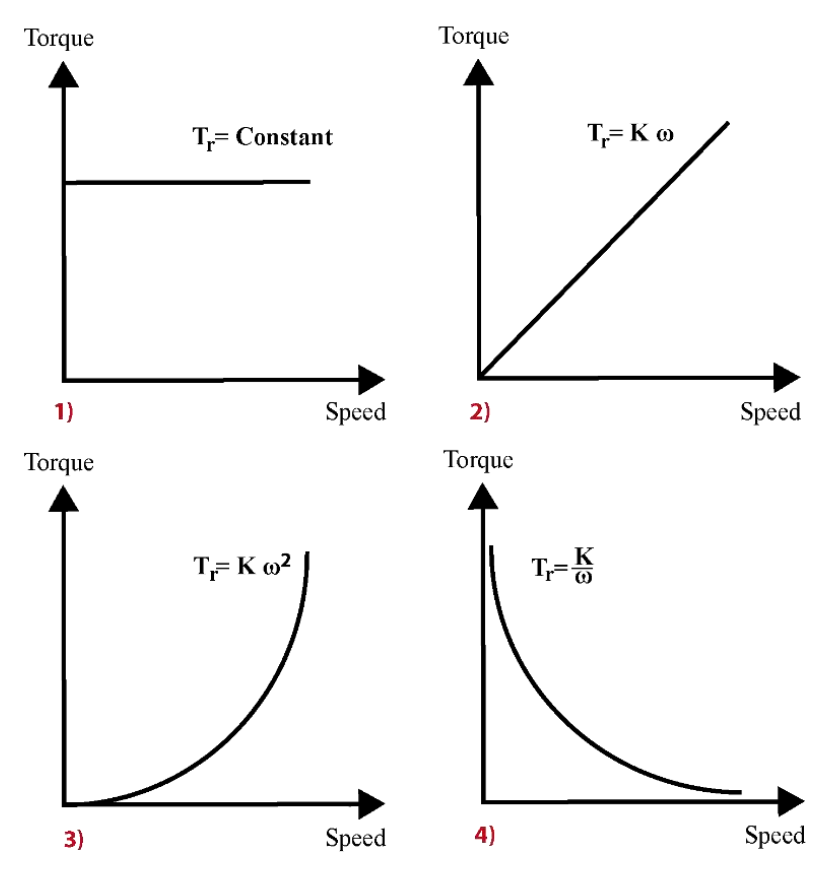

**Figura 34-3:** Tipos de carga en condiciones de servicio.

Sus aplicaciones usuales pueden ser bandas transportadoras, tornillos sinfín, bombas centrífugas y máquinas herramientas respectivamente en cada uno de los casos que se muestran en la Figura 10-3. Lo cual permite determinar qué tipo de control es necesario en el variador, siendo necesario en el caso 1 y 4 un variador que posea un control vectorial, y para los casos restantes un variador con control escalar. Esto debido a que no todos los variadores poseen ambos controles integrados, sin embargo, actualmente esto se está volviendo un estándar de fabricación (ADOE, 2020).

Características del motor

Siendo la característica más relevante su intensidad, pues es ésta la cual circulará internamente por el variador y es común la idea errónea de seleccionar un variador en función a la potencia del motor. Además, cabe mencionar que se deben considerar sus características adicionales como voltaje, frecuencia, etc.

**Fuente:** ADOE, 2020

#### - Régimen de carga

Hace referencia a la probabilidad de sobrecarga a la cual puede estar sometido el motor y por ende su influencia directa en sobre exigencia del variador, pudiéndose tener condiciones normales (100%), condiciones con ligera sobrecarga (110%) y condiciones a sobrecarga pesada (150%).

Condiciones ambientales

Siendo estas temperatura y altitud. Considerando que la mayoría de los variadores tienen un funcionamiento normal para temperaturas entre  $0-40^{\circ}$ C y entre  $0-1000$  msnm. Para condiciones distintas es recomendado reducir su capacidad de corriente con las siguientes consideraciones:

- $40-45^{\circ}$ C reducir su capacidad de corriente en  $-1\%$ / $^{\circ}$ C
- 45-50 $^{\circ}$ C reducir su capacidad de corriente en -2%/ $^{\circ}$ C
- 1000-4000 msnm reducir su capacidad de corriente en -1%/100m

Esto debido principalmente a la reducción de su capacidad de disipación de calor que se reflejaría en una reducción de su vida útil (ADOE, 2020).

Ahora bien, en su proceso de selección se considera:

- La aplicación primordial del motor es netamente didáctica, el cual será acoplado a un banco de pruebas para montaje de elementos.
- Los datos primordiales del motor son: 220 VCA, alimentación trifásica, 1 Hp, 3,15 A, 3440 RPM y 60 Hz.
- Temperatura de la ciudad de Riobamba en el trascurso del año oscila entre  $8 19$  °C, llegando rara vez a los 22°C o superior.
- Altitud para la ciudad de Riobamba corresponde a 2754 msnm.
- Se considerará una ligera sobrecarga.

Dados estos valores se tiene:

- La corriente dado el valor de sobrecarga y el cual el variador debe cubrir corresponde a 3,47 A.
- Su alimentación necesaria corresponde a 220 VAC monofásico o bifásico con una salida de 220 VAC trifásica.
- Frecuencia de funcionamiento corresponde a 60 Hz.
- Al estar en un ambiente con temperaturas inferiores a 40°C, no es requerido reducir la capacidad de corriente del variador.
- Considerando su altitud, se tiene un 27,54% de reducción en la corriente entregada por el variador.

De entre los valores de corriente de salida para un variador Sinamics V20 se tienen: 2,3; 3,2; 4,2; 6,0; 7,8; 11,0 y 13,6 A. Determinándose así que el variador de frecuencia adecuado corresponde a:
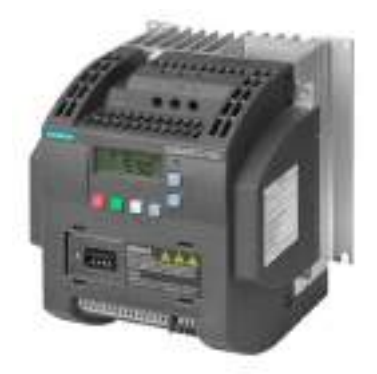

**Figura 35-3:** Variador SINAMMICS V20.

**Fuente:** Siemens, 2020

Cuyas especificaciones técnicas son las que se muestran a continuación:

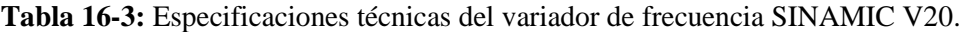

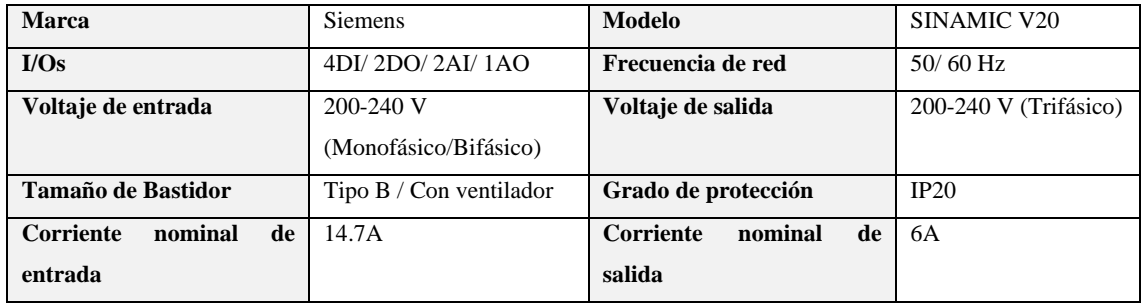

**Fuente:** Siemens, 2013, p16

**Realizado por:** Saca, Edwin; Núñez, Anthony; 2021

## **3.2.4** *Conductor*

Considerando la expresión:

$$
S = \frac{\sqrt{3} * \rho * L * I}{\Delta V}
$$
 (2-3)

Donde:

- S: Sección transversal [mm<sup>2</sup>]
- ρ: Resistividad del material conductor [ $\Omega$  mm<sup>2</sup>/m]

L: Distancia [m]

- I: Intensidad de corriente [A]
- ΔV: Caída de tensión [V]

Con la cual se pretende encontrar las secciones de cable y contrastarlas con las recomendaciones brindadas por el fabricante del variador SINAMICS V20, ya que este dispositivo recibe la alimentación principal, para luego controlar y alimentar al motor de aplicación. Además, considerando que para aplicaciones de fuerza las caídas de tensión admisibles son del 3% y que se empleará un conductor de cobre.

Ahora bien, el fabricante presenta además las siguientes recomendaciones:

| Tamaño        | Potencia<br>nominal | Bornes de PE y de red |                           | Bornes de puesta a tierra de salida / |                                     |  |
|---------------|---------------------|-----------------------|---------------------------|---------------------------------------|-------------------------------------|--|
| de            | de salida           |                       |                           |                                       | resistencia de frenado / DC / motor |  |
| bastidor      |                     | Sección               | Par de apriete de los     | Sección                               | Par de apriete de los               |  |
|               |                     | de cable              | tornillos<br>(tolerancia: | de cable                              | (tolerancia:<br>tornillos           |  |
|               |                     |                       | $±10\%$                   |                                       | $±10\%$                             |  |
| 230 V         |                     |                       |                           |                                       |                                     |  |
| $\mathbf{A}$  | De 0,12 a 0,25 KW   | $1.5 \text{ mm}^2$    | $1.0\text{ Nm}$           | $1.0 \text{ mm}^2$                    | 1.0 <sub>Nm</sub>                   |  |
|               | De 0.37 a 0.55 KW   | $2.5$ mm <sup>2</sup> |                           |                                       |                                     |  |
|               | 0.75 KW             | $4.0 \text{ mm}^2$    |                           |                                       |                                     |  |
| B             | De 1,1 a 1,5 KW     | $6.0 \text{ mm}^2$    |                           | $2.5$ mm <sup>2</sup>                 | $1.5$ Nm                            |  |
| $\mathcal{C}$ | De 2,2 a 3,0 KW     | $10 \text{ mm}^2$     | $2.4$ Nm                  | $4.0 \text{ mm}^2$                    | $2.4$ Nm                            |  |

**Tabla 17-3:** Secciones de cable recomendadas y pares de apriete de tornillos.

**Fuente:** Siemens, 2013, p.30

**Realizado por:** Saca, Edwin; Núñez, Anthony; 2021

En donde, al tener un variador cuyo tamaño de bastidor es del tipo B y cuya potencia es de 1,1 KW. Se aprecia de acuerdo con la Tabla 17-3, que la sección del conductor aguas arriba corresponde a  $6.0 \text{ mm}^2$  y para sus salidas es de  $2.5 \text{ mm}^2$ . Que para conocer el calibre comercial nos apoyaremos en la tabla brindada por la norma NTE INEN-IEC 60228 de calibres y conductores de acuerdo con el sistema de American Wire Gauge (AWG), teniendo así:

**Tabla 18-3:** Calibres de conductores de acuerdo con el sistema AWG.

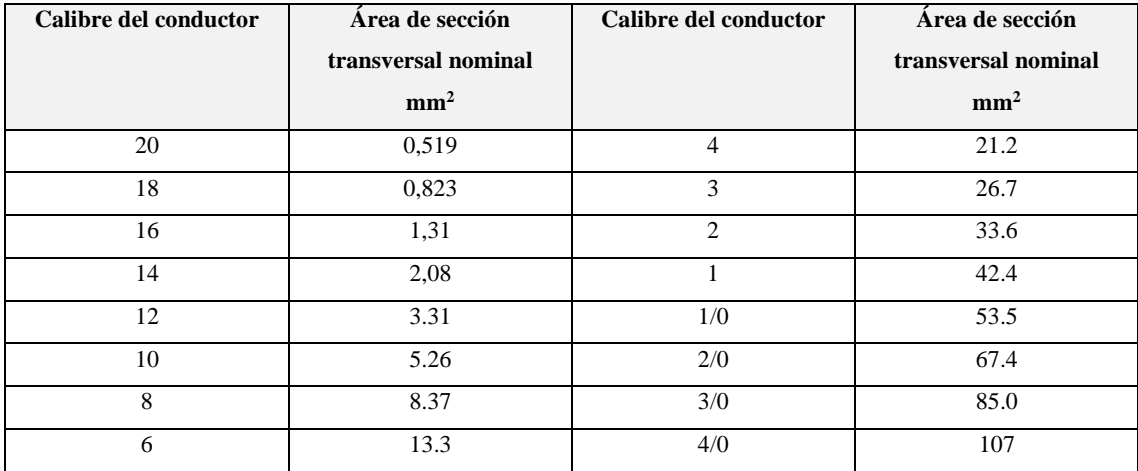

**Fuente:** NTE INEN-IEC 60228

## **3.2.5** *Fusibles de protección*

La instalación del variador Sinamics V20 requiere la protección mediante fusibles, que de acuerdo con la norma IEC 60947-2 en su apartado 4.8 menciona que será el fabricante el que proporcione la información necesaria de los mismos. Ahora bien, dicha información propuesta por Siemens es la que se detalla a continuación:

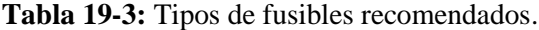

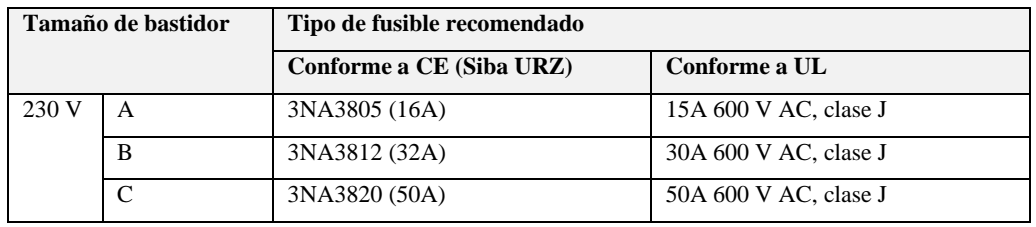

**Fuente:** Siemens, 2013, p.28

**Realizado por:** Saca, Edwin; Núñez, Anthony; 2021

Teniéndose de esta manera:

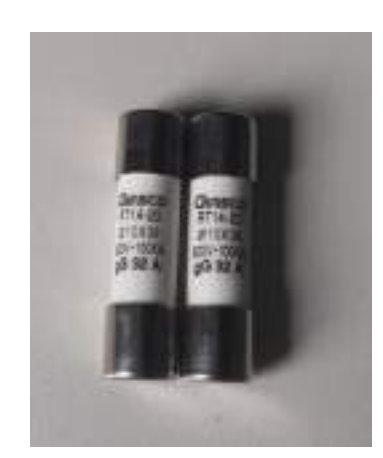

**Figura 36-3:** Fusible de protección Camsco.

**Fuente:** Saca, Edwin; Núñez, Anthony; 2021

Cuyas especificaciones técnicas son las que se muestran a continuación:

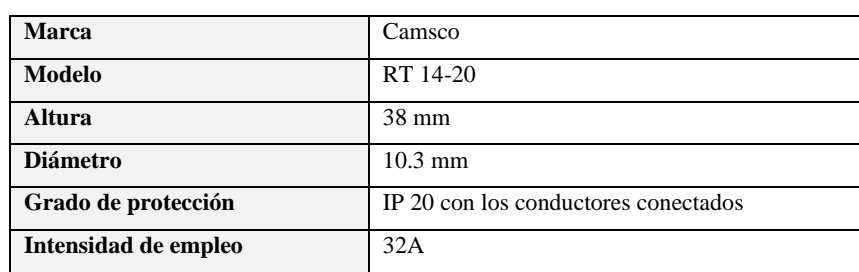

**Tabla 20-3:** Especificaciones técnicas del fusible de protección Camsco.

**Fuente:** Camsco, 2020

### **3.2.6** *Interruptores Magnetotérmicos*

La norma IEC 60947-2 y IEC 60898-1 son las normas que desde hace varios años rigen las características de construcción y el funcionamiento de estos accesorios de protección. Siendo la primera en el uso de interruptores de uso industrial, en cambio la segunda para uso doméstico. Estos artefactos como ya se ha analizado actúa en sobrecargas (disipador térmico) y para sobre corrientes, también conocido como cortocircuitos (disipador magnético). Entre sus variables de selección a considerarse son: su tensión nominal que corresponde a su tensión de funcionamiento y su corriente nominal que corresponde a la cual el interruptor soporta sin desconectar el circuito. Además, la norma IEC 60898-1 establece rangos o curvas para su disparo instantáneo teniéndose así:

**Tabla 21-3:** Rangos de disparo instantáneo.

| Tipo                       | Rango                                 |  |
|----------------------------|---------------------------------------|--|
| B                          | Above 3 In up to and including 5 In   |  |
|                            | Above 5 In up to and including 10 In  |  |
|                            | Above 10 In up to and including 20 In |  |
| <b>Fuente: IEC 60898-1</b> |                                       |  |

**Realizado por:** Saca, Edwin; Núñez, Anthony; 2021

De donde sus aplicaciones usuales para las curvas B, C, D son, por ejemplo: para aplicaciones de alumbrado, pequeños motores y transformadores respectivamente.

Finalmente, cabe acotar que muchos de los fabricantes establecen recomendaciones de dispositivos de protección como, por ejemplo: Siemens en su recomendación para la protección del cable de red (En base a la norma IEC 898) para la fuente de poder LOGO mediante un interruptor magnetotérmico menciona: "a partir de 10 A, característica B o a partir de 6 A, característica C".

Teniéndose así:

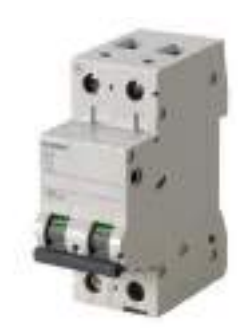

**Figura 37-3:** Interruptor automático de 2 polos 6C. **Fuente:** Siemens, 2020

Cuyas especificaciones técnicas son las que se muestran a continuación:

**Tabla 22-3:** Especificaciones técnicas del interruptor automático siemens de 2 polos de 6A.

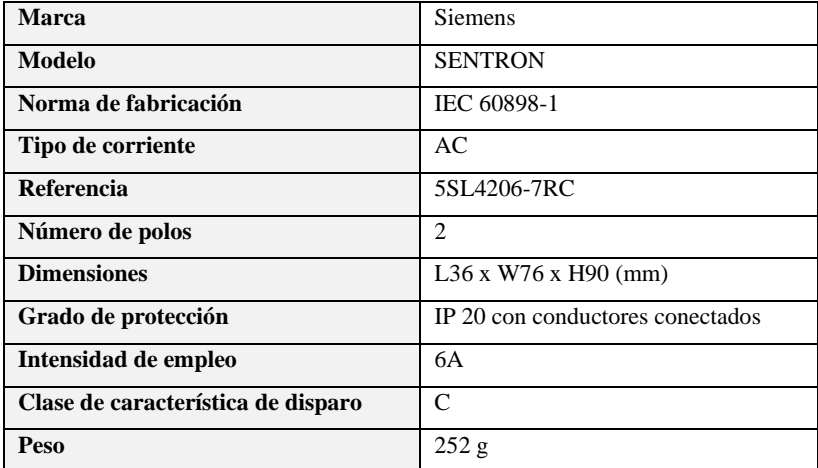

**Fuente:** Siemens, 2020

**Realizado por:** Saca, Edwin; Núñez, Anthony; 2021

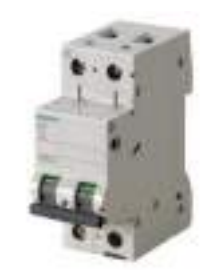

**Figura 38-3:** Interruptor automático de 2 polos 32C.

**Fuente:** Siemens, 2020

Cuyas especificaciones técnicas son las que se muestran a continuación:

**Tabla 23-3:** Especificaciones técnicas del interruptor automático siemens de 2 polos de 63A.

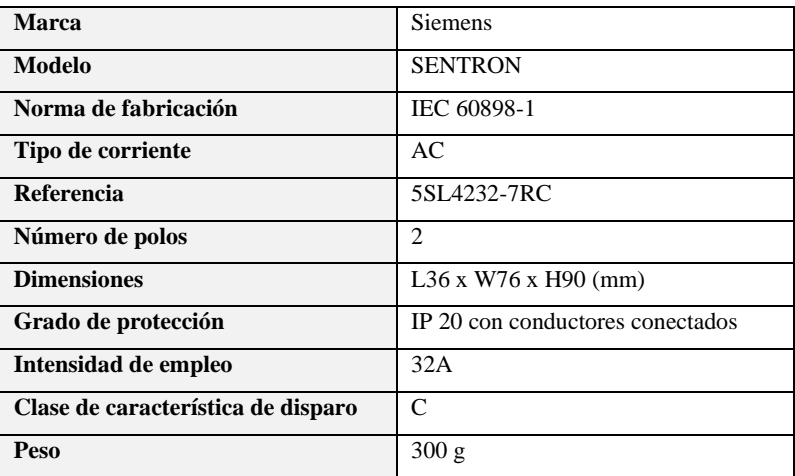

**Fuente:** Siemens, 2020

## **3.2.7** *Guardamotor*

Cabe recordar que un interruptor automático o magnetotérmico es esencialmente lo mismo que un guardamotor, cuya diferencia radica en características especiales que poseen, como por ejemplo curvas propias para motores. Por lo cual, para su dimensionamiento en base al motor de uso es:

$$
I_S = \text{In} * f_S \tag{3-3}
$$

Donde:

Is: Intensidad de servicio [A]

In: Intensidad nominal [ A]

fs: Factor de servicio

Cuya intensidad nominal se puede obtener mediante:

$$
In = \frac{P_E}{\sqrt{3} * V * Cos \theta} \tag{4-3}
$$

Además, conociendo:

$$
P_E = \frac{P_M}{\eta} \tag{5-3}
$$

Cuya intensidad obtenida es la que regirá a la selección adecuada del guardamotor. Sin embargo, para la aplicación presente se sabe que es el variador quién protegerá a motor, por lo tanto, su dimensionamiento está condicionado por el consumo del variador de frecuencia y protección de este. Teniéndose así:

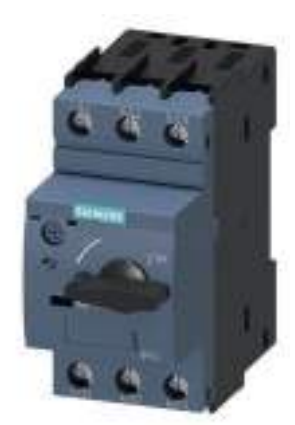

**Figura 39-3:** Guardamotor SIRIUS Innovations 3RV2.

**Fuente:** Siemens, 2020

Cuyas especificaciones técnicas son las que se muestran a continuación:

| <b>Marca</b>                      | <b>Siemens</b>                  |
|-----------------------------------|---------------------------------|
| <b>Modelo</b>                     | <b>SIRIUS</b> Innovations 3RV20 |
| Norma de fabricación              | IEC 60947-2, IEC 60947-3        |
| Referencia                        | 3RV2021-4BA10                   |
| Tamaño constructivo               | S0                              |
| <b>Dimensiones</b>                | L45 x W97 x H97 (mm)            |
| Grado de protección               | IP 20                           |
| Valor de respuesta ajustable para | $14 - 20$ A                     |
| corriente del disipador           |                                 |
| Frecuencia                        | $50 - 60$ Hz                    |
| Potencia con 230 V                | 5500 W                          |
| Peso                              | $0,21$ kg                       |

**Tabla 24-3:** Especificaciones técnicas del guardamotor SIRIUS 3RV20.

**Fuente:** Siemens, 2020

**Realizado por:** Saca, Edwin; Núñez, Anthony; 2021

#### **3.2.8** *Controlador lógico programable*

En las prácticas propuestas a desarrollar por parte el estudiante, se encuentra el control del motor en base a una interfaz LabVIEW y una pantalla HMI. Para lo cual se hace necesario el uso de un PLC (Controlador lógico programable) el cual nos permita aplicar dicho control. Ahora bien, la elección adecuada del mismo debe estar en base al tipo de comunicación que permita establecer el variador con los distintos tipos de mando mencionados, teniéndose así los bornes de usuario del variador Sinamics V20:

Salida de transistor Salida de relé

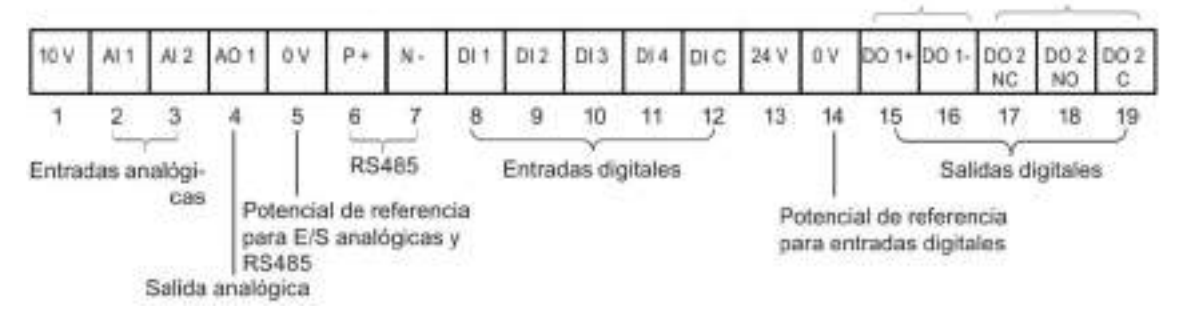

**Figura 40-3:** Bornes de usuario del variador Sinamics V20.

**Fuente:** Siemens, 2013, p.29

De donde, se visualiza que su control se lo puede establecer haciendo uso de sus entradas digitales y analógicas. Sin embargo, también desde los pines 6 y 7 para establecer una comunicación a través del módulo RS-485.

Entre sus consideraciones a tomar en cuenta es que, si se emplease el primer método, es necesario un PLC que incluya salidas de tipo analógico o en su defecto permita la interconexión con módulos de expansión. Sin embargo, cabe mencionar que dicho método es de poco alcance por permitir controlar la frecuencia de funcionamiento de un conjunto variador-motor por cada salida analógica disponible.

En su segundo método mencionado se presenta a través del módulo de comunicación RS-485, para lo cual el PLC debe permitir dicha comunicación, o en su defecto permitir la interconexión a módulos que soporten dicha comunicación. Esta otorga un enlace de red de hasta 32 dispositivos, con velocidades que llegan a 10 Mbps y distancias que pueden alcanzar los 1200 metros (ZAMBRANO Y CABALLERO, 2018, p.22).

Por lo cual se tiene:

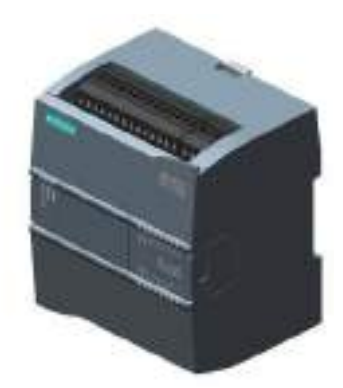

**Figura 41-3:** PLC S7-1200. **Fuente:** Siemens, 2020

Cuyas especificaciones técnicas son las que se muestran a continuación:

| <b>Marca</b>                   | <b>Siemens</b>                    | <b>Modelo</b>                    | CPU 1212C AC/DC/RELE         |
|--------------------------------|-----------------------------------|----------------------------------|------------------------------|
| Referencia                     | 6ES7212-1BE40-0XB0                | Grado de protección              | IP $20$                      |
| Tensión nominal de             | 120/230 VCA                       | Frecuencia admisible             | $47 - 63$ Hz                 |
| alimentación                   |                                   | de red                           |                              |
| Corriente nominal de           | $80 \text{ mA} / 40 \text{ mA}$   | <b>Alimentación</b><br>de        | $20.4 - 28.8$ V              |
| entrada                        |                                   | sensores                         |                              |
| Memoria de trabajo             | 75 Kbyte                          | Memoria de carga                 | 2 Mbyte                      |
| $N^{\circ}$<br>de módulos por  | $\mathcal{F}$<br>Communication    | Norma de fabricación             | IEC 61000-4-2 / IEC 61000-4- |
| sistema máximo                 | Modulo, 1 Signal Board, 2         |                                  | 4 / IEC 61000-4-5 / IEC      |
|                                | Signal Module                     |                                  | 61000-4-6                    |
| $N°$ entradas analógicas       | $2 - T$ ensión                    | $N^{\circ}$ de salidas digitales | $6 - Relé$                   |
| $N^{\circ}$ entradas digitales | 8                                 | $N^{\circ}$ salidas analógicas   | $\Omega$                     |
| Consumo máximo                 | $240 \text{ mA} / 120 \text{ mA}$ | <b>Dimensiones</b>               | L90 x W75 x H100 (mm)        |
| Tipo de interfaz               | Profinet                          | Peso                             | 425 g                        |

**Tabla 25-3:** Especificaciones técnicas del PLC S7-1200 – CPU 1212C AC/DC/RELÉ.

**Fuente:** Siemens, 2020

Además, haciéndose necesario el uso de un módulo de comunicación se tiene:

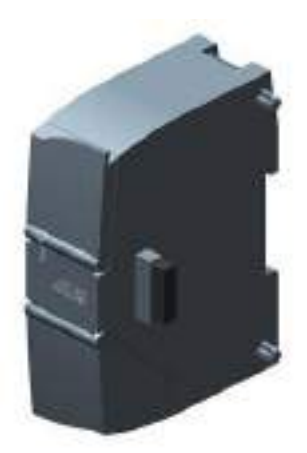

**Figura 42-3:** Módulo de comunicación CM 1241.

**Fuente:** Siemens, 2020

Cuyas especificaciones técnicas son las que se muestran a continuación:

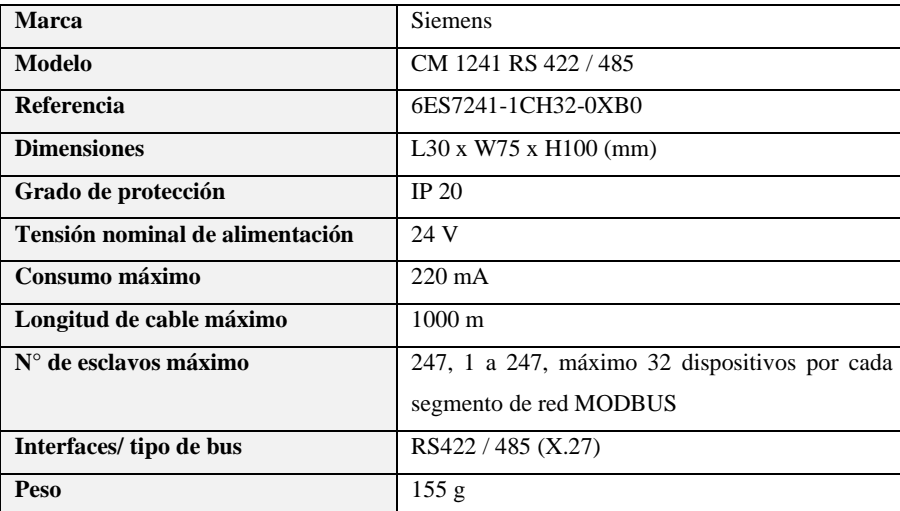

**Tabla 26-3:** Especificaciones técnicas del módulo de comunicación CM 1241

**Fuente:** Siemens, 2020

**Realizado por:** Saca, Edwin; Núñez, Anthony; 2021

### **3.2.9** *Fuente de poder*

En la alimentación de varios dispositivos como la pantalla HMI, es necesario una fuente que provea de 24 VCC. Por lo cual, el mismo deberá permitir transformar 110 VCA de su alimentación monofásica a una corriente continua a 24 voltios. Teniéndose así:

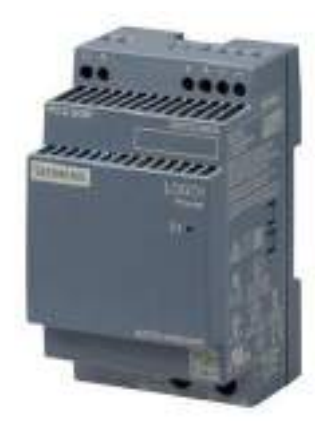

**Figura 43-3:** Fuente de poder LOGO.

**Fuente:** Siemens, 2020

Cuyas especificaciones técnicas son las que se muestran a continuación:

| <b>Marca</b>                 | <b>Siemens</b>                  |
|------------------------------|---------------------------------|
| Modelo                       | LOGO!POWER                      |
| Norma de fabricación         | EN $60950 - 1 - EN 50178$       |
| Referencia                   | 6ES7307-1EA01-0AA0              |
| <b>Dimensiones</b>           | $L54$ x W53 x H90 (mm)          |
| Grado de protección          | IP 20                           |
| Entrada                      | AC monofásica o DC              |
| <b>Tensión nominal</b>       | 100 - 240 VCA                   |
| Frecuencia nominal de red    | $50 - 60$ Hz                    |
| Corriente de entrada         | $1,22 - 0,66$ A $(120 - 230$ V) |
| Tensión nominal de salida    | 24 VCC                          |
| Intensidad nominal de salida | 2.5A                            |
| Peso                         | $0,2$ kg                        |

**Tabla 27-3:** Especificaciones técnicas de la fuente de poder LOGO.

**Fuente:** Siemens, 2020

**Realizado por:** Saca, Edwin; Núñez, Anthony; 2021

Además, en la alimentación requerida para el variador de frecuencia, cuyo valor corresponde a 220 VAC ya sea monofásico o bifásico. Se hace necesario la implementación de un transformador que cumpla con este requerimiento teniéndose así:

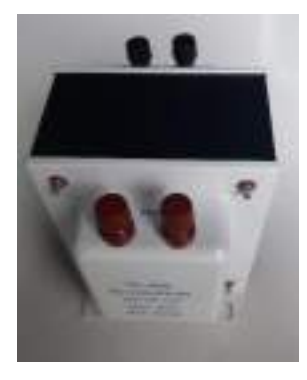

**Figura 44-3:** Autotransformador EVL de 4000W.

Cuyas especificaciones técnicas son las que se muestran a continuación:

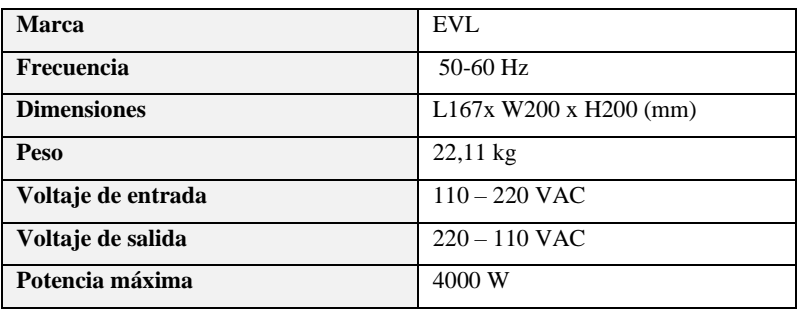

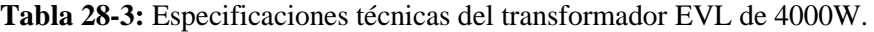

**Realizado por:** Saca, Edwin; Núñez, Anthony; 2021

## **3.2.10** *Accesorios adicionales*

Recordando la necesidad de una adecuada interactividad del sistema, a su vez que la misma es la relación ser humano – máquina, donde esta comunicación requiere de los medios físicos que permitan al usuario ejecutar órdenes y que ésta sea comprendida por la máquina. Teniéndose así:

# 3.2.10.1 *Pantalla HMI KTP 400*

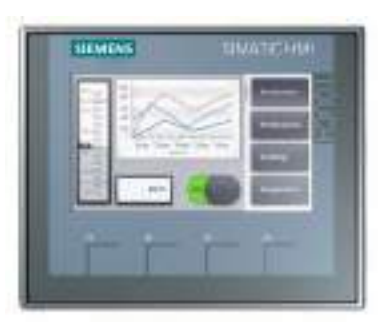

**Figura 45-3:** HMI KTP 400.

**Fuente:** Siemens, 2020

Cuyas especificaciones técnicas son las que se muestran a continuación:

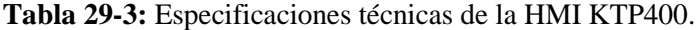

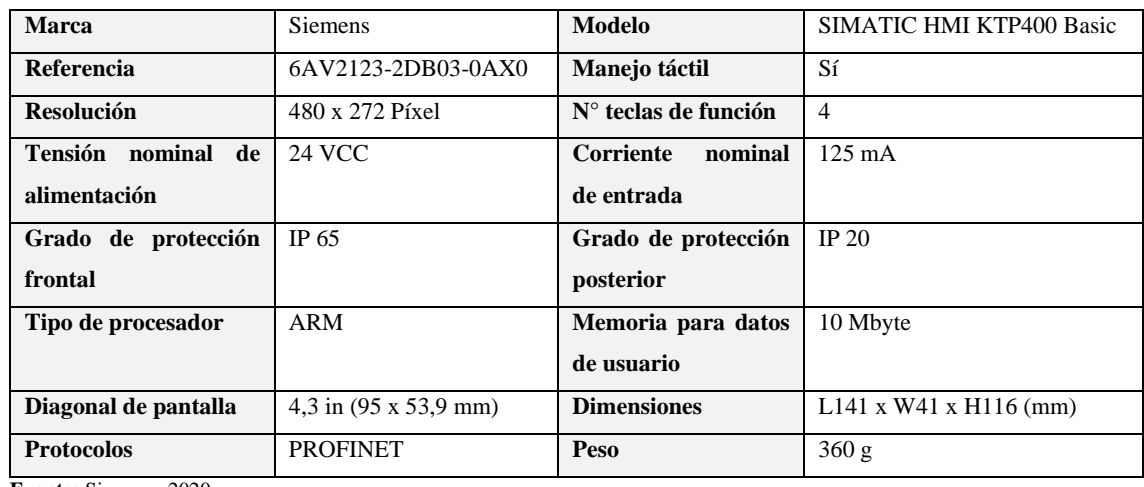

**Fuente:** Siemens, 2020

**Realizado por:** Saca, Edwin; Núñez, Anthony; 2021

### 3.2.10.2 *Selector de 2 posiciones*

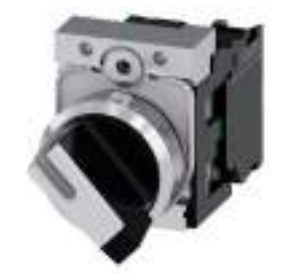

**Figura 46-3:** Selector de 2 posiciones SIRIUS ACT.

**Fuente:** Siemens, 2020

Cuyas especificaciones técnicas son las que se muestran a continuación:

**Tabla 30-3:** Especificaciones técnicas del selector de 2 posiciones SIRIUS ACT.

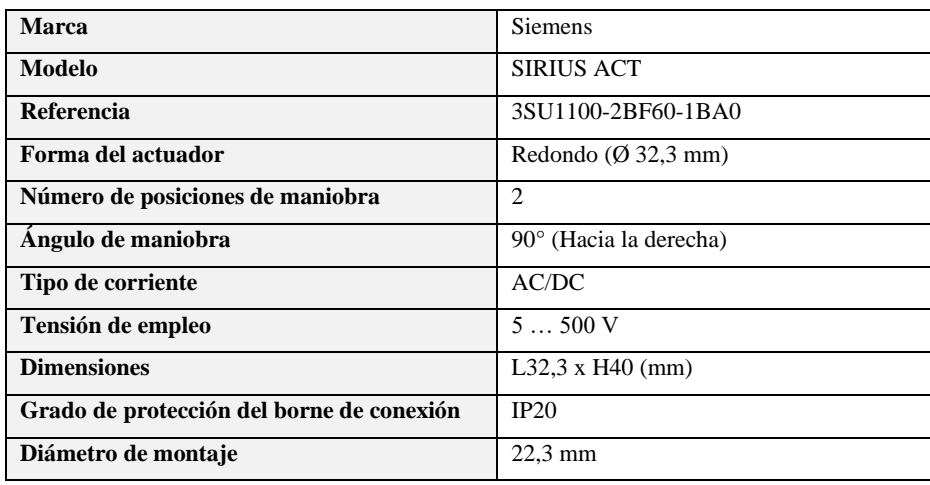

**Fuente:** Siemens, 2020

3.2.10.3 *Potenciómetro* 

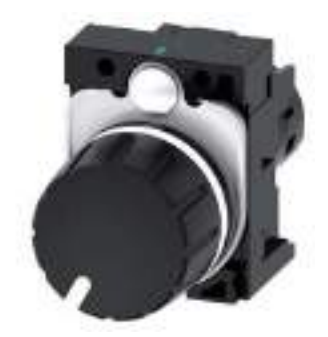

**Figura 47-3:** Potenciómetro de 10K Ohm SIRIUS ACT.

**Fuente:** Siemens, 2020

Cuyas especificaciones técnicas son las que se muestran a continuación:

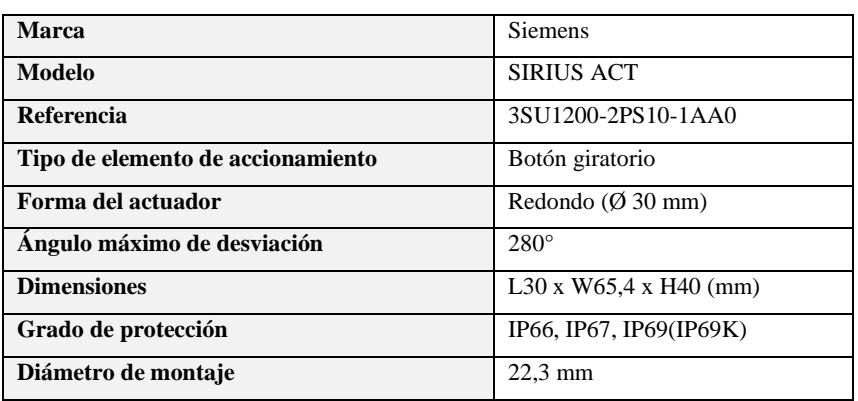

**Tabla 31-3:** Especificaciones técnicas del potenciómetro SIRIUS ACT.

**Fuente:** Siemens, 2020

**Realizado por:** Saca, Edwin; Núñez, Anthony; 2021

3.2.10.4 *Pulsador de paro de emergencia* 

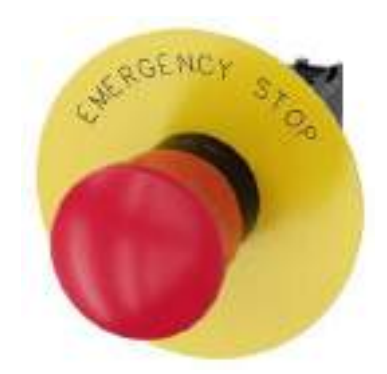

**Figura 48-3:** Pulsador seta paro de emergencia Siemens.

**Fuente:** Siemens, 2020

Cuyas especificaciones técnicas son las que se muestran a continuación:

| <b>Marca</b>                      | <b>Siemens</b>              |
|-----------------------------------|-----------------------------|
| <b>Modelo</b>                     | SIRIUS ACT                  |
| Referencia                        | 3SU1100-1HB20-1CG0          |
| Tipo de elemento de accionamiento | Enclavamiento forzado       |
| Forma del actuador                | Redondo $(\emptyset$ 40 mm) |
| Tipo de desenclavamiento          | Por giro                    |
| Tipo de corriente                 | AC/DC                       |
| Tensión de empleo                 | 5500V                       |
| <b>Dimensiones</b>                | $L30xH40$ (mm)              |
| Grado de protección               | IP66, IP67, IP69(IP69K)     |
| Diámetro de montaje               | $22.3 \text{ mm}$           |

**Tabla 32-3:** Especificaciones técnicas del pulsador será paro de emergencia.

**Fuente:** Siemens, 2020

**Realizado por:** Saca, Edwin; Núñez, Anthony; 2021

3.2.10.5 *Lámpara señalización* 

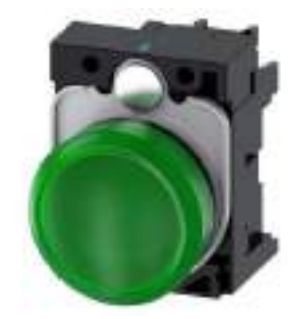

**Figura 49-3:** Lámpara de señalización.

**Fuente:** Siemens, 2020

Cuyas especificaciones técnicas son las que se muestran a continuación:

**Tabla 33-3:** Especificaciones técnicas del pulsador será paro de emergencia.

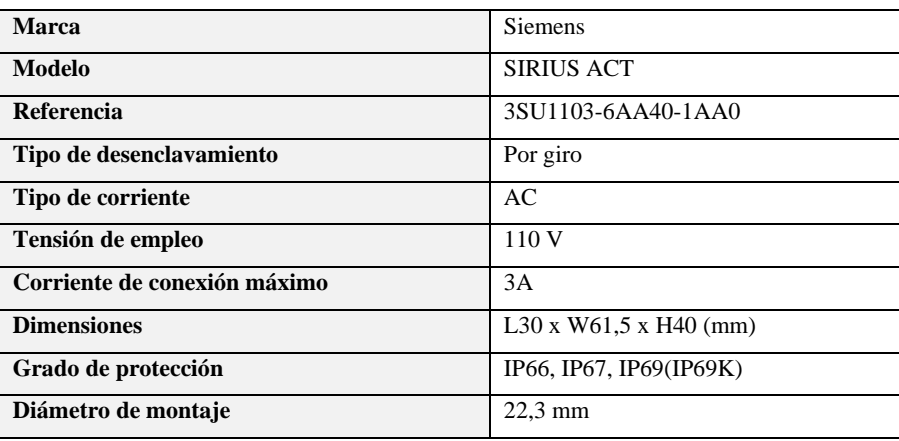

**Fuente:** Siemens, 2020

### **3.3 Diseño y modelamiento 3D**

Partiendo de la definición de diseño, el cual es la formulación de un plan de manera que resuelva un problema particular. En donde si su resultado es la creación de un producto, este debe ser funcional, útil, confiable y que pueda fabricarse (Budynas y Nisbeth, 2012, p. 4).

Tomando en cuenta estos últimos aspectos, los cuales para su validación están regidos a un proceso previo de diseño mecánico 3D los cuales son realizados mediante algún software de ingeniería, siendo el CAD una de las herramientas de diseño más usadas, que son empleados para modelar, validar y comunicar las ideas previo a un proceso de construcción (AUTODESK, 2020).

Considerándose lo anterior, este proceso está desarrollado en múltiples subetapas como se detallan a continuación:

- Diseño eléctrico.
- Tipo de montaje de equipos y accesorios.
- Dimensiones de montaje para equipos y accesorios.
- Diseño de soporte de panel de control.
- Diseño de panel de control.
- Diseño de elementos adicionales.
- Modelamiento 3D

#### **3.3.1** *Diseño eléctrico*

Previo a un proceso de modelamiento o diseño del equipo es necesario implementar el diseño eléctrico del sistema de alimentación del panel de control. Cuya finalidad es agrupar los dispositivos de control y seguridad que requieren los equipos y que fueron definidos anteriormente en el proceso de selección. Los mismos que garanticen seguridad tanto para los dispositivos eléctricos, así como para el usuario. Por lo cual dicho esquema eléctrico viene dado por:

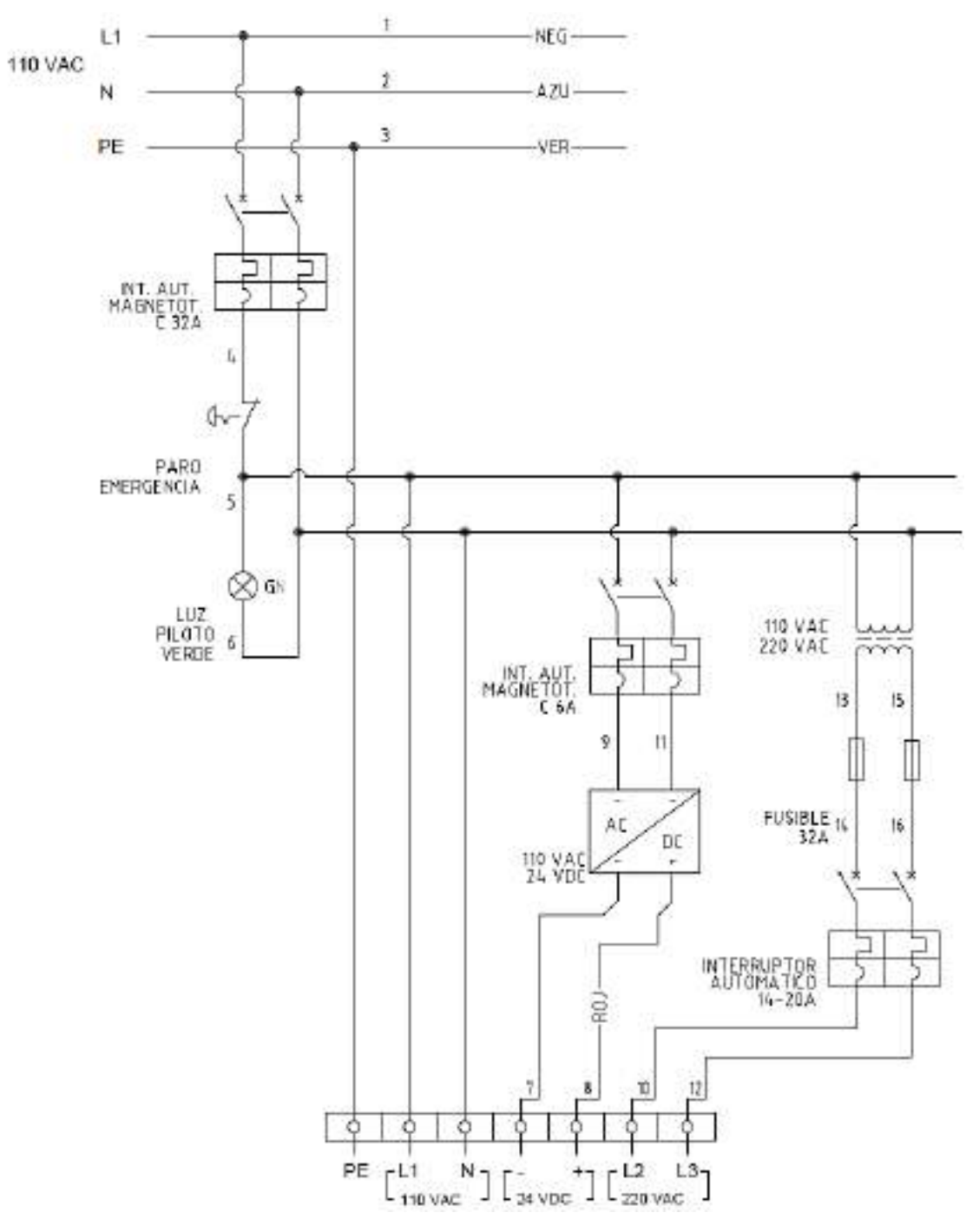

**Figura 50-3:** Esquema de conexión para el sistema de alimentación del panel de control. **Realizado por:** Saca, Edwin; Núñez, Anthony; 2021

# **3.3.2** *Tipo de montaje de equipos y accesorios*

El presente apartado busca establecer el tipo de montaje que disponen todos los accesorios a implementarse en el panel de control con la finalidad de ayudar al diseñador a establecer la mejor opción de montaje entre las disponibles. Teniéndose así:

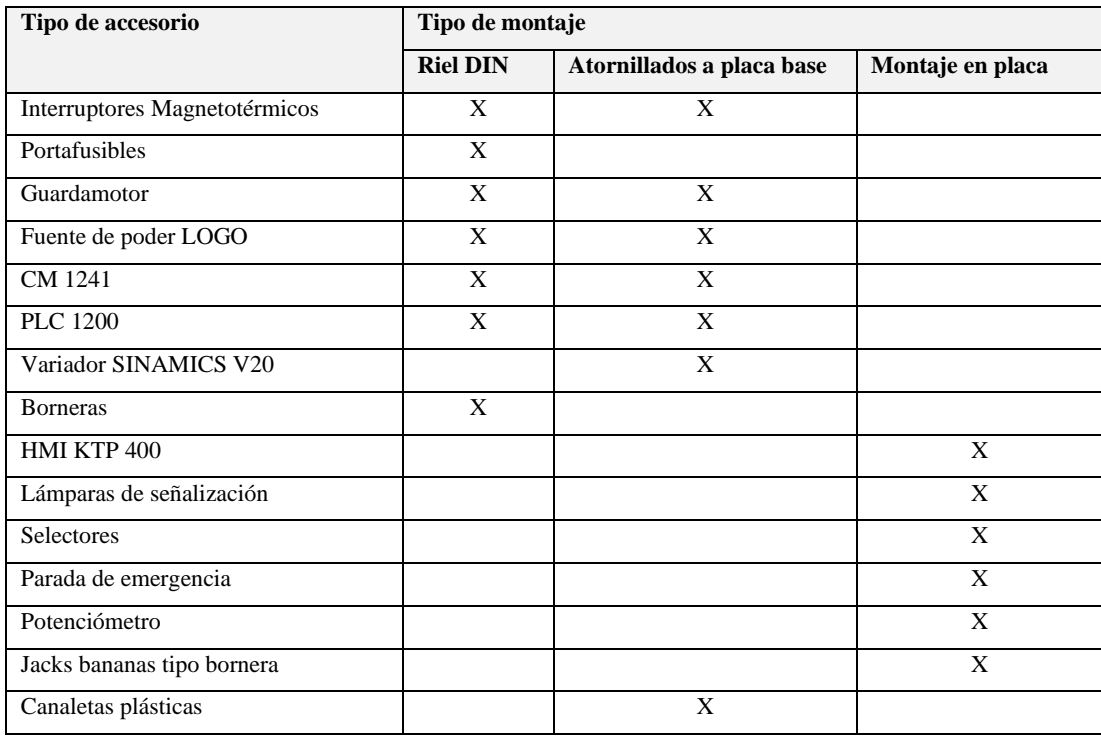

**Tabla 34-3:** Tipo de montaje permitido en los distintos tipos de accesorios.

**Realizado por:** Saca, Edwin; Núñez, Anthony; 2021

## **3.3.3** *Distancias mínimas y posición de montaje*

Uno de los aspectos importantes a considerar son las posiciones permitidas para el montaje, así como las distancias mínimas para su separación con respecto a piezas energizadas, puestas a tierra o canaletas de constitución aislante bajo la norma IEC 60947-2. Dicha información es recopilada en base a las recomendaciones brindadas por el fabricante, teniéndose así:

Para equipos cuya configuración constructiva permite montarlos sobre riel DIN o atornillados a placa base:

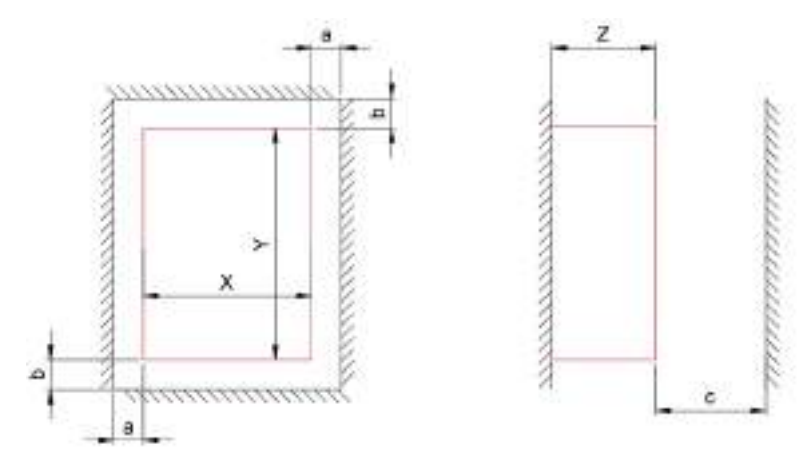

**Figura 51-3:** Denominación para dimensiones y distancias de accesorios. **Realizado por:** Saca, Edwin; Núñez, Anthony; 2021

| <b>Accesorio</b>    | <b>Dimensiones</b> |          |          | Distancias de montaje |            |          | Posición              |
|---------------------|--------------------|----------|----------|-----------------------|------------|----------|-----------------------|
|                     | $X$ [mm]           | $Y$ [mm] | $Z$ [mm] | $a \, \mathrm{[mm]}$  | $b$ [mm]   | $c$ [mm] |                       |
| Interruptores       | 36                 | 90       | 76       |                       | $\Omega$   | 70       | Según necesidad de    |
| Magnetotérmicos     |                    |          |          |                       |            |          | usuario.              |
| Guardamotor         | 45                 | 97       | 97       | 9                     | 30         | 90       | Según necesidad de    |
|                     |                    |          |          |                       |            |          | usuario.              |
| Fuente de poder     | 54                 | 90       | 53       | $\Omega$              | 20         |          | Bornes dirigidos      |
| <b>LOGO</b>         |                    |          |          |                       |            |          | hacia la parte        |
|                     |                    |          |          |                       |            |          | superior.             |
| CM1241              | 30                 | 100      | 75       |                       | 25         | 25       | Horizontal o vertical |
| 1200<br><b>PLC</b>  | 90                 | 100      | 75       |                       | 25         | 25       | Horizontal o vertical |
| CPU1212             |                    |          |          |                       |            |          |                       |
| Variador            | 140                | 160      | 162      | 15                    | $\geq 100$ |          | Vertical              |
| <b>SINAMICS V20</b> |                    |          |          |                       |            |          |                       |
| de<br><b>Bornes</b> | 6/5.2              | 47/47    | 48/48    |                       |            |          | Según necesidad de    |
| conexión            |                    |          |          |                       |            |          | usuario.              |

**Tabla 35-3:** Distancias mínimas requeridas para el montaje de los accesorios eléctricos.

**Fuente:** Siemens, 2020

**Realizado por:** Saca, Edwin; Núñez, Anthony; 2021

Mientras para los equipos cuya configuración constructiva requiere un montaje en placa tenemos:

**Tabla 36-3:** Dimensiones requeridas para accesorios con configuración constructiva de montaje en placa.

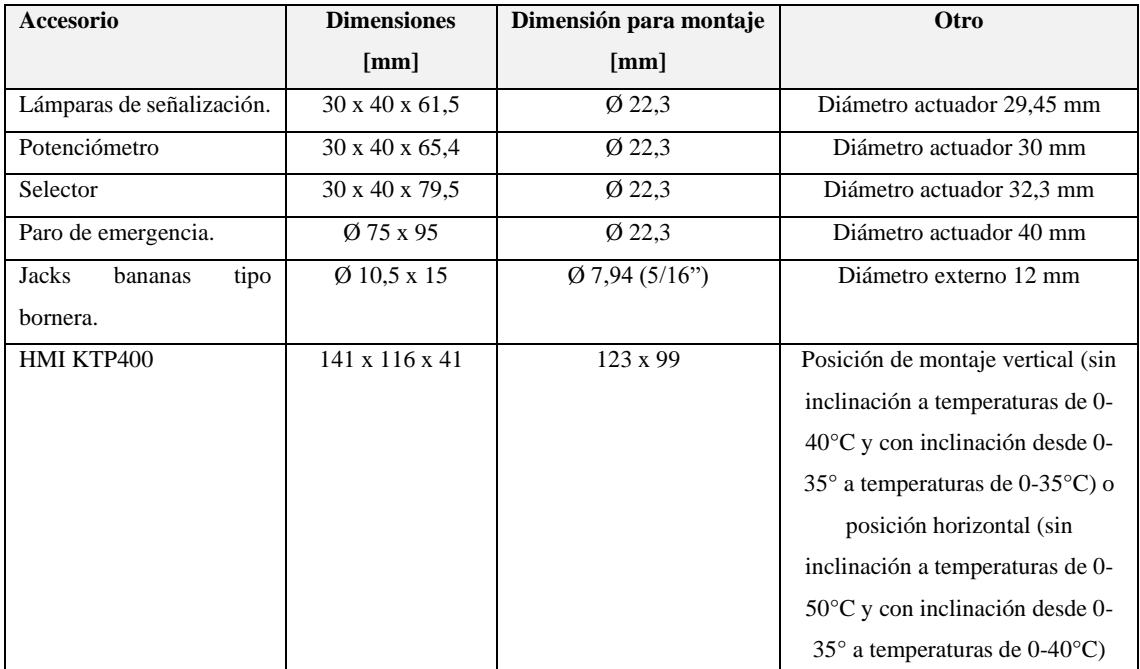

**Fuente:** Siemens, 2020

### **3.3.4** *Diseño de tablero de control*

Un aspecto esencial en un adecuado proceso de diseño corresponde al dimensionamiento del tablero en función a sus accesorios y espacios mínimos requeridos entre ellos. Sin embargo, depende además de la selección adecuada de los materiales que lo componen, considerando que el material a seleccionar deberá ser de un espesor mínimo de 2,10 mm además que su terminación puede ser mediante galvanizado en caliente o pintado mediante manos cruzadas (C.F.E.E., 2015, p.4). Entre otras consideraciones adicionales podemos mencionar:

- El material debe poseer buenas propiedades de resistencia y maquinabilidad.
- Tener presencia en el mercado local, así como un bajo costo.

De acuerdo con los requerimientos planteados se tiene planchas de acero negro laminadas en caliente de calidad estructural ASTM A36 cuyos espesores están entre los 2 a 12 mm y entre sus propiedades se tienen:

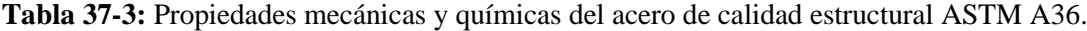

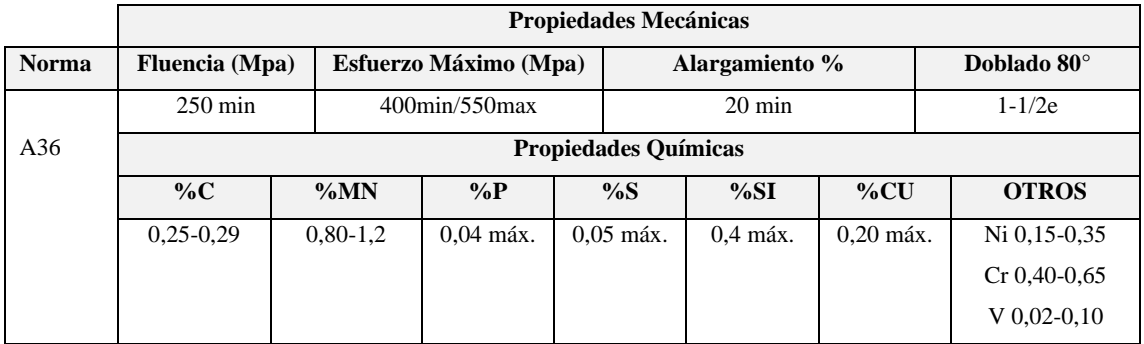

**Fuente:** DIPAC, 2016

**Realizado por:** Saca, Edwin; Núñez, Anthony; 2021

Considerándose el diseño eléctrico, dimensiones de los equipos, accesorios y distancias mínimas de separación se obtiene un modelo 2D desarrollado mediante el software AutoCAD:

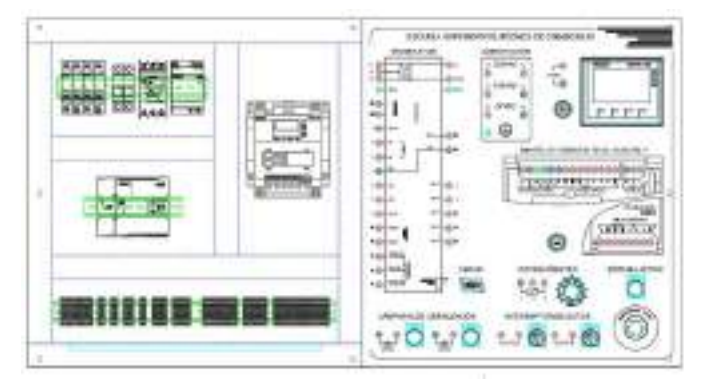

**Figura 52-3:** Modelo 2D para la distribución de equipos y accesorios del panel de control.

Obteniéndose además de esta manera la distribución de perforaciones necesarias en la plancha de acero:

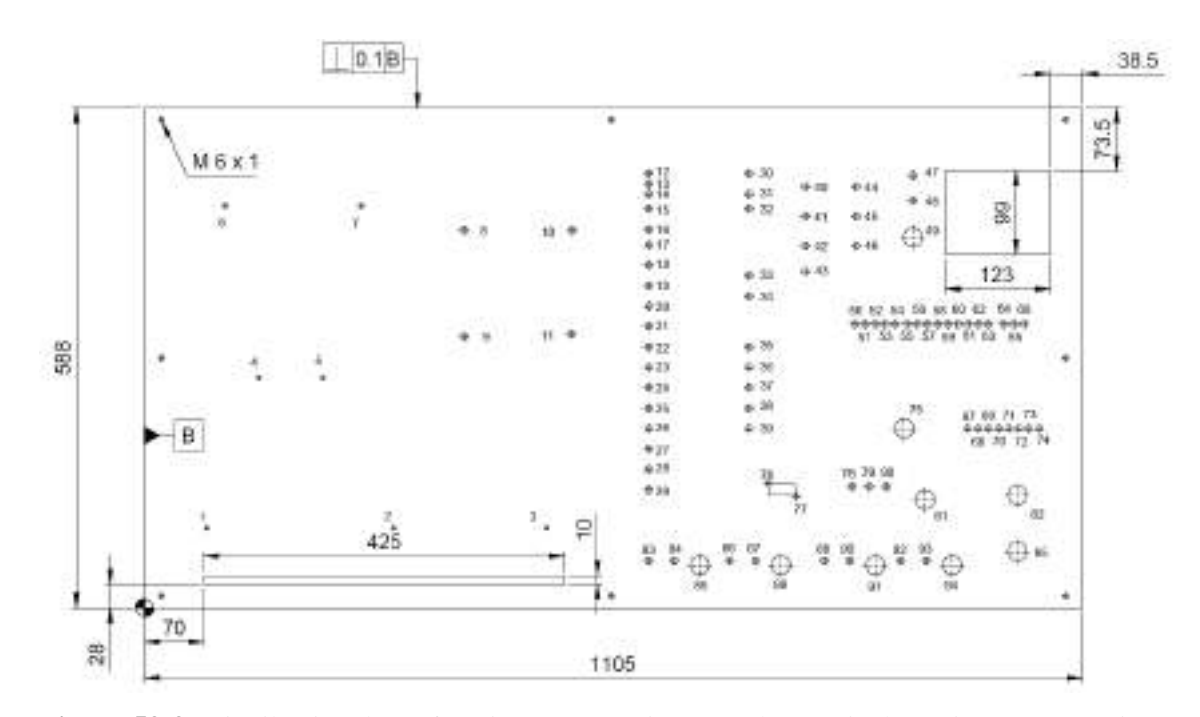

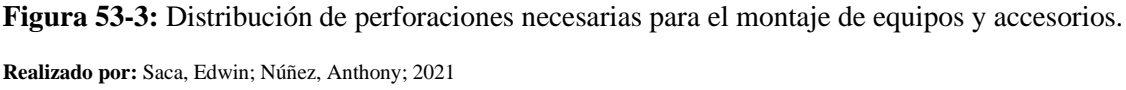

Cuyas dimensiones generales son:

**Tabla 38-3:** Dimensiones generales de la plancha de acero para el panel de control.

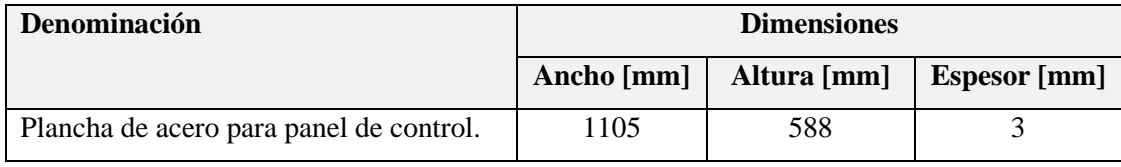

**Realizado por:** Saca, Edwin; Núñez, Anthony; 2021

Su plano de detalle se encuentra disponible en el ANEXO F y para la posición de sus perforaciones en el ANEXO G.

## **3.3.5** *Diseño de soporte del tablero de control*

Para el soporte del panel de control, se hace necesario la implementación de una estructura. Cuyas características vienen condicionadas por las dimensiones de la plancha de acero, distribución de pernos para su sujeción hacia la estructura, inclinaciones máximas permitidas de los equipos y la distribución de estos.

Este soporte por implementarse estará compuesto de 3 tipos de perfiles estructurales, los mismos que se detallan a continuación:

| $N^{\circ}$ | <b>Denominación</b>                 | Calidad        | Acabado     | <b>Norma</b>         |
|-------------|-------------------------------------|----------------|-------------|----------------------|
|             | Tubo estructural cuadrado 30 x 2 mm | SAE J 403 1008 | Acero negro | <b>NTE-INEN 2415</b> |
|             | Platina 19 x 4 mm                   | ASTM A36       | Acero negro | NTE-INEN 115         |
|             | Platina 38 x 4 mm                   | ASTM A36       | Acero negro | NTE-INEN 115         |

**Tabla 39-3:** Perfiles estructurales requeridos para la implementación del soporte del panel de control.

**Fuente:** DIPAC, 2016

**Realizado por:** Saca, Edwin; Núñez, Anthony; 2021

Cuyo diseño 2D preliminar, realizado en el software AutoCAD es como se muestra a continuación:

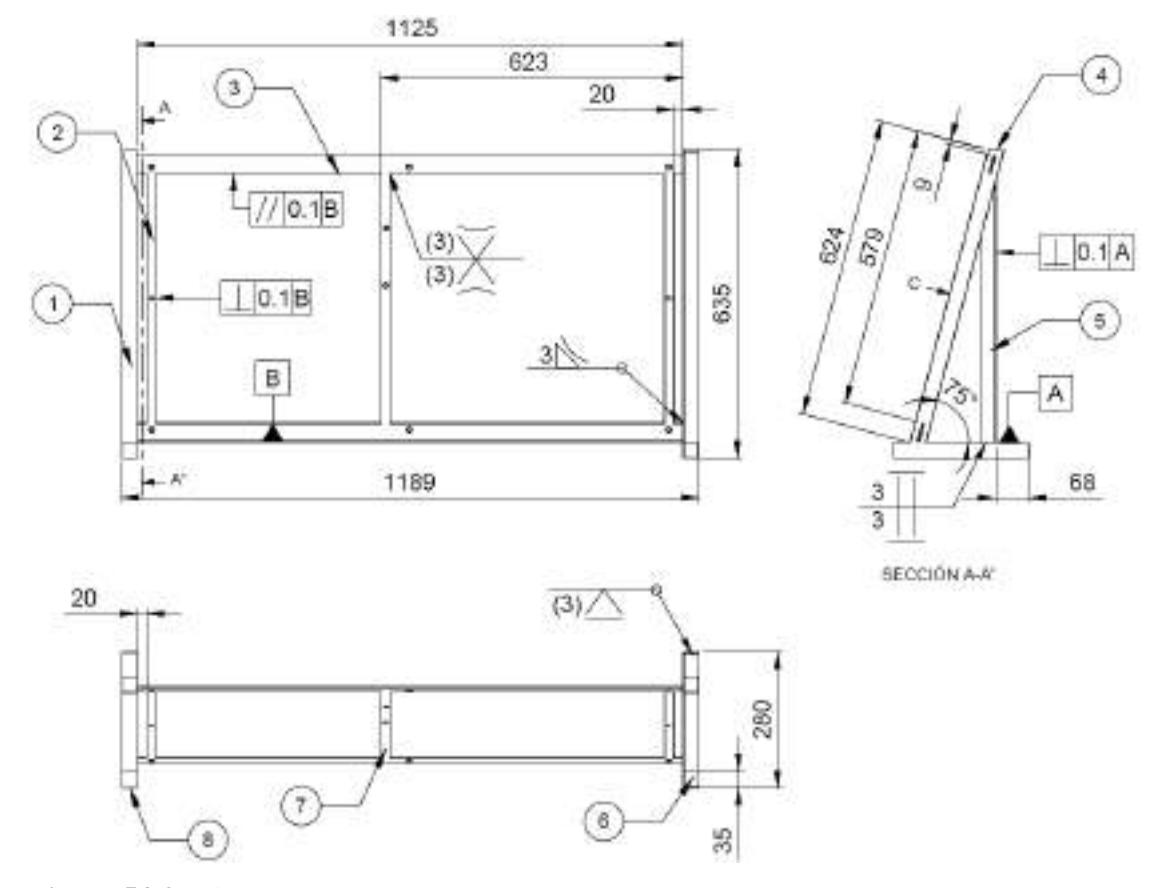

**Figura 54-3:** Diseño 2D del soporte para el panel de control.

**Realizado por:** Saca, Edwin; Núñez, Anthony; 2021

Su plano de detalle se encuentra disponible en el ANEXO D y además que el detalle de corte de sus elementos estructurales se encuentra disponible en el ANEXO E.

### **3.3.6** *Diseño de elementos adicionales*

Para el panel de control es requerido el diseño gráfico para la identificación de equipos, bornes de conexión, tensión de sistemas de alimentación, escalas, entre otros. El material será vinil debidamente protegido. Por lo cual apoyándose en software de diseño gráfico se tiene el modelo a implementarse como se muestra a continuación:

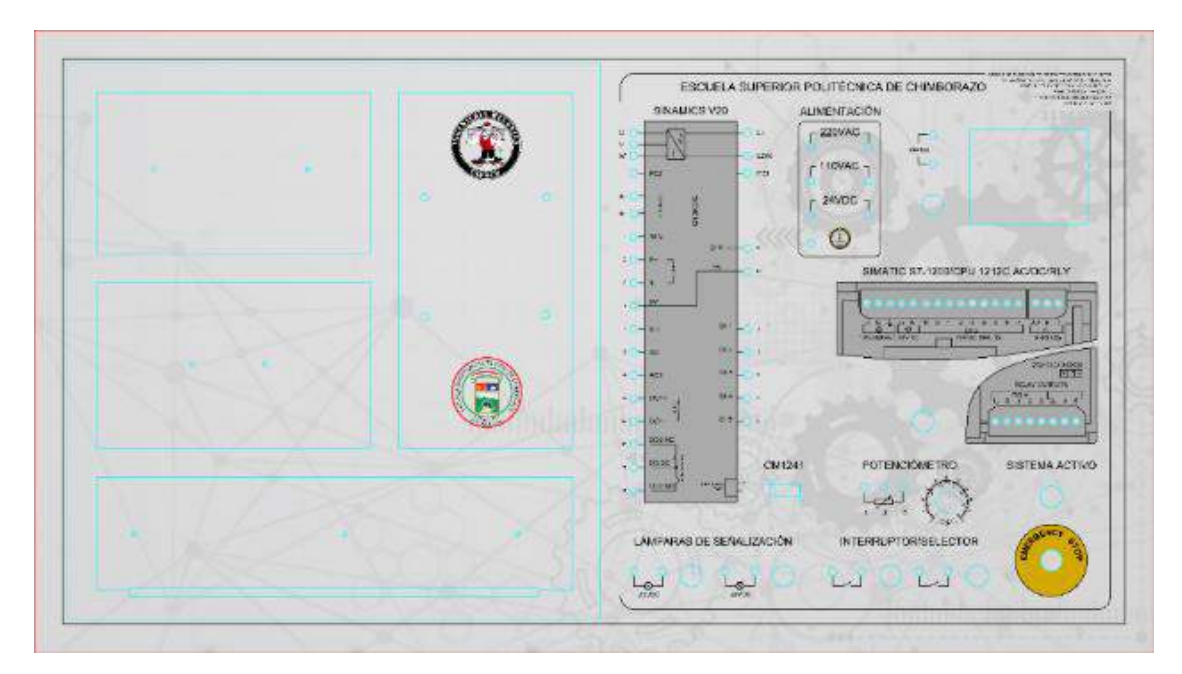

**Figura 55-3:** Diseño gráfico para identificación de bornes de conexión del panel de control. **Realizado por:** Saca, Edwin; Núñez, Anthony; 2021

Además, haciéndose necesario la implementación de un soporte de panel para el conector DB9 correspondiente al módulo de comunicación CM1241, se procede con su diseño cuyo condicionante principal viene dado por las dimensiones del conector y cuya fabricación se realizará por impresión 3D.

Teniéndose así el modelo a implementarse:

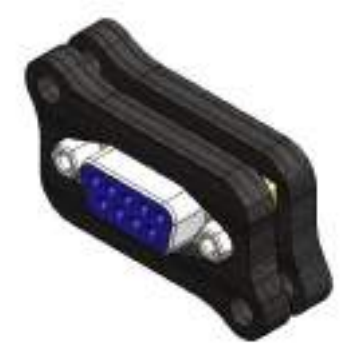

**Figura 56-3:** Soporte de panel para el conector DB9

**Realizado por:** Saca, Edwin; Núñez, Anthony; 2021

Sus dimensiones generales para un modelo ensamblado se tienen:

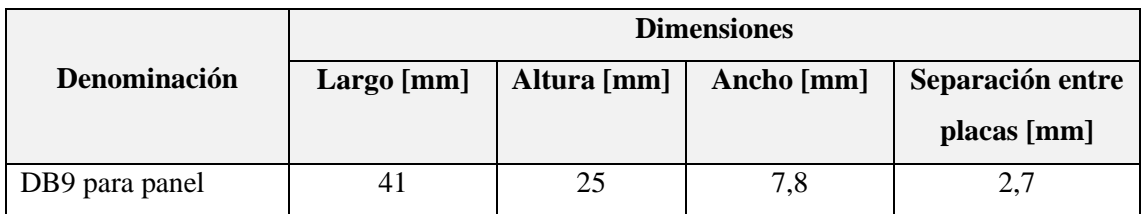

#### **Tabla 40-3:** Dimensiones generales para el conjunto DB9 para panel.

**Realizado por:** Saca, Edwin; Núñez, Anthony; 2021

Y su plano de detalle se encuentra disponible en el ANEXO H.

# **3.3.7** *Modelamiento 3D*

El proceso de modelado 3D es cada día más usual en la industria debido a que nos permiten obtener previsualizaciones realistas del producto deseado, animaciones y simulaciones que conllevan a validar un producto a implementarse. Dichos procesos son realizados con el apoyo del diseño asistido por computadora (CAD) con el amplio uso herramientas computacionales que asisten a ingenieros, arquitectos y diseñadores (ROBLES, 2011; citado en TOAPANTA, 2013, p. 19). Las ventajas del uso de este tipo de software son:

- Creación de modelos 3D además de planos 2D para su implementación o fabricación.
- Gestionar gran cantidad de piezas en ensambles de productos.
- Facilidad de trabajos colaborativos entre varios diseñadores.
- Gestionar información entre varios softwares de diseño (ROMERO, 2010, p. 2).

Por lo cual considerando los modelos 2D ejecutados, se procede con el proceso de diseño 3D que permitan: verificar las distancias mínimas requeridas, evitar probables problemas de sobreposición entre accesorios o en la estructura, entre otros más.

Las dimensiones generales del panel de control corresponden a:

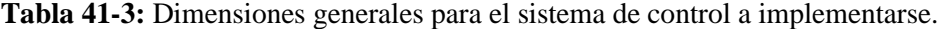

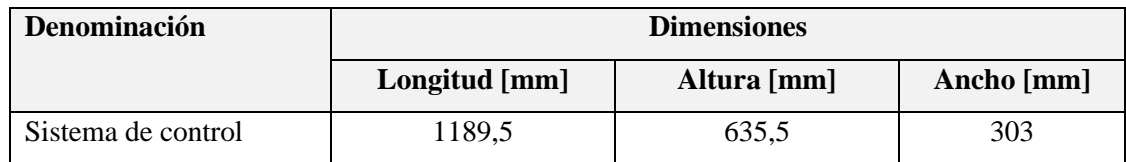

**Realizado por:** Saca, Edwin; Núñez, Anthony; 2021

Donde su modelo tridimensional queda dado como se muestra a continuación:

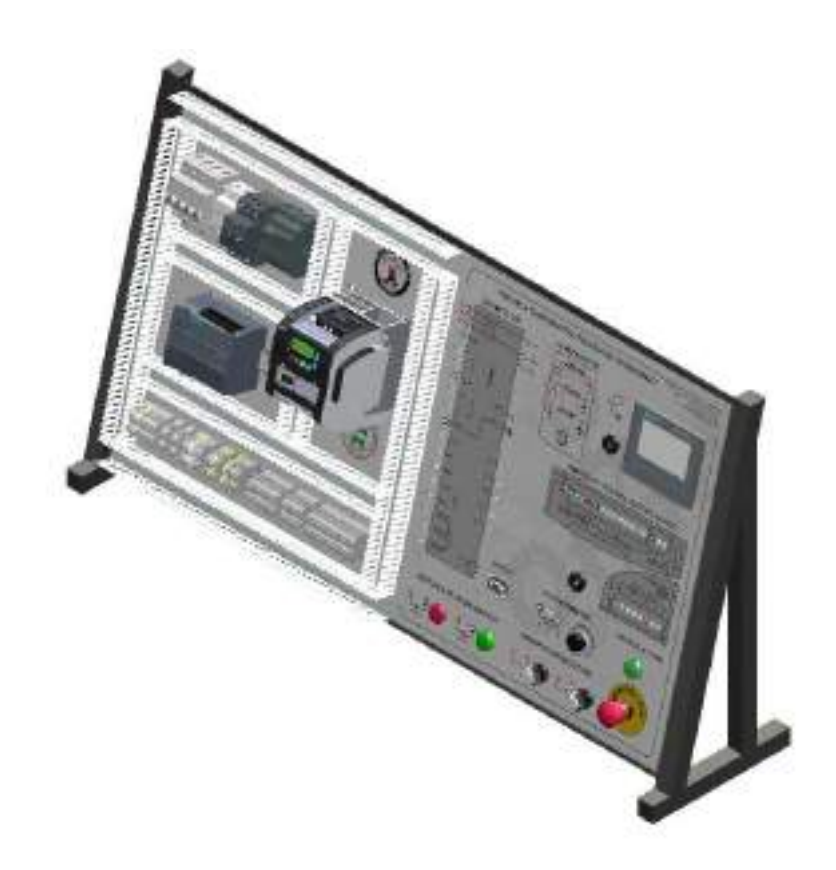

**Figura 57-3:** Modelo 3D del panel de control para un motor trifásico.

**Realizado por:** Saca, Edwin; Núñez, Anthony; 2021

Y su nomenclatura de partes y/o equipos para la lista de materiales corresponde a:

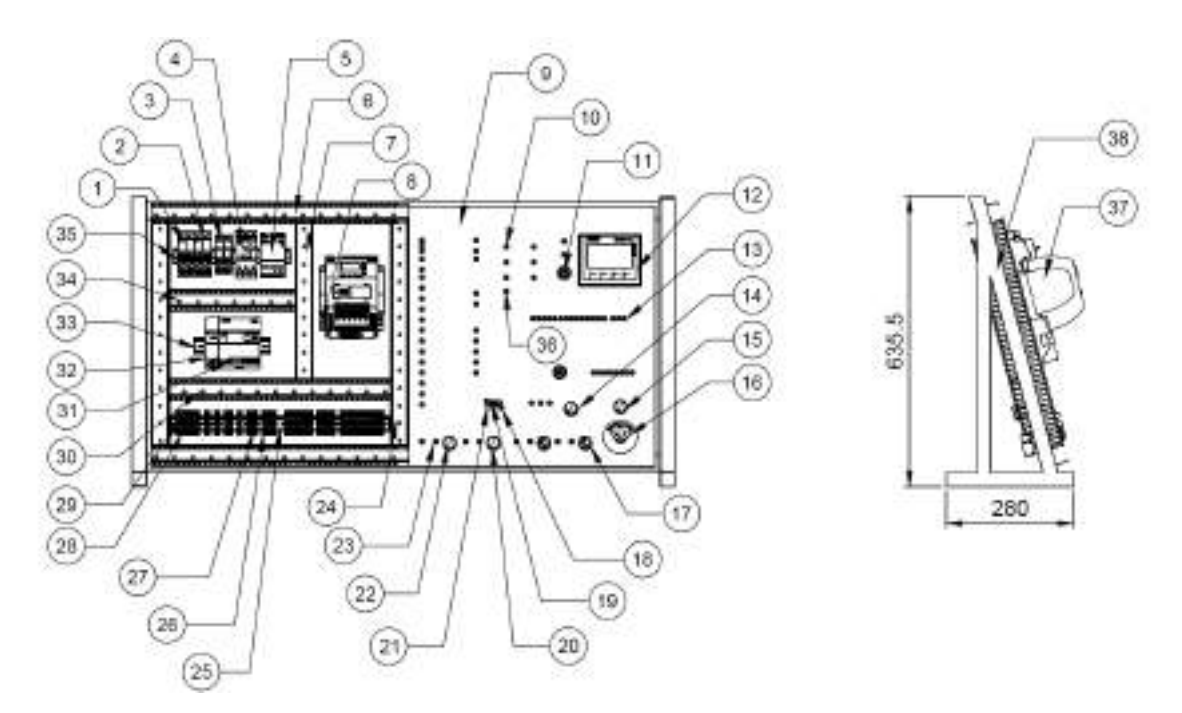

**Figura 58-3:** Nomenclatura de partes y/o equipos para lista de materiales del panel de control. **Realizado por:** Saca, Edwin; Núñez, Anthony; 2021

Su plano de detalle y lista de materiales se encuentran disponibles en los ANEXOS B y C correspondientemente.

## **3.4 Proceso de construcción y montaje de equipos**

El proceso de construcción estará regido a las características detalladas en el apartado anterior, de donde se pueden subdividir en varias subetapas como:

- Proceso de corte
- Proceso de unión de elementos
- Proceso de pulido
- Proceso de pintado
- Implementación de vinil
- Montaje de equipos y accesorios
- Conexión eléctrica

# **3.4.1** *Proceso de corte*

Conociéndose a corte como la separación de determinada cantidad de material de su conjunto, en cantidades requeridas para su empleo en tareas de construcción. Para lo cual, dichas cantidades son determinadas en el previo proceso de diseño, teniéndose así:

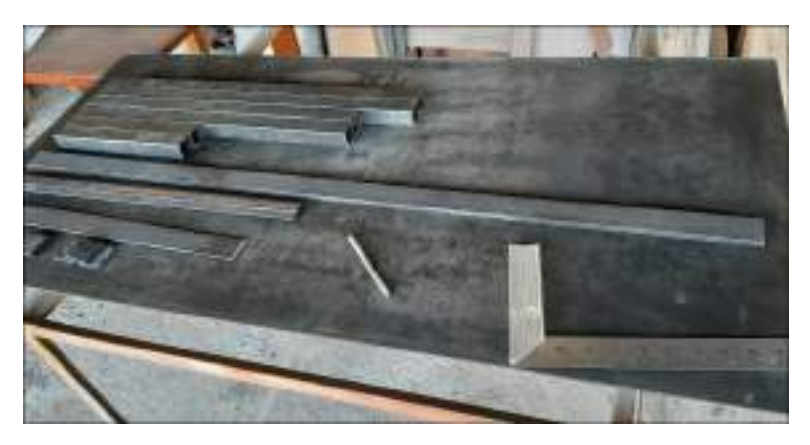

**Figura 59-3:** Corte de chapa metálica y perfiles estructurales.

**Fuente:** Saca, Edwin; Núñez, Anthony; 2021

# **3.4.2** *Proceso de unión de elementos*

De entre los procesos de unión conocidos tales como: remaches, soldadura, tornillos o pasadores el proceso de unión será el determinado en los planos correspondientes tanto para la estructura y plancha en su sistema de sujeción. De tal manera tenemos:

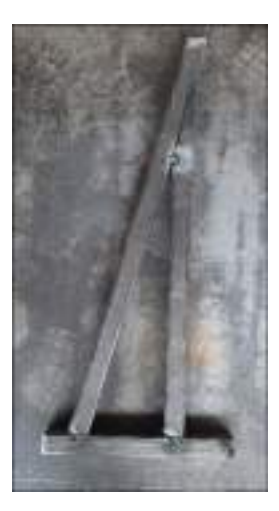

**Figura 60-3:** Unión de soporte principal previo al proceso de soldadura.

## **3.4.3** *Proceso de pulido*

Posterior a los procesos de soldadura correspondientes, es requerido un proceso de pulido cuya finalidad es eliminar rayaduras y sobre excesos de material haciendo uso de elementos abrasivos. En muchas ocasiones este proceso contempla un acabado eliminando la necesidad de procesos posteriores. Sin embargo, en el presente trabajo su finalidad consiste en acondicionar las superficies para un proceso de acabado posterior.

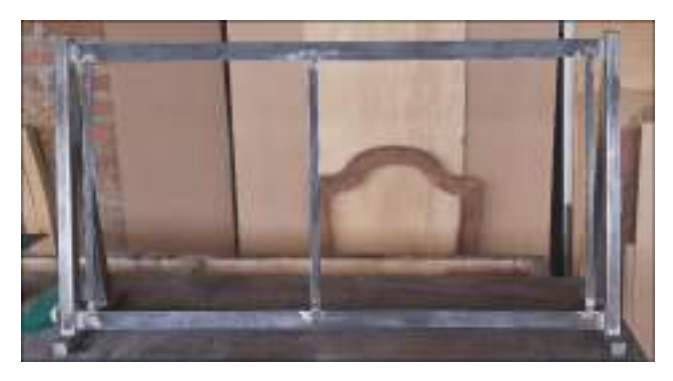

**Figura 61-3:**Acondicionamiento de las superficies de la estructura.

**Fuente:** Saca, Edwin; Núñez, Anthony; 2021

# **3.4.4** *Proceso de pintado*

Entre los requerimientos establecidos para el proceso de fabricación de la plancha para uso eléctrico se menciona: un acabado por proceso de pintado en capas cruzadas.

Este proceso fue sujeto a pasos previos al mismo, teniéndose así:

- Proceso de pulido obteniéndose superficies lisas.
- Eliminación de polvo y grasa a través de disolventes.
- Aplicación de una base anticorrosiva, donde la más usual en metales ferrosos corresponde al cromato de zinc.
- Proceso de pintado mediante atomización por aire en manos cruzadas con pausas intermedias en aplicaciones de capa y capa.

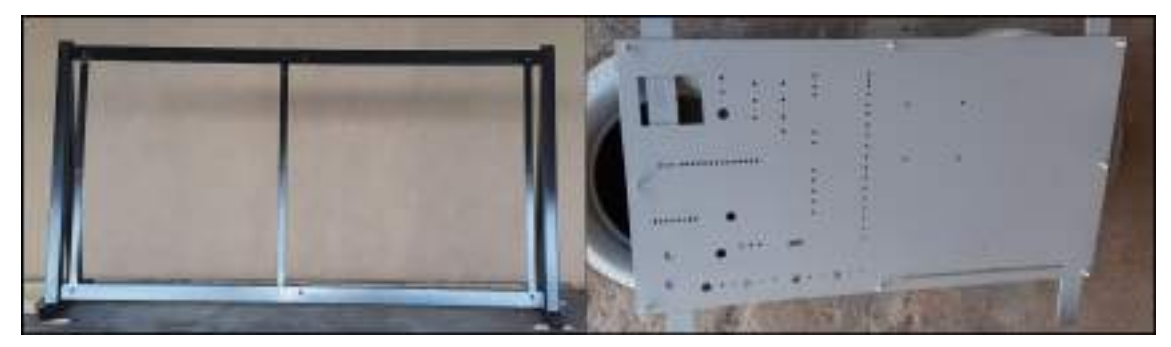

**Figura 62-3:**Acabado mediante pintado del soporte (izquierda) y plancha de acero (derecha).

# **3.4.5** *Implementación de vinil*

Para la identificación de equipos es usado una impresión en vinil con su proceso conocido como laminado para evitar deterioros de este. Su proceso estuvo determinado por:

- Limpieza de la superficie evitando hacer uso de productos a base de amoniaco.
- Asegurarse que el vinil no posea dobleces o arrugas.
- Proceso de pegado en seco alisándolo mediante una espátula.

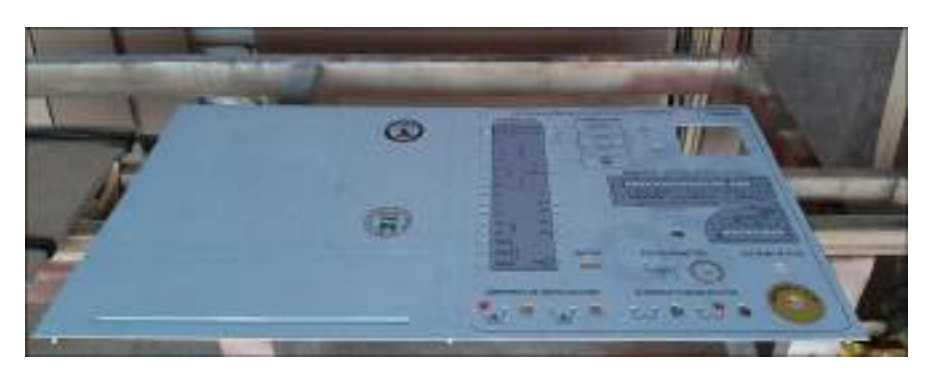

**Figura 63-3:** Implementación de vinil en la plancha de acero.

**Fuente:** Saca, Edwin; Núñez, Anthony; 2021

# **3.4.6** *Montaje de equipos*

En el proceso de montaje de equipos, es requerido considerar:

- Proceso de montaje que estipula el fabricante, para evitar daños en los mismos.
- Forma y distribución determinada en el proceso de diseño.

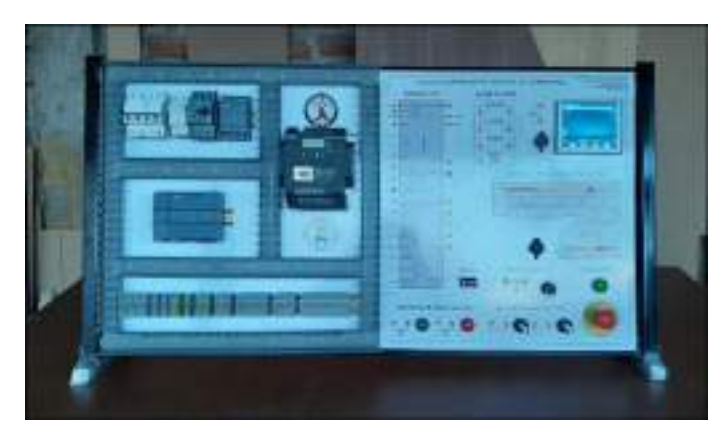

**Figura 64-3:** Montaje de equipos y accesorios en el panel de control.

# **3.4.7** *Conexión eléctrica*

Las conexiones de equipos para sus dispositivos de seguridad y mando vienen determinadas por su diseño eléctrico. Entre las consideraciones para este proceso se tiene:

- Conexión a fuente de alimentación mediante cable sucre.
- Conexiones principales mediante cable flexible AWG 10
- Conexiones secundarias mediante cable flexible AWG 14
- Conexiones para señales mediante cable flexible AWG 18
- Respetar el código de color de cables para líneas, neutro, protección eléctrica, señales, entre otros.
- Proceso de diferenciación e identificación de cables mediante marquillas y/o marcadores.
- Proceso de conexión a equipos mediante terminales tipos puntera y horquilla.

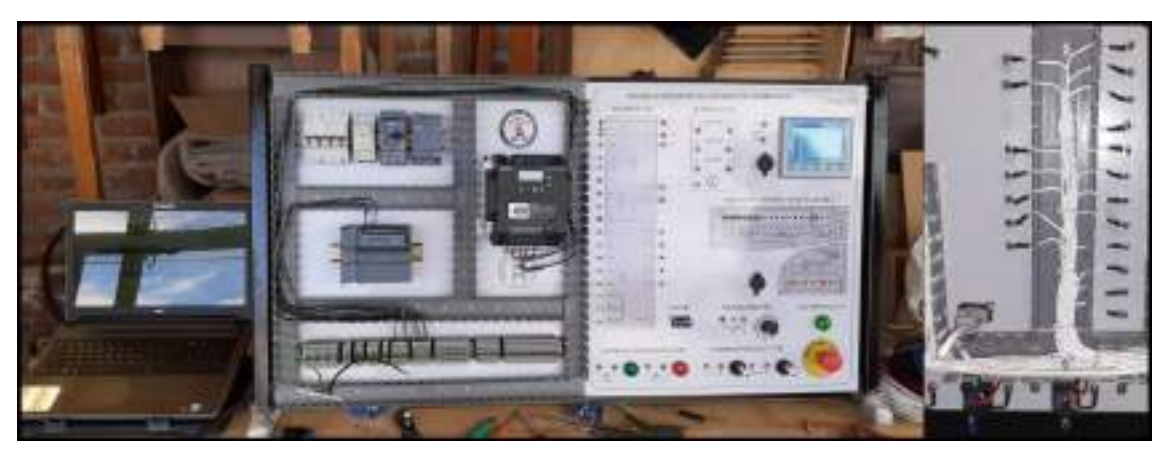

**Figura 65-3:** Proceso de conexión eléctrica en su parte frontal (izquierda) y posterior (derecha). **Fuente:** Saca, Edwin; Núñez, Anthony; 2021

Obteniéndose así, a través de la serie de procesos enunciados el sistema de control como se visualiza a continuación:

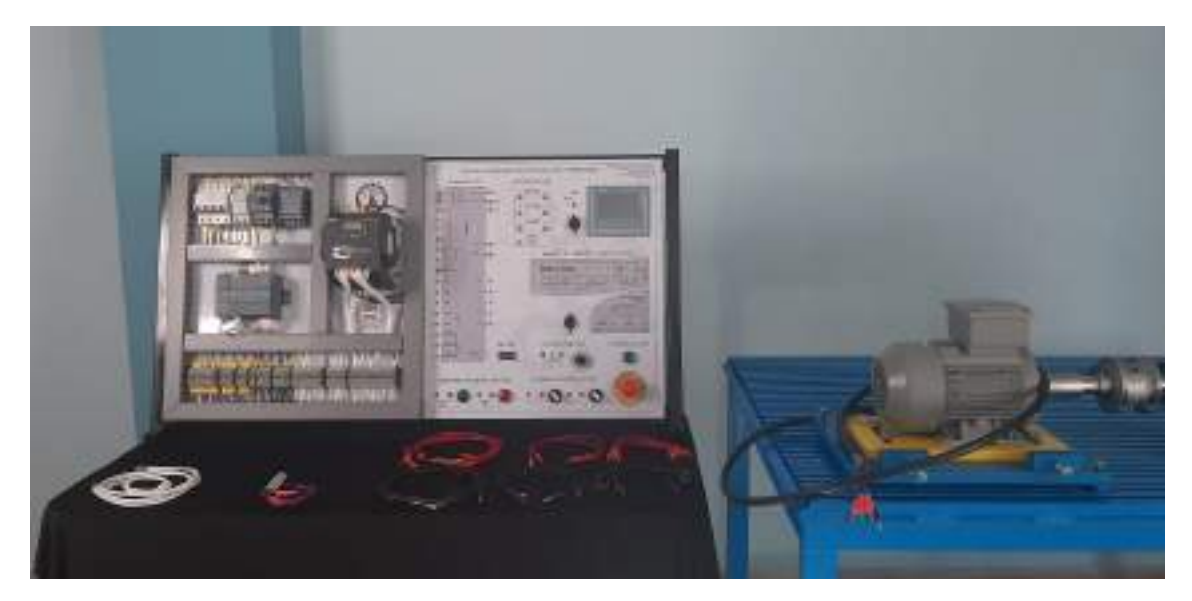

**Figura 66-3:** Sistema de control para un motor trifásico de 1 HP.

**Fuente:** Saca, Edwin; Núñez, Anthony; 2021

# **3.5 Diseño de circuitos y/o programación para interactividad usuario-máquina en el desarrollo de prácticas.**

### **3.5.1** *Mando desde interfaz BOP*

En el primer control establecido y conociendo que su sistema de control radica esencialmente en el panel de operación (BOP) que incluye en su configuración constructiva el variador de frecuencia SINAMICS V20, haciéndose requerido su conexión únicamente a la alimentación del mismo, además para la conexión de su sistema de fuerza del motor, es necesario conectar sus líneas debidamente demarcadas como U, V, W y su protección eléctrica correspondiente. En donde no es requerido equipos de protección para el motor, pues es el variador el cual actúa directamente como sistema de protección del motor, así como, usualmente son estos equipos que de la misma manera se autoprotegen en presencia de sobrecargas, fallo en fase o sobrecalentamientos inusuales.

Cabe mencionar que los voltajes de alimentación disponibles en el panel de control se encuentran previamente protegidos de acuerdo con la Figura 26-3 y lo correspondiente a conectar se encuentra demarcado por líneas entrecortadas.

Por lo cual el siguiente diagrama basado en la macro de conexión Cn001, representa sus conexiones requeridas:

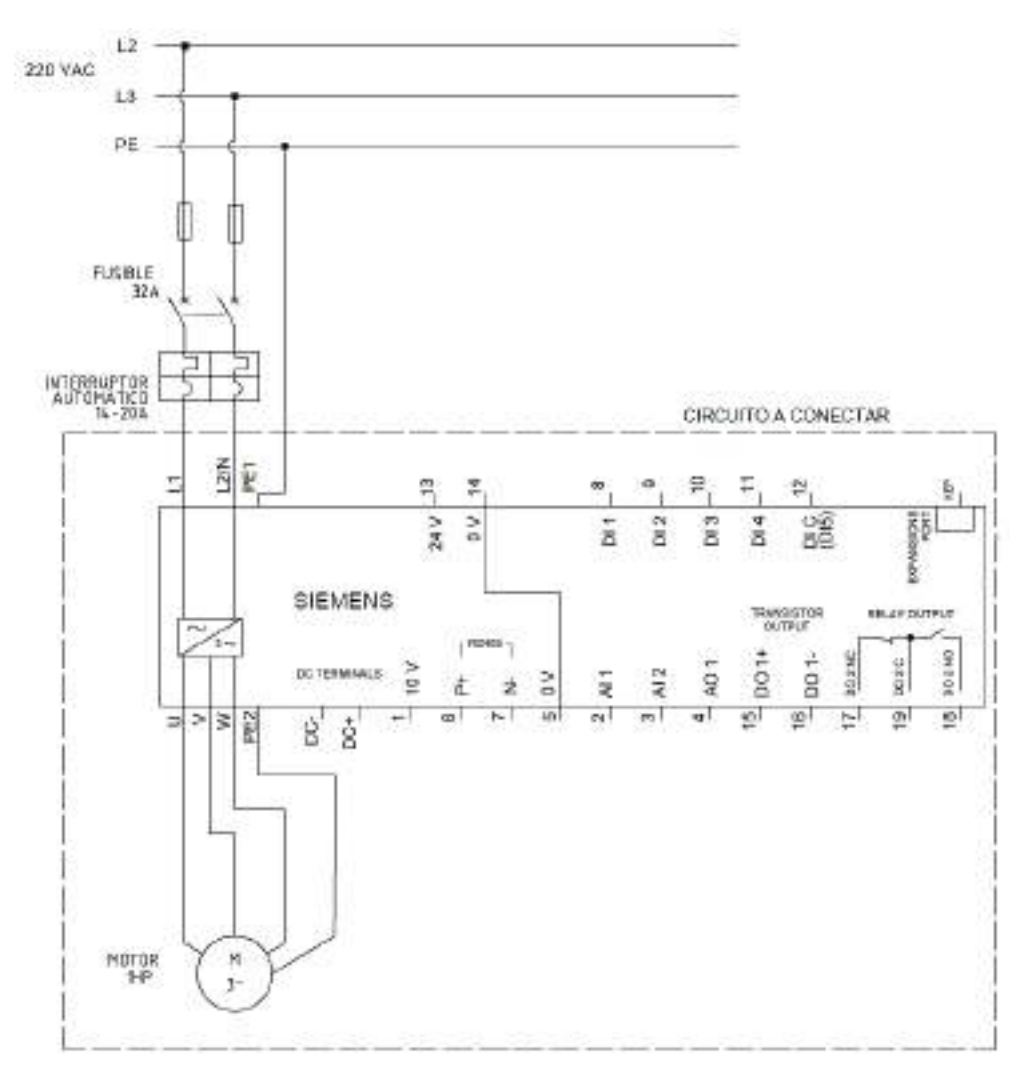

**Figura 67-3:** Esquema de conexión para un control desde la interfaz BOP del variador de frecuencia.

**Realizado por:** Saca, Edwin; Núñez, Anthony; 2021

## **3.5.2** *Mando desde bornes de usuario*

Los bornes de usuario disponibles en el variador de frecuencia como se visualiza en la Figura 16- 3, permiten al usuario ejecutar órdenes haciendo uso ya sea de interruptores y/o sensores. Los cuales estarían en función al tipo de trabajo requerido. Considerando aquello, el variador de frecuencia con su macro de conexión Cn002 permite realizar una conexión ya sea PNP o NPN en sus bornes de usuario. Y los cuales estarían en función al tipo de sensor a implementarse.

Estos dispositivos con configuración PNP o NPN, difieren en su manera de conmutación como se visualiza en la Figura 44-3, de donde se puede mencionar:

- Los sensores PNP tienen su señal de salida positiva, pudiendo ser normalmente abierto o cerrado y que su común corresponde al negativo. Éstos son usuales en América y Europa.
- Los sensores NPN tienen su señal de salida negativa, pudiendo ser normalmente abierto o cerrado y que su común corresponde al positivo. Éstos son usuales generalmente en Asia.

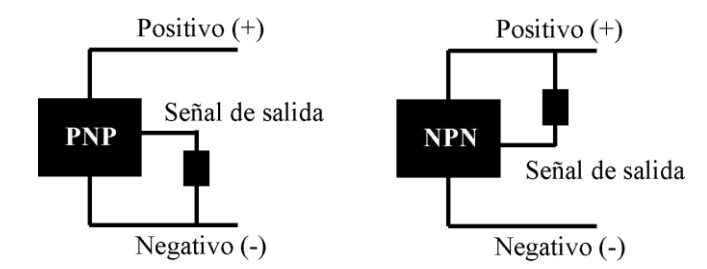

**Figura 68-3:** Configuración PNP y NPN de sensores.

Por lo cual, su forma de conexión para los casos planteados tenemos como se muestra a continuación:

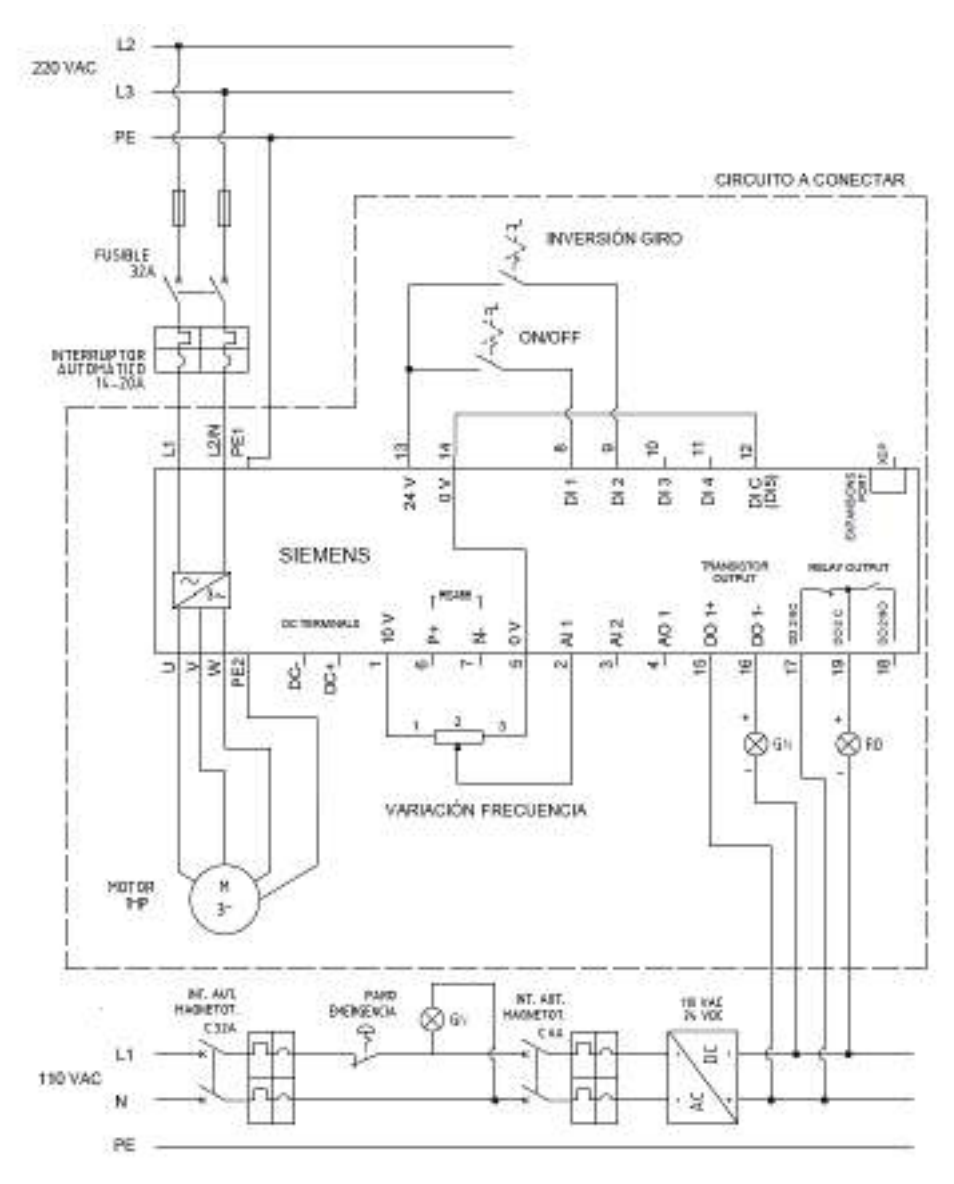

**Figura 69-3:** Esquema de conexión para un control desde los bornes de usuario con configuración PNP.

**Realizado por:** Saca, Edwin; Núñez, Anthony; 2021

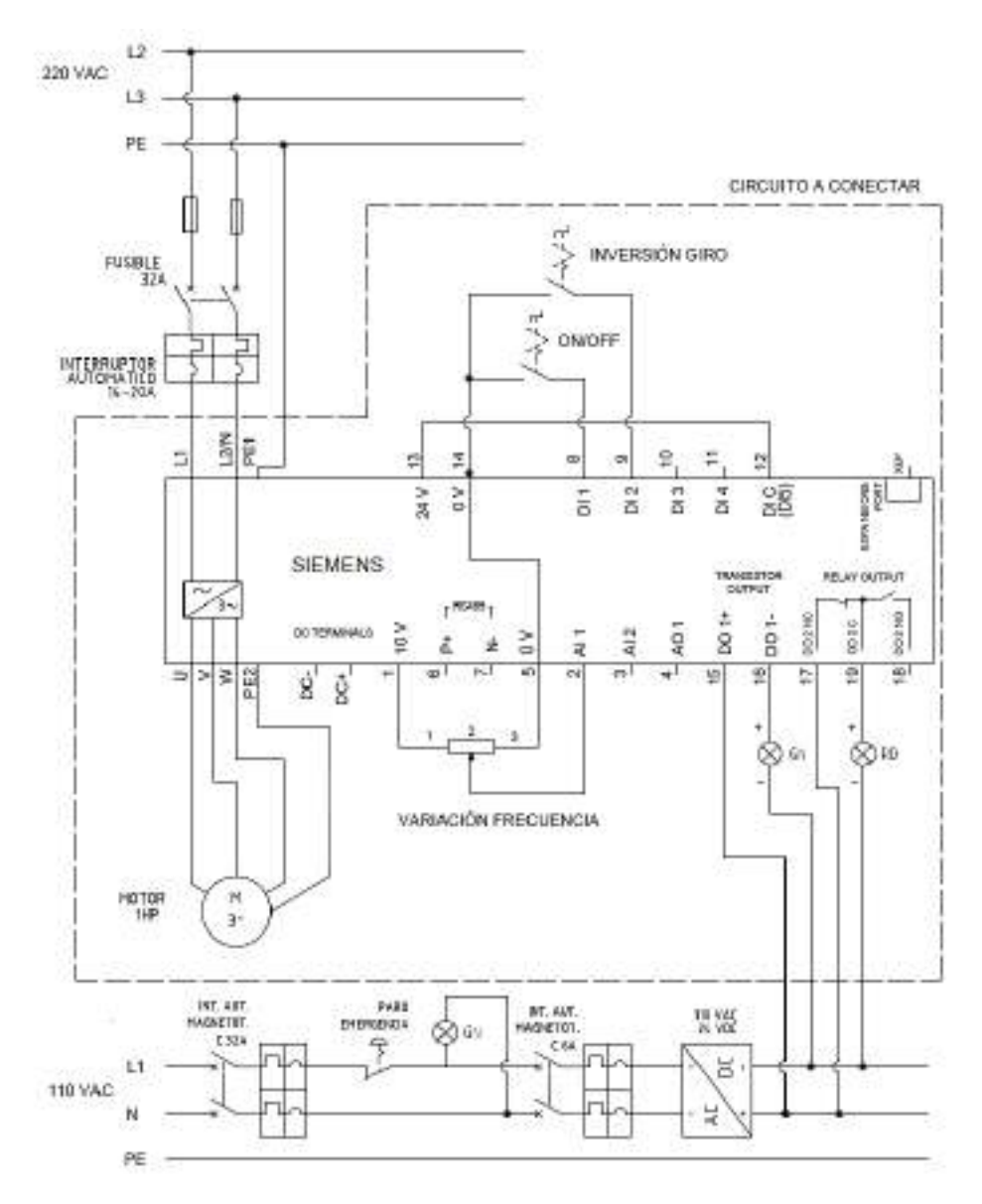

**Figura 70-3:** Esquema de conexión para un control desde los bornes de usuario con configuración NPN.

**Realizado por:** Saca, Edwin; Núñez, Anthony; 2021

De donde, además, podemos notar que la variación de frecuencia se lo realizará mediante su entrada analógica comandada desde un potenciómetro.

# **3.5.3** *Comunicación PLC – Variador de Frecuencia*

En el proceso de control del variador de frecuencia a través de un controlador lógico programable, apartando el uso de las entradas y salidas digitales o analógicas, es mediante el empleo del estándar RS-485 que dispone el variador de frecuencia. Este estándar define el esquema para la trasmisión de datos, el mismo que permite establecer una interconexión entre varios dispositivos de diferente naturaleza de ser necesario, estableciendo una red RS-485. Esta red consiste en conectar todos los dispositivos requeridos a un bus de comunicación multipunto.

El mencionado bus en su medio físico de conexión se basa en un cable de dos hilos que serán compartidos por todos los dispositivos de la red, el mismo que es lineal y nunca realizando ramificaciones en la línea del bus. Su representación gráfica es como se muestra a continuación:

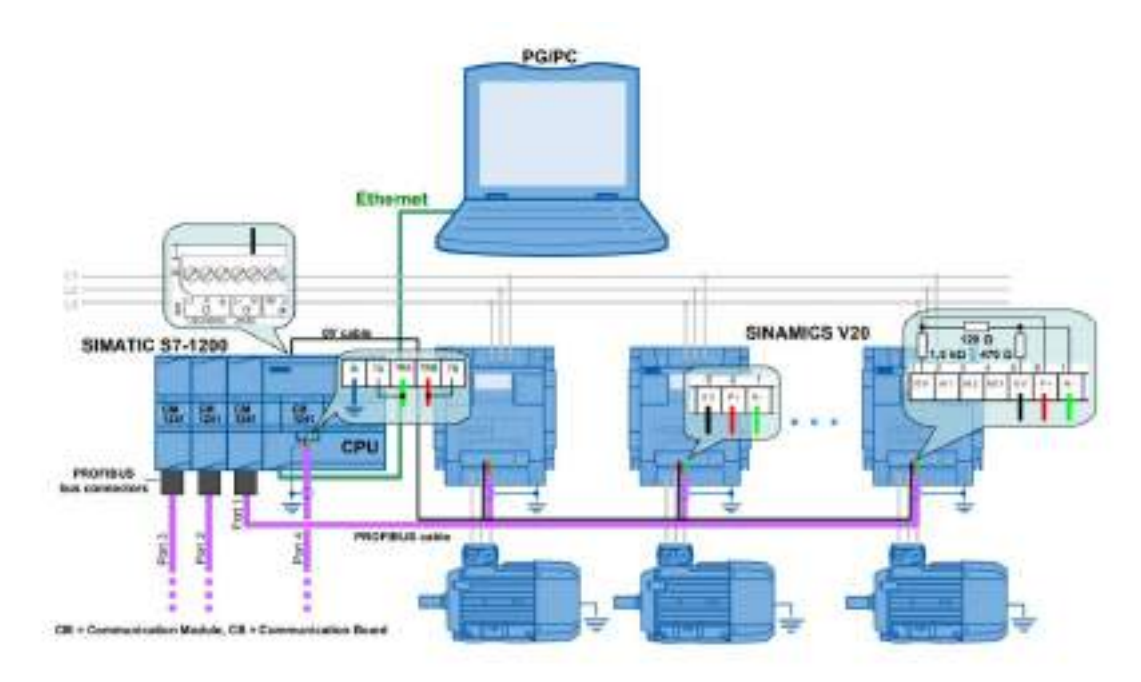

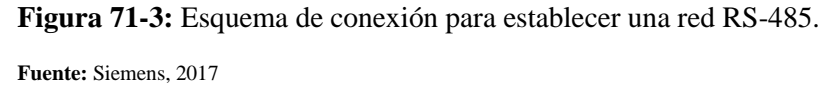

De donde se puede notar que la red RS-485 o red PROFIBUS enlaza al módulo de comunicación CM1241 con tres variadores de frecuencia. Estas conexiones hacen uso de terminales DB9. De la misma manera, su control puede ser mediante una PC o a su vez mediante una HMI enlazándose mediante un cable ethernet al controlador lógico programable, de donde sus terminales comunes son los RJ45.

Además, es notable el arreglo de resistencias de terminación de red. Estás no son necesarias si se tienen longitudes de cables cortas.

### 3.5.3.1 *Programación mediante el protocolo de comunicación USS.*

El estándar RS-485 no determina el protocolo de comunicación a seguir, sin embargo, los protocolos soportados por el variador de frecuencia y que pueden hacer uso de este estándar son: USS y Modbus RTU. De donde, el plateando para el presente trabajo corresponde a USS.

Su proceso de programación para el control del motor, haciendo uso de software especializado en automatización tenemos:

En su proceso inicial es requerido tener en cuenta las variables necesarias que permitan ejecutar procesos internos o externos. Dichas variables requeridas para el control por medio del protocolo USS son:

| $\overline{\mathbf{N}^{\circ}}$ | Denominación           | Tipo de dato | Dirección        |
|---------------------------------|------------------------|--------------|------------------|
| $\mathbf 1$                     | <b>ENCENDIDO</b>       | Bool         | M <sub>0.0</sub> |
| $\overline{c}$                  | OFF <sub>2</sub>       | Bool         | M <sub>0.1</sub> |
| 3                               | OFF <sub>3</sub>       | Bool         | M <sub>0.2</sub> |
| $\overline{4}$                  | <b>MARCHA</b>          | Bool         | M <sub>0.3</sub> |
| 5                               | <b>OFF</b>             | <b>Bool</b>  | M <sub>0.4</sub> |
| 6                               | <b>RESET</b>           | <b>Bool</b>  | M0.5             |
| $\tau$                          | <b>SENTIDO DE GIRO</b> | <b>Bool</b>  | M0.6             |
| 8                               | <b>ERROR_DRV</b>       | Bool         | M0.7             |
| 9                               | <b>C MANUAL</b>        | Bool         | M12.0            |
| 10                              | <b>PREDETERMINADO</b>  | Bool         | M12.1            |
| 11                              | V 300                  | Bool         | M12.2            |
| $\overline{12}$                 | $V$ 600                | <b>Bool</b>  | M12.3            |
| 13                              | V 1000                 | Bool         | M12.4            |
| $\overline{14}$                 | V 1500                 | <b>Bool</b>  | M12.5            |
| 15                              | $\rm V$ 2000           | Bool         | M12.6            |
| 16                              | V 2500                 | Bool         | M12.7            |
| 17                              | V 3000                 | Bool         | M13.0            |
| 18                              | V 3440                 | Bool         | M13.1            |
| $\overline{19}$                 | <b>RESTABLECER</b>     | Bool         | M13.2            |
| 20                              | <b>V PREDET</b>        | <b>Bool</b>  | M 13.5           |
| 21                              | <b>MANUAL</b>          | Bool         | M13.4            |
| 22                              | <b>MOTOR</b>           | <b>USInt</b> | MB1              |
| 23                              | SPEED_SP               | Real         | MD <sub>2</sub>  |
| $\overline{24}$                 | <b>FRECUENCIA</b>      | Real         | MD <sub>6</sub>  |
| 25                              | <b>FACTOR</b>          | Real         | MD14             |
| 26                              | <b>FACTOR 1</b>        | Real         | MD36             |
| 27                              | STATUS_DRV             | Word         | <b>MW10</b>      |
| 28                              | $\overline{V}$         | Int          | MW30             |

**Tabla 42-3:** Declaración de variables para programación mediante el protocolo USS.

**Realizado por:** Saca, Edwin; Núñez, Anthony; 2021

Su lenguaje de programación a usar corresponde al lenguaje KOP, también conocido como: esquema de escalera, de contactos o lenguaje de programación Ladder.

Procediendo en su bloque de programa principal, y considerando que sus contactos tendrán el funcionamiento mecánico de un pulsador, se procede con el enclavamiento de la señal de marcha del motor que es activado mediante la señal encendido. Y su desactivación o apagado provendrá de cualquiera de los tres tipos de OFF que dispone el variador.

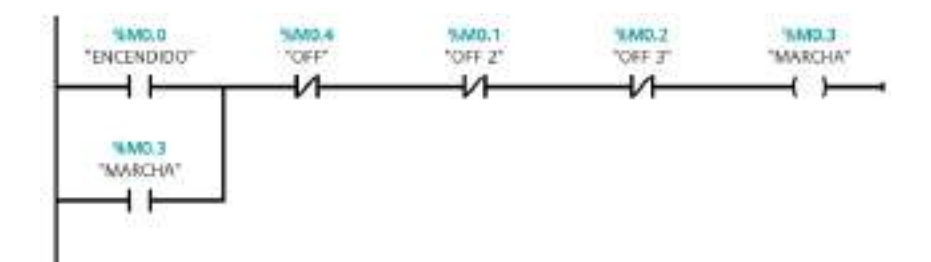

**Figura 72-3:** Enclavamiento de señal para el encendido del motor.

**Realizado por:** Saca, Edwin; Núñez, Anthony; 2021

Esta señal será trasladada hacia la instrucción "USS\_DRIVE", mediante la cual se permite el intercambio de datos con sus accionamientos. Esta instrucción, estructura los datos a enviarse además de evaluar los datos recibidos de su solicitud previa. En su primera ejecución inicializa al accionamiento que se encuentra declarado en su parámetro "DRIVE", después de lo cual se inicia la comunicación a través de la instrucción "USS\_PORT", con el número de accionamiento declarado. Su configuración para el presente trabajo se visualiza a continuación:

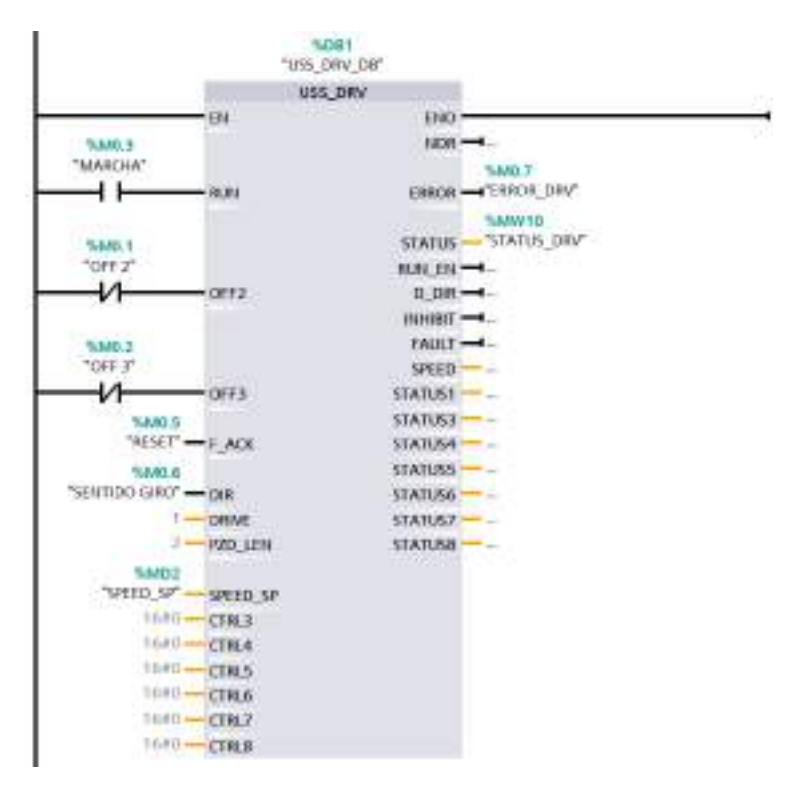

**Figura 73-3:** Configuración de la instrucción "USS\_DRIVE".

**Realizado por:** Saca, Edwin; Núñez, Anthony; 2021

De entre las características y funcionamiento de los parámetros de esta instrucción se tiene:

| Parámetro        | Tipo de variable | Tipo de dato | <b>Características</b>                                   |
|------------------|------------------|--------------|----------------------------------------------------------|
| <b>RUN</b>       | Entrada          | <b>Bool</b>  | Arranca el accionamiento a la velocidad configurada,     |
|                  |                  |              | mientras su valor es TRUE.                               |
| OFF <sub>2</sub> | Entrada          | <b>Bool</b>  | Inicia detención del accionamiento sin frenar, cuando su |
|                  |                  |              | valor es FALSE.                                          |
| OFF <sub>3</sub> | Entrada          | <b>Bool</b>  | Inicia detención rápida del accionamiento frenándolo,    |
|                  |                  |              | cuando su valor es FALSE.                                |
| F ACK            | Entrada          | <b>Bool</b>  | Acuse de error.                                          |
| <b>DIR</b>       | Entrada          | <b>Bool</b>  | Invierte el sentido de giro del accionamiento.           |
| <b>DRIVE</b>     | Entrada          | <b>USInt</b> | Dirección del accionamiento (1-16)                       |
| PZD LEN          | Entrada          | <b>USInt</b> | Longitud de la palabra $(2, 4, 6, u, 8)$ .               |
| SPEED SP         | Entrada          | Real         | Porcentaje de la velocidad de accionamiento (0-100).     |
| $CTRL$ "n"       | Entrada          | Word         | Valor que se escribe en el parámetro configurado por el  |
|                  |                  |              | usuario.                                                 |

**Tabla 43-3:** Parámetros correspondientes a la instrucción USS\_DRIVE.

**Fuente:** Siemens, 2014, p. 748

**Realizado por:** Saca, Edwin; Núñez, Anthony; 2021

Si bien es cierto, el ingreso para su velocidad de funcionamiento se lo puede ingresar entre valores del 1 al 100, que son correspondientes al porcentaje de su velocidad requerida. Sin embargo, para disponer de un control más amigable hacia el usuario se predisponen de dos maneras de ingreso de dicho valor:

- Mediante el ingreso de su frecuencia.
- Mediante el ingreso de la velocidad angular requerida.

Por lo cual, este proceso requiere de una preselección en la manera de ingreso de datos. Que como se visualiza a continuación, se puede tener un ingreso "C MANUAL" que corresponde a la frecuencia y un "PREDETERMINADO" que corresponde a la velocidad angular.

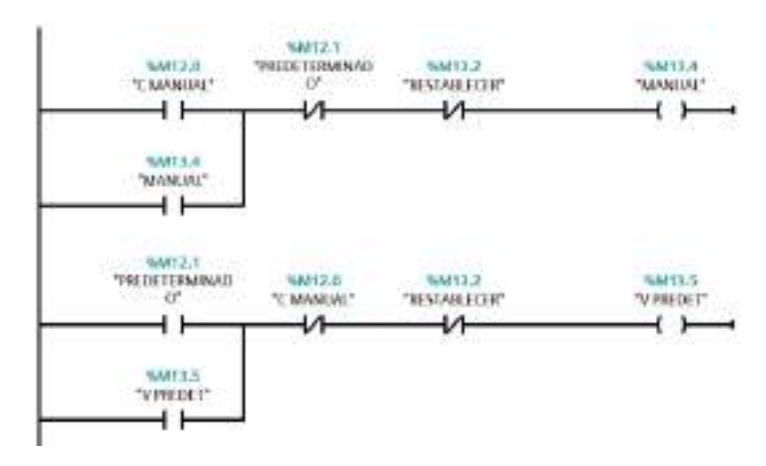

**Figura 74-3:** Programación de forma de ingreso de datos para velocidad en instrucción "USS\_DRIVE".
Además, se visualiza la variable "RESTABLECER", cuya función principal es desactivar el tipo de control especificado y llevar a una velocidad de cero del motor.

En su control manual, es requerido el ingreso de la frecuencia, el mismo que se escalará hacia un valor entre 0 y 100; cuyo valor corresponderá a 0 si su frecuencia es 0 Hz, mientras que será de 100 si su frecuencia requerida es de 60 Hz, escribiéndolo en la variable "SPEED\_SP".

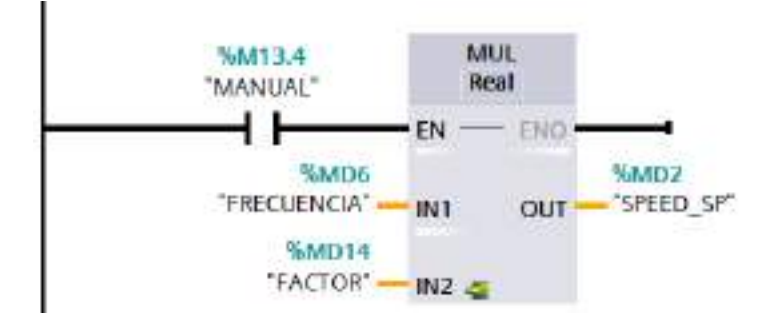

**Figura 75-3:**Programación para escalado desde valor de frecuencia hacia uno de porcentaje de velocidad.

Mientras que en un control "PREDETERMINADO", es posible elegir el tipo de velocidad requerido en su accionamiento. Éste funciona trasladando el valor seleccionado a la variable "V" mediante la operación "MOVE".

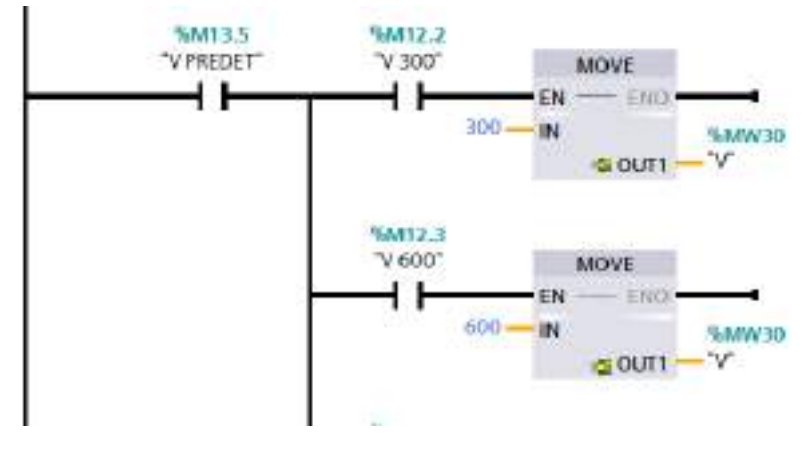

**Figura 76-3:** Programación para trasladar valores de rpm seleccionados por usuario.

**Realizado por:** Saca, Edwin; Núñez, Anthony; 2021

Esta variable debidamente escalada mediante la aplicación de un "FACTOR 1", escribirá su valor en la variable "SPEED\_SP" permitiendo aumentar o reducir su frecuencia para alcanzar el valor especificado.

**Realizado por:** Saca, Edwin; Núñez, Anthony; 2021

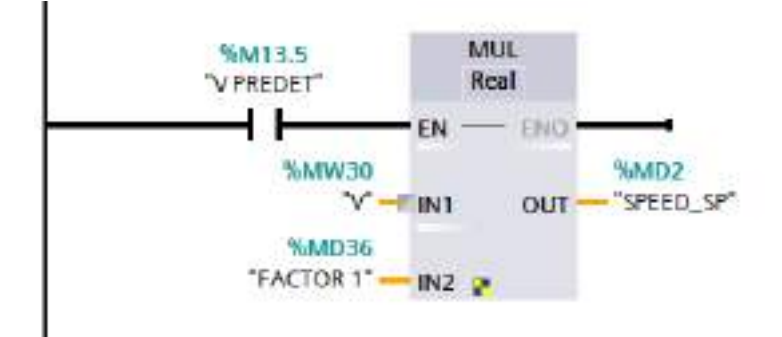

**Figura 77-3:** Programación para escalado desde valor de rpm hacia uno de porcentaje de velocidad.

Cabe mencionar que este protocolo incluye las instrucciones "USS\_RPM" y "USS\_WPM" para la lectura y escritura de parámetros del accionamiento seleccionado, las mismas que deben establecerse dentro del programa principal.

Para finalizar, se había mencionado que la comunicación con el accionamiento era realizada por la instrucción "USS\_PORT", la cual es establecida dentro de un OB de alarma cíclica, de tal manera que se eviten rebasamientos en el tiempo con su accionamiento. El tiempo de ciclo está en dependencia de la velocidad de transferencia como se visualiza a continuación:

| <b>Velocidad</b><br>de | Intervalo mínimo calculado para | Timeout de intervalo para aviso de |
|------------------------|---------------------------------|------------------------------------|
| transferencia          | llamar USS_PORT (ms)            | accionamiento por accionamiento.   |
| 1200                   | 790                             | 2370                               |
| 2400                   | 450                             | 1215                               |
| 4800                   | 212,5                           | 638                                |
| 9600                   | 116,3                           | 349                                |
| 19200                  | 68,2                            | 205                                |
| 38400                  | 44.1                            | 133                                |
| 57600                  | 36,1                            | 109                                |
| 115200                 | 28,1                            | 85                                 |

**Tabla 44-3:** Tiempo necesario para la comunicación con el accionamiento.

**Fuente:** Siemens, 2014, p. 745

**Realizado por:** Saca, Edwin; Núñez, Anthony; 2021

Entre su configuración de los parámetros tenemos:

- En el parámetro "PORT" se especifica el valor del puerto CM o CB.
- El parámetro "BAUD" corresponde a su velocidad de transferencia, la misma que es previamente configurada en el variador, que por defecto para el uso del protocolo USS en su macro de conexión Cn010 corresponde a 38400 baudios.

- El parámetro "USS\_DB" se refiere al nombre del DB que se crea cuando se inserta la instrucción "USS\_DRIVE" (Siemens, 2014, p.746).

De tal forma que se obtiene:

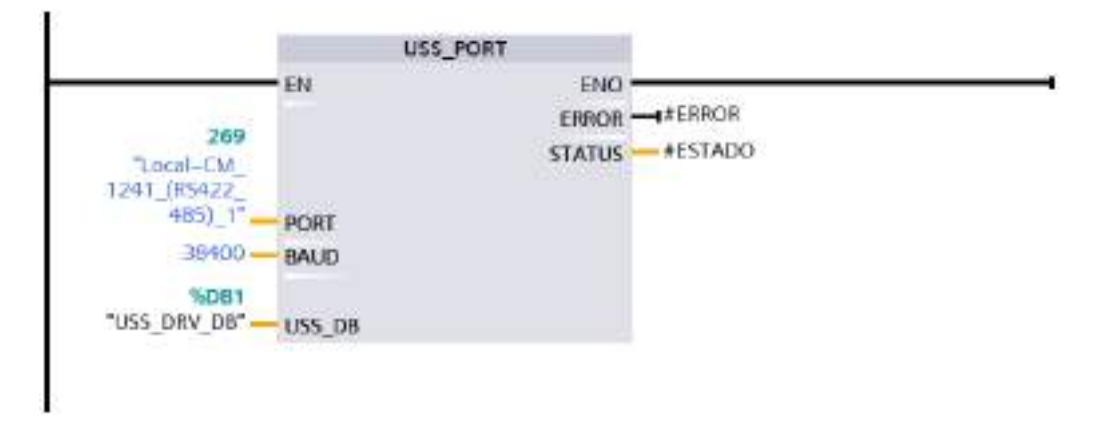

**Figura 78-3:** Configuración de instrucción "USS\_PORT".

**Realizado por:** Saca, Edwin; Núñez, Anthony; 2021

#### 3.5.3.2 *Análisis de los protocolos de comunicación USS y Modbus RTU*

En un análisis de los controles permitidos por el variador de frecuencia según Siemens (2017; 2018) se tiene:

USS (protocolo universal de interfaz serie)

- No posee un módulo propio, funciona con las siguientes interfaces RS232, RS422/485
- Con este protocolo se puede operar 16 accionamientos en sistemas multipunto con un módulo de comunicación y uno en los enlaces punto a punto.
- Considerado el empleo de 3 módulos de comunicación CM 1241 y una placa de comunicación CB1241, que es lo máximo permitido por el PLC S7-1200, se puede conectar hasta 64 accionamientos.
- Este protocolo tiene una estructura maestro esclavo.
- Desarrollado por Siemens AG para controlar el funcionamiento o cumplir con las exigencias técnicas de sus accionamientos motorizados.

### MODBUS RTU

- No posee un módulo propio, funciona con las siguientes interfaces RS232, RS422/485
- Con este protocolo se puede operar 32 accionamientos en sistemas multipunto con un módulo de comunicación (con repetidores hasta 247 accionamientos) y uno en los enlaces punto a punto.
- Considerado el empleo de 3 módulos de comunicación CM 1241 y una placa de comunicación CB 1241, que es lo máximo permitido por el PLC S7-1200, se puede conectar hasta 128 accionamientos (con repetidores hasta 988 accionamientos).
- Este protocolo tiene una estructura maestro -esclavo.
- Desarrollado por Modicon en 1979, ahora Schneider Electric. Actualmente es un protocolo ampliamente usado en entornos industriales, debido a que el mismo está libre de derechos lo que posibilita a los fabricantes implementarlo en sus dispositivos libremente.

Por lo cual, ejecutando un análisis comparativo entre ambos protocolos, se considera útil la programación y control del variador haciendo uso del protocolo Modbus RTU.

# 3.5.3.3 *Programación mediante el protocolo de comunicación Modbus RTU*

De manera similar a la anterior se procede con la declaración de variables a utilizar, teniéndose así:

| $N^{\circ}$    | Denominación            | Tipo de dato | <b>Dirección</b> |
|----------------|-------------------------|--------------|------------------|
| $\mathbf{1}$   | DONE_MASTER1            | <b>Bool</b>  | M <sub>0.1</sub> |
| $\overline{2}$ | <b>REQ</b>              | <b>Bool</b>  | M <sub>0.2</sub> |
| 3              | <b>GIRO HORARIO</b>     | <b>Bool</b>  | M <sub>0.3</sub> |
| $\overline{4}$ | OFF <sub>1</sub>        | <b>Bool</b>  | M <sub>0.4</sub> |
| $\overline{5}$ | <b>GIRO ANTIHORARIO</b> | <b>Bool</b>  | M <sub>0.5</sub> |
| 6              | <b>JOG HORARIO</b>      | <b>Bool</b>  | M0.6             |
| $\tau$         | OFF <sub>2</sub>        | <b>Bool</b>  | M <sub>0.7</sub> |
| 8              | OFF3                    | <b>Bool</b>  | M1.0             |
| 9              | <b>JOG ANTIHORARIO</b>  | <b>Bool</b>  | M1.1             |
| 10             | AUX1                    | Bool         | M1.2             |
| 11             | <b>FLANCO1</b>          | <b>Bool</b>  | M1.3             |
| 12             | <b>FLANCO 2</b>         | <b>Bool</b>  | M1.4             |
| 13             | <b>FLANCO 3</b>         | Bool         | M1.5             |
| 14             | AUX2                    | <b>Bool</b>  | M1.6             |
| 15             | AUX3                    | Bool         | M1.7             |
| 16             | OFF AUX 2               | <b>Bool</b>  | M2.0             |
| 17             | <b>BUSY_MASTER1</b>     | <b>Bool</b>  | M2.1             |
| 18             | ERROR_MASTER1           | Bool         | M2.2             |
| 19             | DONE LOAD               | <b>Bool</b>  | M2.3             |
| 20             | <b>ERROR_LOAD</b>       | <b>Bool</b>  | M2.4             |
| 21             | <b>DONE_MASTER2</b>     | <b>Bool</b>  | M2.5             |
| 22             | <b>BUSY_MASTER2</b>     | <b>Bool</b>  | M2.6             |
| 23             | <b>ERROR_MASTER2</b>    | <b>Bool</b>  | M2.7             |

**Tabla 45-3:** Declaración de variables para programación mediante el protocolo MODBUS RTU.

**Tabla 45-3 (continúa)** Declaración de variables para programación mediante el protocolo MODBUS RTU.

| 24 | DONE_MASTER3         | <b>Bool</b> | M3.0        |
|----|----------------------|-------------|-------------|
| 25 | <b>BUSY_MASTER3</b>  | <b>Bool</b> | M3.1        |
| 26 | ERROR_MASTER3        | <b>Bool</b> | M3.2        |
| 27 | REQ <sub>2</sub>     | <b>Bool</b> | M3.3        |
| 28 | IND ARRANQUE         | <b>Bool</b> | M3.4        |
| 29 | IND INV_GIRO         | <b>Bool</b> | M3.5        |
| 30 | RECONOCIMIENTO FALLO | <b>Bool</b> | M3.6        |
| 31 | <b>RESET</b>         | <b>Bool</b> | M3.7        |
| 32 | <b>FLANCO 4</b>      | <b>Bool</b> | M10.0       |
| 33 | <b>FLANCO 5</b>      | <b>Bool</b> | M10.1       |
| 34 | FLANCO 6             | <b>Bool</b> | M10.2       |
| 35 | AUX 4                | <b>Bool</b> | M10.3       |
| 36 | OFF AUX              | <b>Bool</b> | M10.4       |
| 37 | FREC_INPUT           | <b>Bool</b> | M10.5       |
| 38 | <b>INGRESO_FREC</b>  | <b>Bool</b> | M10.6       |
| 39 | <b>INGRESO_RPM</b>   | <b>Bool</b> | M10.7       |
| 40 | RPM_CONTROL          | <b>Bool</b> | M11.0       |
| 41 | <b>500 RPM</b>       | <b>Bool</b> | M11.1       |
| 42 | 1000 RPM             | <b>Bool</b> | M11.2       |
| 43 | <b>2000 RPM</b>      | <b>Bool</b> | M11.3       |
| 44 | 3000 RPM             | <b>Bool</b> | M11.4       |
| 45 | 3440 RPM             | <b>Bool</b> | M11.5       |
| 46 | RPM_INPUT            | Bool        | M11.6       |
| 47 | WRITE ACCEL          | <b>Bool</b> | M11.7       |
| 48 | WRITE DECEL          | <b>Bool</b> | M50.2       |
| 49 | FirstScan            | <b>Bool</b> | M200.0      |
| 50 | FRECUENCIA ESCALADA  | UInt        | MW30        |
| 51 | TIME D               | UInt        | MW172       |
| 52 | TIME A WRITE         | UInt        | MW174       |
| 53 | TIME D WRITE         | UInt        | MW176       |
| 54 | <b>RPM_VALUE</b>     | Int         | <b>MW14</b> |
| 55 | VALOR INGRESO RPM    | Int         | MW20        |
| 56 | SPEED_RPM            | Int         | MW28        |
| 57 | <b>FREO</b>          | Int         | <b>MW48</b> |
| 58 | <b>OUTPUT VOLTS</b>  | Int         | <b>MW60</b> |
| 59 | CURRENT100           | Int         | MW62        |
| 60 | TORQUE100            | Int         | MW68        |
| 61 | SALI                 | Int         | MW110       |
| 62 | SAL <sub>2</sub>     | Int         | MW112       |
| 63 | SAL3                 | Int         | MW114       |

| SAL <sub>6</sub><br>65<br>Int<br>MW120<br>Word<br>66<br>STATUS_MASTER1<br>MW4<br>STATUS_LOAD<br>Word<br>MW12<br>67<br>Word<br>68<br>STATUS_MASTER2<br>MW24<br>STATUS_MASTER3<br>Word<br>MW26<br>69<br>SPEED_RPM ABS<br>Word<br><b>MW80</b><br>70<br>FREQ-ABS<br>Word<br>71<br>MW82<br>72<br>PALABRA_MANDO<br>Word<br>MW102<br>SAL7<br>Word<br><b>MW150</b><br>73<br>74<br>Word<br>SAL <sub>8</sub><br>MW152<br>75<br><b>ACCEL TIME100</b><br>Word<br>MW160<br><b>DECEL TIME100</b><br>Word<br>MW162<br>76<br>77<br>TIME A<br>Word<br>MW170<br>FRECUENCIA NORMALIZADA<br>Real<br>78<br>MD <sub>6</sub><br>RPM_NORM<br>Real<br>79<br>MD16<br>FREQ_OUTPUT<br>Real<br>80<br>MD32<br><b>CURRENT AMP</b><br>Real<br>81<br>MD36<br>TORQUE NM<br>82<br>Real<br>MD40<br>83<br><b>ACEEL TIME REAL100</b><br>Real<br>MD44<br>Real<br>84<br>FREQ-REAL<br>MD56<br><b>CURRENT-REAL100</b><br>85<br>Real<br>MD <sub>64</sub><br><b>TORQUE REAL100</b><br>Real<br>86<br>MD70<br><b>ACCEL TIME</b><br>Real<br>87<br>MD86<br>DECEL TIME REAL100<br>88<br>Real<br><b>MD90</b><br><b>DECEL TIME</b><br>Real<br>89<br>MD94<br><b>CURRENT</b> mA<br>Real<br>MD104<br>90<br><b>TORQUE Nmm</b><br>91<br>Real<br>MD122<br>Real<br>92<br><b>OUTPUT VOLTS REAL</b><br>MD126<br>MD134<br>93<br>SPEED RPM REAL<br>Real<br>94<br><b>RPM ROTOR TEORICO</b><br>MD138<br>Real<br>RPM ROTOR ABS TEORICO<br>Real<br>MD142<br>95<br><b>FRECUENCIA</b><br>Real<br>MD146<br>96 | 64 | SAL5 | Int | MW118 |
|----------------------------------------------------------------------------------------------------|----|------|-----|-------|
|                                                                                                    |    |      |     |       |
|                                                                                                    |    |      |     |       |
|                                                                                                    |    |      |     |       |
|                                                                                                    |    |      |     |       |
|                                                                                                    |    |      |     |       |
|                                                                                                    |    |      |     |       |
|                                                                                                    |    |      |     |       |
|                                                                                                    |    |      |     |       |
|                                                                                                    |    |      |     |       |
|                                                                                                    |    |      |     |       |
|                                                                                                    |    |      |     |       |
|                                                                                                    |    |      |     |       |
|                                                                                                    |    |      |     |       |
|                                                                                                    |    |      |     |       |
|                                                                                                    |    |      |     |       |
|                                                                                                    |    |      |     |       |
|                                                                                                    |    |      |     |       |
|                                                                                                    |    |      |     |       |
|                                                                                                    |    |      |     |       |
|                                                                                                    |    |      |     |       |
|                                                                                                    |    |      |     |       |
|                                                                                                    |    |      |     |       |
|                                                                                                    |    |      |     |       |
|                                                                                                    |    |      |     |       |
|                                                                                                    |    |      |     |       |
|                                                                                                    |    |      |     |       |
|                                                                                                    |    |      |     |       |
|                                                                                                    |    |      |     |       |
|                                                                                                    |    |      |     |       |
|                                                                                                    |    |      |     |       |
|                                                                                                    |    |      |     |       |
|                                                                                                    |    |      |     |       |

**Tabla 45-3: (continúa)** Declaración de variables para programación mediante el protocolo MODBUS RTU.

En su proceso de programación mediante su lenguaje KOP, se inicia estableciendo la instrucción "MB\_COMM\_LOAD", la misma que permite configurar su puerto de comunicación, velocidad de transferencia, paridad, entre otros. Su llamado solo debe ejecutarse una vez, después de lo cual es utilizado por las instrucciones "MB\_MASTER" y "MB\_SLAVE".

Se permite ejecutar nuevamente su llamado, en caso de cambio de algún parámetro de comunicación. No es recomendable realizar llamadas innecesarias para evitar pérdidas de datos, pues con cada llamada se borra su búfer de comunicación (Siemens, 2014, p. 781).

Entre sus variables de comunicación tenemos:

- Su llamado a través del parámetro "REQ", se lo efectúa a través de la marca del sistema de primer ciclo.
- Su velocidad de transferencia del parámetro "BAUD", viene configurada en base al parámetro P2010 del variador de frecuencia, que en su defecto esta ajustado para una macro de conexión Cn011 en un ajuste de 6, correspondiente a 9600 bps.
- El parámetro "PARITY", se ajusta considerando que los caracteres de trama fija que no se pueden cambiar del variador de frecuencia son: 8 bits de datos, 1 bit de paridad par y 1 bit de parada (Siemens, 2013, p.129).
- Su parámetro "MB DB" se configura referenciando el bloque de datos de las instrucciones "MB\_MASTER" y "MB\_SLAVE".

De tal manera que se tiene:

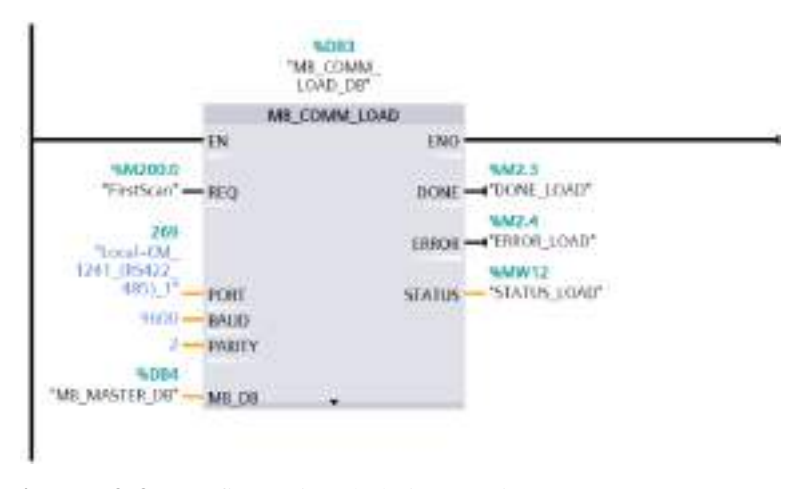

**Figura 79-3:** Configuración de la instrucción "MB\_COMM\_LOAD".

**Fuente:** Saca, Edwin; Núñez, Anthony; 2021

Después de la ejecución inicial de la instrucción "MB\_COMM\_LOAD", es requerido la configuración del parámetro "MB\_MASTER", el cual se comunicará con su puerto de comunicación que previamente fue configurado. Para esto se harán uso de varias de estas instrucciones para lectura y escritura de datos. Entre sus parámetros tenemos:

- El parámetro "MB\_ADDR", requiere la dirección del esclavo con el cual se comunicará y que previamente es configurado en el parámetro P2021 del variador de frecuencia cuyos valores se encuentran en el rango de 1-247.

- El parámetro "MODE" hace referencia al modo ya sea de lectura o escritura, siendo los valores de 0 o 1 correspondientemente. Que para este caso, corresponderán a valores de escritura de las palabras de mando.
- El parámetro "DATA\_ADDR", corresponde a la dirección inicial de los datos al cual debe accederse en el esclavo configurado en el parámetro "MB\_ADDR". Sus valores se encuentran detallados en Siemens (2013, pp. 133-135). Para este caso corresponde al dato de regulación STW (Palabra de mando).
- El parámetro "DATA\_LEN" corresponde a la longitud de datos.
- Para el caso el parámetro "DATA\_PTR", son las instrucciones por escribirse determinadas por el usuario.

Las instrucciones por ingresarse en la variable "PALABRA\_MANDO" están en función a la acción requerida y las mismas resultan de la combinación de los siguientes bits:

| <b>Bit</b> | Nombre de señal                      | Señal 1        | Señal 0        |
|------------|--------------------------------------|----------------|----------------|
| $00\,$     | ON/OFF1                              | Sí             | N <sub>0</sub> |
| 01         | OFF2: parada natural                 | No             | Sí             |
| 02         | OFF3: parada rápida                  | N <sub>o</sub> | Sí             |
| 03         | Habilitación de impulsos             | Sí             | N <sub>o</sub> |
| 04         | Habilitación de GdR                  | Sí             | N <sub>o</sub> |
| 05         | Arranque de GdR                      | Sí             | N <sub>0</sub> |
| 06         | Habilitación de consigna             | Sí             | N <sub>0</sub> |
| 07         | Confirmación de fallo                | Sí             | N <sub>0</sub> |
| 08         | JOG a la derecha                     | Sí             | N <sub>o</sub> |
| 09         | JOG a la izquierda                   | Sí             | No             |
| 10         | Mando desde PLC                      | Sí             | No             |
| 11         | Inversión (inversión de consiga)     | Sí             | No             |
| 13         | Subir potenciómetro motorizado (MOP) | Sí             | N <sub>0</sub> |
| 14         | Bajar potenciómetro motorizado (MOP) | Sí             | No             |
| 15         | CDS, bit O (manual/automático)       | Sí             | N <sub>o</sub> |

**Tabla 46-3:** Palabra de mando del variador de frecuencia en formato bit.

**Fuente:** Siemens, 2013, p. 148

**Realizado por:** Saca, Edwin; Núñez, Anthony; 2021

Que, para ejemplo, tomemos que la palabra de mando de encendido del motor convirtiendo su código binario en su formato hexadecimal es 047F. Que son estos valores los que a través de la función "MOVE" serán escritos en la variable "PALABRA\_MANDO", accionando el motor a lo requerido y/o solicitado.

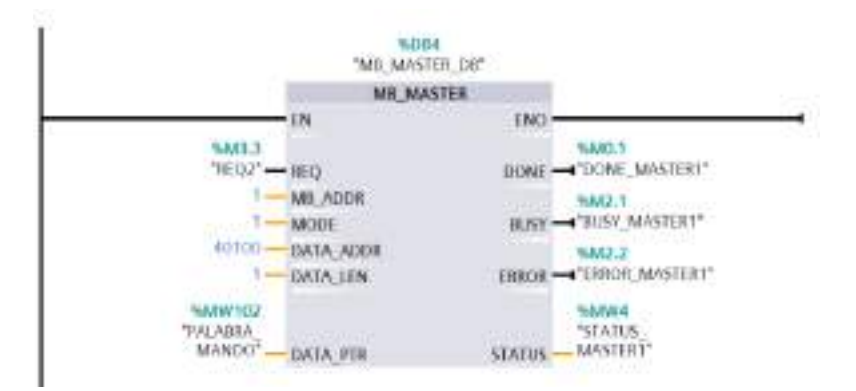

**Figura 80-3:** Configuración de la instrucción "MB\_MASTER" para la escritura de palabras de mando.

De entre las acciones establecidas tenemos: giro horario, giro antihorario, JOG horario, JOG antihorario, OFF1, OFF2, OFF3 y reconocimiento de fallo. Las cuales mantienen el estilo de programación como se visualiza a continuación:

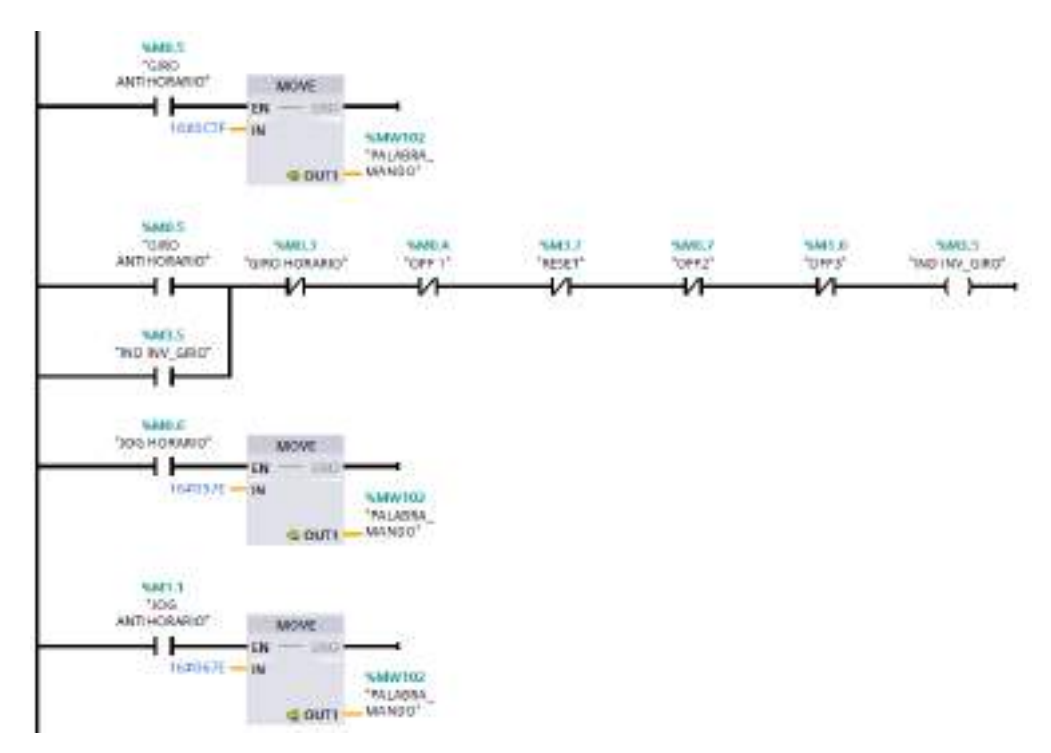

**Figura 81-3:** Escritura en la variable "PALABRA\_MANDO", para diferentes tipos de instrucciones.

**Realizado por:** Saca, Edwin; Núñez, Anthony; 2021

Ahora bien, en el proceso de escritura de la consigna de velocidad se hace uso de una nueva instrucción "MB\_MASTER", considerando mantener el mismo DB de instancia. Entre su diferencia con respecto al anterior se tiene: El valor del parámetro "DATA\_ADDR" es de 40101, correspondiente a un dato de regulación HSW (Consiga de velocidad). De esta manera tenemos:

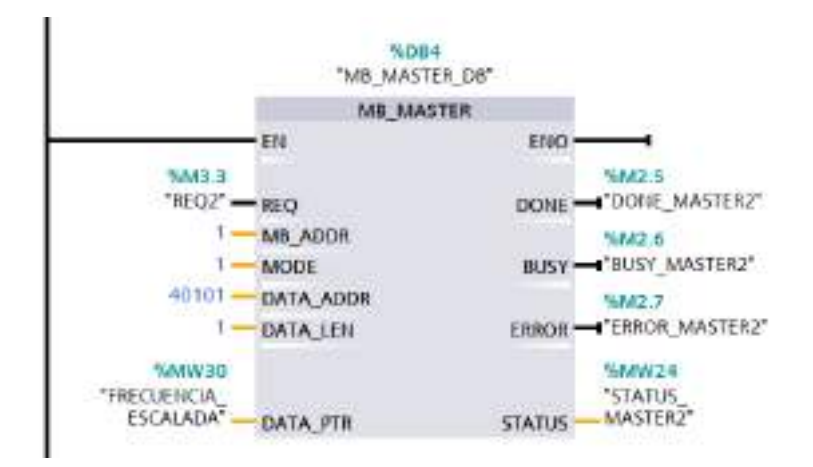

**Figura 82-3:** Configuración de la instrucción "MB\_MASTER" para escritura de la consigna de velocidad.

Se establecen dos tipos de forma de ingreso de datos para la consigna de velocidad que corresponden a:

- Ingreso en forma de frecuencia que se acciona mediante la variable "INGRESO\_FREC".
- Ingreso en forma de velocidad angular que se acciona mediante la variable "INGRESO\_RPM".

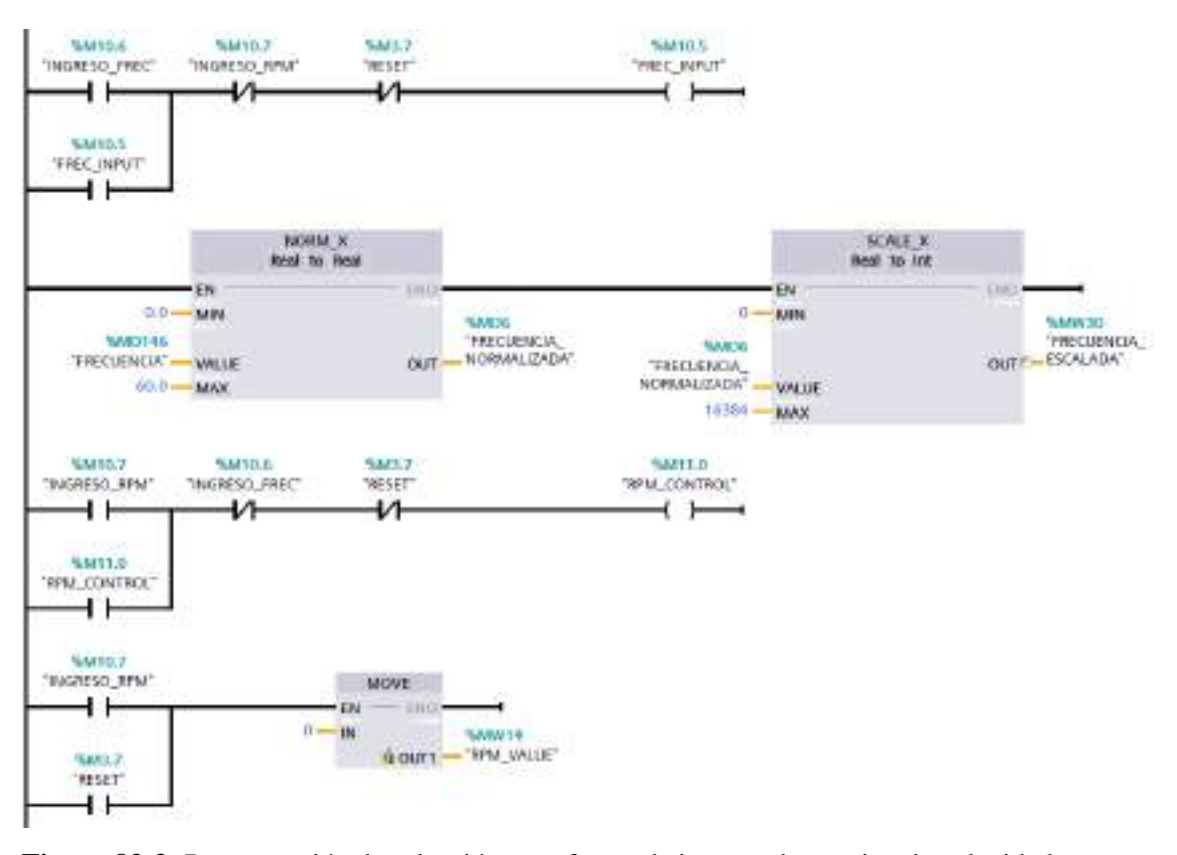

**Figura 83-3:** Programación de selección para forma de ingreso de consiga de velocidad.

Estas se encuentran condicionas de tal forma que el usuario solo pueda ingresar de la forma especificada y la misma que se reflejara en la interfaz de usuario. En la forma de ingreso por frecuencia el usuario podrá ingresar valores entre 0 a 60 Hz mediante la variable "FRECUENCIA", y en el ingreso por medio de velocidad angular se añade la instrucción inicial de llevar a cero su velocidad angular como una medida de seguridad. Cuya programación se observa en la Figura 59-3.

Entre las opciones permitidas correspondientes a la forma de ingreso por velocidad angular se tienen: velocidades prefijadas y la requerida por el usuario en la variable "VALOR INGRESO RPM". Las mismas que se accionan mediante pulsadores en su interfaz gráfica. Su programación queda definida como se muestra a continuación:

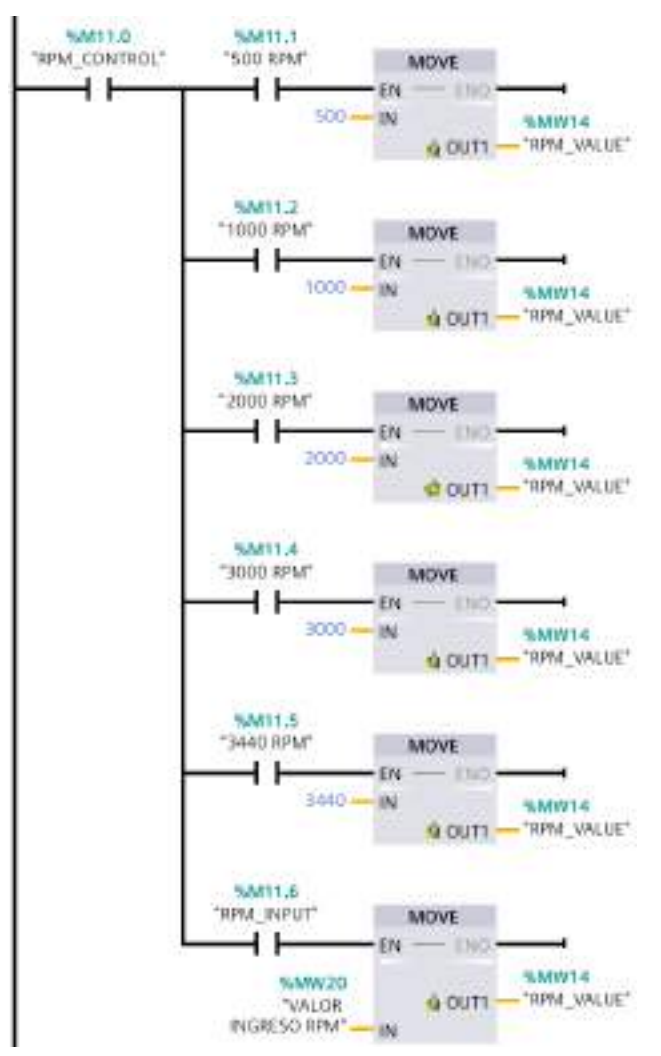

**Figura 84-3:** Programación de escritura en la variable "RPM\_VALUE".

**Realizado por:** Saca, Edwin; Núñez, Anthony; 2021

Donde estos valores, son trasladados hacia la variable "RPM\_VALUE", y los mismos son tratados en base a las Ecuaciones 1-2 y 2-2, donde se toma en consideración el deslizamiento.

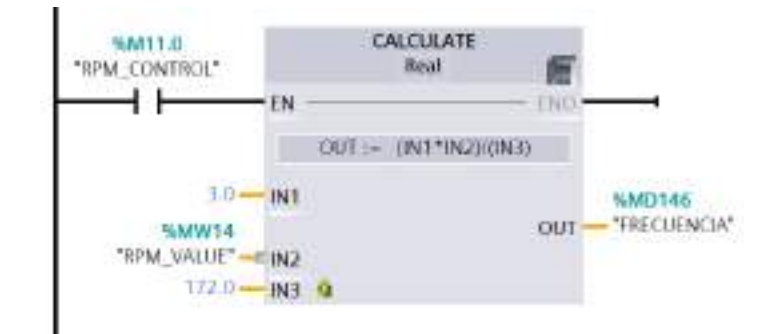

**Figura 85-3:** Conversión de velocidad angular hacia un valor de frecuencia.

Después de lo cual, esta operación escribe sobre el valor de la variable "FRECUENCIA", para su tratamiento y escritura en la variable "FRECUENCIA\_ESCALADA".

De manera análoga se procede con la extracción de datos del variador de frecuencia cuyas diferencias radican en:

- El valor del parámetro "MODE", corresponde a cero para un modo de lectura de datos.
- El valor del del parámetro "DATA\_ADDR", corresponde al registro 40341 del variador de frecuencia.
- La longitud de datos a extraer corresponde a seis, que partirán desde el valor establecido en el parámetro "DATA\_ADDR".
- Las variables en las cuales se escribirá los datos extraídos se especifican en forma de puntero detallando: el inicio de marca, tipo de dato y longitud de este.

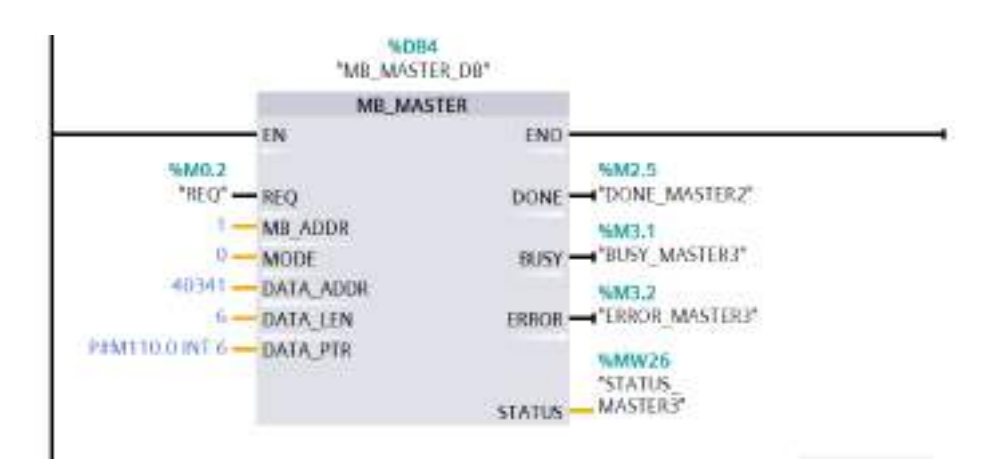

**Figura 86-3:** Configuración de la instrucción "MB\_MASTER" para lectura de datos del variador de frecuencia.

**Realizado por:** Saca, Edwin; Núñez, Anthony; 2021

Estos datos obtenidos son trasladados a distintas variables, para su tratamiento. Considerando que sus valores poseen cierto factor de escalamiento detallados en Siemens (2013, pp. 133-135).

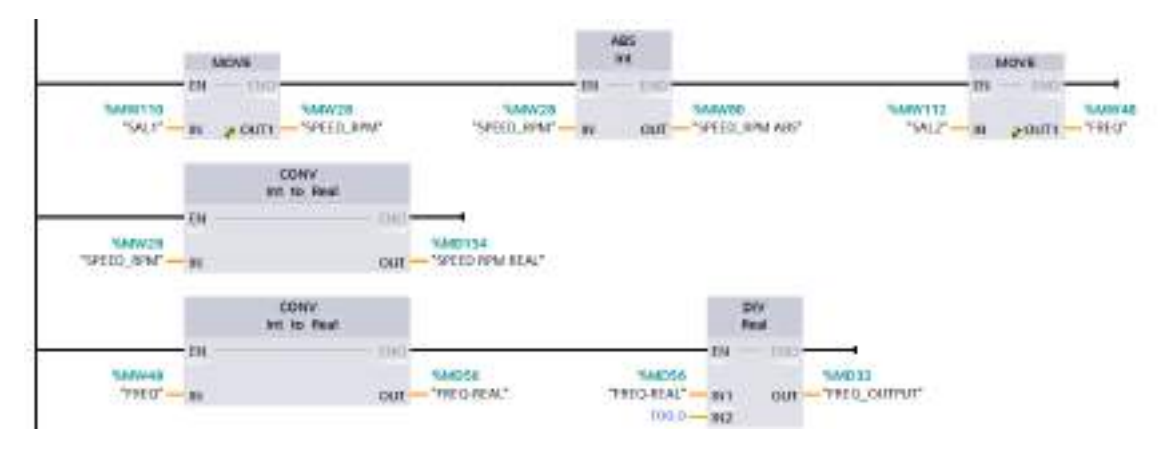

**Figura 87-3:** Programación para tratamiento de datos obtenidos del variador de frecuencia. **Realizado por:** Saca, Edwin; Núñez, Anthony; 2021

En su proceso de lectura y escritura para los tiempos de aceleración y desaceleración se basan en lo ya detallado anteriormente. Los valores de tiempo, que el usuario ingresará tienen como unidad el segundo y es la programación realizada la que lo adecue a un valor con un factor de escalado que especifica el fabricante en su registro correspondiente.

Su ejemplo de programación para el caso correspondiente se observa a continuación:

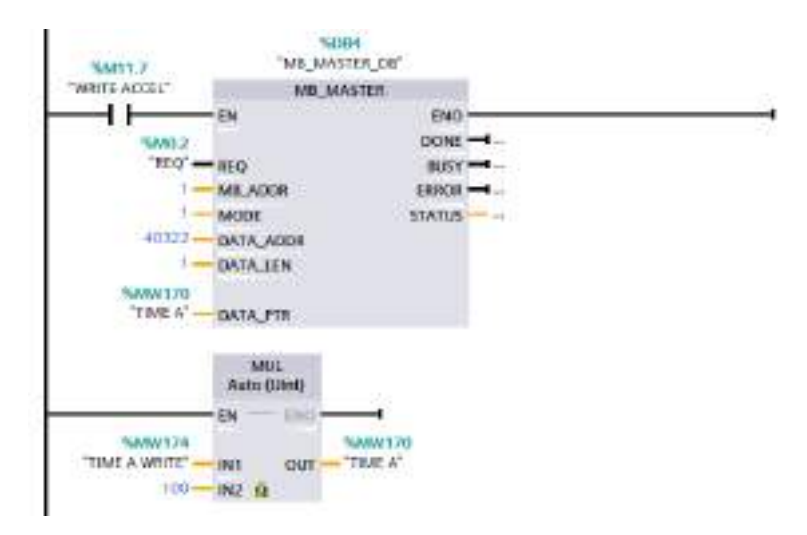

**Figura 88-3:** Escritura de tiempo de aceleración haciendo uso de la instrucción "MB\_MASTER".

**Realizado por:** Saca, Edwin; Núñez, Anthony; 2021

Donde de manera similar se tiene para su escritura de tiempo de desaceleración correspondiente a la señal de mando OFF1. Mientras que para la lectura de los tiempos es requerido igualmente su proceso de tratamiento, por los factores de escalado que presentan dichos datos en sus valores de registro correspondientes. Su extracción de datos de los parámetros P40322 y P40323 correspondientes a lectura y escritura de los mismos, se realiza como se muestra a continuación:

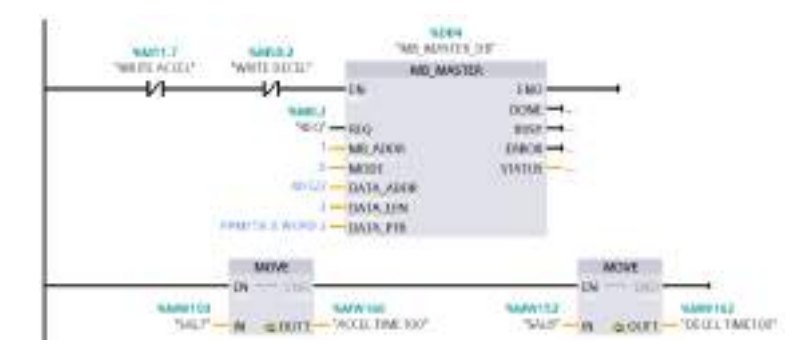

**Figura 89-3:** Lectura de los tiempos de aceleración y desaceleración haciendo uso de la instrucción "MB\_MASTER".

Finalmente, considerando que en las dos últimas prácticas planificadas se hace uso de una HMI y una interfaz en LabVIEW como sistemas de mando, sus esquemas de conexión se detallan a continuación:

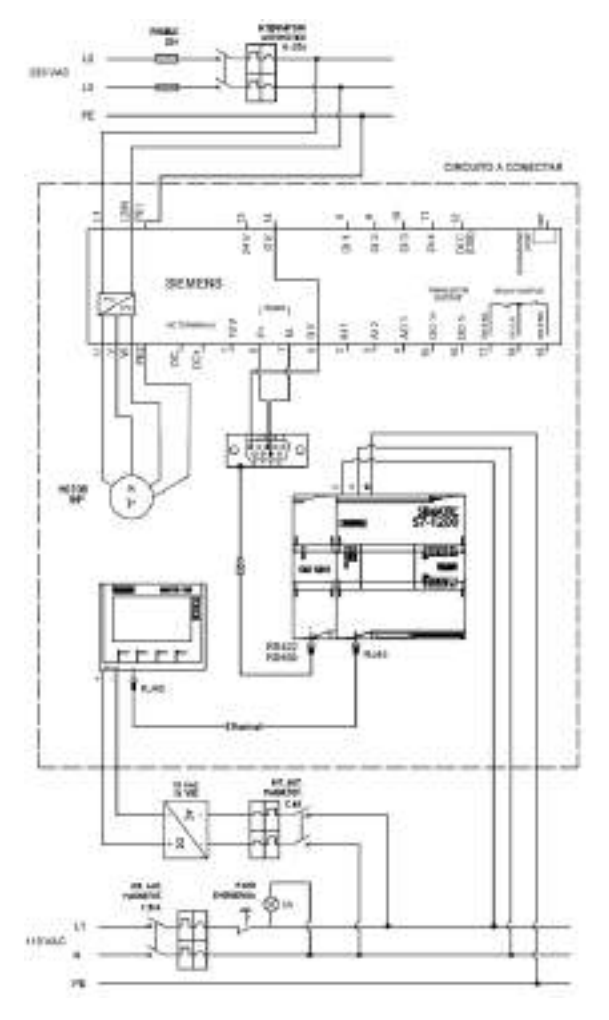

**Figura 90-3:** Esquema de conexión para el control del motor mediante el empleo de una HMI como sistema de mando.

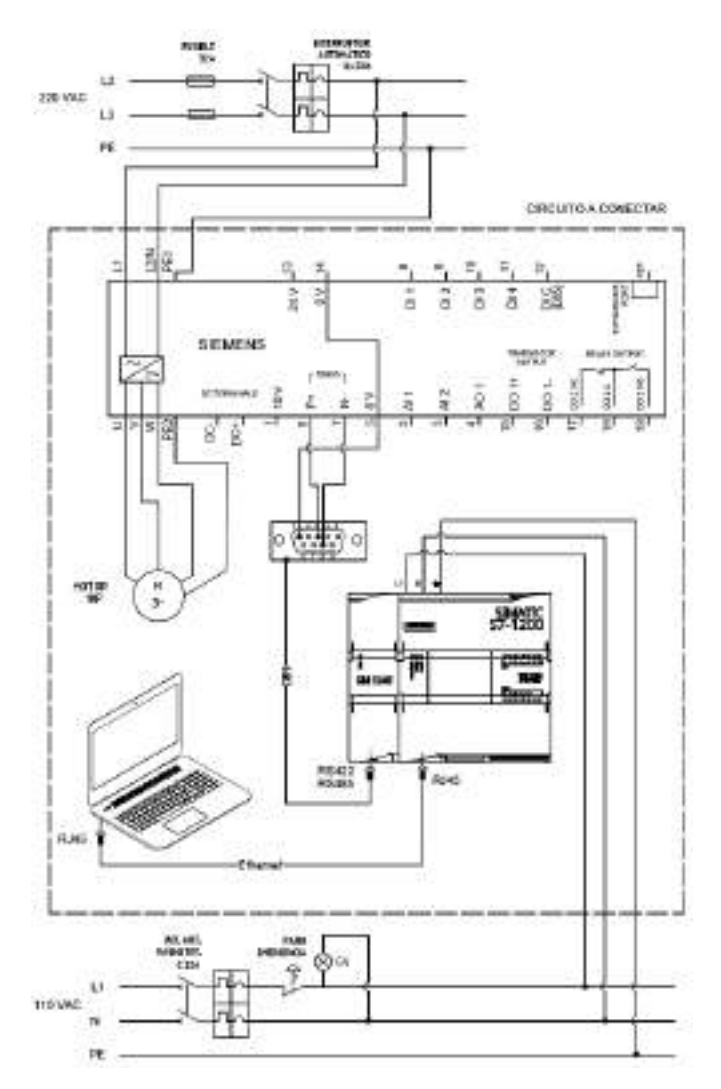

**Figura 91-3:** Esquema de conexión para el control del motor mediante el empleo de una interfaz LabVIEW.

Todos los planos eléctricos presentados a lo largo de este capítulo, se los puede encontrar disponibles en los ANEXOS J, K, L, M, N y O, además que su simbología se encuentra detallada en el ANEXO I.

## **3.5.4** *Implementación de interfaces gráficas*

## 3.5.4.1 *HMI*

En la implementación de la interfaz gráfica correspondiente a la HMI se considera:

- Especificar el PLC con el cual estará en comunicación.
- Crear una lista de variables propias de la HMI, las mismas que son enlazadas con sus respectivas variables del PLC.
- Establecer un ciclo de adquisición de datos de 100ms.
- Hacer uso de las herramientas disponibles para la creación de su interfaz.
- Configurar con su variable respectiva los pulsadores e indicadores booleanos y numéricos que se hagan uso.
- Identificar los controles establecidos de una manera clara y concisa.

Obteniéndose de esta manera una imagen raíz con ventanas auxiliares, las cuales son establecidas para el control, lectura de datos del variador de frecuencia y además una ventana informativa sobre el proyecto.

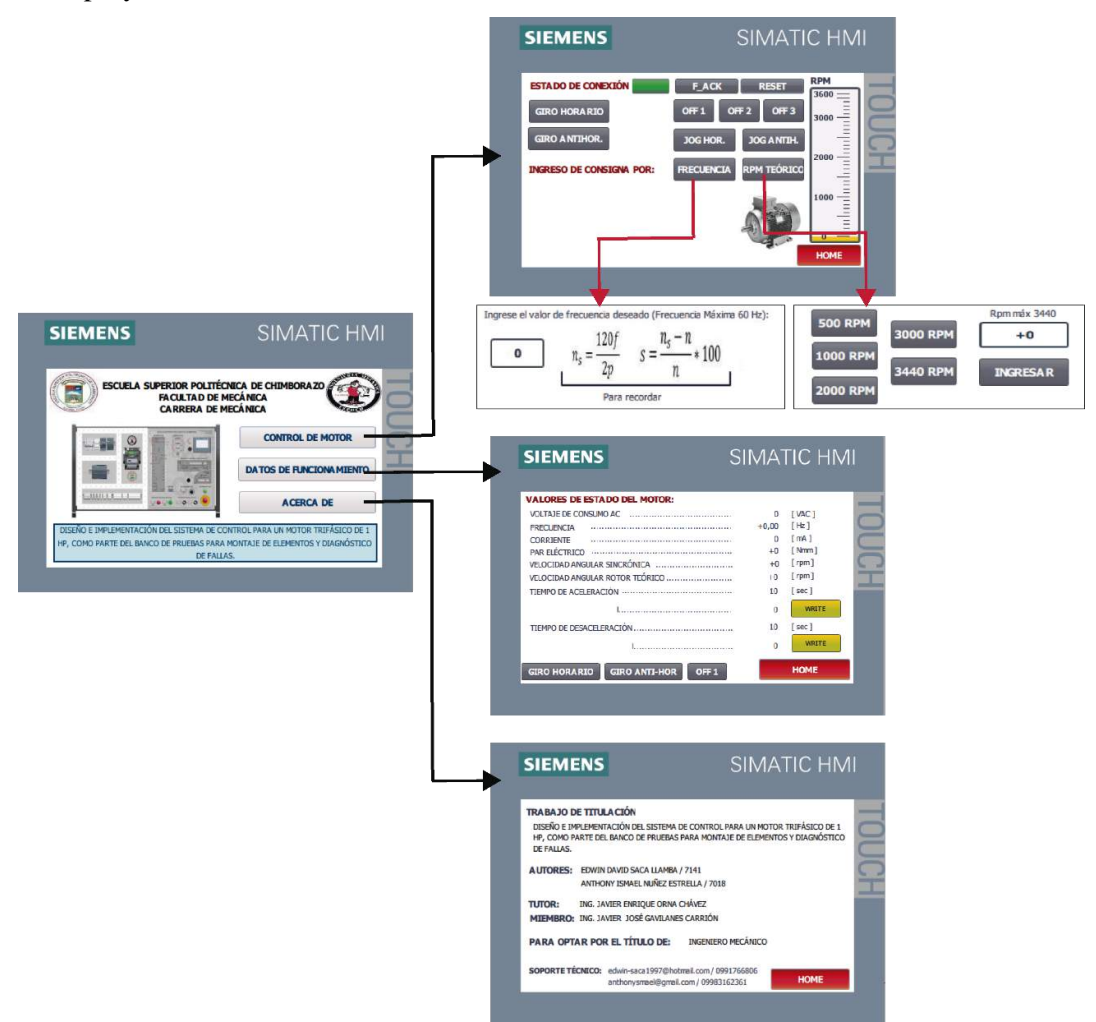

**Figura 92-3:** Estructura de la interfaz HMI para el control del motor a través del variador de frecuencia.

**Realizado por:** Saca, Edwin; Núñez, Anthony; 2021

Su detalle de accionamiento se encuentra disponible en el ANEXO R, correspondiente guía de laboratorio para la práctica de control N° 3.

## 3.5.4.2 *LabVIEW*

Para establecer un intercambio de información entre varios dispositivos es usado a menudo una interfaz estándar basada en una arquitectura cliente y servidor. Permitiendo de esta manera que las aplicaciones del cliente y servidor posean una comunicación entre sí.

El software LabVIEW permite integrarse con este tipo de sistemas, de tal forma que puede acceder a los datos de un proceso en una forma de lectura y/o escritura para su fácil manipulación y control de estos. Para lo cual en un proceso previo se recurre a su configuración, mediante un software especializado, teniendo así:

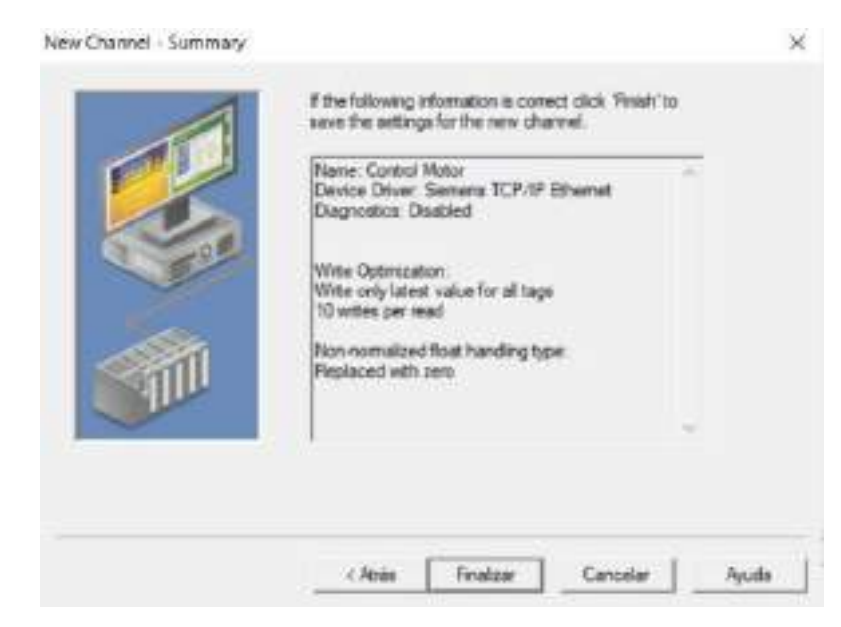

**Figura 93-3:** Configuración de un nuevo canal de comunicación.

**Fuente:** Saca, Edwin; Núñez, Anthony; 2021

Se inicia con la creación de un nuevo canal de comunicación que entre su configuración tenemos:

- Asignación de "Control Motor" para el nombre del canal.
- Controlador requerido para asignarse al canal, que para el caso corresponde a Siemens TCP/IP Ethernet.
- Especificar el adaptador de red a usar. Cabe mencionar que su dirección IP, debe ser distinta a la asignada al PLC. Para lo cual dirigirse a sus ajustes de conexión de red de su PC para ajustarla. Siendo 192.168.0.241 la dirección usada para este trabajo.

Se prosigue con la configuración del dispositivo a usarse dentro del canal de comunicación establecido, teniéndose así:

- Asignación de "PLC 1200 CPU 1212" al nombre del dispositivo.
- Selección del S7-1200 para el modelo del dispositivo.
- Asignación de la dirección de red 192.168.0.1 que corresponde con la asignada al PLC en su programación.
- Establecer sus tiempos de comunicación que para el caso fue de 3 segundos para un tiempo de espera de conexión antes de emitir un fallo, además de 2 tiempos sucesivos de espera antes de emitir un fallo de comunicación.

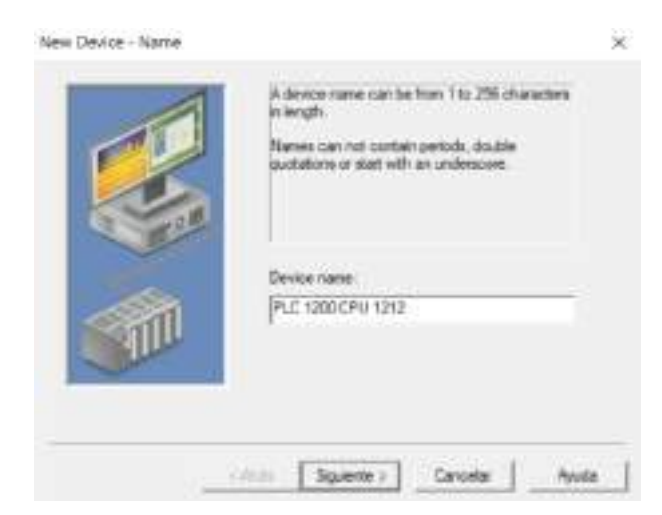

**Figura 94-3:** Configuración del dispositivo a usarse en el canal de comunicación.

**Fuente:** Saca, Edwin; Núñez, Anthony; 2021

Para el ingreso de las variables en el dispositivo configurado se considera:

- Nombre de la variable, la cual no requiere necesariamente ser el mismo al de la variable del PLC con la que se enlazará.
- Dirección de la variable en el PLC, se recomienda presionar el botón de verificación que se encuentra en su lado derecho para una primera configuración automática de los parámetros posteriores.
- Verificar que el tipo de dato sea el correcto.
- Especificar si dicho dato corresponde a lectura y/o escritura.
- Establecer la tasa de escaneo de la variable, siendo de 10 ms la configurada para este trabajo.

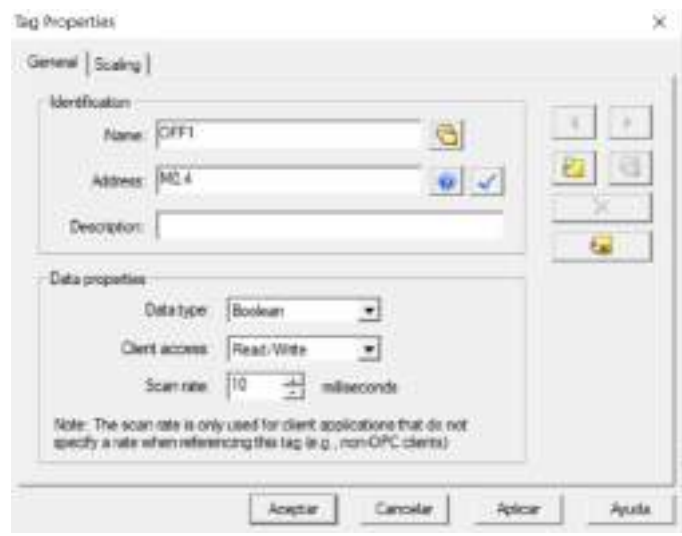

**Figura 95-3:** Ingreso y configuración de las variables en el dispositivo configurado.

**Fuente:** Saca, Edwin; Núñez, Anthony; 2021

Obteniéndose así, la lista de variables para su uso en LabVIEW.

| Tag Name                  | Address | Data Type       | <b>Scan Rate</b> | Scaling | Description |
|---------------------------|---------|-----------------|------------------|---------|-------------|
| 5711000 RPM               | M11.2   | Boolean         | 10               | None    |             |
| 2000 RPM                  | E (TM   | Boolean         | 10               | None    |             |
| 3000 RPM                  | M11.4   | Boolean         | 10               | Norie   |             |
| 3440 RPM                  | M11.5   | Boolean         | 10               | None    |             |
| <b>500 RPM</b>            | M11.1   | Boolean         | 10               | None    |             |
| ACCEL TIME                | MDBG    | Finat           | 18               | None    |             |
| CURRENT mA                | MD104   | Roat            | 10               | Norve   |             |
| <b>DECEL TIME</b>         | MOS4    | Float.          | 10               | None    |             |
| DONE LOAD                 | M23     | <b>Bookwart</b> | 10               | None    |             |
| ERROR LOAD                | M2 4    | Boolean         | 18               | None    |             |
| FIRST SCAN                | M200.D  | Bookean         | 10               | None    |             |
| <b>FREC INPUT</b>         | M10.5   | Boolean         | 10               | None.   |             |
| <b>FRECUENCIA</b>         | MD146   | <b>Real</b>     | 10               | Norw    |             |
| FREQ OUTPUT               | MO32    | Roat            | 10               | None    |             |
| FREQ REAL                 | MD56    | Road            | 10               | None    |             |
| GIRO ANTIHORARIO          | M0 5    | Boolean         | 10               | None    |             |
| GIRO HORARIO              | E.DM    | Boolean         | 10               | Norva   |             |
| NDICADOR GIRO ANTIHORARIO | M3.5    | Bookern         | 10               | None    |             |
| INDICADOR GIRD HORARIO    | M34     | Bookwan         | 10               | None    |             |
| INGRESO EN FRECUENCIA     | M10.6   | Boolean         | 10               | None    |             |
| <b>INGRESO EN RPM</b>     | M10.7   | Boolean         | 18               | Noive   |             |
| JOG ANTIHORARIO           | M1.T    | Boolean         | 10               | None.   |             |
| JOG HORARIO               | MO 6    | Bookum          | 10               | None    |             |
| <b>MOFF1</b>              | MO 4    | Boolean         | 10               | None    |             |
| $C$ CFF2                  | M0.7    | Bookkan         | 10               | None    |             |
| LOFF3                     | M10     | Bookwan         | 10               | None    |             |
| <b>JOUTPUT VOLTS</b>      | MW65    | Word            | 10               | None    |             |
| RECONOCIMENTO FALLO       | D.EM    | Boolean         | 10               | Norw    |             |
| <b>RESET</b>              | M3.7    | Bookean         | 10               | None    |             |
| <b>RPM CONTROL</b>        | M11.0   | Boolevin        | 10               | None    |             |
| <b>APN NPUT</b>           | M11.5   | Boolean         | 10               | None    |             |
| RPM ROTOR ABS TEORICO     | MD142   | Road            | 10               | Norse   |             |
| RPM ROTOR TEORICO         | MD138   | Roat            | 10               | None    |             |
| <b>SPEED RPM</b>          | MW2E    | Ward .          | 10               | None    |             |
| SPEED RPM ABS             | MW80    | Word            | 10               | None    |             |
| SPEED RPM REAL            | MD134   | <b>Road</b>     | 10               | Norwe   |             |
| <b>STATUS LOAD</b>        | MW12    | Word.           | 10               | None    |             |
| <b>EATIME A WRITE</b>     | MW174   | Word            | 10               | None    |             |

**Figura 96-3:** Lista de variables para su comunicación cliente-servidor.

**Fuente:** Saca, Edwin; Núñez, Anthony; 2021

De esta manera se procede con la creación de su interfaz LabVIEW prosiguiendo de la siguiente manera:

- Creación de un nuevo proyecto en blanco.
- Creación de un nuevo I/O Server seleccionando OPC Client.
- Añadir las variables a la biblioteca del proyecto, mediante la opción "Create Bound Variables", como se muestra en la Figura 73-3, donde se selecciona todas las variables requeridas en la dirección correspondiente, después de lo cual se presiona "Add" y finalmente "OK".
- Agregar un nuevo VI, tal como se muestra en la Figura 74-3, de tal forma que éste se encuentre fuera de la librería de variables, pero dentro del proyecto creado.
- Insertar los componentes requeridos en su ventana frontal, para el control del motor ajustando su "Mechanical Action" en los casos de ser necesario.

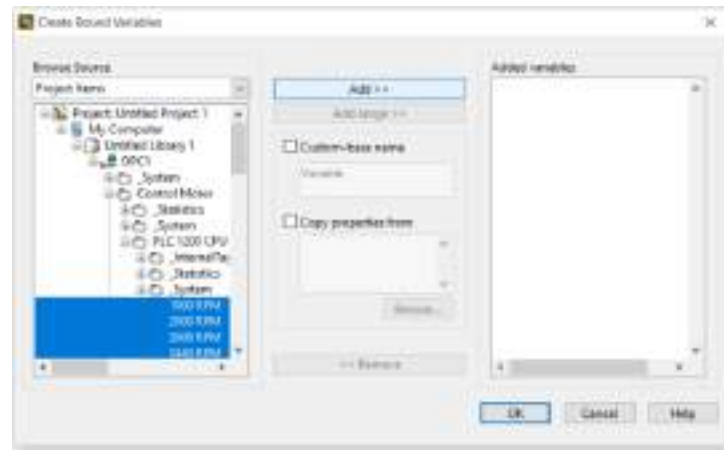

**Figura 97-3:** Importación de variables hacia librería en el software LabVIEW.

**Fuente:** Saca, Edwin; Núñez, Anthony; 2021

|               |                                                            | 「「白色」エンカメ活動時間・デュ」もも コンピューマンドン                    |  |
|---------------|------------------------------------------------------------|--------------------------------------------------|--|
| <b>Barres</b> | Tiler.                                                     |                                                  |  |
|               | <b>Freued: Untilled Proyect 1</b><br><b>College Street</b> |                                                  |  |
|               |                                                            | $\mathbf{v}$                                     |  |
|               | Add<br>٠                                                   | Service Subsystem<br>Virtual Folder              |  |
|               | Disable Autodestry Variables                               | Control                                          |  |
|               | Final Project Bernson                                      | Library                                          |  |
|               | Ananyelly.<br>Equand All<br>Cellagge Alt                   | Vanabla<br><b>UO Server</b><br>Class:<br>fictor. |  |
|               | Heav.<br><b>Properties</b>                                 | <b>KCardsei</b><br>State/Aut                     |  |
|               | DONE MASTER!                                               | Web Service                                      |  |
|               | DONE MASTER2<br><b>ERROR LOAD</b><br>DROK MASTORY          | <b>Link Test</b><br>Test Vectors                 |  |
|               | <b>IRROR MASTER2</b>                                       | New                                              |  |
|               | <b>R.</b> FRST SCAN                                        |                                                  |  |

**Figura 98-3:** Creación de un VI para programación requerida.

**Fuente:** Saca, Edwin; Núñez, Anthony; 2021

Para finalizar con la creación de la interfaz, es requerido su programación e inserción de condicionantes que garanticen el buen funcionamiento del mismo, de tal forma que se evite errores durante su ejecución y maniobra del usuario.

Inicialmente se parte con la declaración de las variables involucradas en el proceso con cada uno de los mandos agregados, las mismas que están en comunicación mediante la interfaz estándar basada en una arquitectura cliente-servidor. Prosiguiendo con la configuración de mensajes de aviso o datos informativos y culminando con la habilitación o des habilitación de mandos basándose en las elecciones del usuario, para evitar conflictos o accionamientos involuntarios que generen comportamientos imprevistos en el motor. Esta programación se puede observar a continuación:

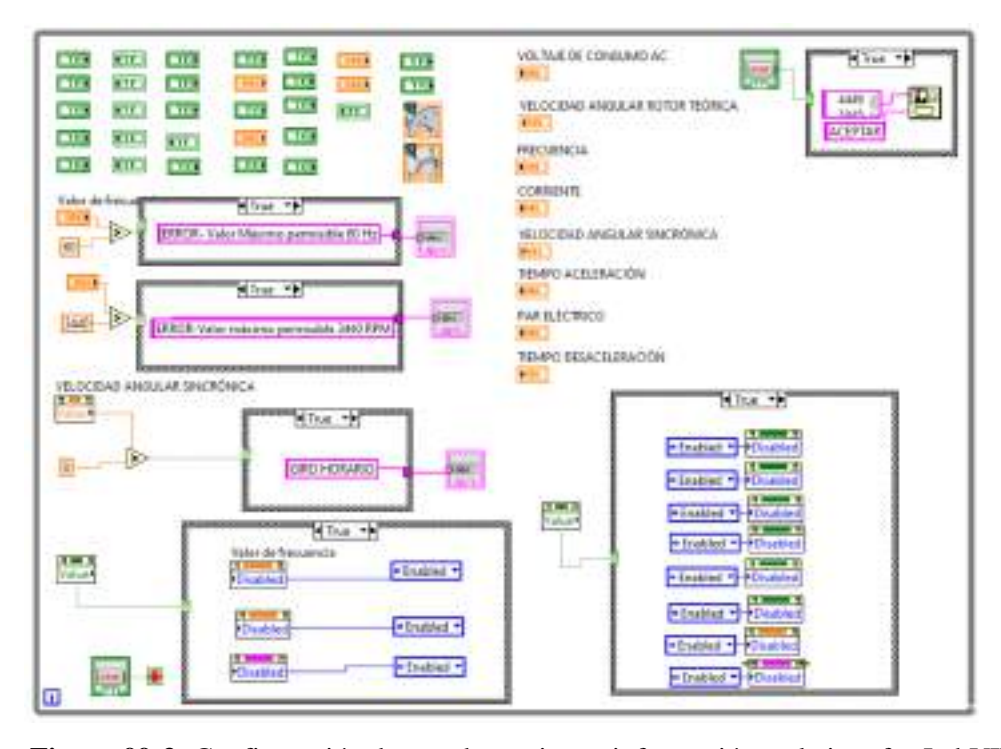

**Figura 99-3:** Configuración de mandos, avisos e información en la interfaz LabVIEW. **Fuente:** Saca, Edwin; Núñez, Anthony; 2021

Además, es requerido la configuración para la graficación de determinadas variables en función al tiempo y la generación de un registro de datos en un archivo de extensión .xlsx con los datos de funcionamiento con un intervalo de 1 segundo entre dato y dato. La ubicación por defecto del archivo generado es en la carpeta "LABVIEW DATA". Este registro en tiempo real permitirá al estudiante realizar los análisis y evaluaciones propuestas en la guía correspondiente.

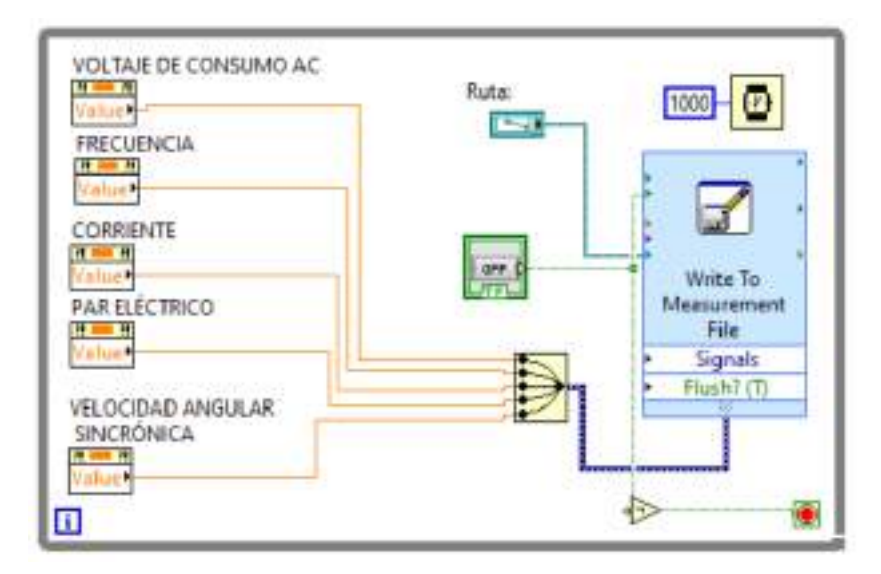

**Figura 100-3:** Generación de un registro de datos del funcionamiento del motor.

**Fuente:** Saca, Edwin; Núñez, Anthony; 2021

De esta manera, su interfaz es la que se muestra a continuación:

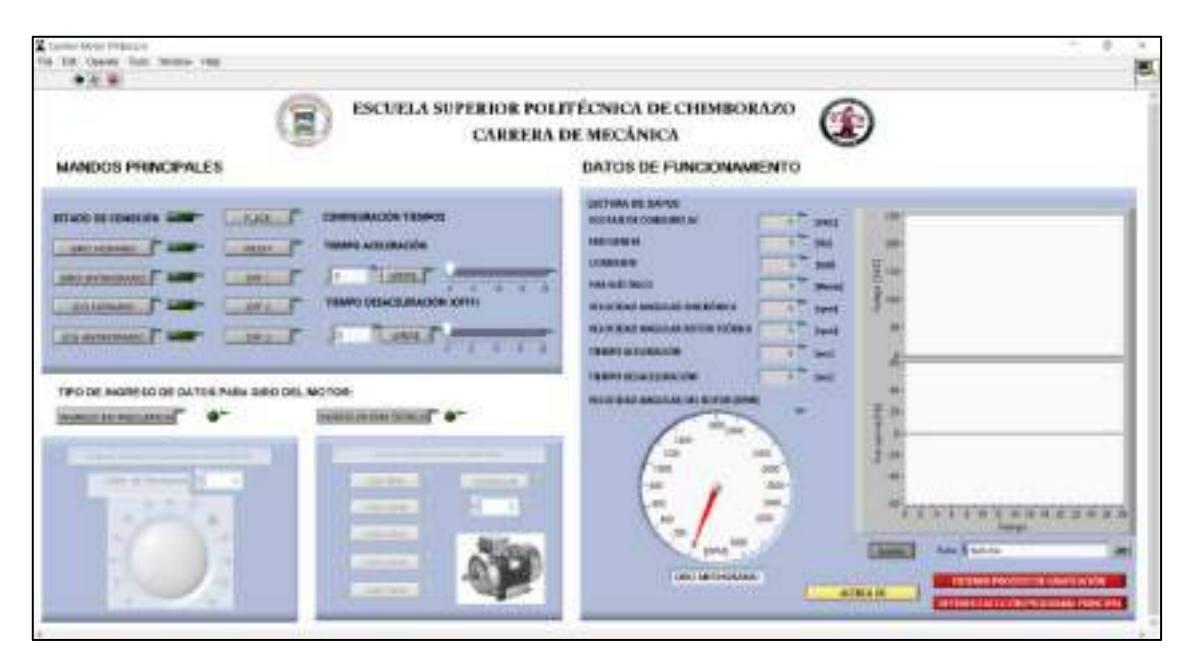

**Figura 101-3:** Interfaz LabVIEW para el control y monitoreo de un motor trifásico de 1 Hp.

**Fuente:** Saca, Edwin; Núñez, Anthony; 2021

Su detalle de accionamiento se encuentra disponible en el ANEXO S, correspondiente a la guía de laboratorio para la práctica de control N° 4.

### **3.6 Análisis de costos**

Conociéndose por costo al gasto económico en el cual se incurre para la elaboración de un producto, y donde este costo se subdivide tanto en costos directos como indirectos tenemos:

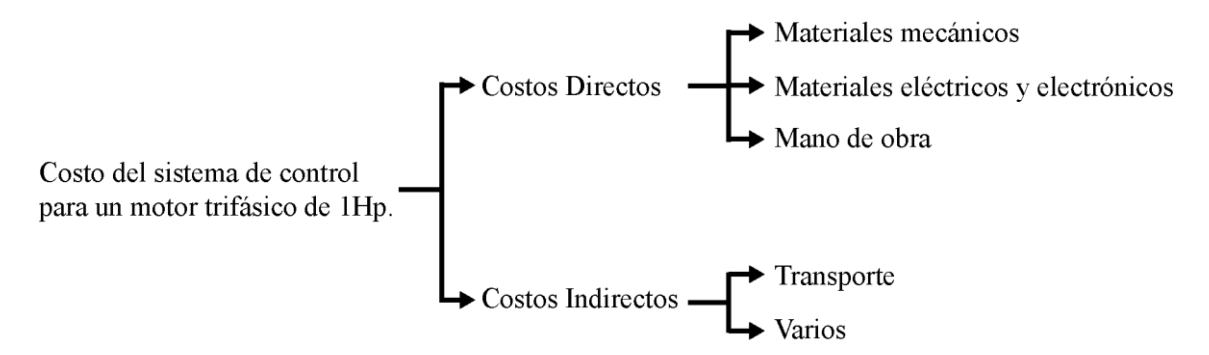

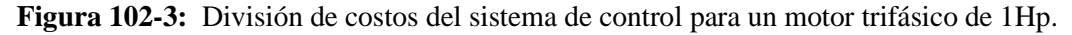

# **3.6.1** *Costos directos*

Considerando los costos que influyen directamente en la realización del presente proyecto, y basándose en la Figura 78-3, tenemos:

| $N^{\circ}$              | Cantidad<br>Denominación<br><b>Costo</b> |                                                |          | <b>Costo</b> |
|--------------------------|------------------------------------------|------------------------------------------------|----------|--------------|
|                          |                                          |                                                | unitario | total        |
| 1                        | $2 \text{ [m]}$                          | Tubo estructural cuadrado 30 x 2mm             | \$3,28   | \$6,56       |
| $\overline{2}$           | $2 \text{ [m]}$                          | Platina 38 x 4 mm                              | \$2,43   | \$4,86       |
| 3                        | $2 \,[\mathrm{m}]$                       | Platina 19 x 4 mm                              | \$1,10   | \$2,20       |
| $\overline{\mathcal{A}}$ | 1/4                                      | Plancha de acero laminado en caliente ASTM A36 | \$78,40  | \$19,60      |
| 5                        | 1                                        | 1/4 Esmalte sintético color negro              | \$2,20   | \$2,20       |
| 6                        | 1                                        | 1/4 Esmalte sintético color gris               | \$2,20   | \$2,20       |
| $\overline{7}$           | $\overline{2}$                           | Spray gris y verde                             | \$1,95   | \$3,90       |
| 8                        | 2                                        | Cintas dobles faz                              | \$2,40   | \$4,80       |
| 9                        |                                          | Silicon                                        | \$3,00   | \$3,00       |
| 10                       |                                          | Tornillos, tuercas, pernos y arandelas.        | \$11,15  | \$11,15      |
|                          |                                          | <b>TOTAL</b>                                   |          | \$60,47      |

**Tabla 47-3:** Costo de materiales mecánicos.

**Realizado por:** Saca, Edwin; Núñez, Anthony; 2021

# **Tabla 48-3:** Costo de materiales eléctricos.

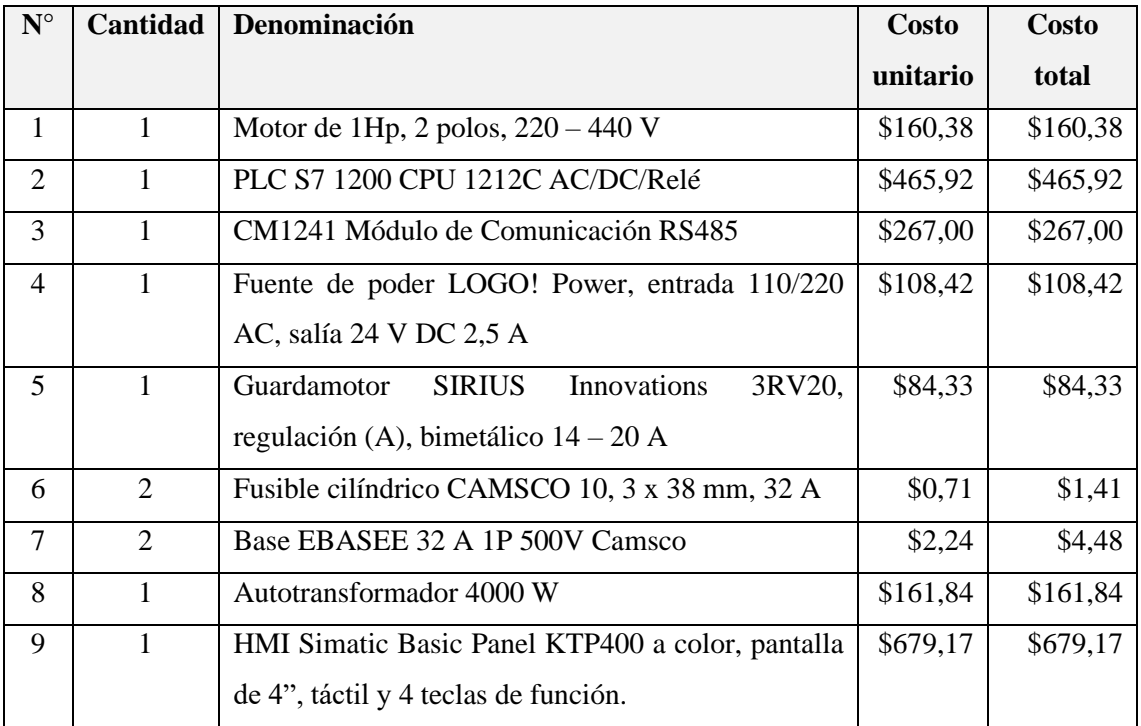

| 10 | $\mathbf{1}$        | Interruptor automático magnetotérmico 6A, 400V, 2P    | \$16,60 | \$16,60 |
|----|---------------------|-------------------------------------------------------|---------|---------|
| 11 | $\mathbf{1}$        | Interruptor automático magnetotérmico 32A, 400V,      | \$13,53 | \$13,53 |
|    |                     | 2P                                                    |         |         |
| 12 | $\overline{2}$      | Selector iluminable 2 posiciones, 1NA                 | \$15,10 | \$30,20 |
| 13 | $\mathbf{1}$        | Luz piloto rojo con led integrado 24V AC/DC. Línea    | \$15,18 | \$15,18 |
|    |                     | metálica                                              |         |         |
| 14 | $\mathbf{1}$        | Luz piloto verde con led integrado 24V AC/DC.         | \$8,35  | \$8,35  |
|    |                     | Línea plástica                                        |         |         |
| 15 | $\mathbf{1}$        | Luz piloto rojo con led integrado 110V AC, Línea      | \$20,93 | \$20,93 |
|    |                     | metálica                                              |         |         |
| 16 | $\mathbf{1}$        | Pulsador<br>tipo<br>hongo,<br>40<br>sostenido,<br>mm, | \$28,75 | \$28,75 |
|    |                     | desenclavamiento por giro, 1NC                        |         |         |
| 17 | $\mathbf{1}$        | Potenciómetro compacto, 10K Ohm                       | \$39,25 | \$39,25 |
| 18 | $\overline{2}$      | <b>Actuador RJ45</b>                                  | \$19,57 | \$39,14 |
| 19 | $\overline{2}$      | Bornera Phoenix, 10 AWG, verde-amarillo               | \$2,27  | \$4,54  |
| 20 | $\overline{2}$      | Bornera Phoenix, 14 AWG, verde-amarillo               | \$1,41  | \$2,82  |
| 21 | 14                  | Bornera Phoenix, 10 AWG, gris                         | \$2,27  | \$31,75 |
| 22 | 11                  | Bornera Phoenix, 14 AWG, gris                         | \$1,41  | \$15,52 |
| 23 | 39                  | Bornera Phoenix, 18 AWG, gris                         | \$1,36  | \$53,07 |
| 24 | 36                  | Jack banana plástico pequeño blanco P/chasis          | \$0,30  | \$10,89 |
| 25 | 3                   | Canaleta DEXON ranurada, color gris, 40 x 40 mm       | \$8,83  | \$26,49 |
| 26 | $\mathbf{1}$        | Canaleta DEXON ranurada, color gris, 60 x 40 mm       | \$12,24 | \$12,24 |
| 27 | $\mathbf{1}$        | Riel DIN, 1 metro                                     | \$1,86  | \$1,86  |
| 28 | $18 \,[\mathrm{m}]$ | Cable flexible color negro, 10 AWG                    | \$1,04  | \$18,77 |
| 29 | $18 \,[\mathrm{m}]$ | Cable flexible color azul, 10 AWG                     | \$1,04  | \$18,77 |
| 30 | $36$ [m]            | Cable flexible color negro, 14 AWG                    | \$0,51  | \$18,39 |
| 31 | $8 \,[\mathrm{m}]$  | Cable flexible color azul, 14 AWG                     | \$0,51  | \$4,09  |
| 32 | $32 \,[\mathrm{m}]$ | Cable flexible color rojo, 14 AWG                     | \$0,51  | \$16,34 |
| 33 | $12 \text{ [m]}$    | Cable flexible color negro, 18 AWG                    | \$0,43  | \$5,16  |
| 34 | $12 \text{ [m]}$    | Cable flexible color rojo, 18 AWG                     | \$0,43  | \$5,16  |
| 35 | 77 [m]              | Cable flexible color blanco, 18 AWG                   | \$0,43  | \$33,11 |
| 36 | $\mathbf{1}$        | Terminal "U", Camsco #10 (Empaque 100)                | \$12,29 | \$12,29 |
| 37 | $\mathbf{1}$        | Terminal "U", Camsco #14 (Empaque 100)                | \$6,36  | \$6,36  |

**Tabla 48-3 (Continuación):** Costo de materiales eléctricos.

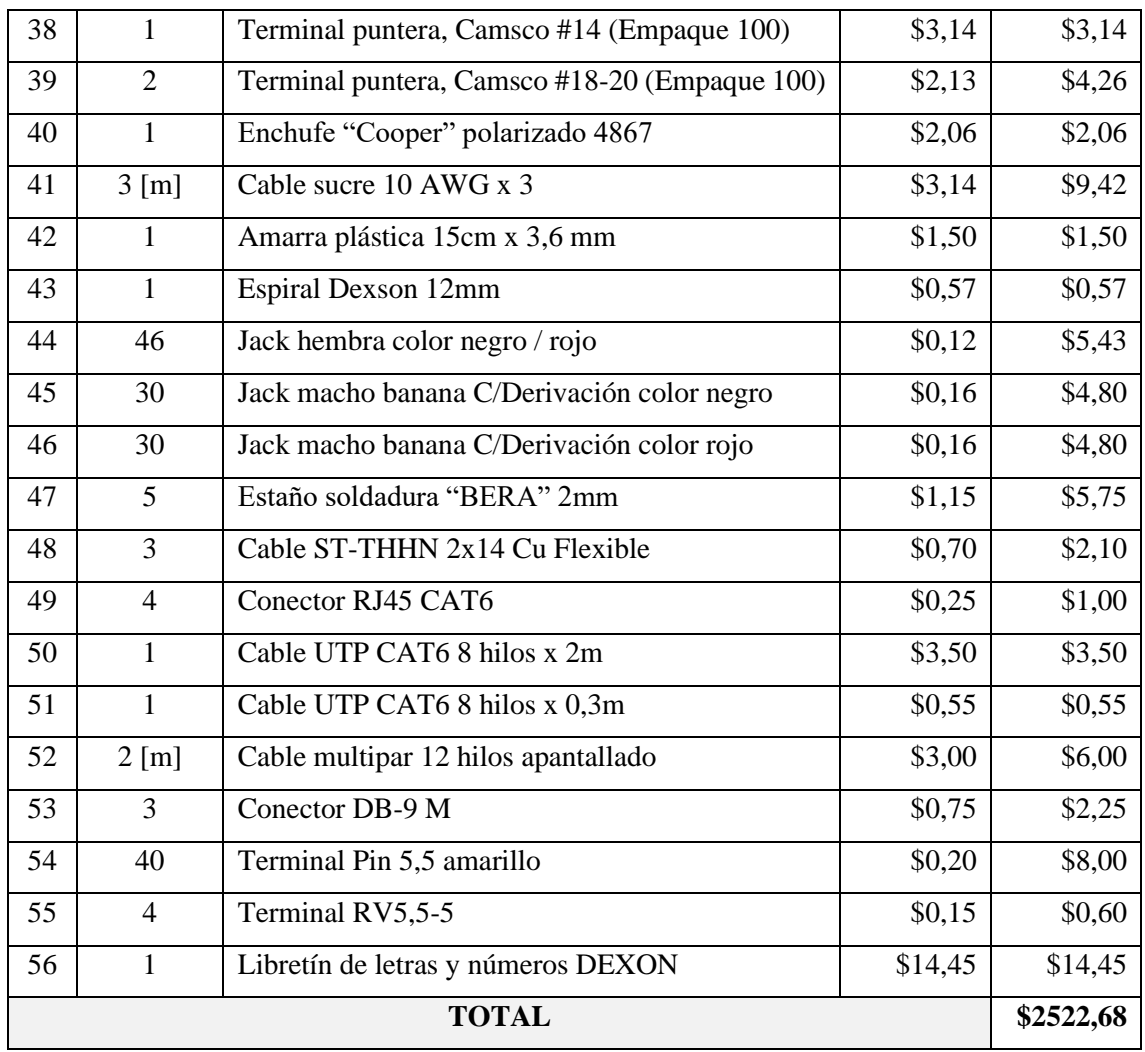

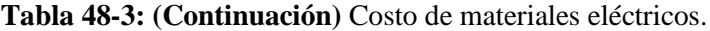

Los costos de mano de obra, hace referencia a las capacitaciones requeridas y/o servicio utilizados para la ejecución de este proyecto, de tal manera se tiene:

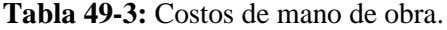

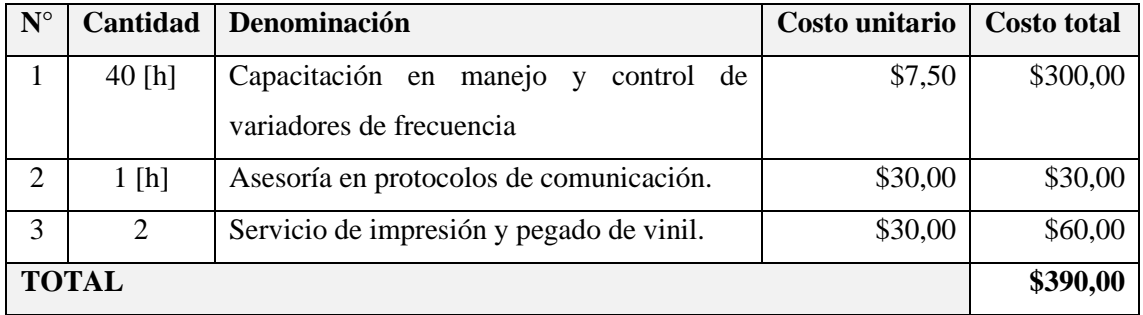

Para la obtención del costo directo total, se procede con la suma de los costos detallados anteriormente, teniéndose así:

| $\mathbf{N}^{\circ}$ | Denominación       | <b>Costo total</b> |  |  |  |
|----------------------|--------------------|--------------------|--|--|--|
|                      | Material mecánico  | \$60,47            |  |  |  |
|                      | Material eléctrico | \$2522,68          |  |  |  |
|                      | Mano de obra       | \$390,00           |  |  |  |
|                      | <b>TOTAL</b>       |                    |  |  |  |

**Tabla 50-3:** Costo directo total.

**Realizado por:** Saca, Edwin; Núñez, Anthony; 2021

# **3.6.2** *Costos indirectos*

Los costos indirectos son aquellos que no intervienen directamente en la fabricación del panel, sin embargo, son aquellos que se incurren durante la fabricación del mismo. Entre los cuales tenemos:

### **Tabla 51-3:** Costos indirectos.

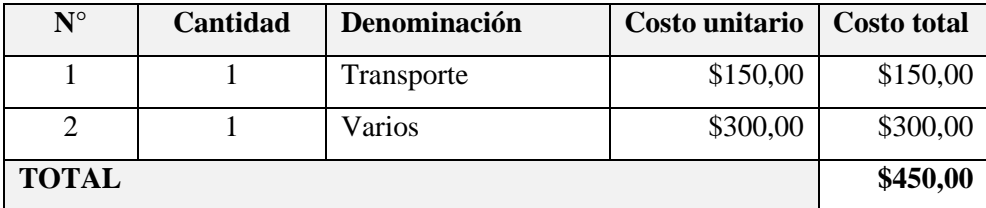

**Realizado por:** Saca, Edwin; Núñez, Anthony; 2021

### **3.6.3** *Costo total del sistema de control para un motor trifásico de 1Hp*

La suma de los costos directos e indirectos corresponden al valor monetario total incurrido en la realización del sistema de control para un motor trifásico de 1 Hp.

### **Tabla 52-3:** Costo total

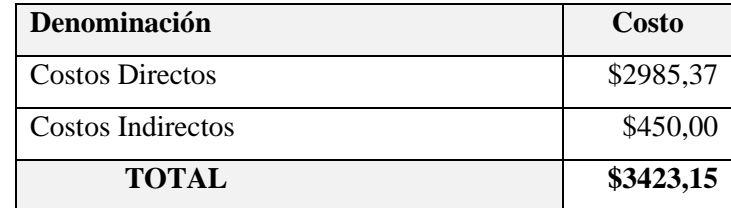

# **CAPÍTULO IV**

# **4 PRÁCTICAS DE LABORATORIO Y PRUEBAS DE FUNCIONAMIENTO**

### **4.1 Pruebas de funcionamiento**

Para el desarrollo de las pruebas de funcionamiento del panel de control, se procedió con varias etapas tales como:

- Configuración del variador de frecuencia.
- Análisis de corriente.
- Análisis de velocidad angular.
- Análisis de tensión para distintos valores de frecuencia
- Análisis de tiempos de detención para las distintas señales de mando

### **4.1.1** *Configuración del variador de frecuencia*

Como antesala al desarrollo de las pruebas de funcionamiento es requerido la programación del variador de frecuencia, de manera que la estructura de configuración general para el variador viene determinada por:

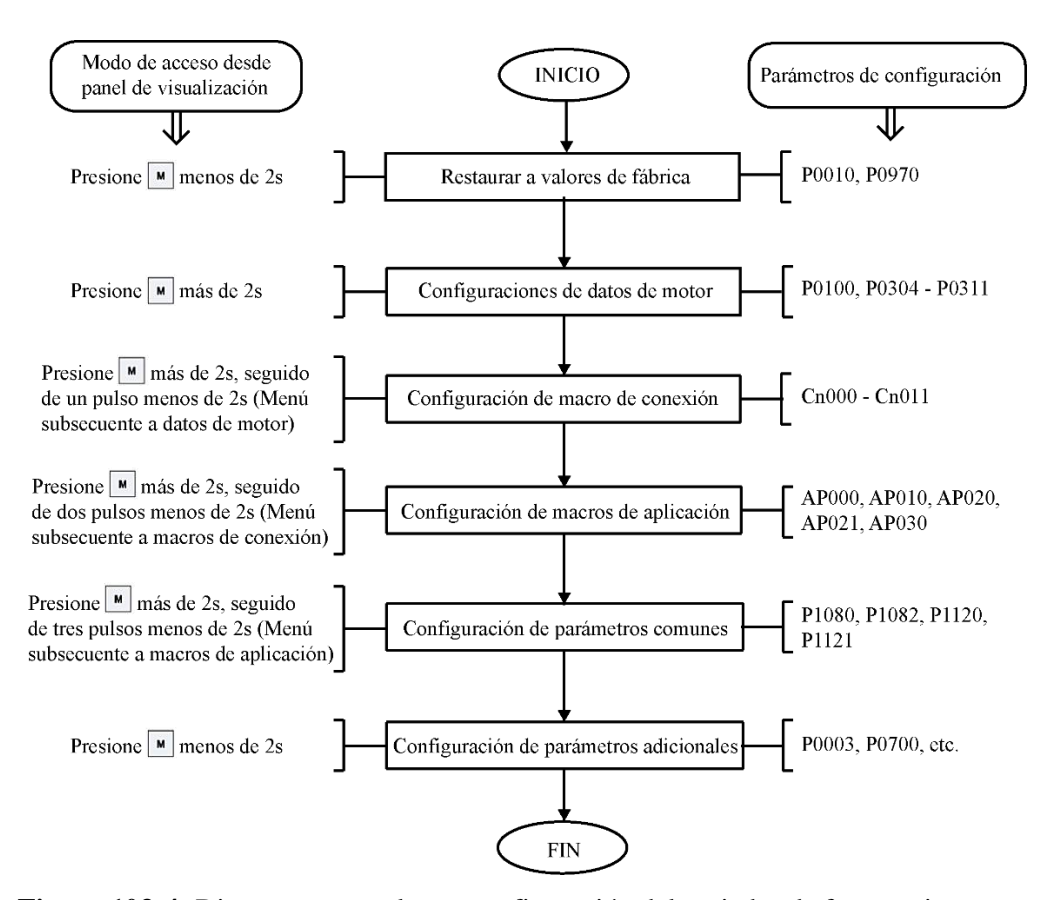

**Figura 103-4:** Diagrama general para configuración del variador de frecuencia.

Para el caso presente, se hará uso del control mediante la interfaz LabVIEW comunicada al variador mediante el módulo RS-485. Ésta, es elegida por permitir la obtención de un registro de datos de funcionamiento en tiempo real, que contrastado y apoyado de equipos adicionales de medición nos ayuden a verificar el funcionamiento del panel de control. De esta manera se tienen los parámetros configurados para el desarrollo de las pruebas requeridas:

| Parámetro          | <b>Valor</b> | Descripción                                                          |
|--------------------|--------------|----------------------------------------------------------------------|
| P0100              | 1            | Selección de funcionamiento de variador a 60 [Hz]                    |
|                    |              | con unidades de potencia en [hp].                                    |
| P <sub>0</sub> 304 | 220          | Tensión nominal del motor [V].                                       |
| P0305              | 3,15         | Corriente nominal del motor [A].                                     |
| P <sub>0</sub> 307 | $\mathbf{1}$ | Potencia nominal del motor [hp].                                     |
| P0309              | 74           | Eficiencia nominal del motor [%].                                    |
| P0310              | 60           | Frecuencia nominal del motor [Hz].                                   |
| P0311              | 3440         | Velocidad nominal del motor [rpm].                                   |
| P1080              | $\Omega$     | Frecuencia mínima [Hz].                                              |
| P1082              | 60           | Frecuencia máxima [Hz].                                              |
| P1120              | 10           | Tiempo de aceleración [s].                                           |
| P1121              | 10           | Tiempo de desaceleración [s].                                        |
| P0003              | 3            | Nivel de acceso avanzado.                                            |
| P0700              | 5            | Fuente de señales de mando mediante módulo de<br>comunicación RS485. |
| P <sub>2010</sub>  | 6            | Velocidad de trasmisión 9600 bps.                                    |
| P <sub>2014</sub>  | $\Omega$     | Tiempo de interrupción [ms].                                         |
| P2021              | $\mathbf{1}$ | Dirección del variador.                                              |
| P2022              | 5000         | Tiempo de respuesta excedido [ms].                                   |
| P <sub>2023</sub>  | 2            | Selección del protocolo Modbus.                                      |

**Tabla 53-4:** Configuración de los parámetros del variador de frecuencia.

**Fuente:** Siemens, 2013, p.63

**Realizado por:** Saca, Edwin; Núñez, Anthony; 2021

Además, las configuraciones específicas para el desarrollo de las prácticas propuestas se encuentran detalladas en los ANEXOS P, Q, R y S correspondientes a sus guías de laboratorio.

## **4.1.2** *Análisis de corriente*

Con el pasar del tiempo el ser humano ha ideado maneras distintas para el arranque de motores eléctricos, con el fin de reducir al máximo las perturbaciones en la red provocados por una elevada corriente de arranque. Que además de causar caídas de tensión en la red de distribución, tiene un efecto directo hacia la vida útil del motor, así como sus demás elementos mecánicos a los cuales se encuentra enlazado. Por lo cual, se ejecuta pruebas enfocadas a evaluar el comportamiento de la corriente.

#### 4.1.2.1 *Pruebas en ausencia de carga*

En un proceso inicial de evaluación, las condiciones a las cuales fue sometido el motor son las siguientes:

- Encendido a su velocidad máxima de accionamiento, la cual es configurada a través de la interfaz, para un encendido a 60 Hz.
- Configuración de tiempo de aceleración de 10 segundos.
- Motor en ausencia de cargas a su eje.

Teniéndose así la corriente el ingreso del variador, de esta forma se puede analizar el comportamiento de la misma y su influencia sobre la red de alimentación:

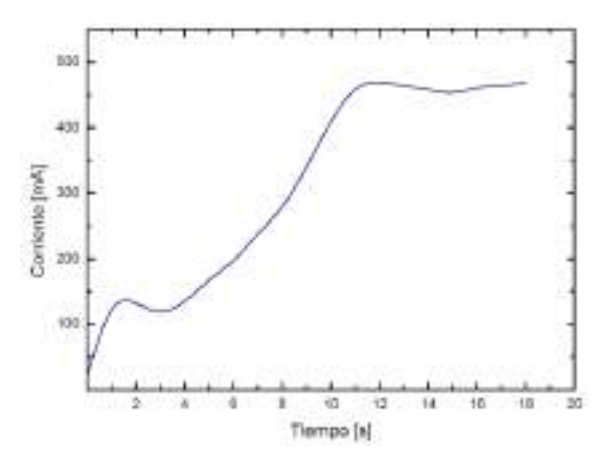

**Gráfico 1-4:** Comportamiento de la corriente en el variador durante el arranque del motor.

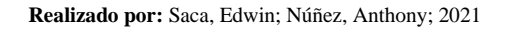

Además, sabiendo que las sobre corrientes también pueden afectar a los devanados del motor, el comportamiento de este se tiene como se muestra a continuación:

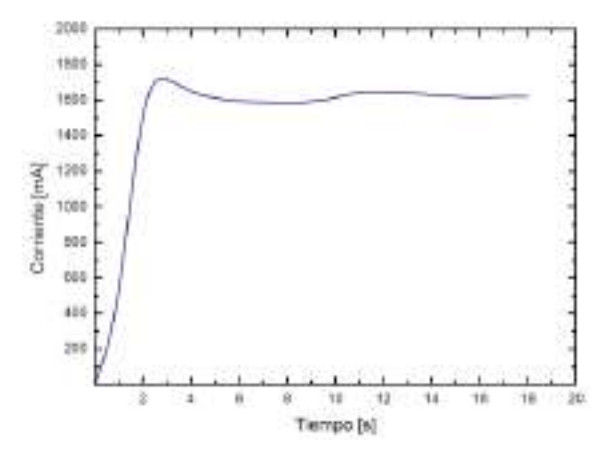

**Gráfico 2-4:** Comportamiento de la corriente en el motor durante el arranque.

#### 4.1.2.2 *Pruebas con aplicación de carga*

De manera similar al anterior, se procede a evaluar el comportamiento de la corriente sobre el motor con las siguientes condicionantes:

- Al ser requerido la aplicación de carga, se hace uso de un freno electromagnético. Por lo cual en el arranque el motor, estará bajo la aplicación de cierto nivel de carga que corresponde al sistema de trasmisión de potencia hacia el freno, además, de una carga inicial de 10 N cm.
- Configuración de tiempo de aceleración de 10 segundos.
- Su velocidad angular viene condicionada por la máxima permitida en el freno electromagnético, siendo esta de 1800 rpm. La misma que será configurada a través de su frecuencia de accionamiento.
- Se procederá con incrementos de carga, una vez que su corriente se estabilice.
- Su apagado será mediante OFF1, el mismo que tiene su rampa de desaceleración configurada en 10 segundos.

Teniéndose así, el comportamiento de la corriente:

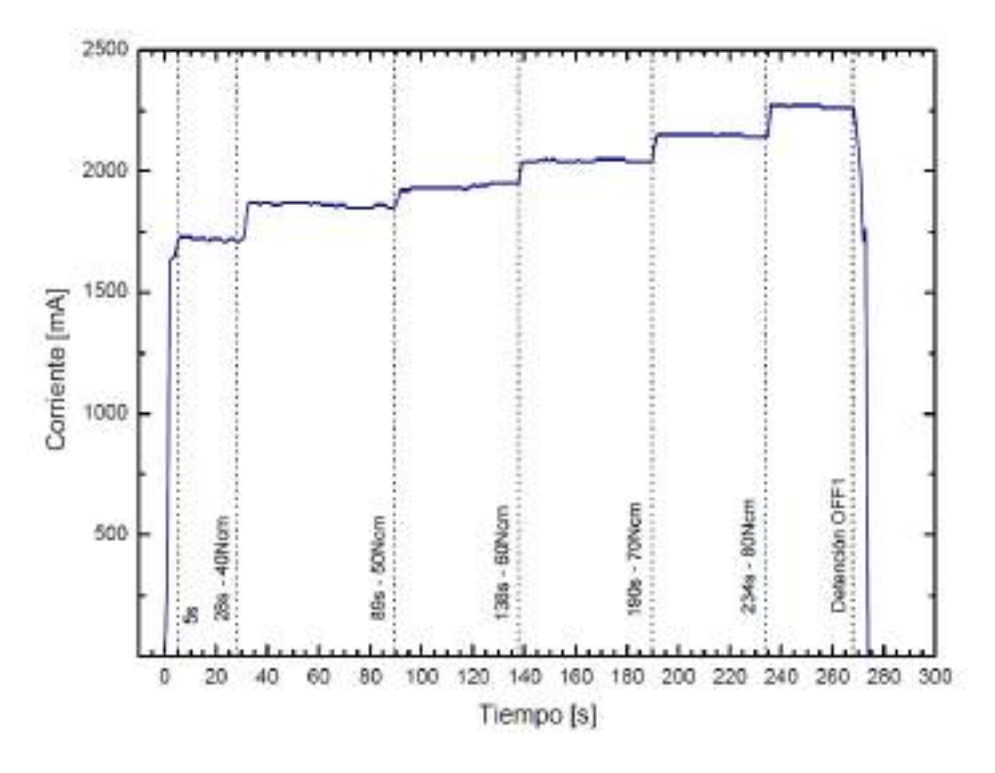

**Gráfico 3-4:** Comportamiento de la corriente en el motor bajo aplicación de carga. **Realizado por:** Saca, Edwin; Núñez, Anthony; 2021

Una vez obtenido el comportamiento de la corriente en las situaciones planteadas, se realiza un resumen breve sobre los tipos de arranque más conocidos teniéndose así:

La corriente mediante un arranque directo oscila entre 5 a 7 su intensidad nominal.

- La corriente mediante un arranque estrella-triángulo oscila entre 1,3 y 2,6 su intensidad nominal.
- La corriente mediante un arrancador suave es controlada por el hecho de establecer un tiempo de arranque, tensión de salida y límite de corriente.

Que contrastándolo con el comportamiento observado tenemos:

- En el Gráfico 1-4, la corriente está en ausencia de formación de picos. La misma que está directamente vinculado a su consumo de red. Esta formación de picos que es representativa en un arranque directo generalmente puede ocasionar caídas de tensión que influye en máquinas cercanas, que pueden terminar en averías.
- La estabilización de la corriente en la red de alimentación ocurre alrededor de los 12 segundos después del accionamiento, que es muy cercana a su tiempo de aceleración del motor.
- En el Gráfico 2-4, correspondiente a la corriente del motor sin carga, se nota la formación de un pico entre los segundos 2 a 4 y su estabilización a partir del segundo 11. Este pico corresponde a un delta de 90 mA con respecto a su corriente de estabilización.
- En la Gráfico 3-4, que corresponde a la corriente en el motor bajo aplicación de carga es apreciable un incremento controlado de la corriente con una estabilización después de los 6 segundos de accionamiento y sin presencia de picos de corriente. Este tiempo es esperable por el hecho que los 10 segundos en aceleración corresponde con su frecuencia máxima configurada y siendo proporcional para valores de frecuencia inferiores.
- El incremento en la carga aplicada busca evaluar si el motor al someterse a estos cambios genera picos de corriente, sin embargo, es notable sus incrementos progresivos y controlados en la variable de análisis.
- El tiempo de detención mediante OFF1 aplicado en el segundo 269, para un tiempo de desaceleración de 10 segundos configurado en P1121 y una frecuencia de 30 Hz corresponde a 5 segundos teóricos. De los datos obtenidos su corriente llega a 0 mA al segundo 274, corroborando lo mencionado.
- El consumo del panel de control para una corriente de 2,46 A en el motor correspondiente al 78,1% de su capacidad es de 3,39 A.

#### **4.1.3** *Análisis de velocidad angular*

El presente apartado busca comparar los valores entregados por el variador de frecuencia sobre su velocidad angular y los obtenidos mediante un proceso de medición.

Cabe mencionar que Siemens (2013, p.145), en su parámetro r0022 menciona que: visualiza la velocidad del rotor la cual es calculada mediante la Ecuación 1-2, actualizada cada 128ms. Es decir, no considera el deslizamiento provocado por la carga. En nuestra interfaz propuesta se

dispone de un control para el ingreso de la velocidad angular requerida, así como de un visualizador de la misma. Estos datos de control y/o visualización son obtenidos mediante la unión de las Ecuaciones 1-2 y 2-2 teniéndose así:

$$
n = \frac{60f}{s+1} = \frac{172}{3}f
$$

**Ecuación 3.**

Donde:

n: velocidad rotor teórica [rpm]

f: frecuencia [Hz]

s: deslizamiento

Donde su deslizamiento, resulta del cálculo entre la velocidad sincrónica y la velocidad nominal que dispone el motor en su placa de datos. Y la expresión resultante es usada para obtener un valor de frecuencia en función a la velocidad angular requerida y de manera análoga su valor de visualización es obtenido de la misma expresión, pero haciendo uso de la frecuencia real de salida filtrada, correspondiente al parámetro r0024.

Sus datos obtenidos mediante un proceso de medición son los siguientes:

| Frecuencia consignada | Velocidad angular [rpm] / medición mediante tacómetro. | Velocidad angular |        |                |
|-----------------------|--------------------------------------------------------|-------------------|--------|----------------|
| [Hz]                  | Toma 1                                                 | Toma 2            | Toma 3 | promedio [rpm] |
| 5,0                   | 291,9                                                  | 292,9             | 294,4  | 293,1          |
| 10,0                  | 595,6                                                  | 596,1             | 597,0  | 596,2          |
| 15,0                  | 891,3                                                  | 891,8             | 889.9  | 891,0          |
| 20,0                  | 1197,9                                                 | 1194,3            | 1192,2 | 1194,8         |
| 25,0                  | 1479.9                                                 | 1475,7            | 1482,8 | 1479,5         |
| 30,0                  | 1748,2                                                 | 1749,3            | 1749,9 | 1749,1         |
| 35,0                  | 2101,1                                                 | 2099,3            | 2091,2 | 2097,2         |
| 40,0                  | 2395,2                                                 | 2393,7            | 2400,4 | 2396,4         |
| 45,0                  | 2674,2                                                 | 2683,9            | 2677,3 | 2678,5         |
| 50,0                  | 2909,9                                                 | 2920,5            | 2912,7 | 2914,4         |
| 55,0                  | 3207,8                                                 | 3235,3            | 3222,8 | 3222,0         |
| 60,0                  | 3480,4                                                 | 3492,1            | 3442,0 | 3471,5         |

**Tabla 54-4:** Toma de datos de la velocidad angular rotórica del motor.

**Realizado por:** Saca, Edwin; Núñez, Anthony; 2021

Y de manera similar se obtienen los datos de lectura en la interfaz utilizada:

| Lectura en variador del | Valor teórico  | <b>Valor Experimental</b> | Error absoluto |
|-------------------------|----------------|---------------------------|----------------|
| parámetro r0022 [rpm]   | [ <b>rpm</b> ] | [rpm]                     | [%]            |
| 300,0                   | 286,7          | 293,1                     | 2,2            |
| 600,0                   | 573,3          | 596,2                     | 3,8            |
| 900,0                   | 860,0          | 891,0                     | 3,5            |
| 1200,0                  | 1146,7         | 1194,8                    | 4,0            |
| 1500,0                  | 1433,3         | 1479,5                    | 3,1            |
| 1800,0                  | 1720,0         | 1749,1                    | 1,7            |
| 2100,0                  | 2006,7         | 2097,2                    | 4,3            |
| 2400,0                  | 2293,3         | 2396,4                    | 4,3            |
| 2700,0                  | 2580,0         | 2678,5                    | 3,7            |
| 3000,0                  | 2866,7         | 2914,4                    | 1,6            |
| 3300,0                  | 3153,3         | 3222,0                    | 2,1            |
| 3600,0                  | 3440,0         | 3471,5                    | 0,9            |

**Tabla 55-4:** Valores de velocidad angular de lectura y experimentales.

Que de la tabla anterior se puede notar que los valores experimentales son superiores a sus valores teóricos, lo cual es esperable debido a que el motor en cuestión está libre de cargas externas y los valores teóricos son obtenidos a partir de los valores nominales de la placa de datos. Lo que hace referencia a que los valores calculados son aproximados para el motor a su carga nominal y que para su funcionamiento en ausencia de carga se tiene un error promedio del 2,9 %.

#### **4.1.4** *Análisis de tensión para distintos valores de frecuencia*

Entre las características del variador de frecuencia es conocido su gran capacidad en ahorro energético, esto parte desde su estructura funcional. Lo que permite al variador de frecuencia calcular y ajustar la frecuencia y voltaje o tensión para proporcionar solamente la potencia necesaria que requiere el motor (par y velocidad angular). Por lo cual se analizará el comportamiento de esta magnitud física, acompañado además del comportamiento de su frecuencia y velocidad sincrónica a través del tiempo. Sus condiciones de prueba son:

- Ausencia de carga adicional al motor.
- Tiempo de aceleración y desaceleración del motor configurado en 10 segundos.
- Los datos de su registro son obtenidos cada 500 ms.
- Sus datos obtenidos corresponden a: un arranque en sentido horario esperando una estabilización de sus magnitudes, seguido de una inversión en su sentido de giro y una pausa hasta su estabilización y finalmente un apagado mediante OFF1.

De tal manera que sus gráficas obtenidas son las siguientes:

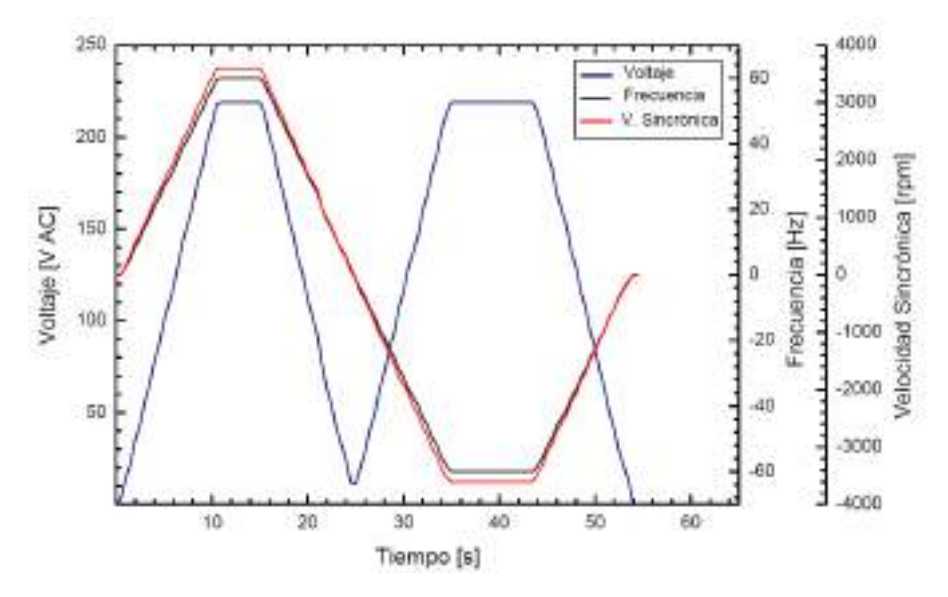

**Gráfico 4-4:** Comportamiento de tensión, velocidad y frecuencia en arranque, inversión de giro y detención del motor para una consigna de 60 Hz.

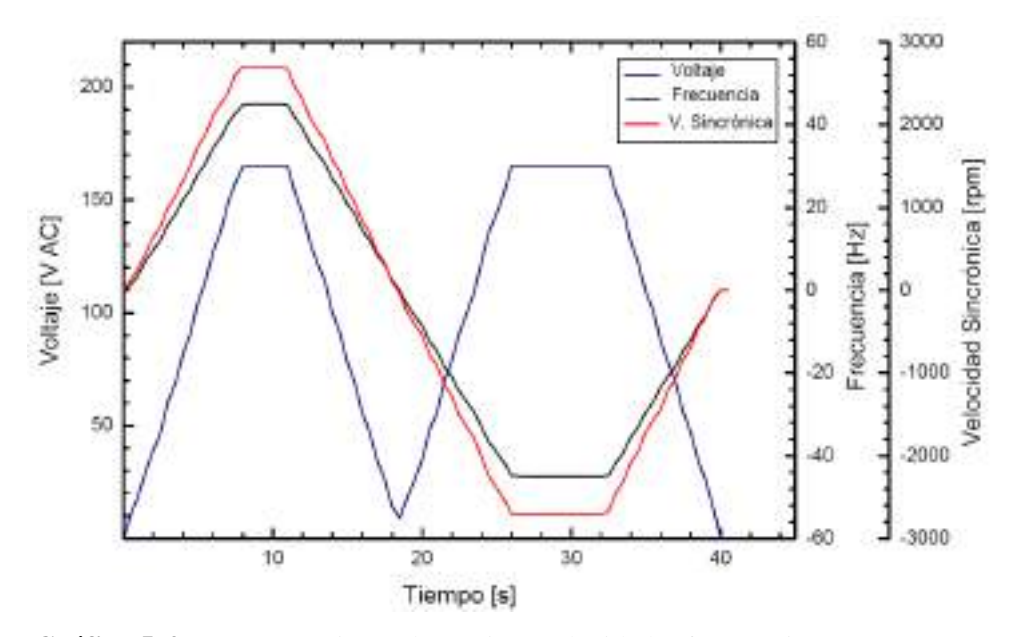

**Gráfico 5-4:** Comportamiento de tensión, velocidad y frecuencia en arranque, inversión de giro y detención del motor para una consigna de 45 Hz.

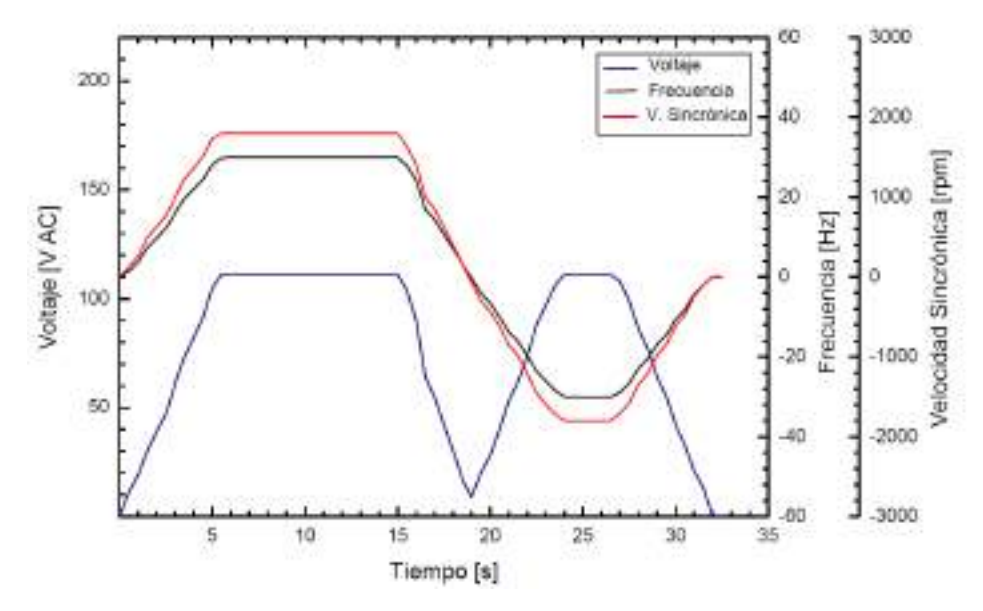

**Gráfico 6-4:** Comportamiento de tensión, velocidad y frecuencia en arranque, inversión de giro y detención del motor para una consigna de 30 Hz.

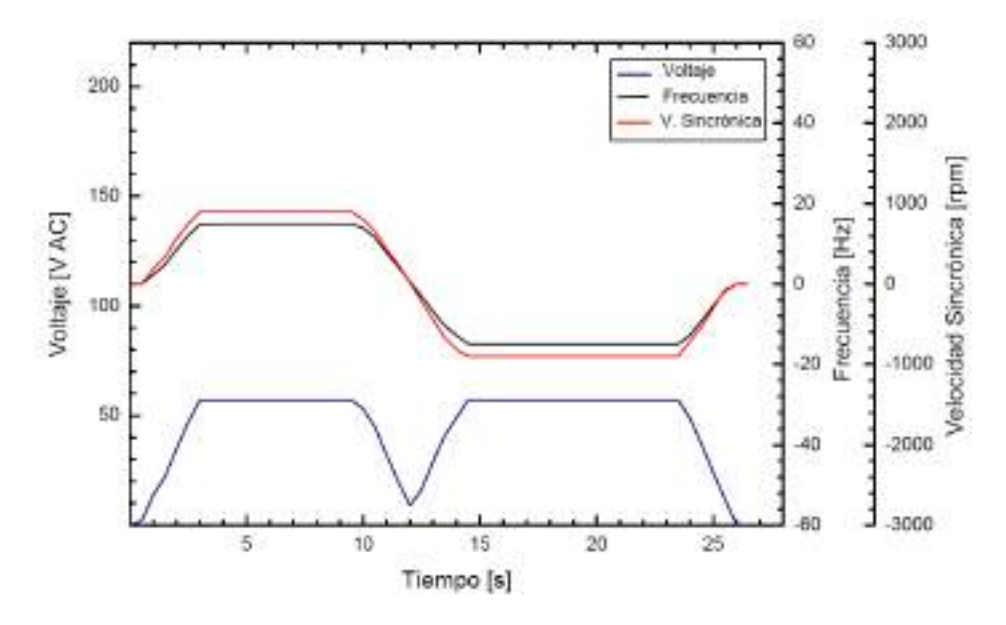

**Gráfico 7-4:** Comportamiento de tensión, velocidad y frecuencia en arranque, inversión de giro y detención del motor para una consigna de 15 Hz.

**Realizado por:** Saca, Edwin; Núñez, Anthony; 2021

Además, se sabe que el comportamiento de estas magnitudes de análisis responde teóricamente a:

- El voltaje responde a una variación proporcional entre la tensión para su frecuencia. Que para el caso dicha relación posee un valor de 3,667 [voltios/Hz].

- La velocidad angular sincrónica de manera similar y basados en la Ecuación 1-2 está en dependencia de la consigna de frecuencia.
- El tiempo de aceleración como se mencionó anteriormente posee una variación proporcional entre su tiempo de aceleración para su frecuencia máxima configurada en el parámetro P1082, que para el caso corresponde a un valor de 0,167 [s/Hz].
- El tiempo de desaceleración mediante la señal de mando OFF1 frena el variador en el tiempo de desaceleración P1121, si la frecuencia de salida está por debajo del valor del parámetro P2167 y el tiempo de P2168 ha vencido, los impulsos del variador se cancelan (Siemens, 2013, p. 72).
- El tiempo total de inversión corresponde a un tiempo de desaceleración más un tiempo de aceleración.

De tal manera podemos tener:

**Tabla 56-4:** Magnitudes teóricas y observadas de voltaje y tiempos para un comportamiento en arranque e inversión de giro del motor.

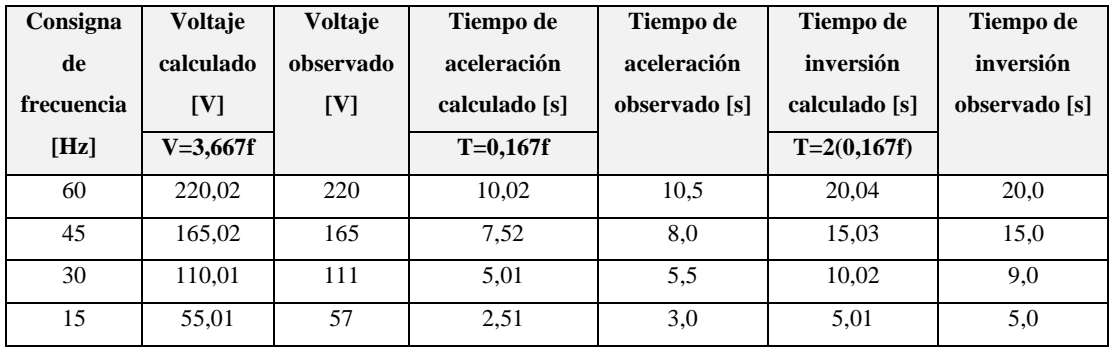

**Realizado por:** Saca, Edwin; Núñez, Anthony; 2021

De donde realizando un análisis de ese apartado podemos concluir que:

- De las gráficas observadas se nota la regulación de la tensión, la cual está en proporción directa con la frecuencia de consigna. De esta manera se puede corroborar los ahorros energéticos importantes que la implementación de un variador puede brindar, debido a que proporciona solo la potencia que necesita el motor (torque y velocidad angular) mediante la variación y ajuste de su frecuencia y tensión.
- Los ahorros energéticos que nacen de esta regulación contribuyen al cuidado del medio ambiente, al ser tecnologías sostenibles.
- De manera similar al comportamiento de la corriente, es notable el incremento progresivo de sus magnitudes físicas como la frecuencia y tensión. Lo que se reflejaría en ausencia de perturbaciones a la red de alimentación.
- El incremento progresivo y controlado aparte de alargar la vida útil del motor, tiene una influencia directa en los equipos acoplados al mismo. Que de manera general podemos mencionar que: Evita sobreesfuerzos y/o desgastes por otorgar un arranque suave y controlado evitando choques instantáneos en el arranque.
- Los errores promedios entre los valores calculados y observados para la tensión, tiempo de aceleración y tiempo de inversión corresponden a: 1,1%, 9,01% y 2,98% respectivamente. Cuyos valores presentan mayor diferencia a medida que su frecuencia disminuye.

#### **4.1.5** *Análisis de tiempos de detención para las distintas señales de mando*

En función a la amplia variedad de situaciones que se pueden presentar, el variador, así como el usuario deben responder ante aquellas situaciones y proceder a detener el accionamiento del variador de ser necesario.

Estos tres tipos de detención que permite el variador y que están disponibles en las interfaces creadas vienen determinadas por 3 funciones distintas de apagado, las cuales son OFF1, OFF2 y OFF3 cuya descripción se enuncia a continuación:

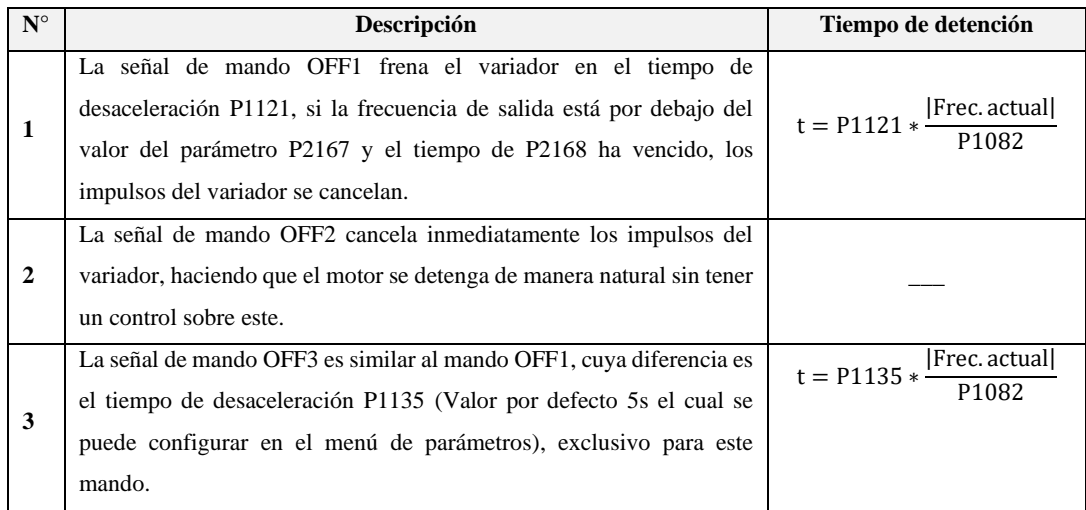

**Tabla 57-4:** Modos y tiempos de detención del motor.

**Fuente:** Siemens, 2013, pp.72-74

**Realizado por:** Saca, Edwin; Núñez, Anthony; 2021

Donde, además los parámetros que influyen en su detención son:

#### **Tabla 58-4:** Parámetros que influyen en la desconexión del variador.

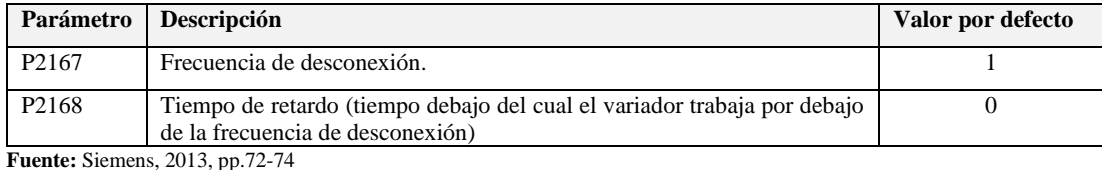

**Realizado por:** Saca, Edwin; Núñez, Anthony; 2021

De tal manera, para la configuración realizada sus tiempos de detención teóricos corresponden a:

| Frecuencia antes de | Tiempo de detención mediante la | Tiempo de detención mediante la |  |  |  |
|---------------------|---------------------------------|---------------------------------|--|--|--|
| detención [Hz]      | señal de mando OFF1             | señal de mando OFF3             |  |  |  |
| 60                  | 10,00                           | 5,00                            |  |  |  |
| 45                  | 7,50                            | 3,75                            |  |  |  |
| 30                  | 5,00                            | 2,50                            |  |  |  |
| 15                  | 2,50                            | 1,25                            |  |  |  |
|                     | 0.83                            | 0,42                            |  |  |  |

**Tabla 59-4:** Cálculo de tiempos de detención del motor para las señales de mando OFF1 y OFF3.

**Realizado por:** Saca, Edwin; Núñez, Anthony; 2021

Donde, sus tiempos de detención experimentales para la señal de mando OFF1, se encuentran disponibles en el apartado anterior en sus gráficas presentadas, mientras que para la señal de mando OFF3 se muestra a continuación:

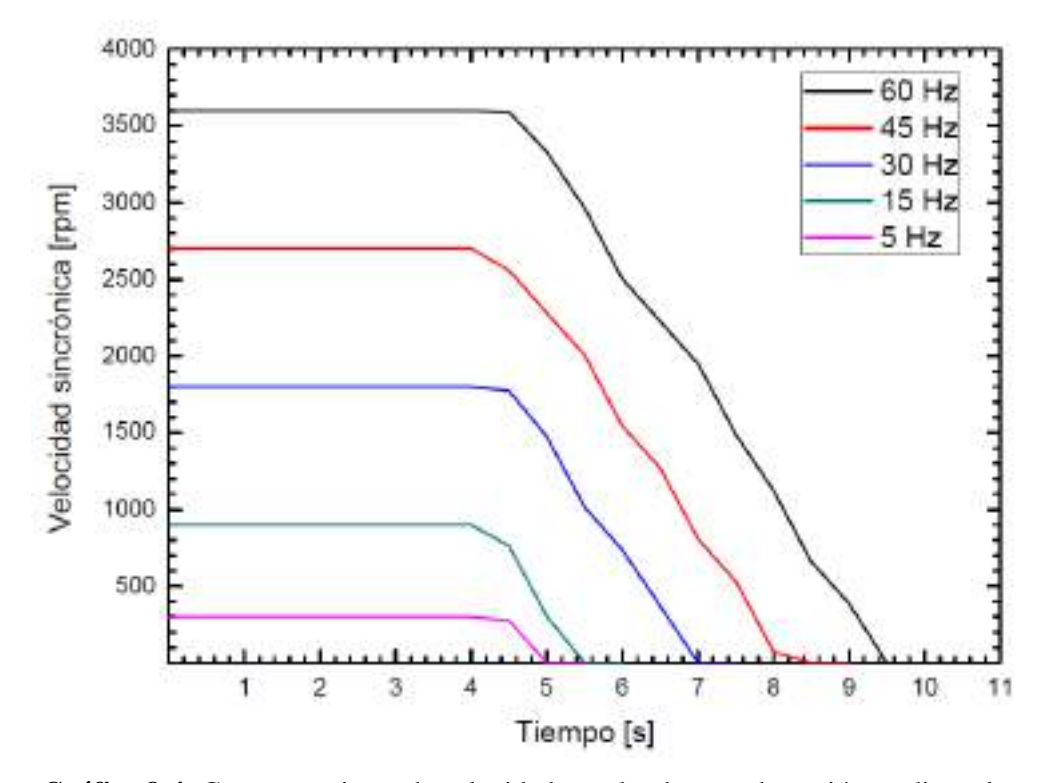

**Gráfico 8-4:** Comportamiento de velocidad angular durante detención mediante la señal de mando OFF3, para distintas consignas de frecuencia.

**Realizado por:** Saca, Edwin; Núñez, Anthony; 2021

Teniéndose así un resumen de los datos obtenidos

| Frecuencia | Tiempo de detención para las distintas señales de mando |              |                  |           |              |  |  |  |  |
|------------|---------------------------------------------------------|--------------|------------------|-----------|--------------|--|--|--|--|
| antes de   | OFF1                                                    | OFF1         | OFF <sub>2</sub> | OFF3      | OFF3         |  |  |  |  |
| detención  | calculado                                               | experimental | experimental     | calculado | experimental |  |  |  |  |
| [Hz]       | [s]                                                     | [s]          | [s]              | [s]       | [s]          |  |  |  |  |
| 60         | 10,00                                                   | 10,42        | 6,86             | 5,00      | 5,54         |  |  |  |  |
| 45         | 7,50                                                    | 7.92         | 5,91             | 3.75      | 4,41         |  |  |  |  |
| 30         | 5,00                                                    | 5,29         | 4,57             | 2,50      | 3,01         |  |  |  |  |
| 15         | 2,50                                                    | 2,86         | 2,10             | 1,25      | 1,65         |  |  |  |  |
| 5          | 0.83                                                    | 1,33         | 1,34             | 0,42      | 1,00         |  |  |  |  |

**Tabla 60-4:** Resumen de tiempos de detención experimentales y teóricos.

**Realizado por:** Saca, Edwin; Núñez, Anthony; 2021

A partir de los cuales se puede mencionar:

- Las señales de mando para la detención del motor poseen rampas de desaceleración en el caso de OFF1 y OFF3 siendo la primera para una detención suave y para la última una detención rápida.
- Para el caso de OFF2, el variador no posee ningún control sobre la detención debido a su cancelación de impulsos inmediatamente es accionado. Por lo cual la misma está en dependencia de la inercia del motor y/o carga aplicada.
- Los valores experimentales y teóricos difieren mayormente a medida que la frecuencia de accionamiento es menor, sin embargo, dichos valores están en dependencia del rango de tiempo aplicado lo cual se refleja en márgenes cortos de tiempo que inclusive dificulta su proceso de medición. Estas rampas de tiempo configuradas están en dependencia del proceso a la cual se vea sometido el motor, que para ejemplo se pueden mencionar: rampas de desaceleración lentas para evitar golpes de ariete en sistemas de bombeo.

# **4.2 Prácticas de Laboratorio**

# **4.2.1** *Práctica de laboratorio No. 01*

#### **Tema:**

CONTROL DE UN MOTOR TRIFÁSICO A PARTIR DEL "BASIC OPERATOR PANEL" DEL VARIADOR DE FRECUENCIA SINAMICS V20

#### **Objetivo general:**

Controlar un motor trifásico haciendo uso del Basic Operator Panel (BOP) que integra el variador de frecuencia SINAMICS V20.

#### **Objetivos específicos:**

- Familiarizar al estudiante con el panel de operación del variador de frecuencia, además de su interfaz de usuario al momento de configurar parámetros comunes, datos del motor, macros de conexión y macros de aplicación.
- Reconocer los equipos que intervienen en lazo de control realizando sus conexiones adecuadas que lleven a cabo la práctica.
- Programar el variador de frecuencia para un control en el arranque.
- Variar la velocidad y sentido de giro del motor bajo requerimientos de aplicación.

Cuya guía correspondiente se encuentra en el ANEXO P: "PRÁCTICA DE CONTROL 1". Además, con el fin de garantizar que los pasos y actividades planteadas en la misma se encuentran desarrolladas adecuadamente, se procede con su ejecución completa evidenciando la misma.

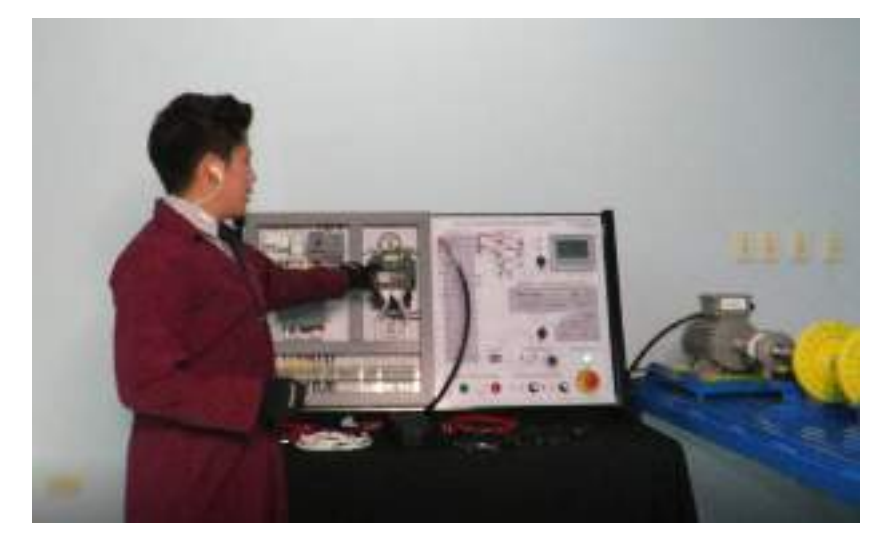

**Figura 104-4:** Desarrollo de la práctica de control 1.

**Fuente:** Saca, Edwin; Núñez, Anthony; 2021

#### **4.2.2** *Práctica de laboratorio No. 02*

#### **Tema:**

CONTROL DE UN MOTOR TRIFÁSICO HACIENDO USO DE LAS ENTRADAS DIGITALES Y ANALÓGICAS DEL VARIADOR DE FRECUENCIA SINAMICS V20.

#### **Objetivo general:**

Controlar un motor trifásico por medio de entradas digitales y analógicas del variador de frecuencia SINAMICS V20.

#### **Objetivos específicos:**

- Familiarizar al estudiante con los bornes de usuario que dispone en el variador en su configuración constructiva.

- Reconocer los equipos que intervienen en lazo de control realizando las conexiones adecuadas que lleven a cabo la práctica.
- Configurar el variador de frecuencia para un control desde los bornes de usuario con una macro de conexión Cn002 y una configuración PNP y NPN, emitiendo observaciones de funcionamiento para los casos propuestos.
- Analizar la variación de velocidad en función al grado de apertura del potenciómetro.

Cuya guía correspondiente se encuentra en el ANEXO Q: "PRÁCTICA DE CONTROL 2". Además, con el fin de garantizar que los pasos y actividades planteadas en la misma se encuentran desarrolladas adecuadamente, se procede con su ejecución completa evidenciando la misma.

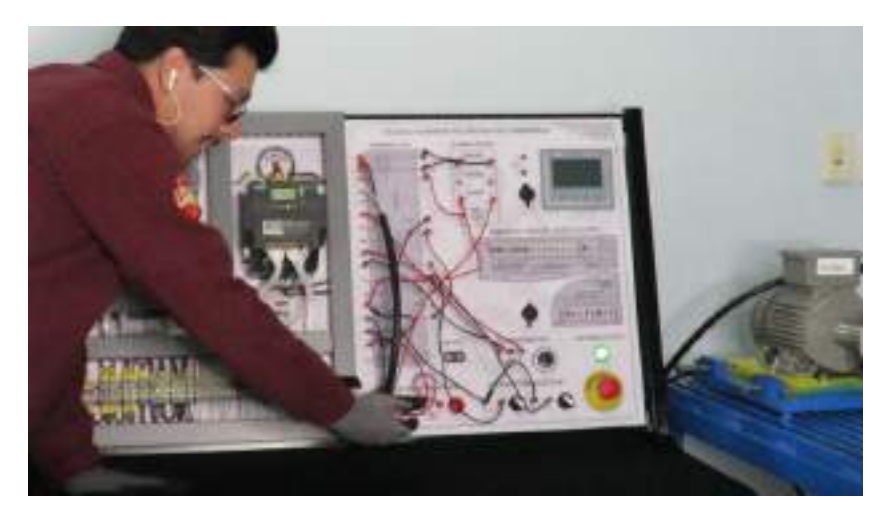

**Figura 105-4:** Desarrollo de la práctica de control 2.

**Fuente:** Saca, Edwin; Núñez, Anthony; 2021

# **4.2.3** *Práctica de laboratorio No. 03*

#### **Tema:**

CONTROL DEL MOTOR TRIFÁSICO HACIENDO USO DEL MÓDULO DE COMUNICACIÓN RS-485, COMANDADA A TRAVÉS DE UNA HMI KTP400.

#### **Objetivo general:**

Controlar un motor trifásico por medio de una HMI KTP400, haciendo uso del módulo de comunicación RS485 que permite establecer el variador de frecuencia SINAMICS V20.

#### **Objetivos específicos:**

- Familiarizar al estudiante con la comunicación serie del módulo de comunicación RS485.
- Reconocer los equipos que intervienen en lazo de control realizando las conexiones adecuadas que lleven a cabo la práctica.
- Configurar el variador de frecuencia, de tal manera que permita establecer un control externo comandada desde una HMI KTP400.
- Conocer los tipos de mando que dispone el variador para la detención del motor, así como del JOG y sus parámetros de configuración ejecutando un análisis crítico de los usos, diferencias y beneficios de estos.

Cuya guía correspondiente se encuentra en el ANEXO R: "PRÁCTICA DE CONTROL 3". Además, con el fin de garantizar que los pasos y actividades planteadas en la misma se encuentran desarrolladas adecuadamente, se procede con su ejecución completa evidenciando la misma.

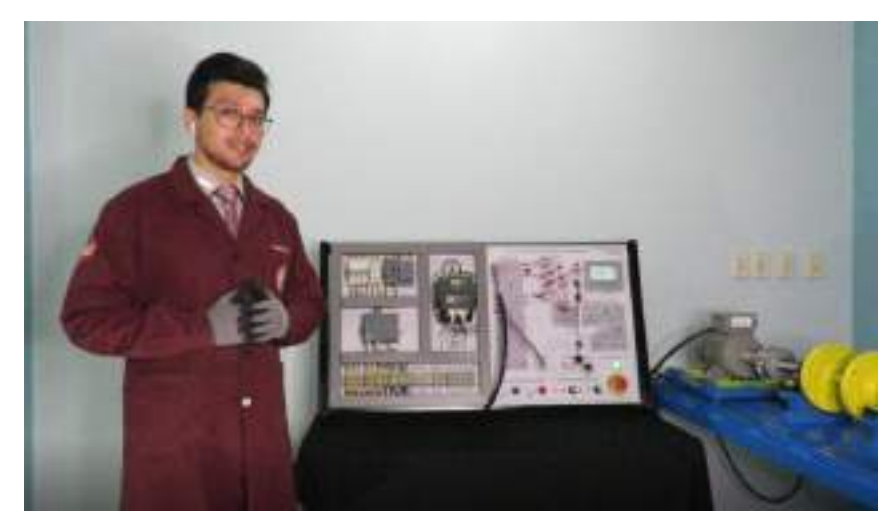

**Figura 106-4:** Desarrollo de la práctica de control 3.

**Fuente:** Saca, Edwin; Núñez, Anthony; 2021

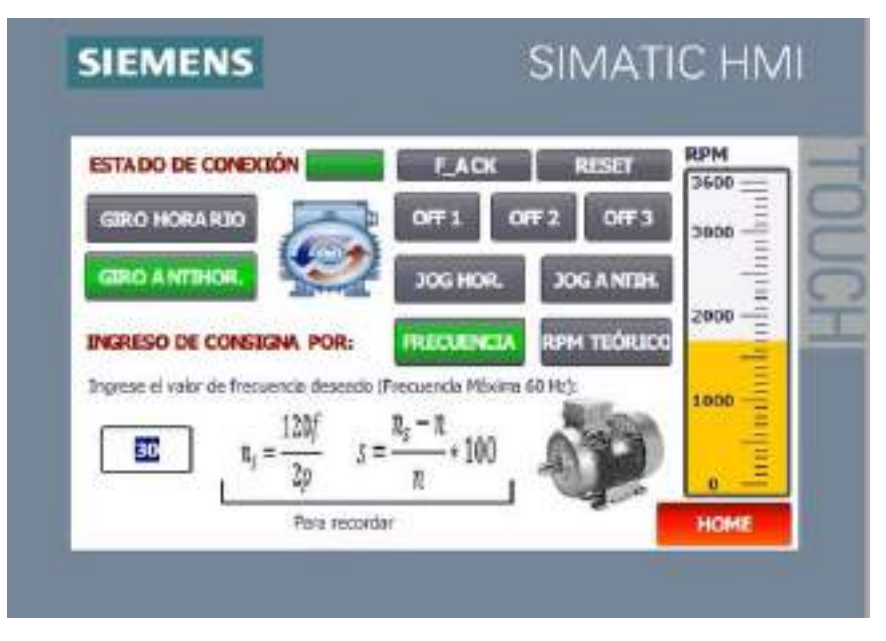

**Figura 107-4:** Control de motor a través de la HMI KTP400.

**Fuente:** Saca, Edwin; Núñez, Anthony; 2021

| <b>VALORES DE ESTADO DEL MOTOR:</b>                           |         |                   |
|---------------------------------------------------------------|---------|-------------------|
| VOLTAJE DE CONSUMO AC                                         | 23      | EVAC <sub>1</sub> |
| FRECUENCIA<br>www.internation.com/and-communications-         | $+5.23$ | [HL]              |
| <b>CORRENTE</b>                                               | 1930    | [ <sub>m</sub> ]  |
| PAR ELECTRICO manualmente parameter a componente a componente | 48      | [ Nirws]          |
|                                                               | 4313    | $[$ (pro $]$      |
|                                                               | $+300$  | [ rpm ]           |
| TIEMPO DE ACELIRACIÓN reconomicamento a contrario             | 12      | $[$ sec $]$       |
|                                                               | 12      | <b>MATER</b>      |
| TIEMPO DE DESACTUERACIÓN                                      | 15      | $2$               |
|                                                               | 15      | <b>WRITE</b>      |

**Figura 108-4:** Monitoreo de motor a través de la HMI KTP400.

**Fuente:** Saca, Edwin; Núñez, Anthony; 2021

#### **4.2.4** *Práctica de laboratorio No. 04*

#### **Tema:**

CONTROL DEL MOTOR TRIFÁSICO HACIENDO USO DEL MÓDULO DE COMUNICACIÓN RS-485 COMANDADA A TRAVÉS DE UNA INTERFAZ LABVIEW.

# **Objetivo general:**

Controlar un motor trifásico a través de una interfaz LabVIEW, haciendo uso del módulo de comunicación RS485 que permite establecer el variador de frecuencia SINAMICS V20.

#### **Objetivos específicos:**

- Configurar el variador de frecuencia, de tal manera que permita establecer un control externo comandado desde una interfaz LabVIEW.
- Reconocer los equipos que intervienen en lazo de control realizando las conexiones adecuadas que lleven a cabo la práctica.
- Analizar los datos de funcionamiento del motor extraídos del variador de frecuencia SINAMICS V20.
- Evidenciar las ventajas de las rampas de aceleración y desaceleración del motor.

Cuya guía correspondiente se encuentra en el ANEXO S: "PRÁCTICA DE CONTROL 4". Además, con el fin de garantizar que los pasos y actividades planteadas en la misma se encuentran desarrolladas adecuadamente, se procede con su ejecución completa evidenciando la misma.

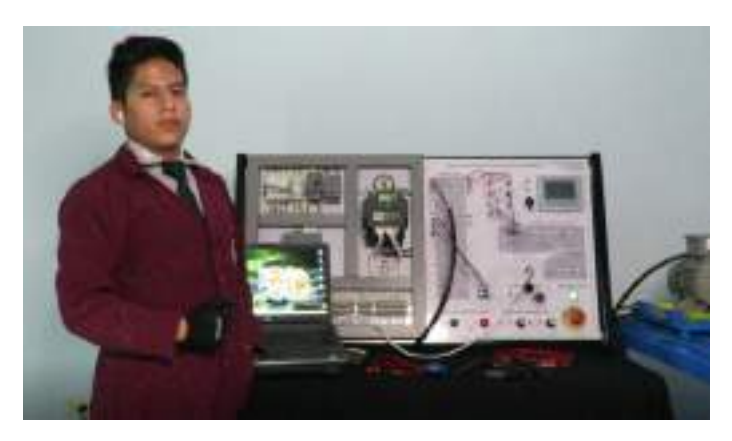

**Figura 109-4:** Desarrollo de la práctica de control 4.

**Fuente:** Saca, Edwin; Núñez, Anthony; 2021

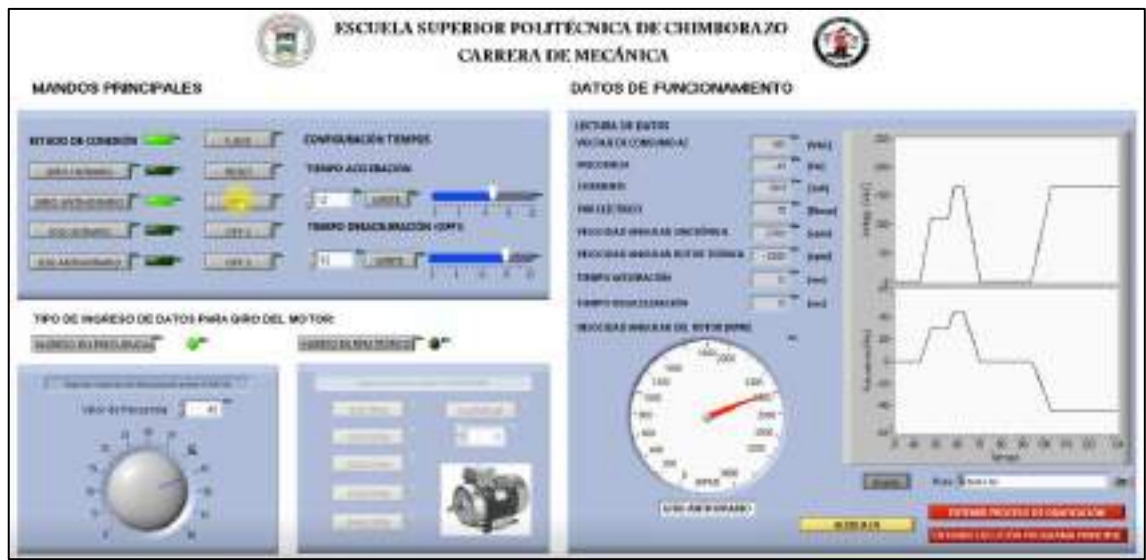

**Figura 110-4:** Control y monitoreo del motor a través de la interfaz LabVIEW.

**Fuente:** Saca, Edwin; Núñez, Anthony; 2021

| ------                                                                              | <b>HALL</b><br><b>DE HANT</b> |                      |                                                                          |                                                            |                        |                                                                            | ۰<br>transferência transa |                                          |                                                                   |                         |                  |
|-------------------------------------------------------------------------------------|-------------------------------|----------------------|--------------------------------------------------------------------------|------------------------------------------------------------|------------------------|----------------------------------------------------------------------------|---------------------------|------------------------------------------|-------------------------------------------------------------------|-------------------------|------------------|
| <b><i><u>STARK</u></i></b><br>面式<br>i sales<br><br>×<br><b>CONTRACTOR</b><br>$\sim$ | --<br>田<br><b>CALLS</b>       | w<br>$\sim$          | 49.95%<br>$\equiv \pm 1$<br>а<br>и<br>正社<br>$-20 - 1$<br><b>SECURITY</b> | Assess Littlement<br>×<br>$\sim$<br>ur e<br><b>Service</b> | <b>B</b> A mi contacto | <b>Holiday - State - 1100</b><br>DOM N<br><b>Excitat dan minis</b><br>1444 |                           | 1 Monday<br>$-100$<br><b>AFRAIT</b><br>- | <b>BED ELS</b><br>五天神<br><b>DESCRIPT</b><br>D-1<br><b>COLLAGE</b> | ğ<br><b>Lutter</b><br>- | 12 Eldington Br. |
| -                                                                                   | ۰<br>۰                        |                      |                                                                          |                                                            |                        |                                                                            |                           |                                          |                                                                   |                         |                  |
|                                                                                     |                               |                      |                                                                          |                                                            |                        |                                                                            |                           |                                          |                                                                   |                         |                  |
| (Time)                                                                              | <b>Suite Bod</b>              | $1444$ mat           | <b>Designed</b>                                                          | 1.6/06+4                                                   | $3 - 400 + 4 = 1$      |                                                                            |                           |                                          |                                                                   |                         |                  |
| BE-included points and interesting the                                              |                               | W.C                  |                                                                          |                                                            |                        |                                                                            |                           |                                          |                                                                   |                         |                  |
| 8. FTA (1981 B) 12/2 (19. 8)                                                        |                               | ikAR                 | 3.8-00                                                                   | ř.                                                         | tai                    |                                                                            |                           |                                          |                                                                   |                         |                  |
| BFLUTALING CONTRACTOR                                                               |                               | m                    | 1.3734                                                                   | ÷                                                          | 483                    |                                                                            |                           |                                          |                                                                   |                         |                  |
| <b>A LOTTE CORRY THE A RIVALATE! BA</b>                                             |                               | <b>Date</b>          | 14.24                                                                    | $\equiv$                                                   | anici                  |                                                                            |                           |                                          |                                                                   |                         |                  |
| IR JOIN LIBRARY SIM LESS AND THE                                                    |                               | ALES                 | <b>House</b>                                                             | <b>SHO</b>                                                 | 1.5.05                 |                                                                            |                           |                                          |                                                                   |                         |                  |
| <b>BUYERN IR HIGHLIB</b>                                                            |                               | midd                 | <b>HERE</b>                                                              | ses                                                        | <b>COM</b>             |                                                                            |                           |                                          |                                                                   |                         |                  |
| TIT HAGERURIZED IN                                                                  |                               | 31.PL                | 109                                                                      | <b>YO</b>                                                  | 189                    |                                                                            |                           |                                          |                                                                   |                         |                  |
| AT JOS ERECTRI FEMALE TEL:                                                          |                               | 京西                   | <b>TRIS</b>                                                              | w                                                          | <b>TRIM</b>            |                                                                            |                           |                                          |                                                                   |                         |                  |
| ALCOHOL: 0013-0012                                                                  |                               | m                    | <b>HELL</b>                                                              | $\frac{1}{2}$                                              | 1.6192                 |                                                                            |                           |                                          |                                                                   |                         |                  |
| ALCOHOL: AP CHAUSE 123                                                              |                               | m/H                  | iai                                                                      | 36                                                         | <b>Jane</b>            |                                                                            |                           |                                          |                                                                   |                         |                  |
| 45-2772-2021 10:41-127-231 123                                                      |                               | 24,24                | <b>STAR</b>                                                              | w                                                          | 1810                   |                                                                            |                           |                                          |                                                                   |                         |                  |
| THE TAXABLE WAS LIFE OF A 2005.                                                     |                               | ma                   | <b>PUM</b>                                                               | u                                                          | <b>1.6mg</b>           |                                                                            |                           |                                          |                                                                   |                         |                  |
| A such clear exception and the                                                      |                               | midd                 | eina                                                                     | $\equiv$                                                   | 1.6TM                  |                                                                            |                           |                                          |                                                                   |                         |                  |
| ALCOHOL: HEATHER STATE CONTROL                                                      |                               | 84.06                | isaa                                                                     | $\equiv$                                                   | 1-Road                 |                                                                            |                           |                                          |                                                                   |                         |                  |
| A 1977 LEWIS COMPANY AND LODGED                                                     |                               | <b>AVAIL</b>         | <b>Tank</b>                                                              | <b>TAY</b>                                                 | sees.                  |                                                                            |                           |                                          |                                                                   |                         |                  |
| <b>BE USED LIBERTY PERSONAL LIBE</b>                                                |                               | <b>Wild American</b> | <b>ETHIS</b>                                                             | <b>TELE</b>                                                | 5.835                  |                                                                            |                           |                                          |                                                                   |                         |                  |
| <b>BELOWED MODELLED THE</b>                                                         |                               | $m = 26$             | <b>ASTA</b>                                                              | AM1                                                        | $+14$                  |                                                                            |                           |                                          |                                                                   |                         |                  |
| ATTACHED IN ALARAM THE                                                              |                               | <b>FURIELI</b>       | <b>Link</b>                                                              | <b>Sold</b>                                                | $i$ ing                |                                                                            |                           |                                          |                                                                   |                         |                  |
| A 2511 1971 10:18:00:13 141                                                         |                               | <b>WEIGHTOOT</b>     | <b>Local</b>                                                             | 181                                                        | t foto                 |                                                                            |                           |                                          |                                                                   |                         |                  |
| ALCOHOL: UNK CORP.                                                                  | <b>Suite</b>                  | WEYNIKOLO            | tetant                                                                   | 100                                                        | $1$ 1140               |                                                                            |                           |                                          |                                                                   |                         |                  |
| LACENS ON LODGE                                                                     | 147                           | Analysis             | <b>Ising</b>                                                             | w                                                          | i inc                  |                                                                            |                           |                                          |                                                                   |                         |                  |
| 2170 22810 14: 03:06: 027 1.00                                                      |                               | 61,6100              | <b>IIN</b>                                                               | $=$                                                        | 11 <sup>m</sup>        |                                                                            |                           |                                          |                                                                   |                         |                  |
| <b>CONTROLLER</b><br>- 1                                                            |                               |                      | ٠                                                                        |                                                            | ×                      |                                                                            | $1 - 1$                   |                                          |                                                                   |                         |                  |

**Figura 111-4:** Registro de datos de funcionamiento del motor obtenido.

**Fuente:** Saca, Edwin; Núñez, Anthony; 2021

# **CONCLUSIONES**

- Se diseñó e implementó el sistema de control para un motor trifásico de 1Hp, que además de permitir capacitar a los estudiantes sobre los métodos de control permitidos por el variador de frecuencia usado, genera la posibilidad de implementación de varias estaciones de prácticas que pueden ser desarrolladas para el laboratorio de diseño de elementos de máquinas.
- Debido a que durante el proceso de formación de un ingeniero mecánico se abordan temas como, por ejemplo: diseño de sistemas de trasmisión de potencia y diseño de estaciones de bombeo donde la principal fuente de potencia mecánica corresponde a los motores eléctricos se evidencia que el conocimiento práctico en el control y operación de motores eléctricos debe ser tomado en cuenta en su formación profesional.
- La aplicación del método QFD o conocido como la casa de la calidad permitió precisar las características que el usuario requiere de este sistema de control, los cuales además al ser contrastados con sistemas existentes en el mercado, establecen los índices cuantitativos mínimos con los que el sistema debe cumplir. Permitiendo delimitar los requerimientos necesarios en etapas tempranas del diseño.
- El método ordinal de criterios ponderados basado en la confrontación de cada solución con las demás, determinó la alternativa con la cual se obtendría el mayor grado de aceptación por parte del usuario debido a que sus criterios de valoración nacen de sus necesidades expresadas en la encuesta de voz de usuario.
- Los accesorios y dispositivos eléctricos y electrónicos son seleccionados de tal forma que garanticen la interactividad entre el usuario y máquina para todas las prácticas de laboratorio planteadas, además de sus condicionantes de funcionamiento.
- Los planos mecánicos fueron desarrollados en base a la norma CPE INEN 003:1989 "Código" de Dibujo Técnico-Mecánico", además que la simbología en los esquemas y planos eléctricos está basada en la norma IEC 60617 "Graphical Symbols for Diagrams".
- El control a través del panel de operación del variador de frecuencia permite que el estudiante se familiarice con las configuraciones requeridas en la puesta en marcha de este dispositivo; donde, además, adquiere conocimientos de las distintas variables que permiten controlar el comportamiento del motor tales como: rampas de aceleración, rampas de desaceleración, modo de arranque, frecuencia mínima, frecuencia máxima, macros de aplicación y conexión, entre otros. Estando en la capacidad de combinar las mismas para adaptarlo hacia situaciones a las que el motor se vea sometido.
- Las interfaces constituidas por elementos manuales tales como: pulsadores, lámparas de señalización, selectores, interruptores, entre otros; se desarrollaron con las primeras

máquinas electromecánicas con el fin de establecer una comunicación con el operario; brindando la capacidad de cambio en las variables o condiciones de funcionamiento. Estas interfaces hasta la actualidad son medios eficaces y económicos para conseguir el objetivo deseado, por lo cual se implementó la práctica de control mediante el uso de los bornes de usuario del variador de frecuencia.

- El estándar RS-485 no determina el protocolo de comunicación a seguir, de tal forma que se realizó un análisis comparativo entre los protocolos USS y Modbus RTU realizando sus programaciones respectivas para cada uno de los casos.
- El avance de la tecnología tiene como fin la búsqueda de mejoras, así es que: la práctica mediante una HMI permite reconocer la importancia de estos dispositivos en el control y visualización del funcionamiento de procesos, mediante la transferencia de información con su controlador lógico programable, siendo usuales de sistemas DSC (Distributed Control System).
- Se implementó el control mediante una interfaz LabVIEW, generando además un registro de datos los cuales permiten la toma de decisiones mediante la evaluación del comportamiento de un proceso.
- Con el análisis de tensión para distintas consignas de frecuencia se pudo evidenciar la gran capacidad en ahorro energético que proporcionaría el empleo de un variador de frecuencia, ya que el mismo ajusta su tensión de manera proporcional a su frecuencia para proporcionar solamente la potencia necesaria que requiere un motor (par y velocidad angular). Y que a su vez se contribuye al cuidado del medio ambiente al ser tecnologías sostenibles.
- En el análisis de corriente y de tensión es notable el incremento progresivo de sus magnitudes físicas. Este comportamiento tendría ventajas como: elimina las perturbaciones en la red que serían provocados por una elevada corriente de arranque, evita sobreesfuerzos y/o desgastes por otorgar un arranque suave y controlado evitando choques instantáneos en el arranque de tal forma que prolonga la vida útil del motor y de los equipos acoplados al mismo.
- Se desarrolló las guías de laboratorio correspondientes a cada una de las prácticas planificadas, además con el fin de garantizar que los pasos y actividades planteadas en las mismas se encuentran desarrolladas adecuadamente, se procedió con su ejecución completa evidenciando la misma. De esta manera pueden ser usadas por los estudiantes en su proceso de formación.
- El sistema de control implementado está en la capacidad de manejar motores de hasta una potencia de 1,5 Hp; cumpliendo con todas las características iniciales de diseño.

### **RECOMENDACIONES**

- En base a las características del proceso, a las cuales el motor estará sometido se debe realizar las configuraciones necesarias que resultan de una recopilación de los conocimientos adquiridos con la realización de las prácticas propuestas.
- La red de alimentación a la cual el panel de control sea conectado, debe disponer necesariamente de su cable de protección eléctrica debidamente instalado, para garantizar la seguridad de los equipos y usuario.
- Analizar detenidamente el manual de prácticas antes de la ejecución de la misma.
- Implementar espacios de enseñanza práctica que complementen la instrucción teórica de los estudiantes, garantizando la responsabilidad en la transferencia de conocimiento por parte de las instituciones educativas.
- Previo a la desconexión total del panel de control mediante su interruptor principal, desactivar el variador de frecuencia mediante su interruptor y esperar que este se descargue completamente.
- Tener en consideración los voltajes de alimentación de cada uno de los equipos al momento de la conexión de los mismos, además de realizarlo con el sistema debidamente apagado.
- Fomentar en los estudiantes el respeto hacia el medio ambiente mediante el empleo de tecnologías sostenibles, disminuyendo sus impactos negativos y contribuyendo a la conservación del mismo.

#### **BIBLIOGRAFIA**

**ABB**. *Qué es un variador de frecuencia: Definición, cómo funciona, características y ventajas* [blog]. 2021. [Consulta: enero 11, 2021]. Disponible en: https://new.abb.com/drives/es/que-esun-

variador#:~:text=Un%20variador%20de%20frecuencia%20por,de%20los%20requisitos%20del %20procedimiento.

**ADOE.** *Control de Motores AC con Variador de Frecuencia* [blog]. 2020. [Consulta: octubre, 19 2020.] Disponible en: https://adoeperu.com/variadores/

**AKAO, Yogi.** "QFD: Past, present, and future" En International Symposium on QFD, vol. 97, n°2 (1997), (Japón) pp. 1-12.

**ARANA SUAREZ, Leonardo Xavier.** Variadores de frecuencia para el control de velocidad de motores asincrónicos jaula de ardilla [en línea] (Trabajo de titulación). (Tecnologado) Universidad Central del Ecuador, Quito, Ecuador, 2017. pp. 16-19. [Consulta: diciembre 24, 2020]. Disponible en: http://www.dspace.uce.edu.ec/bitstream/25000/12956/1/T-UCE-0010- 002-2017.pdf

**AULA21.** *Qué es un HMI, para qué sirve la interfaz Hombre-Máquina* [blog] España: 2020. [Consulta: enero 19, 2021]. Disponible en: https://www.cursosaula21.com/que-es-un-hmi/

**AUTODESK.** *Programas de Diseño Mecánico 3D* [blog]. 2020. [Consulta: diciembre 14, 2020.] Disponible en: https://www.autodesk.mx/solutions/3d-mechanical-engineering

**BARAHONA SUAZO, Fernando., & QUEVEDO PÉREZ, Claudio.** Desarrollo, simulación e implementación de un banco de prueba para variadores de frecuencia, controlado por drive regenerativo [En línea] (Trabajo de titulación). (Pregrado) Universidad del Bío-Bío, Concepción, Chile. 2016. pp. 8-52. [Consulta: 24-12-20]. Disponible en: <http://repobib.ubiobio.cl/jspui/handle/123456789/3378>

**BARBERÁ, Oscar.; & VALDÉS, Pablo.** "El trabajo práctico en la enseñanza de las ciencias: una revisión" *Enseñanza de las ciencias: revista de investigación y experiencias didácticas*, vol. 14, n° 3 (1996), (Cuba) pp. 365-379.

**BUDYNAS, R. G., & NISBETH, J. K.** *Diseño en ingeniería mecánica*. 9na ed. McGraw-Hill Interamericana, 2012, ISBN 978-607-15-0771-6. pp. 4

**C.F.E.E.** Anexo: Especificaciones Técnicas Generales para Tableros de Uso Eléctrico. [en línea] 2015. [Consulta: diciembre 30, 2020.] Disponible en: http://www.cfee.gov.ar/pdf\_pf1/PMPT-Transformadores-PByC-parte-B-anexo-ETG-tableros-uso-electrico.pdf

**CALCINA SOTELO, Armando Felipe.** Optimización del funcionamiento de un motor de inducción para el ahorro de energía eléctrica en el laboratorio UNCP [en línea] (trabajo de titulación). (Maestría) Universidad nacional del centro del Perú, Huancayo, Perú. 2016. pp. 2886. [Consulta: diciembre 24, 2020]. Disponible en: <http://repositorio.uncp.edu.pe/handle/UNCP/3928>

**CAMSCO.** *Fusible de Tapas de Contacto Cilíndrico* [blog]. 2020. [Consulta: diciembre 14, 2020.] Disponible en: https://www.camsco.com.tw/spa/fuse-link-base/cylindrical-contact-capsfuse.html

**CANTELI, Mario Mañana.** *Regulación, control y protección de máquinas eléctricas* [en línea]. Santander, Cantabria-España: Escuela Técnica Superior de Ingenieros Industriales y de Telecomunicación, 2008. [Consulta: enero 15, 2021]. Disponible en: https://ocw.unican.es/pluginfile.php/1986/course/section/2310/convertidores.pdf

**CARRILLO ROMERO**, **Julio Alberto., & ROJAS BOYACÁ, Jairo Alberto.** ¨El variador de velocidad como método de arranque ideal para motores eléctricos de inducción¨. ResearchGate [en línea], 2013, (Berlín) 13(1), pp.35-37. [Consulta: diciembre 24, 2020]. Disponible en: https://doi.org/10.19053/1900771X.3414

**CARRION NARANJO, Marcia Fernanda., & ROMERO TIGMASA, Cristian Ramiro.**  Desarrollo de software HMI SCADA e implementación sobre un módulo didáctico autónomo para ventas de la empresa ECUAINSETEC Cía. Ltda. [en línea] (Trabajo de titulación). (Pregrado) Universidad Politécnica Salesiana, Quito, Ecuador. 2012. pp. 1-52. [Consulta: enero 19, 2021]. Disponible en:

https://dspace.ups.edu.ec/bitstream/123456789/3546/6/UPS%20-%20ST000805.pdf

**CARRIÓN SALINAS, Hernán Daniel.** Diseño e implementación de un banco experimental para el control de procesos en el laboratorio de automatización del A.E.I.R.N.N.R. de la universidad nacional de Loja [en línea] (Trabajo de titulación). (Pregrado) Universidad Nacional de Loja, Loja, Ecuador. 2016. pp. 28-37. [Consulta: enero 19, 2021]. Disponible en: https://dspace.unl.edu.ec/jspui/bitstream/123456789/17321/1/Carri%C3%B3n%20Salinas%2C %20Hern%C3%A1n%20Daniel.pdf

**CASTILLO, J., & MARRUFO, E.** *Instalaciones eléctricas básicas. Grado Medio* [en línea]. España: McGraw-Hill, 2010. [Consulta: diciembre 24, 2020]. Disponible en: https://www.mheducation.es/bcv/guide/capitulo/8448173104.pdf

**CENTENO PINTO Klever Alexis.** Ahorro energético en baja tensión para una residencia, con control y monitoreo vía celular [en línea] (Trabajo de titulación). (Pregrado) Universidad Católica de Santiago de Guayaquil, 2017. pp. 11-19. [Consulta: enero 2, 2021] Disponible en: http://repositorio.ucsg.edu.ec/handle/3317/9108

**CHAPMAN, S. J.** *Máquinas Eléctricas*. 5ª ed. Santa Fe, Ciudad de México-México: Mc Graw-Hill, 2012. ISBN 978-607-15-0724-2, pp. 1-299.

**CONTRERAS VILLAMIZAR, E. F., & SÁNCHEZ RODRÍGUEZ, R.** Diseño y construcción de un banco de prácticas en motores eléctricos, como apoyo a la asignatura diseño de máquinas II [en línea] (Trabajo de titulación). (Pregrado) Universidad industrial de Santander,

Bucaramanga, Colombia. 2010. pp. 105-157. [Consulta: diciembre 24, 2020]. Disponible en: http://tangara.uis.edu.co/biblioweb/tesis/2010/133923.pdf

**DELGADO, Rogelio.** *"Conexión y arranque de los motores trifásico".* Revista digital INESEM [en línea], 2015, (España). [Consulta: diciembre 24, 2020]. Disponible en: https://revistadigital.inesem.es/gestion-integrada/conexion-arranque-motores-trifasico/

**DIPAC.** *Planchas Laminadas en Caliente* [en línea] 2016. [Consulta: diciembre 30, 2020.] Disponible en: http://www.dipacmanta.com/planchas-laminadas-en-caliente

**DIPAC.** *Platinas* [en línea] 2016. [Consulta: diciembre 30, 2020.] Disponible en: http://www.dipacmanta.com/platinas

**DIPAC.** *Tubo Estructural Cuadrado* [en línea] 2016. [Consulta: diciembre 30, 2020.] Disponible en: http://www.dipacmanta.com/tubo-estructural-cuadrado-negro

**GARRIGÓS, J.** *Motores de corriente alterna* [en línea]. Albacete-España: IES Andrés de Vandelvira, 2011. [Consulta: diciembre 24, 2020]. Disponible en: http://platea.pntic.mec.es/~jgarrigo/SAP/archivos/1eva/introduccion\_motores\_ca.pdf

**GUAMÁN SÁNCHEZ, Cristian Fernando, & BRAVO PADILLA, Eddy Gabriel.**  Adquisición de datos de las variables de los procesos de la planta de fuerza del molino papelero CARTOPEL [en línea] (Trabajo de titulación). (Pregrado) Universidad de Cuenca, Cuenca, Ecuador. 2011. pp.70-80. [Consulta: enero 19, 2021]. Disponible en: http://dspace.ucuenca.edu.ec/handle/123456789/669?locale=es

**IEC 60898-1.** *Electrical accessories – Circuit-breakers for overcurrent for household and similar installations – Part 1: Circuit-breakers for a.c. operation.*

**IEC 60947-2.** *Low-voltage switchgear and controlgear – Part 2: Circuit-breakers*

**INDUCTIVE, Automation.** *¿Qué es HMI?* [blog] Estados Unidos: 2018. [Consulta: enero 19, 2021]. Disponible en: https://www.inductiveautomation.com/resources/article/what-is-hmi

**INNERGI.** *PLC controlador lógico programable* [blog]. España: Innergi Electric, 2021. [Consulta: enero 16, 2021]. Disponible en: https://innergy-global.com/es/divisiones/innergyelectric/soluciones/software/plc

**INSUR.** Equipamiento didáctico [en línea] 2020. [Consulta: diciembre 20, 2020.] Disponible en: http://www.insur.com.ar/home

**KLING, Sören.** "Arranque suave". ABB revista [en línea], 2002, (Suecia) 2002(1), pp. 55-60. [Consulta: diciembre 24, 2020]. ISSN 1013-3135. Disponible en: https://library.e.abb.com/public/e7f5bee372e4ba0bc1256ddd00347076/56-63%20M647%20

**LAJARA VIZCAÍNO, José Rafael; & PELEGRÍ SEBASTIÁ, José.** *LabVIEW: Entorno gráfico de programación* [en línea] 2 ed., Barcelona-España: Marcombo, 2011. [Consulta: enero 18, 2021]. Disponible en: https://books.google.es/books?hl=es&lr=&id=ZFQua3 eeQEC&oi=fnd&pg=PA21&dq=labview&ots=qJXrNcVEgw&sig=LzXW4aL1TA6HxPk3Gc5z je3IOsI#v=onepage&q=labview&f=false

**LÓPEZ UTRERA, Luis Rodrigo.** *Variadores de frecuencia, uso y aplicaciones* [en línea]. Veracruz-México: Instituto tecnológico de Veracruz, 2018. Consulta: diciembre 24, 2020]. Disponible en: https://www.eumed.net/libros/1752/index.html

**LUDEÑA JIMENEZ, Milton Eduardo; & LAPO CAMISAN, Douglas Luciano**. Diseño y construcción de un arrancador suave con potencia eléctrica escalable aplicado a motores de inducción trifásicos [en línea] (Trabajo de titulación). (Pregrado) Universidad de Cuenca, 2018. pp. 1-100. [Consulta: agosto 30, 2020] Disponible en: http://dspace.ucuenca.edu.ec/handle/123456789/31324

**M-53795-2002**. *Reglamento Electrotécnico para Baja Tensión e Instrucciones Técnicas Complementarias (ITC) BT 01 a BT 51.*

**MINISTERIO DE ELECTRICIDAD Y ENERGÍA RENOVABLE**, 2017. *Plan Nacional de Eficiencia Energética 2016-2035* [en línea]. 2017, [Consulta: 11 de marzo de 2020] ISBN 9789942221483. Disponible en:

https://www.celec.gob.ec/hidronacion/images/stories/pdf/PLANEE%20version%20espa%C3% B1ol.pdf

**MORA, J.F.**, *Máquinas eléctricas*. 6 ed. Madrid: McGraw-Hill, 2008. ISBN 978-84-481-6112- 5. pp. 95-422

**MORENO, M.** *Curso 61. Controlador lógico programable (PLC)* [en línea]. Wilde, Buenos Aires-Argentina: Automación Micromecánica S.A.I.C., 2015. [Consulta: enero 16, 2021]. Disponible en: https://sistemamid.com/panel/uploads/biblioteca/2017-02-11\_11-09- 22139933.pdf

**NEC-2011.** *Norma Ecuatoriana de la Construcción.*

**NTE INEN-IEC 60228.** *Conductores de Cables Aislados (IEC 60228:2004, IDT)*

**OLAYA, Erika, et al.** "Despliegue de función de calidad (QFD) apoyado mediante técnicas difusas: Caso prótesis mioeléctrica de mano" *Ingeniería e Investigación* [en línea], 2005, (Colombia) 25 (2), pp. 4-14. [Consulta: enero 02, 2021]. ISSN 0120-5609. Disponible en: https://www.redalyc.org/pdf/643/64325202.pdf

**PÉREZ LÓPEZ, Esteban.** "Los sistemas SCADA en la automatización industrial". Revista Tecnología en Marcha [en línea], 2015, 28 (4), pp. 3-14. [Consulta: enero 18, 2021]. ISSN 0379- 3982. Disponible en: https://www.scielo.sa.cr/scielo.php?pid=S0379- 39822015000400003&script=sci\_arttext

**[PÉREZ ROJAS, Edgar Antonio.](https://repository.upb.edu.co/browse?value=P%C3%A9rez%20Rojas,%20Edgar%20Antonio&type=author)** Diseño y montaje de un entrenador con el controlador lógico programable PLC S7-200 SIEMENS [en línea] (Trabajo de titulación). (Pregrado) Universidad Politécnica Bolivariana, Bucaramanga, Colombia, 2008. pp.10-16. [Consulta: enero 16, 2021]. Disponible en: https://repository.upb.edu.co/handle/20.500.11912/353

**PIÑERO RUEDA, José Manuel.** Control de un motor de inducción usando un variador de frecuencia [en línea] (trabajo de titulación). (Pregrado) Universidad de Sevilla, Sevilla, España. 2015. pp. 2-72. [Consulta: diciembre 24, 2020]. Disponible en: <http://bibing.us.es/proyectos/abreproy/90201>

**POLANÍA PUENTES, Jorge Antonio.** *Control de motores eléctricos* [en línea]. Colombia, 2010. [Consulta: diciembre 21, 2020]. Disponible en: https://docplayer.es/7240104-Control-demotores-electricos-por-jorge-antonio-polania-puentes.html

**POLO CABEZAS, Roberto Carlos.** Diseño e implementación de un registrador de temperatura ReTe8 versión 1.0 basado en equipamiento brainchild [en línea] (Trabajo de titulación). (Pregrado) Escuela Politécnica del Ejército, Sangolquí, Quito, Ecuador. 2008. pp. 1-11. [Consulta: enero 19, 2021]. Disponible en: https://repositorio.espe.edu.ec/bitstream/21000/506/1/T-ESPE-019530.pdf

**PROCOBRE CENTRO MEXICANO DE PROMOCIÓN DEL COBRE, A.C.** *Guía para la reparación de motores eléctricos trifásicos* [en línea]. Lomas Verdes-México, 2019. [Consulta: 27 diciembre 2020]. Disponible en: https://www.gob.mx/cms/uploads/attachment/file/496916/Gu\_aReparaci\_nMotores\_-

\_FinalDigPswd.pdf

**PUERTA GOMEZ, Julio Cesar., & ARIAS CADENA, Jhonnatan Aldevier.** Libro digital de la máquina de inducción trifásica [en línea] (Trabajo de titulación). (Pregrado) Universidad Tecnológica de Pereira, Pereira, Colombia. 2013. pp. 35-63. [Consulta: diciembre 24, 2020]. Disponible en:

http://repositorio.utp.edu.co/dspace/bitstream/handle/11059/4101/621314P977.pdf?sequence=1 &isAllowed=y

**QUISPE OQUEÑA, Enrique Ciro** *Una visión integral para el uso racional de la energía en la aplicación de motores eléctricos de inducción. El Hombre y la Máquina* [en línea]. 2003, (20- 21), 52-59 [Consulta: 11 de marzo de 2020]. ISSN: 0121-0777. Disponible en: https://www.redalyc.org/articulo.oa?id=47812406007

**RAMOS JIMÉNEZ, Francisco Rodolfo.** "Las interfaces humano-máquina (HMI) y su importancia en el control de procesos industriales" Revista Tecnológica [en línea], 2012, (El Salvador), pp. 11-14. [Consultado: enero 17, 2021]. ISSN 2070-0458. Disponible en: http://hdl.handle.net/10972/1733

**RODRÍGUEZ POZUETA, Miguel Ángel.** *Arranque de motores asíncronos* [en línea]. Cantabria-España: Licencias Creative Commons, 2017a. [Consulta: diciembre 24, 2020]. Disponible en: https://personales.unican.es/rodrigma/PDFs/Arranque%20Asincronas.pdf

**RODRÍGUEZ POZUETA, Miguel Ángel.** *Máquinas eléctricas I* [en línea]. Cantabria-España: OpenCourseWare, 2015. [Consulta: diciembre 24, 2020]. Disponible en: https://ocw.unican.es/pluginfile.php/136/course/section/64/Tema\_3.pdf

**RODRÍGUEZ POZUETA, Miguel Ángel.** *Máquinas Eléctricas II* [en línea]. Cantabria-España: OpenCourseWare, 2018. [Consulta: diciembre 24, 2020]. Disponible en: https://ocw.unican.es/pluginfile.php/2806/course/section/2597/04\_Maquinas%20Asincronas%2 0o%20de%20Induccion.pdf

**RODRÍGUEZ POZUETA, Miguel Ángel.** *Variación de velocidad en motores asíncronos* [en línea]. Cantabria-España: Licencias Creative Commons, 2017b. [Consulta: diciembre 24, 2020]. Disponible en:

https://personales.unican.es/rodrigma/PDFs/Regul.%20velocidad%20asincronas.pdf

**ROMERO CARILLO P**. "Diseño mecánico 3D en ciclos formativos". Temas para la Educación [en línea], 2010, (España), pp. 1-5. [Consulta: diciembre 30, 2020.]. ISNN 1989-4023. Disponible en: https://www.feandalucia.ccoo.es/docu/p5sd6758.pdf

**SALICHS, Miguel Ángel.** Desarrollo de un sistema HMI para un almacén automatizado [en línea] (Trabajo de titulación). (Pregrado) Universidad Carlos III de Madrid, Madrid, España. 2012, pp. 35-57. [Consulta: enero 19, 2021]. Disponible en: https://earchivo.uc3m.es/bitstream/handle/10016/16073/Proyecto\_ESTHER\_SALICHS.pdf

**SANABRIA BETANCUR, Estiven Andrés., & SÁNCHEZ RAMOS, Juan David.** Sistema de control de velocidad de un motor trifásico mediante un variador de frecuencia y sistema SCADA [en línea] (Trabajo de titulación). (Pregrado) Universidad Tecnológica de Pereira, Pereira, Colombia. 2016. pp. 5-50. [Consulta: diciembre 24, 2020]. Disponible en: <http://repositorio.utp.edu.co/dspace/handle/11059/7003>

**SÁNCHEZ GÓMEZ, Fernando José.** Control de un motor de inducción basado en un variador de velocidad [en línea] (trabajo de titulación). (Pregrado) Universidad de Sevilla, Sevilla, España. 2019. pp. 18-86. [Consulta: diciembre 24, 2020]. Disponible en: <https://idus.us.es/handle/11441/90988>

**SCHNEIDER, Electric.** *Guía soluciones de automatización* [en línea]. Madrid-España, 2009. [Consulta: diciembre 24, 2020]. Disponible en: https://www.se.com/es/es/download/document/VATE050D08/#

**SCHNEIDER, Electric.** *Manual electrotécnico. Telesquemario. Tecnologías de control industrial* [en línea]. Madrid-España, 1999. [Consulta: diciembre 24, 2020]. Disponible en: https://www.um.es/docencia/mmc/pdf/telesquemario.pdf

**SEVILLANO CALVO, F.** *Variadores de frecuencia. Sistemas de Regulación y Control Automáticos* [en línea]. 2011. [Consulta: enero 17, 2021]. Disponible en: https://www.eet460rafaela.edu.ar/descargar/apunte/1485

**SIEMENS.** *Comunicación de interfaz serie universal (USS)*. [en línea] agosto, 2018. [Consulta: enero 10, 2021.] Disponible en: https://support.industry.siemens.com/cs/mdm/109759862?c=90079397515&lc=es-VE

**SIEMENS.** *Convertidor SINAMIC V20.* [en línea] 2013. [Consulta: septiembre 19, 2020.] Disponible en: https://cache.industry.siemens.com/dl/files/484/67267484/att\_61462/v1/v20\_OPI\_es-SP\_es-ES.pdf

**SIEMENS.** *Industry Online Support* [en línea] 2020. [Consulta: octubre 19, 2020.] Disponible en: https://support.industry.siemens.com/cs/start?lc=es-AR

**SIEMENS.** *Interruptores Automáticos SIRIUS 3RV* [en línea] 2018. [Consulta: diciembre 29, 2020.] Disponible en:

https://cache.industry.siemens.com/dl/files/172/60279172/att\_893721/v1/manual\_SIRIUS\_circu it\_breaker\_3RV\_es-MX.pdf

**SIEMENS.** *Productos Industriales Eléctricos* [en línea] 2020. [Consulta: septiembre 19, 2020.] Disponible en: https://assets.new.siemens.com/siemens/assets/api/uuid:3ffd30ba-6667-42b3 b5d3-e0a076dd74cb/version:1581539877/lista-de-precios-siemens-ecuador-2020-4-.pdf

**SIEMENS.** *SIMATIC S7 Controlador programable S7-1200. Manual de Sistema*. [en línea] marzo, 2014. [Consulta: enero 10, 2021.] Disponible en: https://media.automation24.com/manual/es/91696622\_s71200\_system\_manual\_es-ES\_es-ES.pdf

**SIEMENS.** *Simotics*. [en línea] 2019. [Consulta: septiembre 19, 2020.] Disponible en: https://assets.new.siemens.com/siemens/assets/api/uuid:782b04d0-82f4-488a-936b-

514cd8bb5d5f/version:1580149154/arteimpresioncatalogosimotics.pdf

**SIEMENS.** *Simple Control of a SINAMICS V20 with a SIMATIC S7-1200/1500 via USS*. [en línea] enero 28, 2016. [Consulta: enero 10, 2021.] Disponible en: https://support.industry.siemens.com/cs/document/109480894/simple-control-of-a-sinamicsv20-with-a-simatic-s7-1200-1500-via-uss?dti=0&lc=en-RU

**SIEMENS.** *SINAMICS V: Speed Control de un V20 con S7-1200 (TIA Portal) mediante protocolo USS® / MODBUS RTU con HMI.* [en línea] enero 18, 2017. [Consulta: enero 10, 2021.] Disponible en: https://support.industry.siemens.com/cs/document/63696870/sinamics-v%3Aspeed-control-of-a-v20-with-s7-1200-(tia-portal)-via-uss%C2%AE-protocol-modbus-rtu-withhmi?dti=0&lc=en-WW

**SOLER & PALAU**. *¿Qué es y para qué sirve un variador de frecuencia?* [blog]. México: S&P Sistemas de Ventilación SLU, 2020. [Consulta: diciembre 24, 2020]. Disponible en: https://www.solerpalau.com/es-es/blog/variador-de-frecuencia/#

SPA.pdf

**TOAPANTA CUNALATA, Edison Geovanny**. Diseño e implementación de un laboratorio de modelado y diseño mecánico asistido por computadora mediante software CAD 3D-2D y SolidWorks en la Universidad Técnica de Cotopaxi sede La Maná Cantón La Mana Provincia de Cotopaxi Año 2013 [en línea] (Trabajo de titulación). (Pregrado) Universidad Politécnica Salesiana, 2018. pp. 5-120. [Consulta: diciembre 30, 2020] Disponible en: http://repositorio.utc.edu.ec/handle/27000/3411

**UREÑA MARTÍN, Margarita.** Diseño de un variador de velocidad CA [en línea] (Trabajo de titulación). (Maestría) Universidad de Valladolid, Valladolid, España, 2017. pp.1-2. [Consulta: diciembre 24, 2020]. Disponible en: https://uvadoc.uva.es/handle/10324/24292

**VILLARROEL DUQUE, José Xavier.** Aplicación de la metodología QFD para el diseño de un nuevo producto de fibra de madera resistente a la humedad en aglomerados Cotopaxi S.A [en línea] (Trabajo de titulación). (Posgrado) Universidad de las Fuerzas Armadas ESPE, 2015. pp. 9-88. [Consulta: enero 2, 2021] Disponible en: https://repositorio.espe.edu.ec/bitstream/21000/12531/1/T-ESPE-049778.pdf

**WEG**. *Motores eléctricos, variadores, arrancadores, drives* [en línea] abril, 2016. [Consulta: enero 08, 2021.] Disponible en: https://www.editoressrl.com.ar/sites/default/files/ie308\_weg\_seleccion\_aplicacion\_motores\_electricos.pdf

**ZAMBRANO MONSERRATE, René Eduardo; & CABALLERO DE LA TORRE, Christian Patricio**. Diseño e implementación de una red modbus/rtu entre dos autómatas programables S7-1200 basados en el estándar RS485 [en línea] (Trabajo de titulación). (Pregrado) Universidad Politécnica Salesiana, 2018. pp. 39-87. [Consulta: octubre 20, 2020] Disponible en: http://dspace.ups.edu.ec/handle/123456789/16357

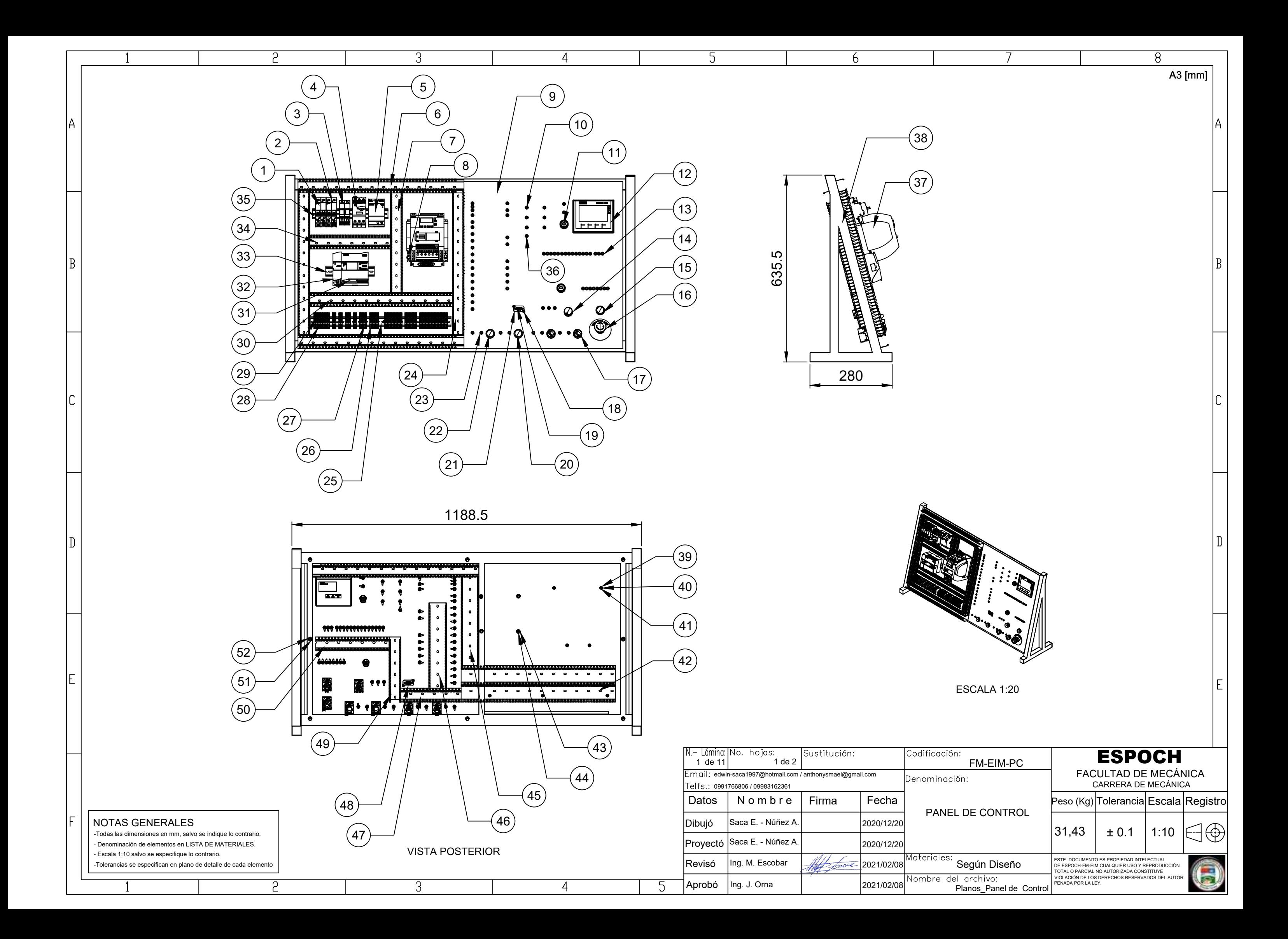

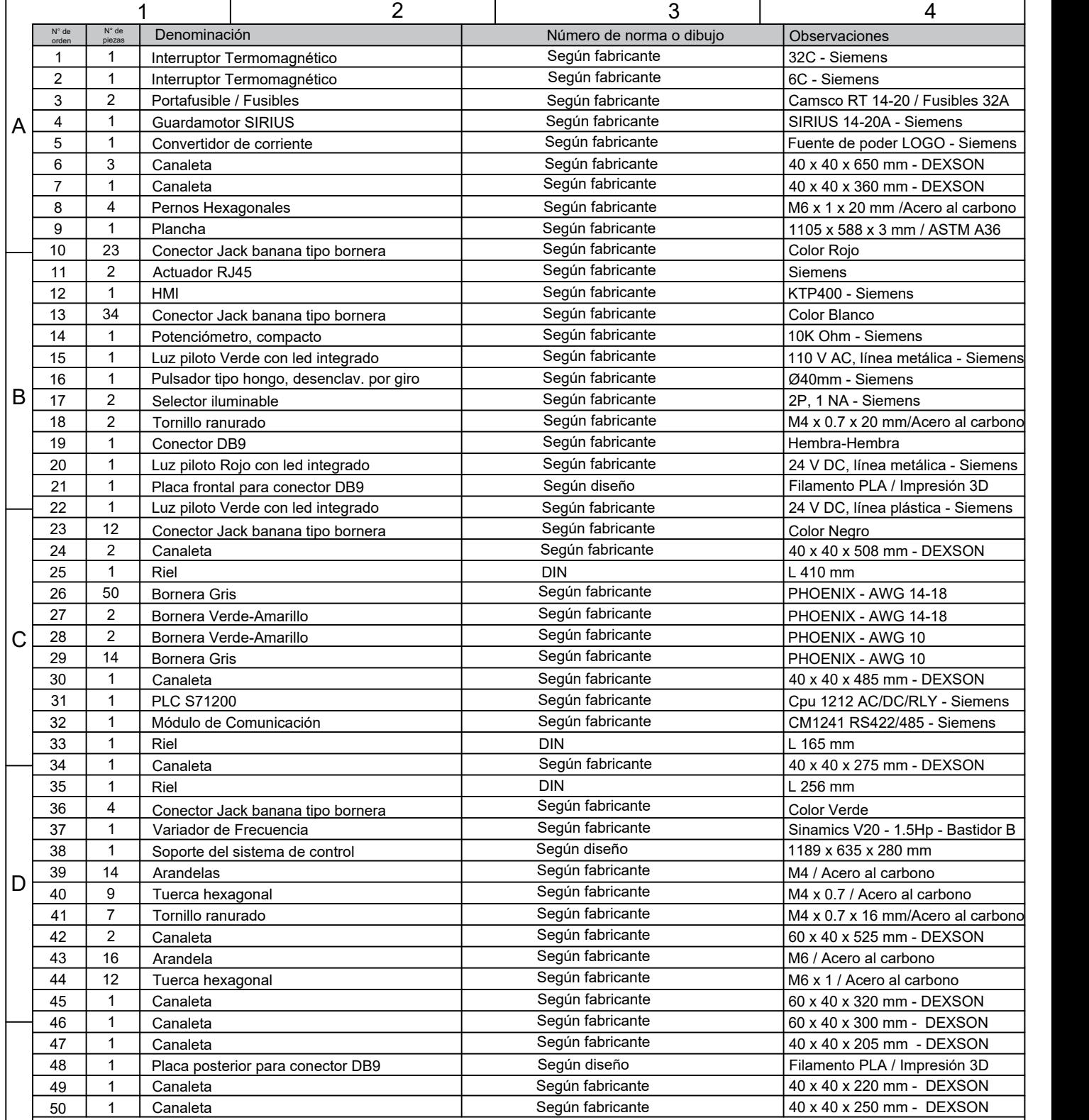

E

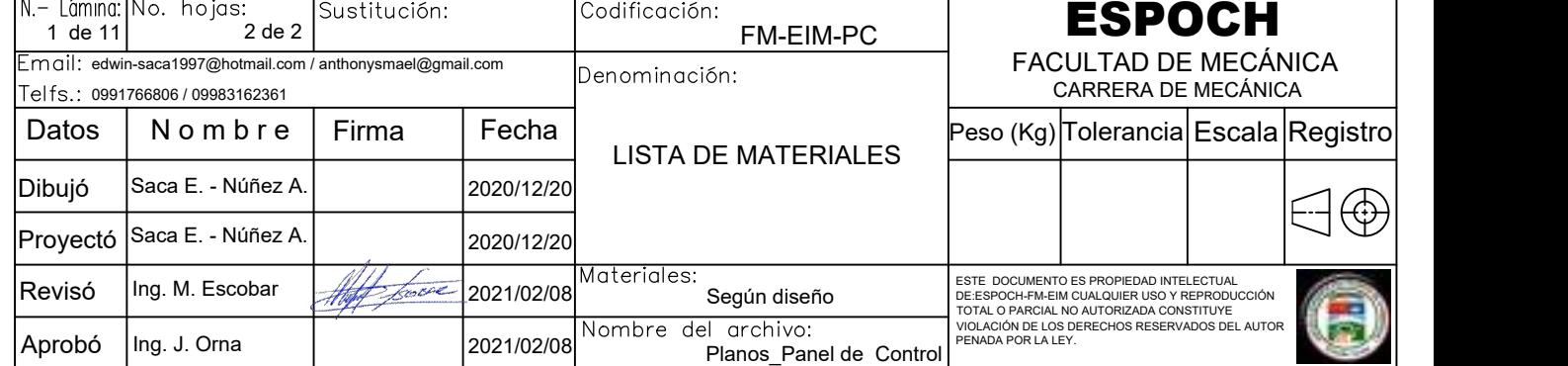

A4 [mm]

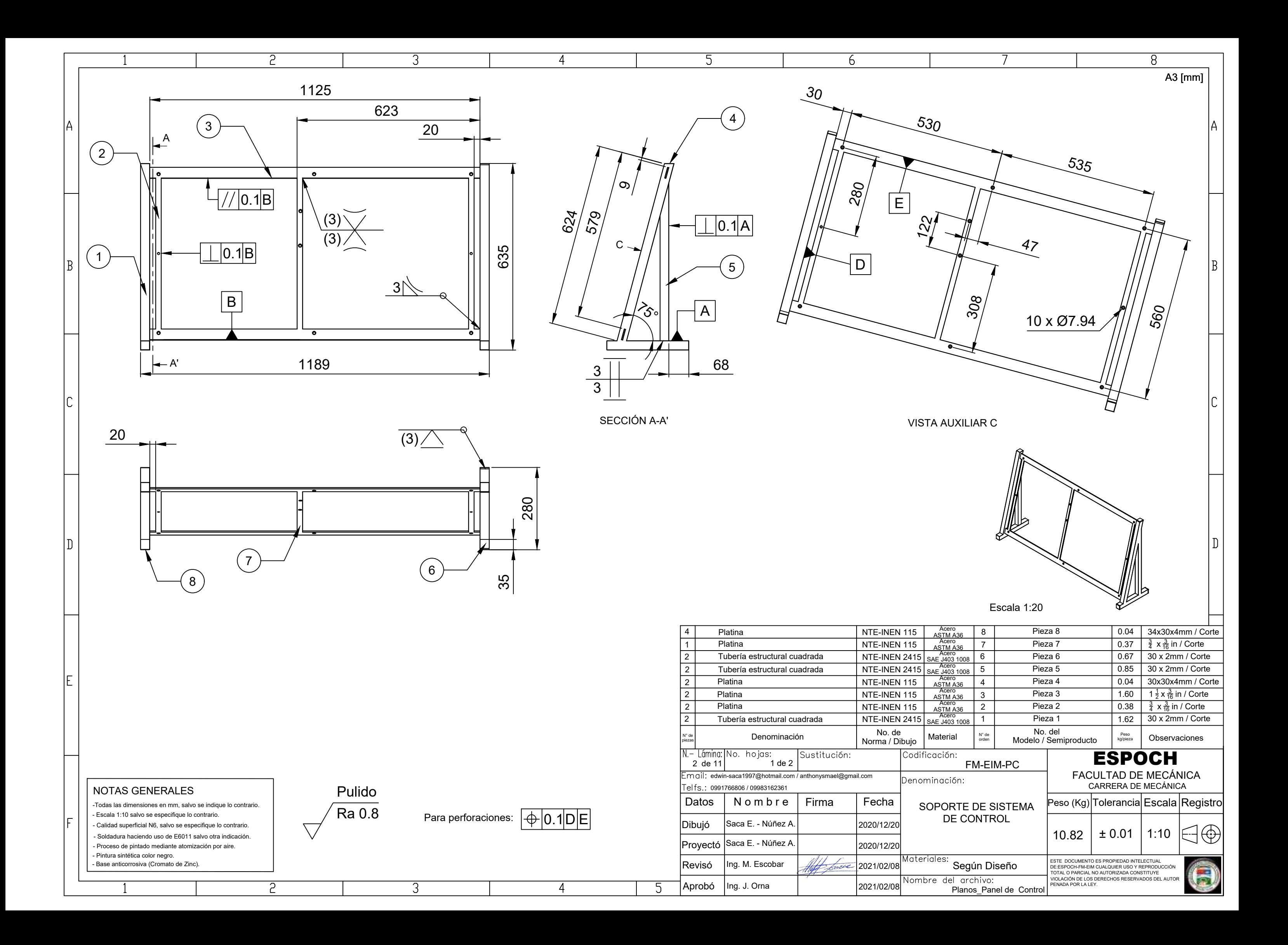

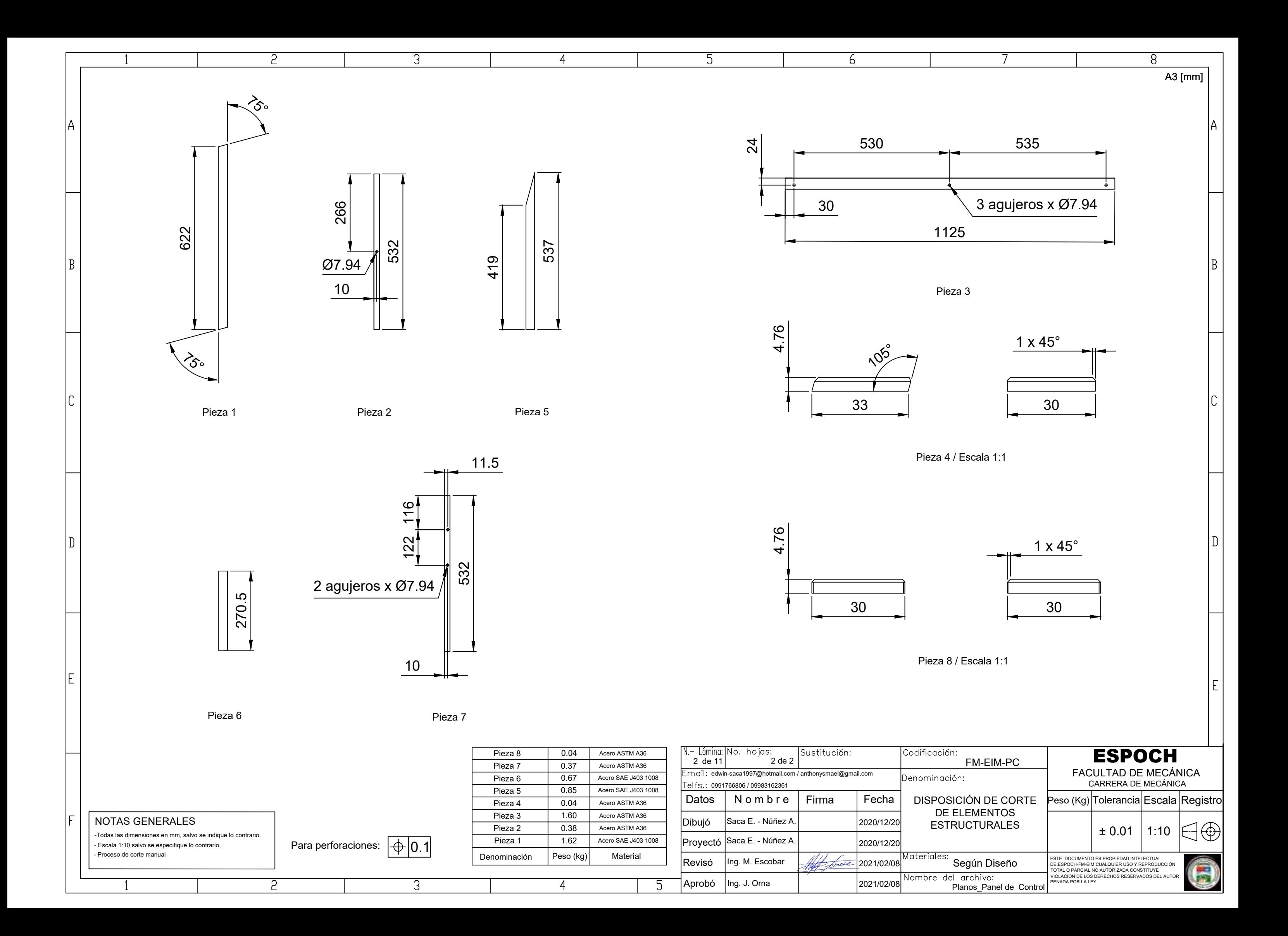

Aprobó

 $5<sup>5</sup>$ 

 $\overline{4}$ 

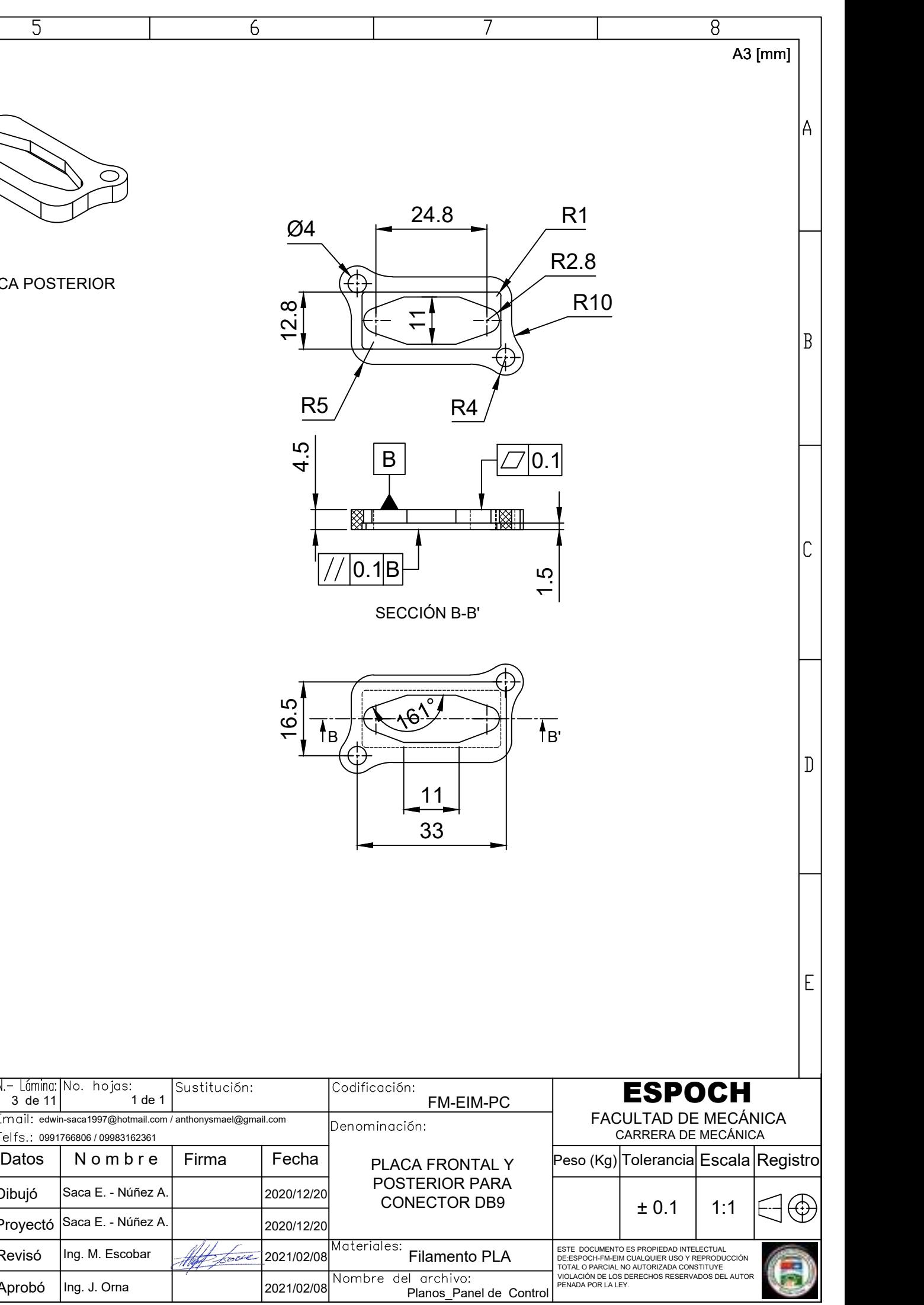

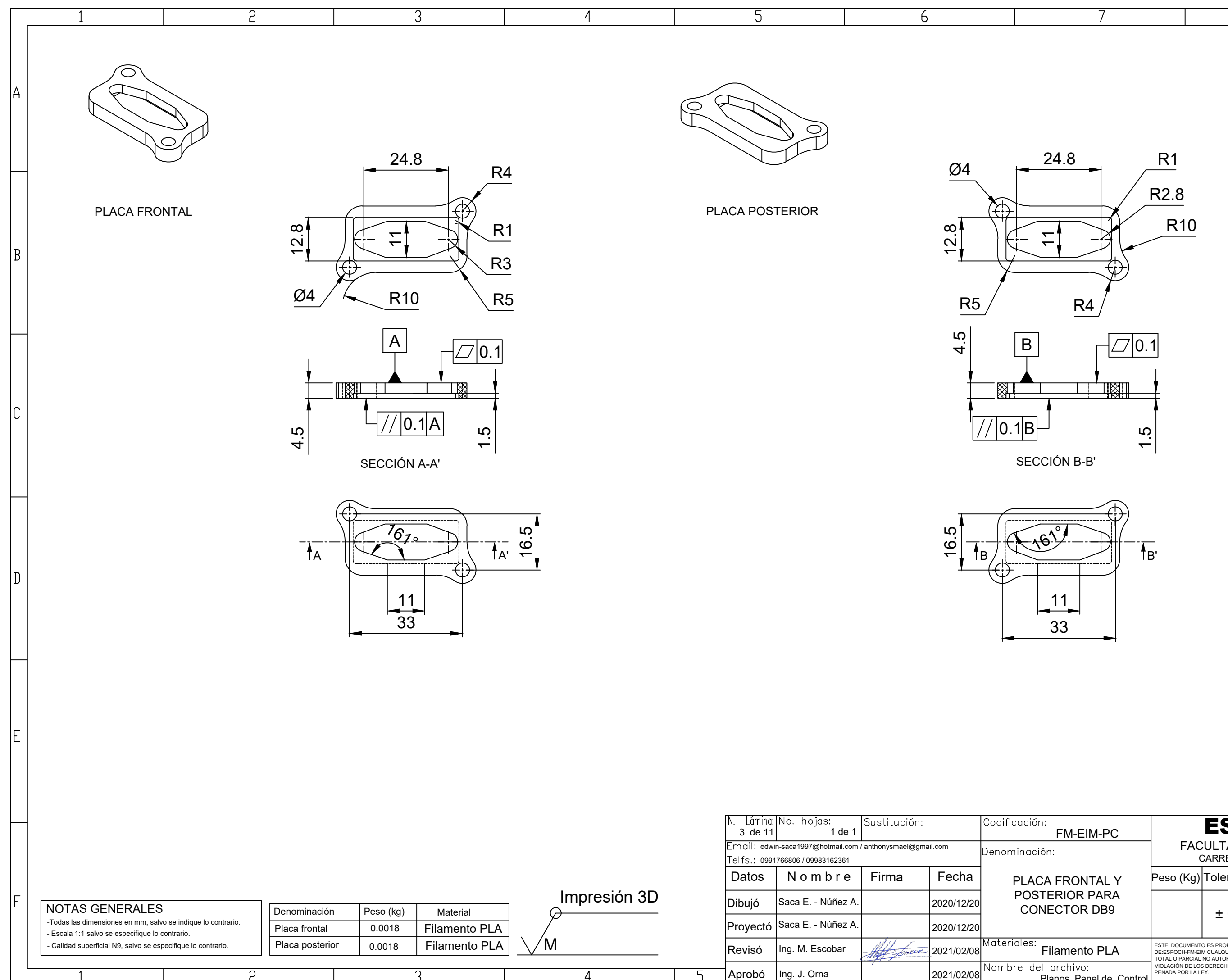

 $\overline{P}$ 

3

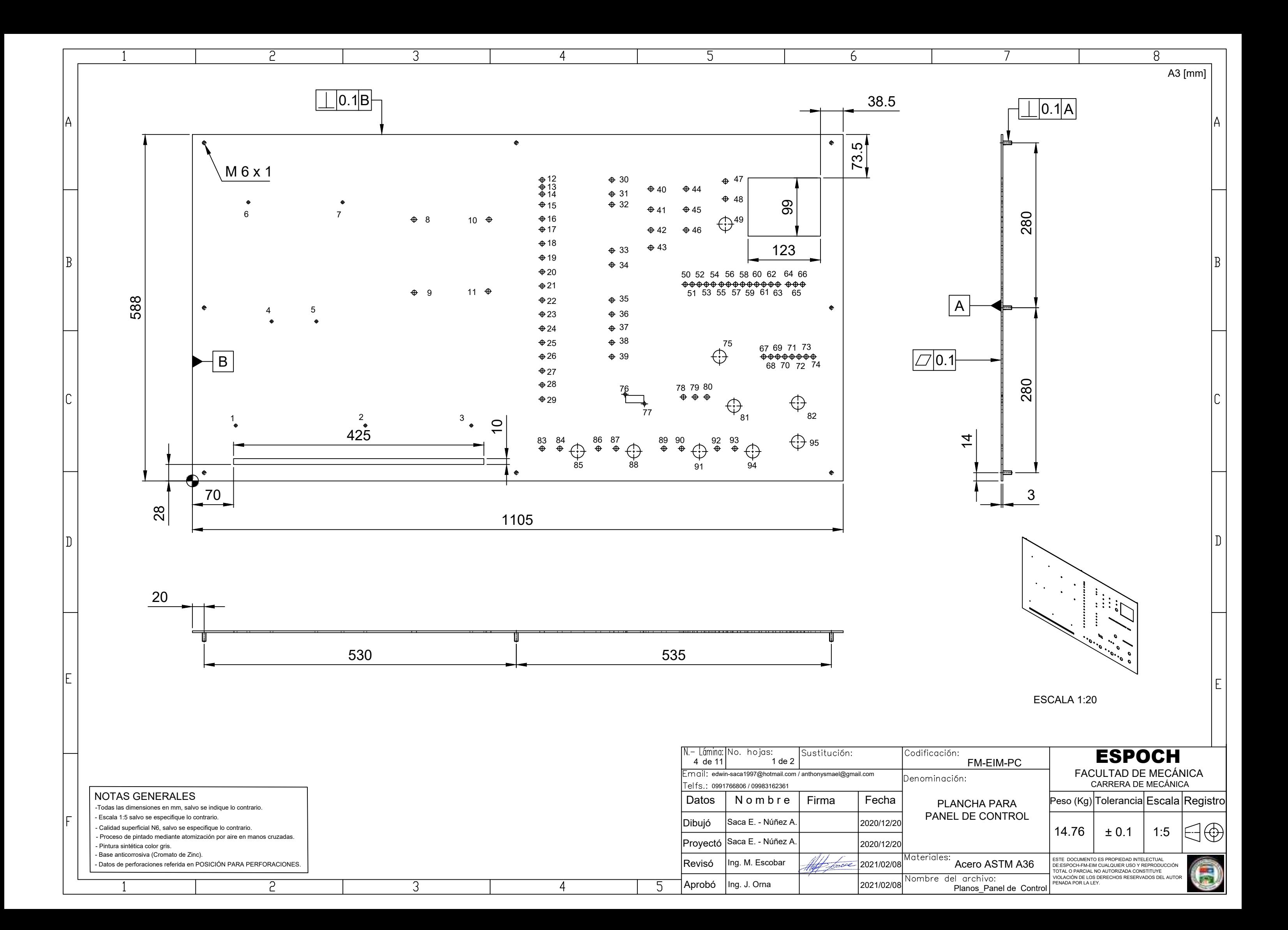

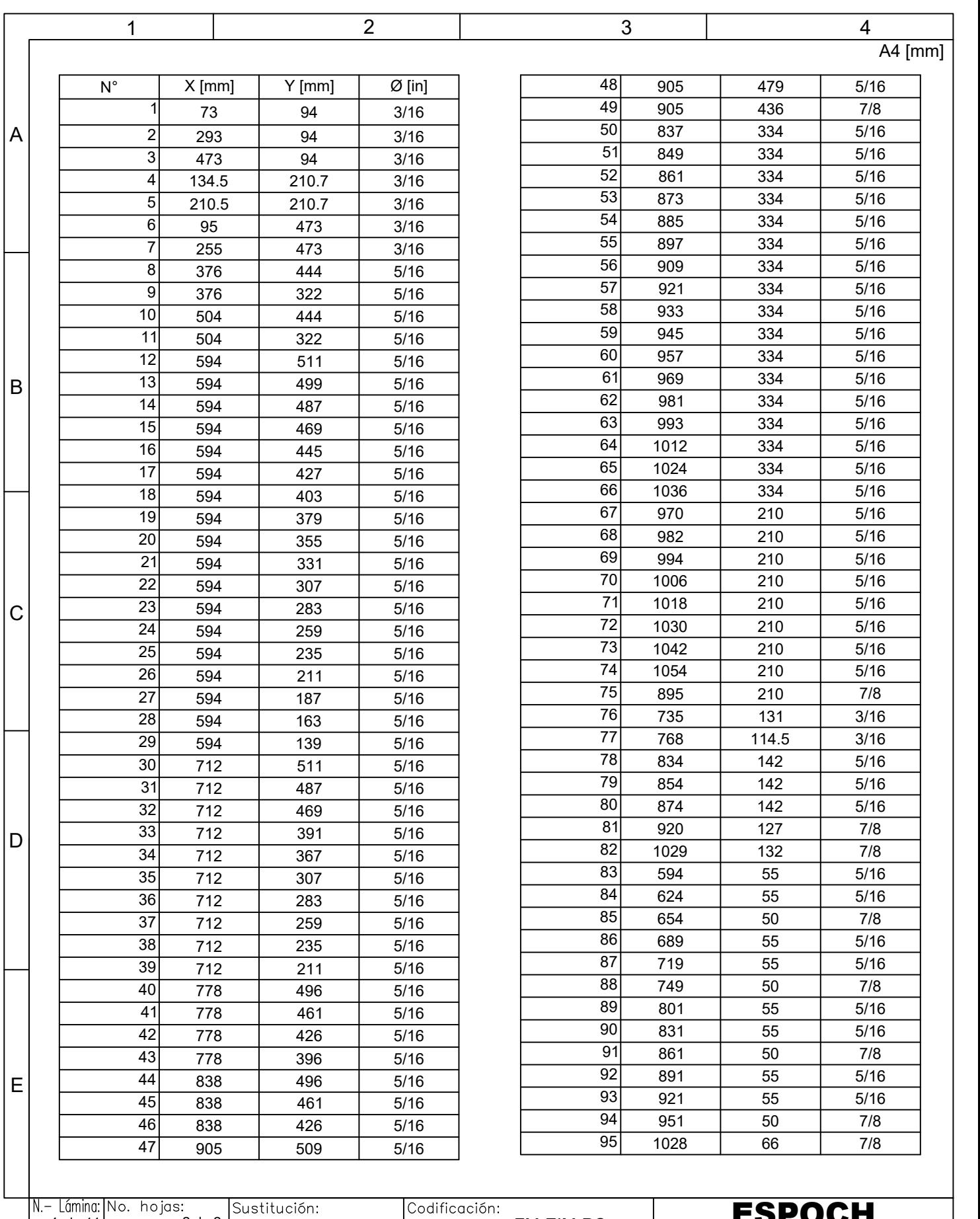

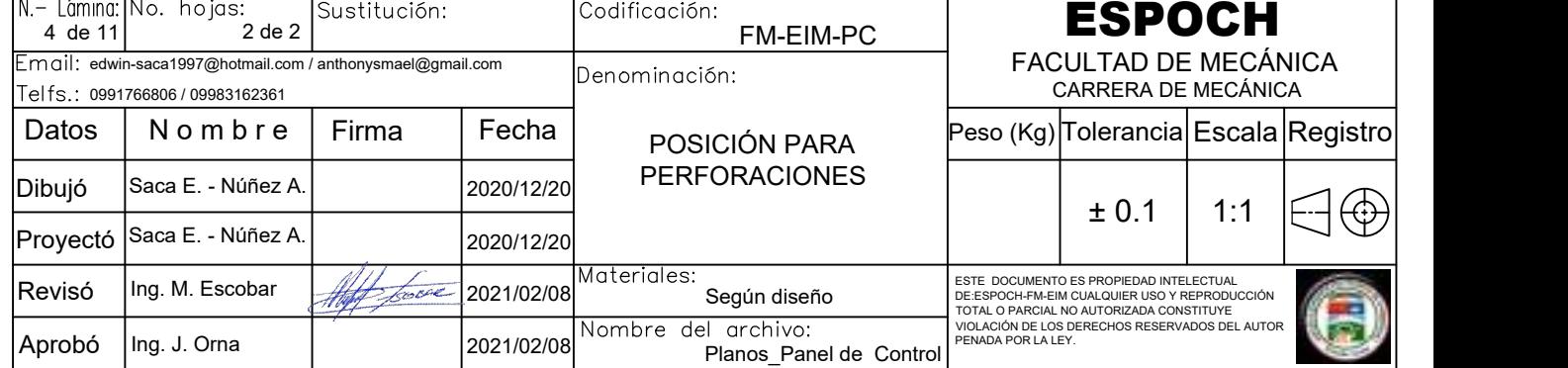

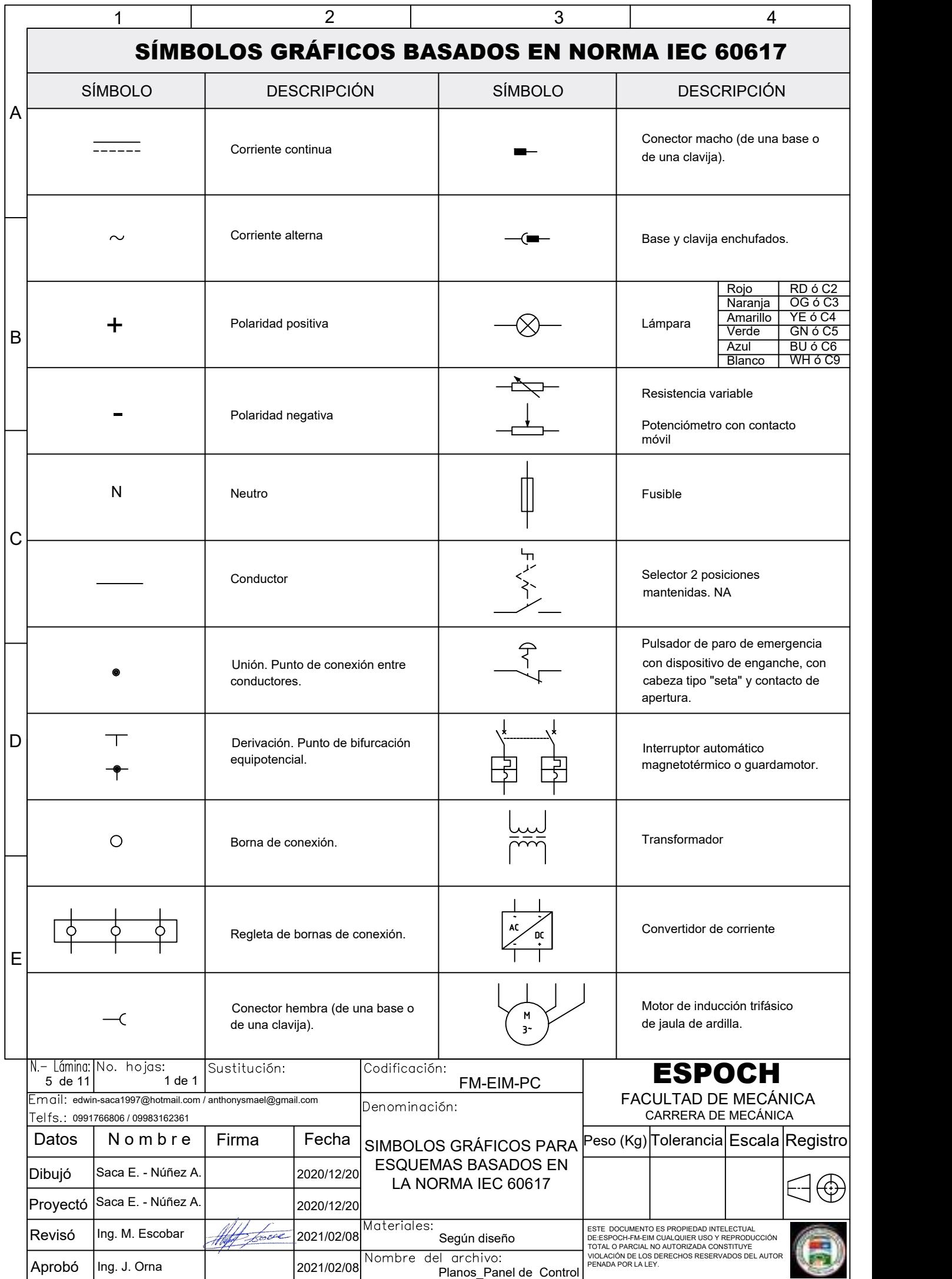

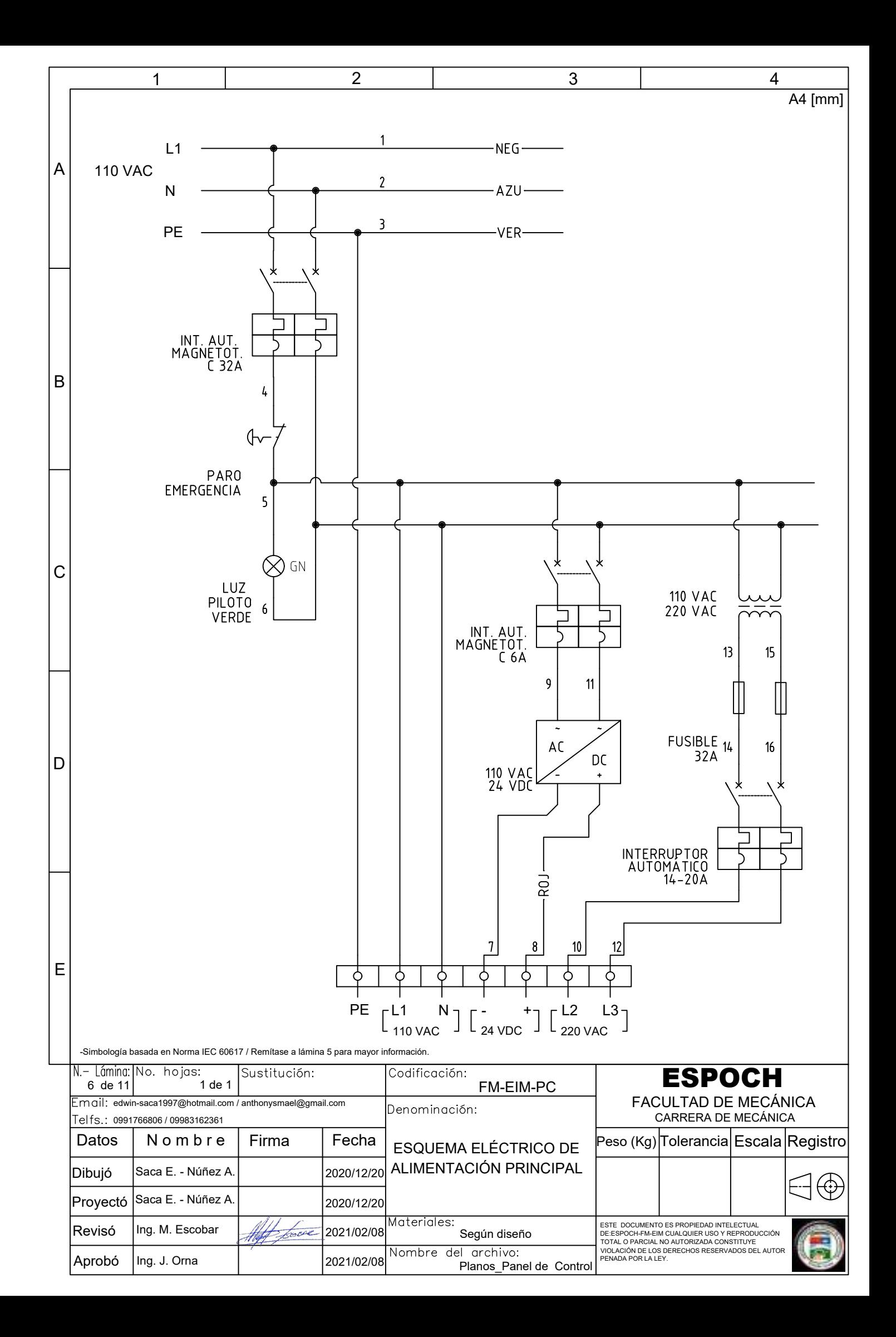

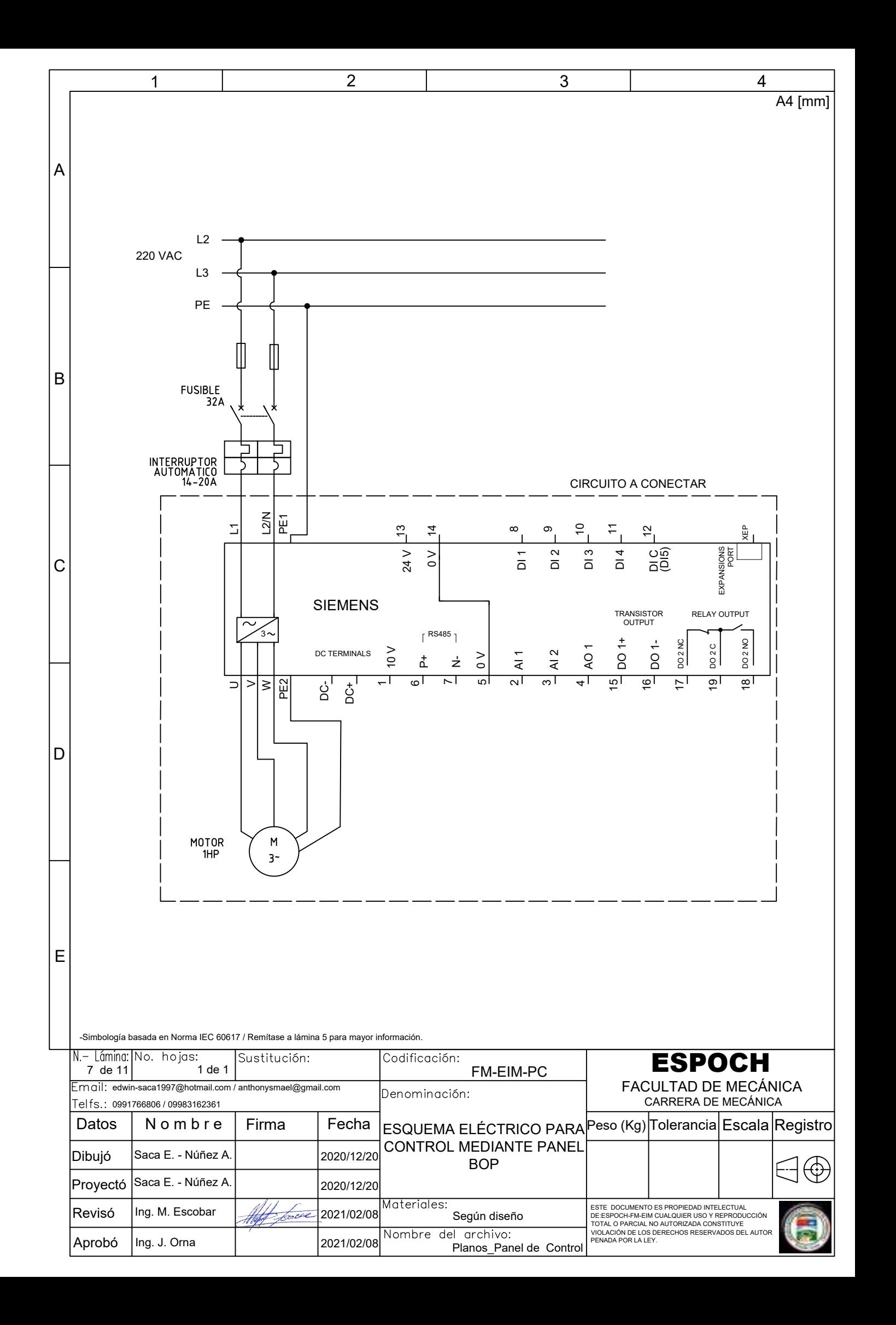

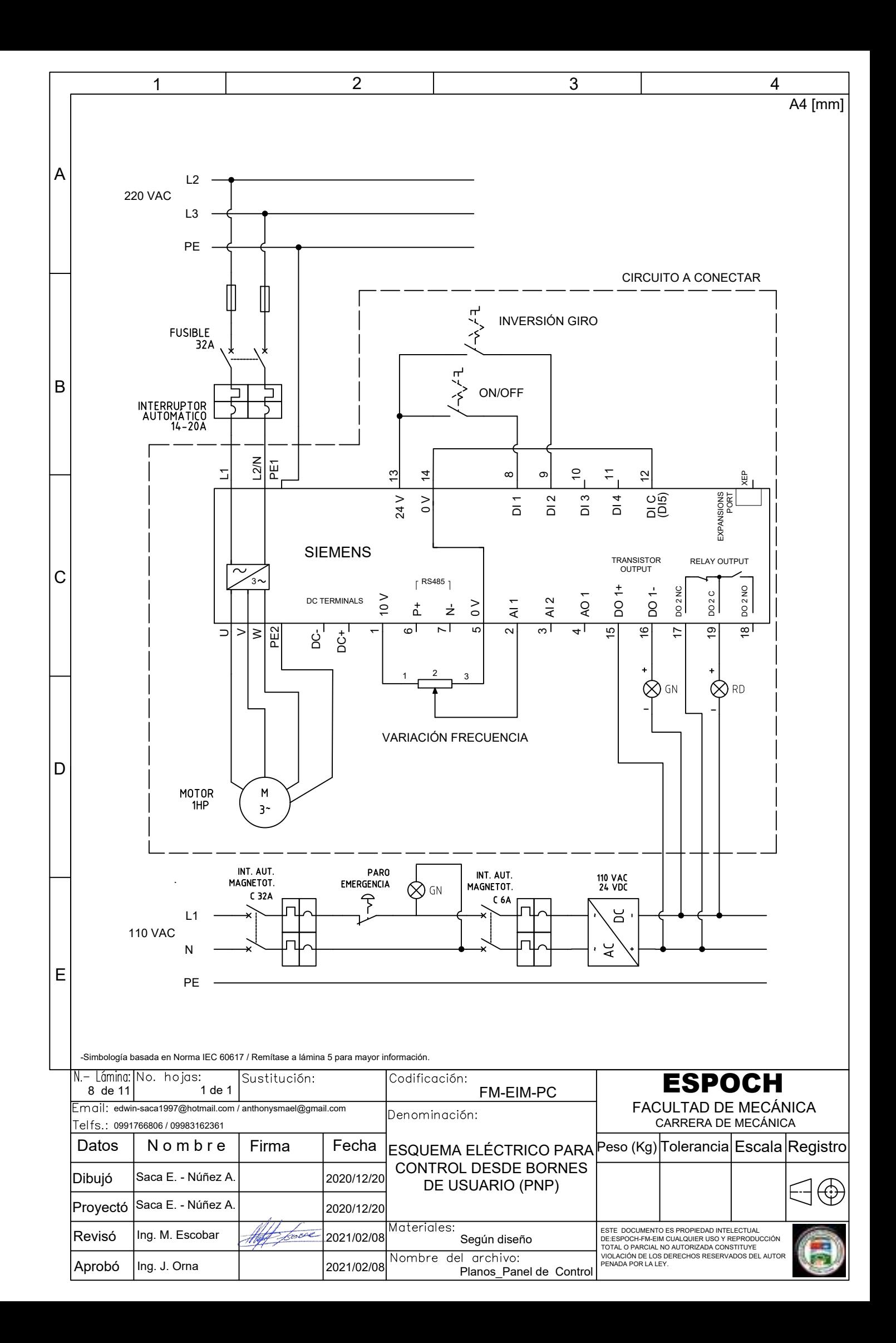

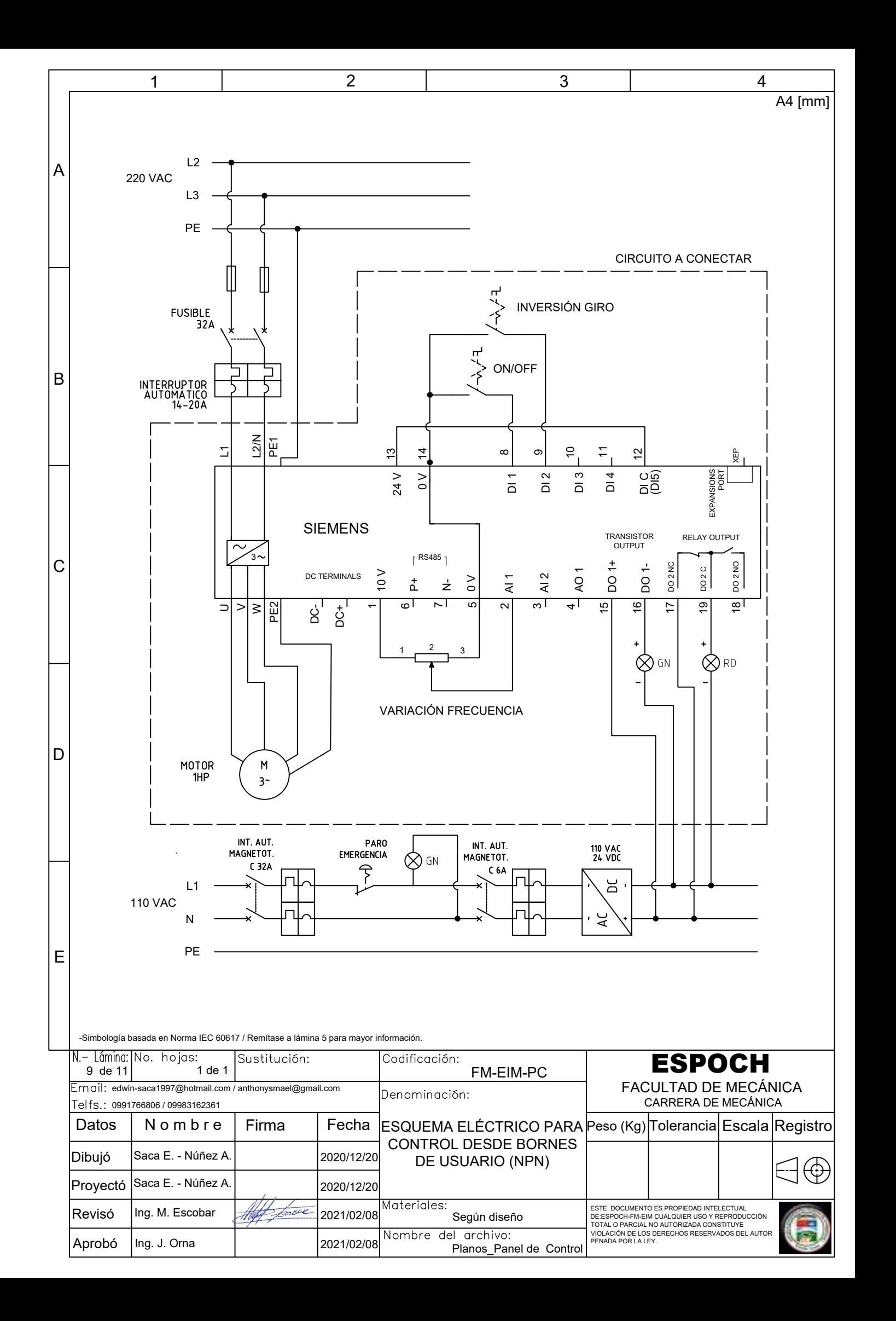

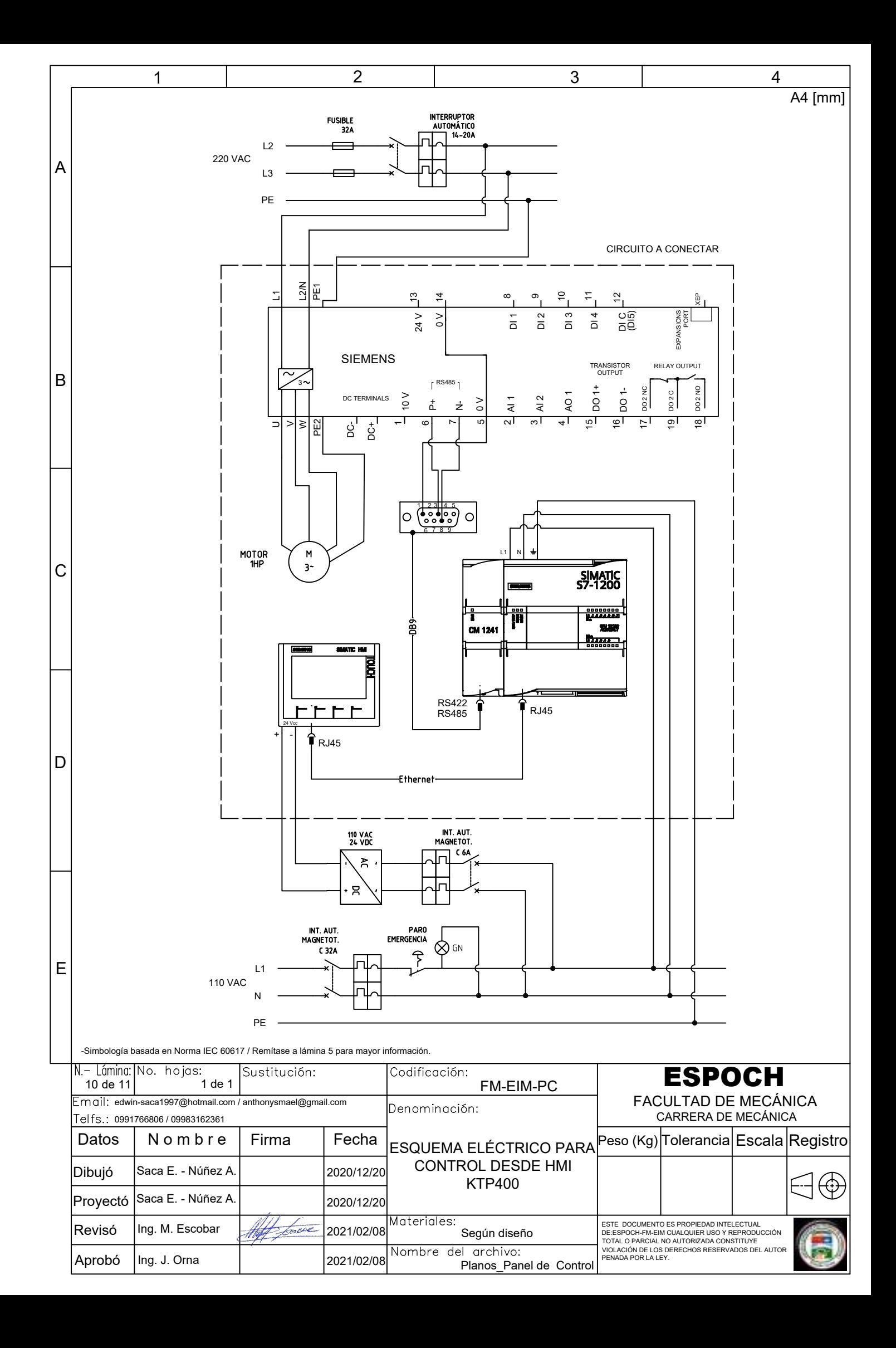

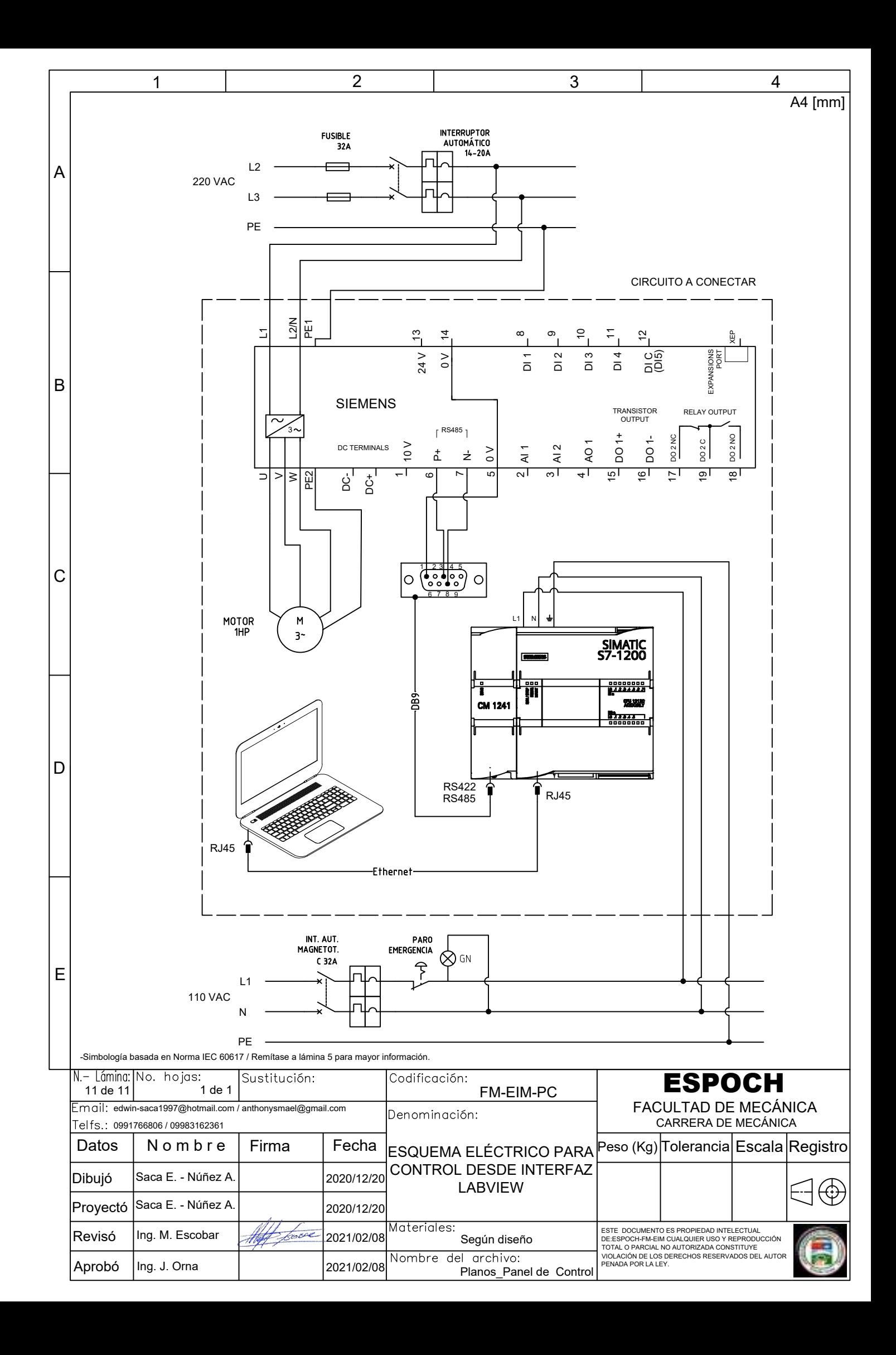

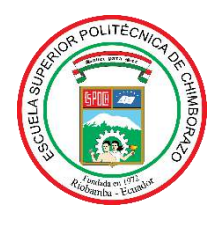

# **ESCUELA SUPERIOR POLITÉCNICA DE CHIMBORAZO DIRECCIÓN DE BIBLIOTECAS Y RECURSOS PARA EL APRENDIZAJE Y LA INVESTIGACIÓN**

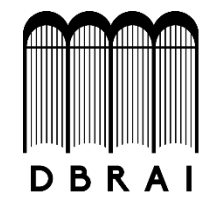

# **UNIDAD DE PROCESOS TÉCNICOS** REVISIÓN DE NORMAS TÉCNICAS, RESUMEN Y BIBLIOGRAFÍA

# **FECHA DE ENTREGA:** 03 / 05 / 2021

**INFORMACIÓN DEL AUTOR/A (S)**

**NOMBRES – APELLIDOS:** EDWIN DAVID SACA LLAMBA

ANTHONY ISMAEL NÚÑEZ ESTRELLA

**INFORMACIÓN INSTITUCIONAL**

**FACULTAD**: MECÁNICA

**CARRERA:** INGENIERÍA MECÁNICA

**TÍTULO A OPTAR**: INGENIERO MECÁNICO

**F. ANALISTA DE BIBLIOTECA RESPONSABLE: ING. CPA.** JHONATAN RODRIGO PARREÑO UQUILLAS**. MBA.**

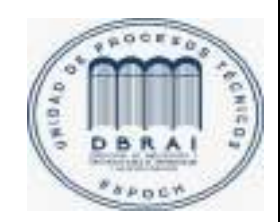

03-05-2021 0982-DBRAI-UTP-2021